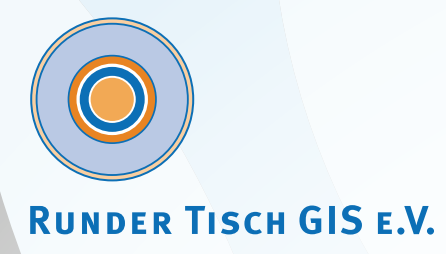

**Technische Universität München** 

# TШ

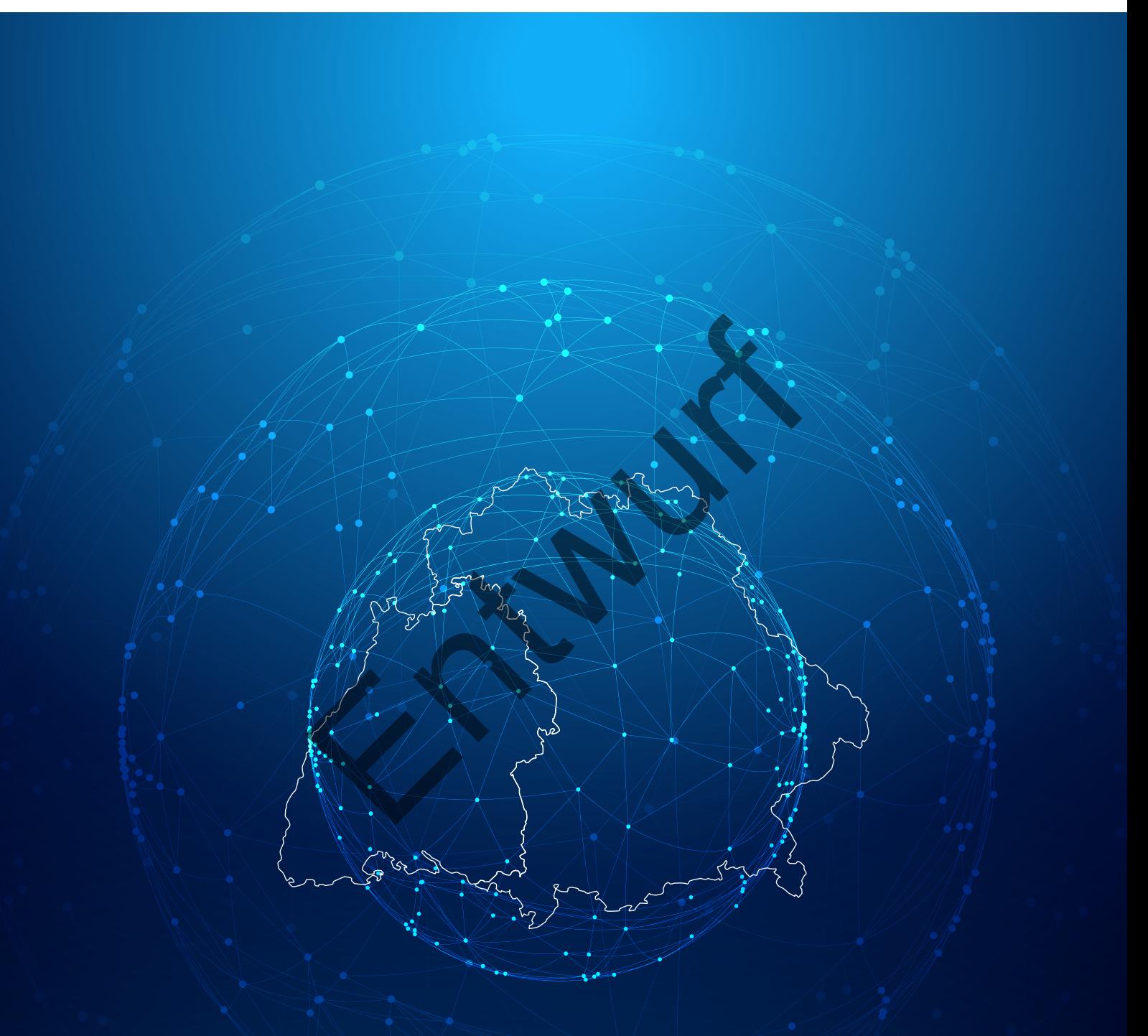

**Leitfaden** Bezugssystemwechsel auf ETRS89/UTM Grundlagen, Erfahrungen und Empfehlungen

### <span id="page-1-0"></span>**Impressum**

### **Bezugssystemwechsel auf ETRS89/UTM - Grundlagen, Erfahrungen und Empfehlungen**

### **Herausgeber**

Dr.-Ing. Andreas Donaubauer, TU München Prof. Dr. rer. nat. Thomas H. Kolbe, TU München Runder Tisch GIS e. V. c/o Technische Universität München Geschäftsstelle am Lehrstuhl für Geoinformatik Arcisstraße 21 80333 München

### **Lektorat**

Gerold Olbrich, Wichmann Verlag

### **Redaktion**

Dr.-Ing. Gabriele Aumann, Runder Tisch GIS e. V. Dr.-Ing. Andreas Donaubauer, TU München Clemens Glock, Landesamt für Digitalisierung, Breitband und Vermessung München Prof. Dr. Gerhard Joos, Hochschule München Reinhard Neff, Schwaben Netz GmbH Augsburg Prof. Dr.-Ing. Matthäus Schilcher, Runder Tisch GIS e. V. Eric Schmalen, AED-SICAD AG München Oliver Schmechtig, Ingenieurbüro Schmechtig/Ingenieurverband Bayern Ulrich Voerkelius, Planungsbüro Voerkelius ann, Runder Tisch GIS e. V.<br>
uubauer, TU München<br>
esamt für Digitalisierung, Breitband<br>
chen Netz GmbH Augsburg<br>
s. Schilcher, Runder Tisch GIS e. V.<br>
SiCAD AG München<br>
genieurbüro Schmechtig/Ingenieurverband Bayern<br>
uungs

### **Layout & Satz**

Christina Astner, TU München

### **Bildnachweise**

Titelbild: Landesamt für Digitalisierung, Breitband und Vermessung München, starline - Freepik

### **Anzeigen**

Dr.-Ing. Gabriele Aumann Runder Tisch GIS e. V., c/o TU München, Lehrstuhl für Geoinformatik

### **Erscheinungsweise**

Digital als PDF unter: [www.rundertischgis.de/publikationen/leitfaeden](http://www.rundertischgis.de/publikationen/leitfaeden)

### **Urheberrecht**

Alle Rechte vorbehalten. Alle Beiträge und Abbildungen im Leitfaden Version 1.0 sind urheberrechtlich geschützt. Jede Verwertung, die nicht ausdrücklich vom Urheberrechtsgesetz geschützt ist, bedarf der vorherigen Genehmigung durch den Runden Tisch GIS e. V. Gezeichnete Beiträge geben die Meinung der Autoren wieder. Die Vorstellung von Hard- und Softwareprodukten in diesem Leitfaden erfolgt ohne Gewähr oder Anspruch auf Vollständigkeit. Sämtliche Angaben zu den Produkten beruhen ausschließlich auf Informationen der jeweiligen Hersteller. Diejenigen Bezeichnungen von im Leitfaden genannten Erzeugnissen, die zugleich eingetragene Warenzeichen sind, wurden nicht besonders kenntlich gemacht. Es kann also aus dem Fehlen der Markierung ™ oder ® nicht geschlossen werden, dass die Bezeichnung ein freier Warenname ist. Ebenso wenig ist zu entnehmen, ob Patente oder Gebrauchsmusterschutz vorliegen.

### **Inhalt**

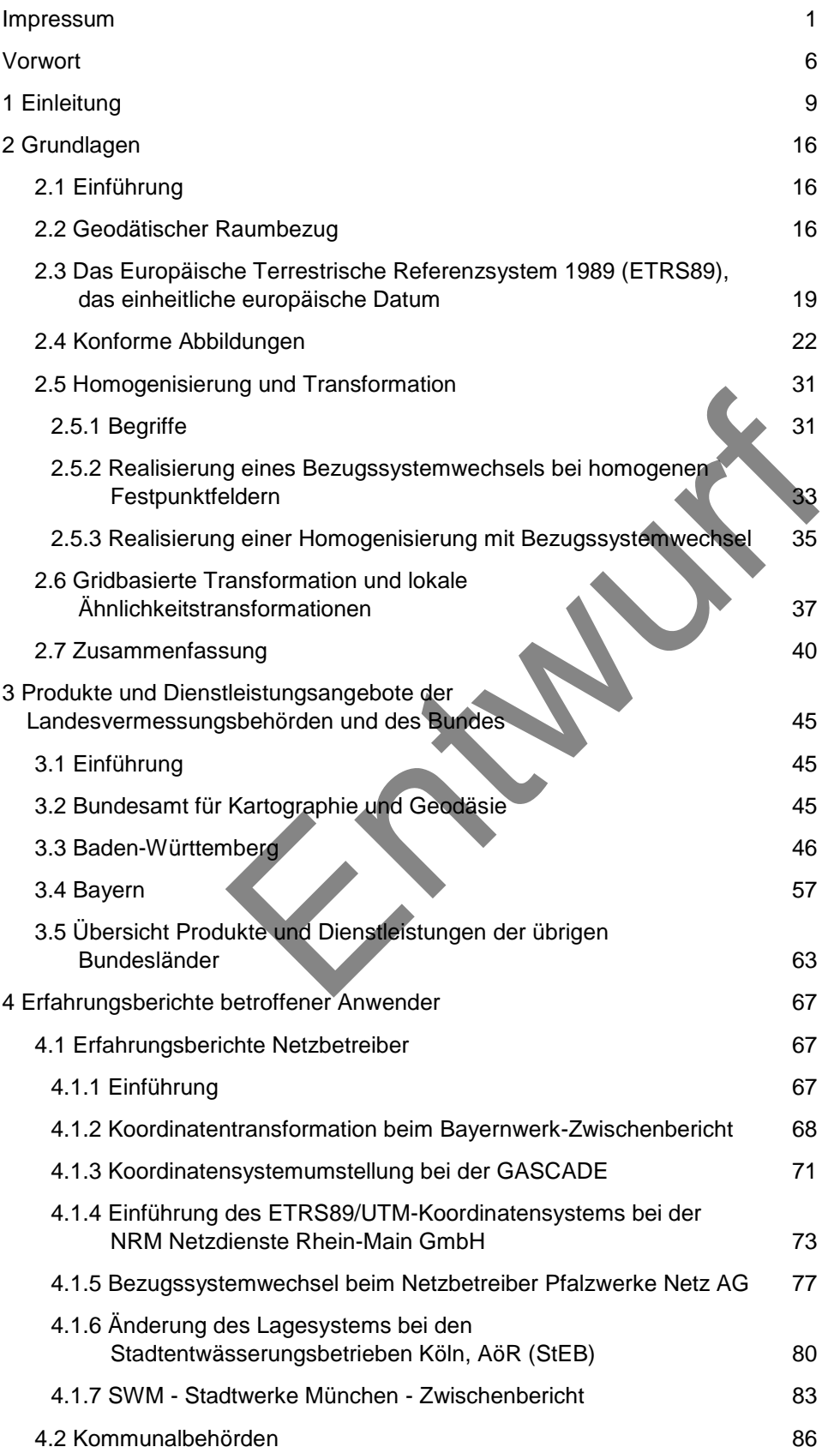

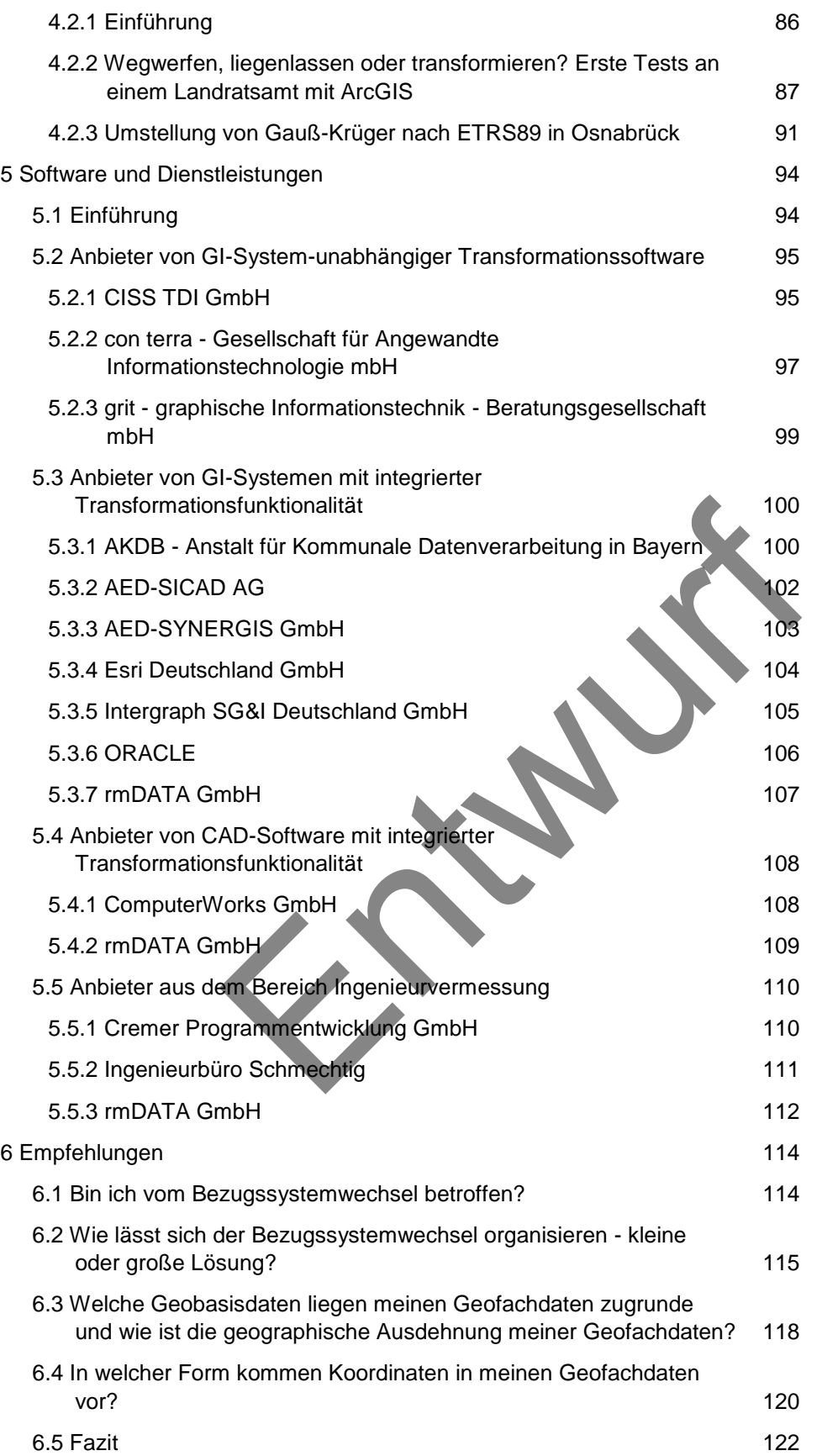

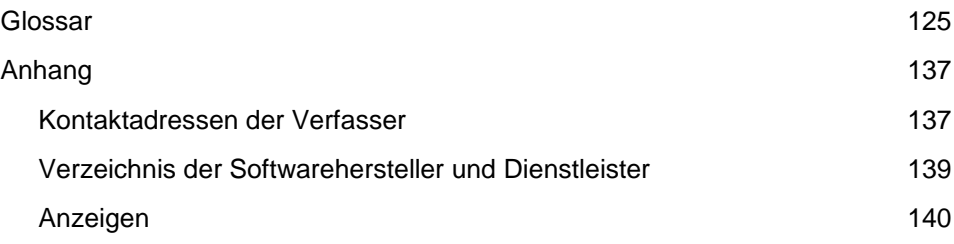

Entwurft

## **Vorsprung durch Wissen.**

### **· Unsere Leitfäden · Tagungsbände · Trendanalysen**

# Fragungsbände Frendanalysen Leitfaden **RUNDER TISCH GIS E.V.** Technische I Ini Hardware, Software, IT-Sicherheit sion 2.1 (Februar 2016) 5. Auflage

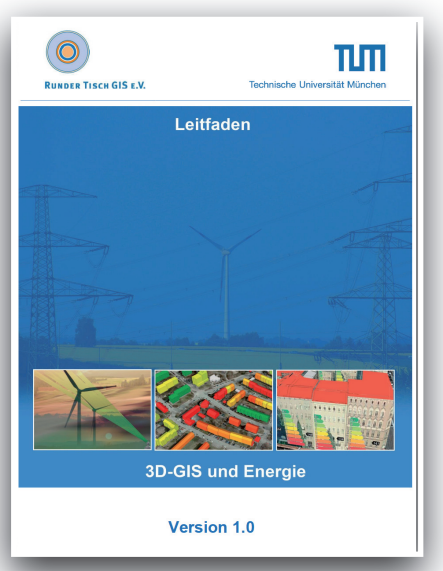

Vernetzung und Wissenstransfer sind die wichtigsten Ziele des Runden Tisches GIS e.V. Dazu dienen unter anderem unsere Publikation. Die Leitfäden sowie die Trendanalysen können Sie sogar kostenlos von unserer Homepage beziehen: www.rundertischgis.de

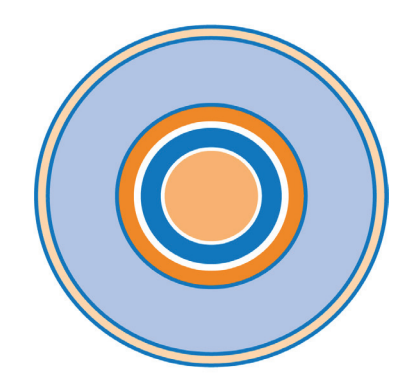

### **RUNDER TISCH GIS E.V.**

### <span id="page-6-0"></span>**Vorwort**

Liebe Leserinnen und Leser,

die moderne GIS-Welt verlangt einheitliche Grundlagen zur Nutzung von Geodaten und Geodatendiensten über Ländergrenzen hinweg. Nur harmonisierte und standardisierte Produkte auf nationaler, europäischer sowie internationaler Ebene können zu soliden Entscheidungsgrundlagen führen.

Gegenwärtige, grenzüberschreitende Aufgaben, wie der Aufbau der Geodateninfrastruktur (GDI), das Erdbeobachtungsprogramm Copernicus oder das zukünftige europäische Satellitennavigationssystem Galileo treiben diese Entwicklung voran und stellen neue Anforderungen an die geodätischen Grundlagen.

Eine elementare Rahmenbedingung für die Einheitlichkeit und Harmonisierung von Geodaten ist der gemeinsame Raumbezug. Nur ein einheitliches Referenzund Abbildungssystem gewährleistet die Verknüpfung von Geobasisdaten des amtlichen Vermessungswesens mit Geofachdaten unterschiedlicher Quellen und ist damit Voraussetzung für die gewünschte intensive Nutzung der bereitgestellten Informationen.

Für eine effiziente Geodatennutzung hat die Arbeitsgemeinschaft der Vermessungsverwaltungen der Länder der Bundesrepublik Deutschland (AdV) bereits in den 1990er-Jahren die Homogenisierung der unterschiedlichen Koordinatensysteme durch die Einführung des bundeseinheitlichen Koordinatenreferenzsystems ETRS89 (als Referenzsystem) und UTM (als zugehöriges Abbildungssystem) beschlossen.

Mit dem ETRS89 liegt ein modernes und hoch genau realisiertes Referenzsystem für Europa vor. Neben der weltweiten Etablierung der UTM-Abbildung war der Hauptgrund für diese Wahl, dass damit wesentlich größere Flächen in einem System abgebildet werden können. Für die relativ große Ost-West-Ausdehnung der Bundesrepublik Deutschland ist die UTM-Abbildung aufgrund der geringeren Anzahl von Meridianstreifen gegenüber der Gauß-Krüger-Abbildung sehr gut geeignet. retzung für die gewünsche intersectionalen die Bereitge-<br>etzung für die gewünschte intersectionalen der Dereitge-<br>eodatennutzung hat die Arbeitsgemeinschaft der Vernes-<br>er Länder der Bundesrepublik Deutschland (AdV) bereit

Mit diesem staatenübergreifenden, einheitlichen Raumbezugssystem legen die Bundesländer die Basis für die Umsetzung der am 15. Mai 2007 in Kraft getretenen Richtlinie zur Schaffung einer GDI in der Europäischen Gemeinschaft (INSPIRE). Ebenso wird der einfache und wirtschaftliche Gebrauch von Satellitenmessverfahren GNSS (GPS, GLONASS und dem zukünftigen System Galileo) gefördert, da die mit einem Messsystem (GNSS-Empfänger) erzeugten Koordinaten nicht mehr in ein anderes System (GK) transformiert werden müssen.

Die Verantwortung für die Durchführung der Transformation der Geodatenbestände liegt jeweils bei der datenhaltenden Stelle. Für die Umformung der Daten der Geotopographie gibt es bereits das bundesweit einheitliche Transformationsverfahren "BeTA2007", das die harmonisierten ATKIS-Landesgrenzen berücksichtigt. Für den Raumbezugswechsel der Geodaten im Genauigkeitsbereich des Liegenschaftskatasters werden länderspezifische Überführungsansätze angewendet, die auch Dritten zur Verfügung gestellt werden.

Die Mehrzahl der Bundesländer in Deutschland hat auch bereits diesen Wechsel vollzogen. Bayern und Baden-Württemberg sind gerade dabei, den Umstieg zu arrangieren.

In Baden-Württemberg wird die Überführung des Liegenschaftskatasters nach ETRS89/UTM im Laufe des Jahres 2017 mit einem landesweit einheitlichen

Transformationsverfahren erfolgen. Bayern plant die Überführung der Daten des Katasters mit einer vermittelnden Ausgleichung frühestens ab 2018.

Der Bezugssystemwechsel für die Geobasisdaten auf ETRS89/UTM erfordert gleichsam die Transformation der Geofachdaten. Betroffen sind die öffentlichen Verwaltungen ebenso wie die Privatwirtschaft. Der Umstieg greift in alle Prozesse hinein, in denen ein Bezug zu den amtlichen Geobasisdaten vorhanden ist.

Der Runde Tisch GIS e. V. hat in enger Abstimmung mit den Vermessungsverwaltungen in Baden-Württemberg und Bayern die Thematik aufgegriffen und unterstützt mit diesem Leitfaden zur geplanten Koordinatenumstellung alle betroffenen Anwender.

Neben den Grundlagen der Koordinatentransformation gibt der Leitfaden einen Überblick, wie Bayern und Baden-Württemberg den Umstieg auf das neue Referenz- und Abbildungssystem ETRS89/UTM realisieren, über den Zeitplan und das Produktangebot sowie die Auswirkungen auf Anwender von Geodaten.

Außerdem enthält der Leitfaden eine Übersicht über die Produkte und Dienstleistungsangebote der übrigen Landesvermessungsbehörden und des Bundes sowie Erfahrungsberichte betroffener Anwender.

Eine Übersicht über Software und Dienstleistungsangebote von Firmen sowie Empfehlungen des Runden Tisch GIS e. V. zur Transformation, geben hilfreiche Unterstützung und runden den Leitfaden ab.

Angesprochen sind alle geodatenhaltenden Stellen, die Geobasisdaten und/oder Geofachdaten erfassen, bereitstellen und nutzen.

Ein ganz besonderer Dank gilt allen, die einen Beitrag zu diesem Leitfaden geleistet haben. Als Verfasser konnten aus dem Netzwerk des Runden Tisch GIS e. V. ausgewiesene Experten von Unternehmen, Landes- und Kommunalbehörden sowie aus der Wissenschaft gewonnen werden. the betroffener Anwender.<br>
Software und Dienstleistungsangebote von Firmen sowie<br>
unden Tisch GIS e. V. zur Transformation, geben hilfreiche<br>
den den Leitfaden ab.<br>
le geodatenhaltenden Stellen, die Geobasisdaten und/oder<br>

Wir wünschen, dass der Leitfaden allen interessierten Nutzern die beabsichtigte Hilfe bei der Transformation von Gauß-Krüger nach ETRS89/UTM bietet.

München und Stuttgart, im September 2016

Dr. Klement Aringer **Andreas Schleyer** 

# ENTCHMANN

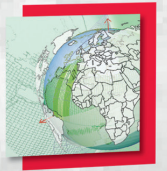

(← Wichmann

**3., neu bearb. Auflage 2015 382 Seiten 68,– €** (Buch/E-Book) **95,20 €** (Kombi)  $\begin{bmatrix} \overline{a} \\ \frac{\text{Book}}{a} \end{bmatrix}$ 

### Technikwissen punktgenau: Einziges deutschsprachiges Werk zum Thema!

Die ausgewogene Mischung theoretischer und praktischer Informationen zu Koordinatensystemen und Projektionen spricht Anfänger und Fortgeschrittene gleichermaßen an.

Preisänderungen und Irrtümer vorbehalten. Das Kombiangebot bestehend aus Buch und E-Book ist ausschließlich auf **www.vde-verlag.de** erhältlich.

**TANK AND TANK OF BUILDING** 

Bestellen Sie jetzt: (030) 34 80 01-222 oder www.vde-verlag.de/160873

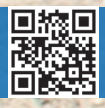

### <span id="page-9-0"></span>**1 Einleitung**

Verfasser: Dr. Andreas Donaubauer, Oliver Schmechtig

### **Historie**

Am Anfang jeder Neuerung sollten die Fragen nach dem Warum und dem Wozu stehen. Geht man diesen Fragen hinsichtlich des Bezugssystemwechsels auf ETRS89/UTM nach, so findet man die Antworten in zwei Beschlüssen der Arbeitsgemeinschaft der Vermessungsverwaltungen der Länder der Bundesrepublik Deutschland (AdV) aus den Jahren 1991 und 1995.

Mit der deutschen Wiedervereinigung 1990 und der zu jener Zeit wachsenden europäischen Integration waren es zuallererst politische Gründe, die einen Bezugssystemwechsel erforderlich machten. Während in den alten Bundesländern das Bezugssystem aus der Zeit vor dem Zweiten Weltkrieg verwendet wurde (Rauenberg-Datum, später Deutsches Hauptdreiecksnetz genannt), galt nach der Teilung Deutschlands in der DDR ein neues Bezugssystem (Pulkowo-Datum). Statt nun aber nur auf Deutschland zu schauen und etwa eines der beiden Bezugssysteme für das wiedervereinigte Deutschland einzuführen, sah die AdV "im Zuge der wachsenden europäischen Integration [...] die Notwendigkeit, ein **einheitliches, europaweit geltendes** […] **Bezugssystem** einzuführen, um eine über Landesgrenzen hinausgehende interdisziplinäre Bereitstellung und Verarbeitung von boden- und raumbezogenen Daten zu gewährleisten" [ADV 1991]. ands in der DDR ein neues Bezugssystem (Pulkowo-<br>
er nur auf Deutschland zu schauen und etwa eines der<br>
war die für das wiedervereinigte Deutschland einzuführen, sah<br>
war war einer einzgrässchen Integration [...] die Notwe

### **Innovationen**

Neben den politischen Rahmenbedingungen ermöglichten Fortschritte in den geodätischen Messmethoden, namentlich auf dem Gebiet der Satellitengeodäsie, die Einrichtung eines solchen europäischen Bezugssystems. So wurden mit der GPS-Kampagne EUREF 89 die Grundlagen für das einheitliche europäische Bezugssystem ETRS89 geschaffen, über das zudem der Bezug zu dem globalen, vom GPS genutzten Datum WGS84 hergestellt werden kann (vgl. Kapitel 2).

### **Auswirkungen über das Vermessungswesen hinaus**

Angesichts der enormen Bedeutung der satellitengestützten Positionierung und Navigation (Global Navigation Satellite Systems, GNSS) für viele Bereiche unseres heutigen Lebens kann der Beschluss der AdV aus einer Zeit weit vor Google Maps und iPhone nur als absolut weitsichtig bezeichnet werden. Doch es sind bis heute weniger die Anwendungen für den Massenmarkt GNSS-gestützter mobiler IT-Lösungen, die von der Harmonisierung der Bezugssysteme profitieren. Der Paradigmenwechsel von den historisch gewachsenen nationalen Bezugssystemen hin zu einem europäischen - mittels Satellitenbeobachtungen realisierten - Bezugssystem, eröffnet vor allem Chancen zur Optimierung von Prozessen die über das amtliche Vermessungswesen hinausreichen: In der Bauwirtschaft, der Ingenieur- und Katastervermessung sowie der Geoinformationswirtschaft. Grund hierfür ist, dass mit der Schaffung des neuen Bezugssystems eine Reduzierung von Netzspannungen einhergeht. Stellten die historischen Bezugssysteme hauptsächlich eine **hohe Nachbarschaftsgenauigkeit** sicher, so ist mit dem neuen System eine satellitengestützte Positionierung mit **hoher absoluter Genauigkeit** möglich. Vermessungen mit Bezug zum Liegenschaftskataster lassen sich nach dem Bezugssystemwechsel mittels GNSS in Verbindung mit Satellitenpositionierungsdiensten (SAPOS, APOS, Axio Net, SmartNet etc.) einfacher durchführen und müssen nicht mehr über lokale Festpunkte in die unmittelbare Nachbarschaft eingepasst werden. Chancen ergeben sich durch ein im deutschen Vermessungswesen einheitliches Bezugssystem,

**Ursachen und Auswirkungen des Bezugssystemwechsels**

**Politische Gründe: Deutsche Wiedervereinigung und europäische Integration**

**Technischer Fortschritt: satellitengestützte Messmethode**

**Nutzenaspekt**

das zugleich ein europäisches Bezugssystem ist, auch insbesondere bei Länder- und staatenübergreifenden **Infrastrukturprojekten** (Ver- und Entsorgung, Breitbandausbau, Verkehrswege wie dem Brennerbasistunnel mit seinen Zuleitungen und der Dateninfrastruktur im Tourismus).

Von etwas geringerem Nutzenpotenzial erscheint im Vergleich der Beschluss der AdV aus dem Jahr 1995, ergänzend zum Bezugssystemwechsel nach ETRS89 die **Projektion von Gauß-Krüger- auf UTM-Koordinaten** umzustellen. Der AdV-Beschluss weist in diesem Zusammenhang auf Anforderungen überregionaler Nutzer amtlicher Geobasisdaten hin. Gemeint ist damit wohl, dass solche Nutzer durch die 6° breiten Meridianstreifen der UTM-Projektion weniger häufig Daten in mehreren Meridianstreifen vorhalten müssen und dass die UTM-Projektion von überregionalen Nutzern wie der Bundeswehr und dem Rettungswesen ohnehin bereits seit Längerem genutzt wird.

Dem Nutzen des Bezugssystem- und Projektionswechsels und der damit verbundenen Beseitigung von Spannungen in den Netzen stehen beträchtliche Aufwände innerhalb der Vermessungsverwaltungen der Länder gegenüber (vgl. Kapitel 2). Dies wird auch am langen Zeitraum bis zur Einrichtung des neuen Bezugssystems in einigen Bundesländern deutlich (Abschluss voraussichtlich 2017/18).

### **Zielgruppe des Leitfadens**

Aufwand entsteht aber nicht nur bei den Vermessungsverwaltungen. Auch bei den Nutzern amtlicher Geobasisdaten ist die Umstellung mit mehr oder weniger hohem Aufwand verbunden. Nutzer sollten sich daher vor einer Umstellung ausführlich mit der Thematik auseinandersetzen. Denn neben technischen Aspekten sind vor allem auch organisatorische Entscheidungen zu treffen, wie die Erfahrungsberichte von Netzbetreibern und Kommunen in Kapitel 4 belegen. Das Ziel des vorliegenden Leitfadens ist es, den Nutzern Orientierungshilfen anzubieten, wie sie den Bezugssystemwechsel entweder eigenständig oder mithilfe eines Dienstleistungsunternehmens lösen können. nigen Bundesländern deutlich (Abschluss voraussichtlich<br>
Leitfadens<br>
Freicht nur bei den Vermessungsverwaltungen. Auch bei<br>
Fredebasisdaten ist die Umstellung mit mehr oder weniger<br>
auch auseinandersetzen. Denn neben techn

Der Leitfaden richtet sich damit in erster Linie an alle direkt vom Bezugssystemwechsel betroffenen Nutzer aus Verwaltung und Wirtschaft sowie Dienstleistungsunternehmen für die Durchführung der Transformation. Das sind im Prinzip alle Nutzer amtlicher Geobasisdaten und Geodienste - egal ob sie amtliche Daten in Form von Koordinatendateien, Karten und Katasterauszügen, in Form von Webdiensten und Auskunftsanwendungen nutzen oder in der eigenen GIS-, Geodatenbank-, CAD-, BIM-, Simulations- oder geodätischen Berechnungssoftware sowie in Sensoren zur mobilen Datenerfassung. Besonderes Augenmerk richtet der Leitfaden dabei auf jene Nutzer, die in ihren Systemen und Prozessen Geofachdaten mit den amtlichen Geobasisdaten kombinieren bzw. eigene Geofachdaten auf der Grundlage der amtlichen Geobasisdaten produzieren (siehe auch Kapitel 6).

Die zu berücksichtigende Genauigkeit in einem Projekt bzw. einer Aufgabenstellung hilft festzustellen, in welchem Ausmaß der einzelne Anwender vom Bezugssystemwechsel betroffen ist. Dies gilt einerseits für die Genauigkeit der zugrunde liegenden Geobasisdaten als auch für die Genauigkeitsanforderungen der entsprechenden Anwendungen.

Beispielhaft werden die üblicherweise geforderten Genauigkeiten unterschiedlicher Anwender in Abbildung 1.1 dargestellt. Im Rahmen der Ingenieurvermessung werden in der Regel sehr hohe Genauigkeiten benötigt. In entsprechenden DIN-Normen bzw. Messanweisungen sind dafür oftmals eigene, lokale Festpunktfelder vorgeschrieben. Auch wenn diese lokalen Festpunktfelder an amtliche Bezugssysteme angeschlossen werden, so werden derartige hochgenaue und projektspezifische Grundlagennetze nicht durch den Leitfaden abgedeckt. Leser mit Interesse an Praxiserfahrungen auf diesem Gebiet seien auf einschlä**Langer Zeitraum für den bundesweiten Bezugssystemwechsel**

**Wer sollte den Leitfaden lesen?**

**Alle Nutzer amtlicher Geobasisdaten und Geodienste** 

**Geofachdatenhalter und -produzent**

gige Literatur, z. B. MACHEINER et al. (2013) verwiesen. Am entgegengesetzten Ende des Genauigkeitsstrahls aus Abbildung 1.1 stehen Anwendungsfelder, die aufgrund ihrer relativ geringen Genauigkeitsansprüche nicht explizit im Leitfaden behandelt werden. Dennoch dürften auch für diese Zielgruppe die umfangreichen theoretischen Grundlangen und die Praxiserfahrungen eines Bezugssystemwechsels von Interesse sein.

Alle Anwendungen zwischen den Extremen, insbesondere Anwendungen mit Bezug zu den Geobasisdaten und zum Liegenschaftskataster, bilden somit die Hauptzielgruppe des vorliegenden Leitfadens.

**Anwendungen mit Bezug zu amtlichen Geobasisdaten**

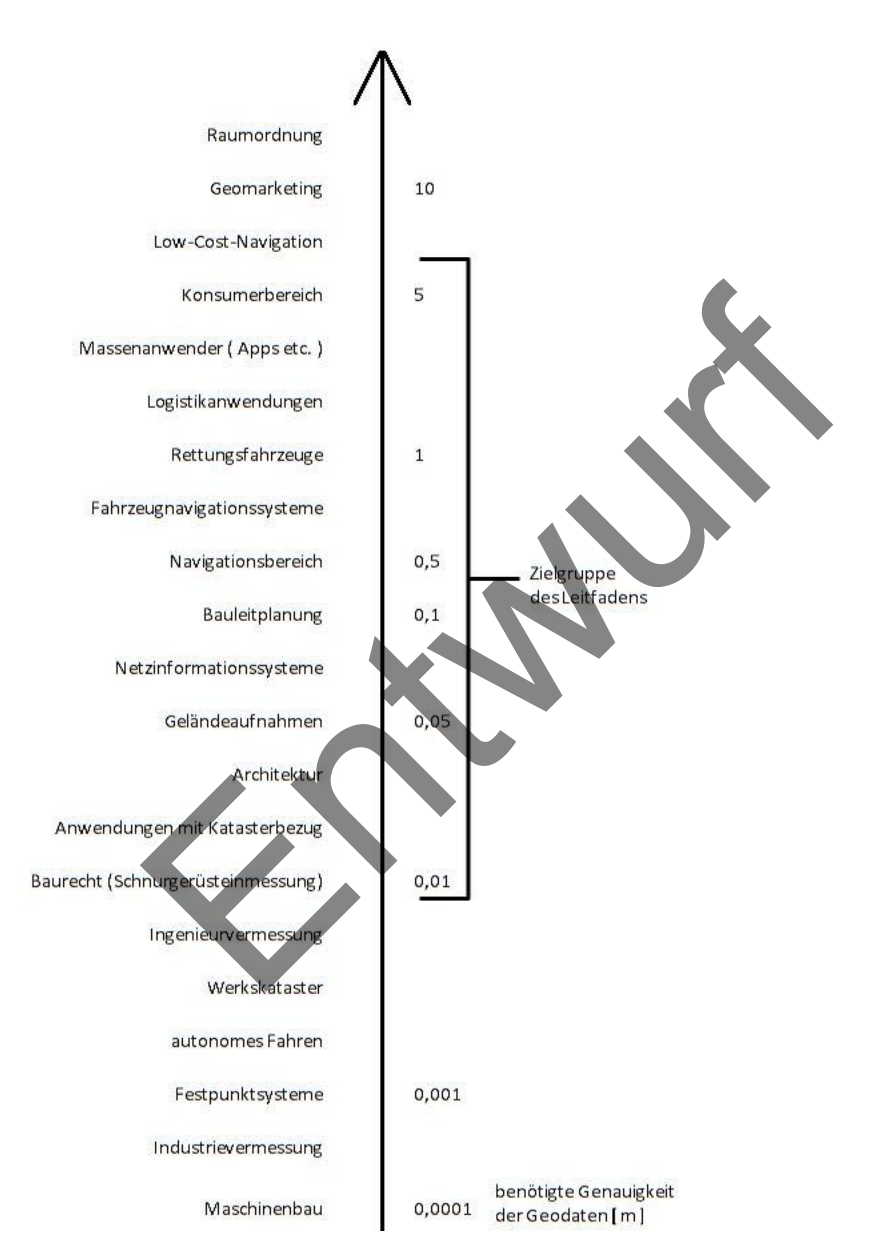

Abb. 1.1: Zielgruppen des Leitfadens in Abhängigkeit von der geforderten Lagegenauigkeit der Geodaten

Über die Zielgruppe der direkt vom Bezugssystemwechsel betroffenen hinaus richtet sich der Leitfaden auch an Studierende und Geoinformatik-Interessierte, für die er eine umfassende theoretische und mit Praxisbeispielen anschaulich beschriebene Einführung in das Thema Bezugssysteme und Bezugssystemwechsel bietet.

### **Gliederung des Leitfadens**

Neben den theoretischen Grundlagen, die in Kapitel 2 beschrieben sind, beinhaltet der Leitfaden folgende Informationen:

Kapitel 3 beschreibt, wie Bayern und Baden-Württemberg den Umstieg auf das neue Referenz- und Abbildungssystem ETRS89/UTM realisieren. Es informiert über den Zeitplan und das Produkt- und Dienstleistungsangebot der beiden Vermessungsverwaltungen. In Abhängigkeit der genutzten Geobasisdatenprodukte wird dargestellt, welche der angebotenen Transformationslösungen für den Bezugssystemwechsel von Geofachdaten verwendet werden sollten. Außerdem enthält der Leitfaden eine Übersicht über die Produkte und Dienstleistungsangebote zum Bezugssystemwechsel in den übrigen Landesvermessungsbehörden und des Bundes.

Erfahrungsberichte betroffener Anwender aus den Bereichen Netzbetreiber und Kommunalbehörden (siehe Kapitel 4) ermöglichen es dem Leser, die Situation im eigenen Unternehmen bzw. in der eigenen Behörde zu spiegeln und so Anregungen für mögliche Pfade zur Umsetzung des Bezugssystemwechsels zu erhalten. Die Erfahrungsberichte wurden dabei so gewählt, dass Lösungswege aus Bundesländern aufgezeigt werden, in denen der Bezugssystemwechsel bereits abgeschlossen ist. Zu Wort kommen aber auch Anwender aus Bayern, die noch vor der Aufgabe stehen bzw. gerade dabei sind, den Wechsel zu planen und bereits testweise Geofachdaten migriert haben. es Bundes.<br>
es Bundes.<br>
troffener Anwender aus den Bereichen Netzbetreiber und<br>
siehe Kapitel 4) ermöglichen es dem Leser, die Situation<br>
nen bzw. in der eigenen Behörde zu spiegeln und so An-<br>
e Pfade zur Umsetzung des Be

Das Kapitel 5 Software- und Dienstleistungsangebote gibt eine Marktübersicht über Anbieter von GI-System-unabhängiger Transformationssoftware, von GIund CAD-Systemen mit integrierter Transformationsfunktionalität sowie Anbieter aus dem Bereich Ingenieurvermessung.

Auch wenn es aufgrund der häufig projektspezifischen Rahmenbedingungen beim Anwender äußerst schwierig bis unmöglich ist, allgemeingültige Empfehlungen für den Transformationsprozess zu geben, haben die Autoren des Kapitels 6, die aus Wissenschaft, Vermessungsverwaltung, Industrie und Anwendungspraxis kommen, gemeinsam versucht, aus Beiträgen des Leitfadens und aus ihrer eigenen Erfahrung ergänzende Hinweise und Tipps für die Leser zu geben. Diese sind in Form einer Checkliste aufgebaut und reichen von Antworten auf die Frage "Inwiefern bin ich vom Bezugssystemwechsel betroffen?" über organisatorische bis zu konkreten technischen Tipps für einen erfolgreichen Bezugssystemwechsel.

**Studierende und Geoinformatik-Interessierte**

**Grundlagen**

**Angebote der Vermessungsverwaltung**

**Erfahrungsbericht**

**Software- und Dienstleistungsangebot**

**Empfehlung**

### **Ausblick**

Der Begriff "Bezugssystem" wird in diesem Leitfaden ausschließlich für die beiden **Lage**bezugssysteme DHDN und ETRS89 verwendet. Für hoch genaue Planungsaufgaben, z. B. im Ingenieurbau und in der Wasserwirtschaft sowie für eine stark wachsende Zahl an Anwendungen für 3D-Geodaten (vgl. z. B. WILL-KOMM et al. 2015) ist neben einem stabilen Lagebezugssystem ein stabiles, einheitliches **Höhenbezugssystem** von großer Bedeutung. Und auch hier steht ein Bezugssystemwechsel bevor: Nach umfangreichen Erneuerungsarbeiten wird das aktuelle, deutschlandweit einheitliche Höhenbezugssystem Deutsches Haupthöhennetz 1992 (DHHN92) durch das DHHN2016 abgelöst werden (vgl. FELDMANN-WESTENDORFF et al. 2016) - möglicherweise ein Thema für eine nächste Version des Leitfadens.

### **Literatur**

ADV Arbeitsgemeinschaft der Vermessungsverwaltungen der Länder der Bundesrepublik Deutschland (1991), Antrag Nr. 26/2: Einheitliches Bezugssystem im vereinigten Deutschland und Europa

FELDMANN-WESTENDORFF, U., LIEBSCH, G., SACHER, M., MÜLLER, J., JAHN, C-W., KLEIN, W., LIEBIG, A., WESTPHAL, K. (2016), Das Projekt zur Erneuerung des DHHN: Ein Meilenstein zur Realisierung des integrierten Raumbezugs in Deutschland. In: zfv - Zeitschrift für Geodäsie, Geoinformation und Landmanagement, Heft 5/2016 Inaniu und Eulopa<br>
RFF, U., LIEBSCH, G., SACHER, M., MÜLLER, J., JAHN, G.W.,<br>
VESTPHAL, K. (2016), Das Projekt zur Erneuerung des<br>
Tzeitschrift für Geodäsie, Geoinformation und Candma-<br>
6<br>
Zeitschrift für Geodäsie, Geoinfo

MACHEINER, K., KÜHTREIBER, N., DÖLLER, H., EDER, A., JACHS, W., FLECKL-ERNST, J., KIENAST, G. (2013), SBTn Grundlagenvermessung für den Tunnelvortrieb. In: Geomechanik und Tunnelbau

WILLKOMM, P., KADEN, R., COORS, V., KOLBE, T.H. (Hrsg.) (2015), Leitfaden 3D-GIS und Energie. Runder Tisch GIS e. V. http://rundertischgis.de/publikationen/leitfaeden.html#a\_gisenergy

### **Wir sind zwar nicht das A-Team, aber Sie können mit uns rechnen!**

**Koordinatentransformation Homogenisierung**

# Entwurft und

**www.ciss.de**

### **Wir machen es einfach!**

Stellen Sie auf ETRS89/UTM-Koordinaten um. Sicher und auf den Punkt genau.

Transformation in der Cloud: schnell, einfach und kostengünstig für einzelne Datensätze Lizenz: für große Datenbestände oder regelmäßige Transformationen Dienstleistung: Transformation oder Homogenisierung ohne eigenen Aufwand

Übrigens: wir transformieren UTM-Koordinaten auch zurück. Z.B. nach Gauß-Krüger.

Entwurft und der

TAY FEB

 $6<sup>t</sup>$ 

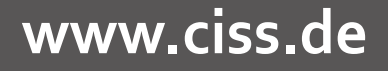

### <span id="page-16-0"></span>**2 Grundlagen**

### <span id="page-16-1"></span>**2.1 Einführung**

### Verfasser: Prof. Dr. Gerhard Joos, Clemens Glock

Das folgende Kapitel führt in die Grundlagen des Geodätischen Raumbezugs ein, wobei ein besonderer Wert auf die Gauß-Krüger- (GK-) und Universal Transverse Mercator (UTM)-Projektion mit ihren spezifischen Eigenschaften gelegt wird. Da es sich beim Übergang zwischen DHDN/GK und ETRS89/UTM um einen Wechsel des **Lagebezugssystems** handelt, wird das Thema der **Höhenreferenzsysteme** dabei nicht behandelt. Mit dem Wechsel des Lagebezugssystems geht in einigen Bundesländern gleichzeitig eine **Homogenisierung** einher, andere Bundesländer haben die Homogenisierung und den Bezugssystemwechsel als getrennte Schritte vollzogen. Am Beispiel der Länder Baden-Württemberg, Bayern und Niedersachsen werden in diesem Kapitel verschiedene Vorgehensweisen für die Homogenisierung und Transformation beschrieben.

Von großer Bedeutung für Anwender sind **gridbasierte Transformationsverfahren**, die am Ende dieses Kapitels dargestellt werden.

### <span id="page-16-2"></span>**2.2 Geodätischer Raumbezug**

### Verfasser: Prof. Dr. Gerhard Joos

Um die Lage eines Punkts auf der Erde eindeutig festzulegen, also einmessen und später wieder rekonstruieren zu können, bedarf es eines klar definierten Raumbezugs. Diese Erkenntnis ist schon so alt wie die Geodäsie. Die Erde wird dabei durch eine mathematisch gut beherrschbare Figur angenähert, eine Kugel oder ein Ellipsoid. Diese Figur wird über ein geodätisches Datum am Erdkörper verankert. Koordinaten auf dieser Figur beziehen sich damit auf ein bestimmtes geodätisches Referenzsystem (z. B. DHDN oder ETRS89). Mittels Grundlagenvermessungen werden die Koordinaten von Punkten auf der Erde möglichst genau bestimmt. So entstehen Festpunktfelder, die für Vermessungsarbeiten genutzt werden können. Um Ausschnitte dieser angenäherten Erdfigur in Kartenform abbilden zu können, werden diese mittels Kartenprojektionen verebnet. Damit liegen Gebrauchskoordinaten vor (z. B. UTM oder GK). Bayern und Niedersachsen werden in diesem Rapitel ver-<br>
weisen für die Homogenisierung und Transformation be-<br>
Ig für Anwender sind gridbasierte Transformationsver-<br>
lieses Kapitels dargestellt werden.<br>
Entant Joos<br>
unkts

Über Jahrhunderte wurden immer wieder Grundlagenvermessungen durchgeführt, um neueren, genaueren Möglichkeiten der Messtechnik Rechnung zu tragen. Lange Zeit war die Winkelmessung mit Theodoliten das beste, genaueste und schnellste Verfahren, da zwischen den Punkten nur eine Sichtverbindung erforderlich war. Aus diesem Grund wurden konforme, also winkeltreue Abbildungen der gekrümmten Erdbezugsfläche in die Ebene bevorzugt und bis heute beibehalten. Später kamen genaue Streckenmessungen hinzu, zuerst über Basislatten und Basisvergrößerungen und dann durch elektro-optische Verfahren. Mit den Verfahren zur genauen Positionsbestimmung über Satelliten, Global Navigation Satellite Systems (GNSS), allen voran GPS, wurde es möglich, Messungen über weite Entfernungen in einem gemeinsamen Lagebezugssystem auszuwerten. Nachdem GNSS-Verfahren zwischenzeitlich Einzug in die tägliche Messpraxis gehalten haben, werden die Ungenauigkeiten von historisch gewachsenen Lagebezugssystemen in Form von Spannungen in den Grundlagennetzen im Meterbereich offensichtlich [GEOSN 2016].

Die Bereitstellung eines Referenzsystems ist eine hoheitliche Aufgabe, da davon rechtlich relevante Daten, wie ein Kataster zur Verwaltung der Eigentumsver-

**Geodätischer Raumbezug in Lage und Höhe**

**Das geodätische Datum des Deutschen Hauptdreiecksnetz (DHDN) wird durch das European Terrestrial Reference System (ETRS) abgelöst**

**Approximation der Erde durch eine Kugel und für genauere Zwecke durch ein Rotationsellipsoid**

**Abbildung der Approximationsfläche in die Ebene**

**Koordinatenreferenzsystem ist die Realisierung eines geodätischen Datums zusammen mit dem Koordinatensystem bzw. der Projektion**

**Die Spannungen im bestehenden Festpunktfeld gegenüber globalen Satellitenmessverfahren machen eine Homogenisierung des Raumbezugs erforderlich**

hältnisse, abgeleitet werden. Einzelne Punkte mit einem Satellitenverfahren genau zu bestimmen, ist relativ einfach möglich. Aber an den Punkten hängen wieder andere Punkte, an denen wieder andere hängen. Mit "hängen" ist dabei gemeint, dass diese Punkte untergeordneter Ordnung relativ zu den Punkten höherer Ordnung bestimmt wurden. Und so kommt es, dass eine Neufestlegung von wenigen Punkten dann in letzter Konsequenz alle um die ca. 100 Mio. Vermessungspunkte eines Bundeslands wie Bayern oder Baden-Württemberg betrifft.

### **Was hat dies nun mit der Umstellung von Gauß-Krügerzu UTM-Koordinaten zu tun?**

Wenn es tatsächlich nur darum ginge, das bisher verwendete Koordinatensystem, sprich die Abbildung vom Erdellipsoid zu Gebrauchskoordinaten, in ein anderes Koordinatensystem zu überführen, so wäre das eine rein mathematische Konversion und von Messungen völlig unabhängig. Jeder Punkt auf der ganzen Erde könnte mit einer identischen Formel konvertiert werden.

Aber in Bayern und in Baden-Württemberg, wie zuvor auch in anderen Bundesländern (vgl. Kap. 4) wurde beschlossen, mit der Einführung der neuen Koordinaten auch die vorhandenen Spannungen, welche sich über die Jahrzehnte bis vor einigen Jahren unbemerkt eingeschlichen haben, zu bereinigen. Damit werden in Zukunft auch GNSS-Messungen in allen Ordnungen sehr gut mit dem amtlichen Referenzsystem zusammenpassen. Als Konsequenz reicht für die Umstellung der Koordinaten eine ortsunabhängig zu verwendende Formel nicht aus. Es werden komplexere Verfahren benötigt, die abhängig vom Ort, an dem sich die umzustellende Koordinate befindet, unterschiedliche Parameter verwenden. Je höher die Anforderungen an die Genauigkeit der Umstellung sind, desto stärker muss die Ortsabhängigkeit berücksichtigt werden. Baden-Wuttenburg, we zown acteur anderen bundeen bundeen<br>
wurde beschlossen, mit der Einführung der neuen Koordi-<br>
Indenen Spannungen, welche sich über die Jahrzehnte bis<br>
bemerkt eingeschlichen haben, zu bereinigen. Damit

Die Umstellung von Gauß-Krüger- zu UTM-Koordinaten geht auf einen Beschluss der Arbeitsgemeinschaft der Vermessungsverwaltungen der Länder der Bundesrepublik Deutschland (AdV) aus dem Jahre 1991 zurück. Damals wurde beschlossen, das European Terrestrial Reference System 1989 (ETRS89) einzuführen. Damit wird eine Vereinheitlichung des Referenzsystems für Europa realisiert. Im Jahr 1995 legte die AdV fest, als Abbildungssystem die Universale Transversale Mercatorprojektion (UTM) einzuführen [ADV 1995]. UTM wird seit Längerem in der Bundeswehr sowie im gesamten Rettungswesen und Katastrophenmanagement verwendet. UTM beruht auf 6° breiten Streifen um bestimmte festgelegte Zentralmeridiane.

Der Zeitpunkt der Einführung von UTM basierend auf ETRS89 wurde auf die Fertigstellung von ALKIS abgestimmt. Nachdem nun ALKIS flächendeckend verfügbar und damit alle Koordinaten digital vorhanden sind, werden in Bayern und Baden-Württemberg Vorbereitungen getroffen, alle Koordinaten im großen Stil zu transformieren. Die Vorgehensweise der amtlichen Vermessung in Bayern und Baden-Württemberg werden in den Kapiteln 2.5.2 und 2.5.3 beschrieben.

Damit Anwender ihre Daten, die einen Bezug zu den amtlichen Geobasisdaten haben, mit Parametern transformieren können, welche zur gleichen Genauigkeit wie die Original-Überführungsverfahren der Vermessungsverwaltungen führen, geben die Vermessungsverwaltungen autorisierte Datensätze mit den ortsabhängigen Transformationsparametern heraus. Dieser Ansatz wird auch als Kundentransformationsansatz bezeichnet. Werte für ganz Deutschland stellt das Bundesamt für Kartographie und Geodäsie (BKG) zur Verfügung. Für genaue (d. h. Subdezimeter) Anforderungen ist dieser Datensatz allerdings zu ungenau, deshalb müssen die Parametersätze der Länder verwendet werden. Wie diese Parametersätze aufgebaut und wie sie zu verwenden sind, wird u. a. in Kapitel 2.5 beschrieben.

**Durch den Erhalt einer hohen Nachbarschaftsgenauigkeit wirkt sich eine Änderung von wenigen Festpunkten auf die übrigen Festpunkte aus**

**Kopplung der Einführung des neuen Koordinatensystems UTM mit einer Homogenisierung des Referenzsystems und der Einführung eines neuen geodätischen Datums**

**Die AdV beschloss 1991 die Einführung von ETRS89 und 1995 den Wechsel zu UTM**

**UTM auf Basis von ETRS89 wird in Bayern und Baden-Württemberg gemeinsam mit ALKIS eingeführt**

### **Welche Auswirkungen hat nun die Umstellung?**

Zum einen müssen in Zukunft alle Projekte, in denen amtliche Daten verwendet werden, das neue Koordinatenreferenzsystem verwenden. Da das gesamte Festpunktfeld und deren Koordinatenwerte amtliche Daten sind, bedeutet dies, dass letztendlich die meisten Vermessungsprojekte und alle GIS- und Planungsprojekte, die auf amtlichen Geobasisdaten aufsetzen, von der Umstellung betroffen sein werden. Ausnahme sind Ingenieurprojekte, die mit einem lokalen Koordinatensystem arbeiten. Bei Bestandsdaten, die sich momentan auf das Gauß-Krüger-Koordinatensystem und das Deutsche Hauptdreiecksnetz (DHDN) beziehen, und die auch nach der Umstellung noch zu den dann gültigen amtlichen Daten passen sollen, wird eine Transformation der Bestandsdaten mit dem amtlichen Transformationsmodell der Landesvermessungsbehörde (Kundentransformationsansatz), erforderlich (siehe Kap. 5). Die Verwendung ortsabhängiger Transformationsverfahren (z. B. gridbasierte Transformation, siehe Abschnitt 2.5) wird nicht durch die Umstellung des Koordinatensystems von Gauß-Krüger auf UTM erforderlich, sondern aufgrund der Umstellung des geodätischen Datums von DHDN auf ETRS89 und insbesondere durch die Homogenisierung, d. h. Bereinigung des amtlichen Festpunktfelds, von Spannungen verursacht durch alte und dadurch weniger genaue Messungen.

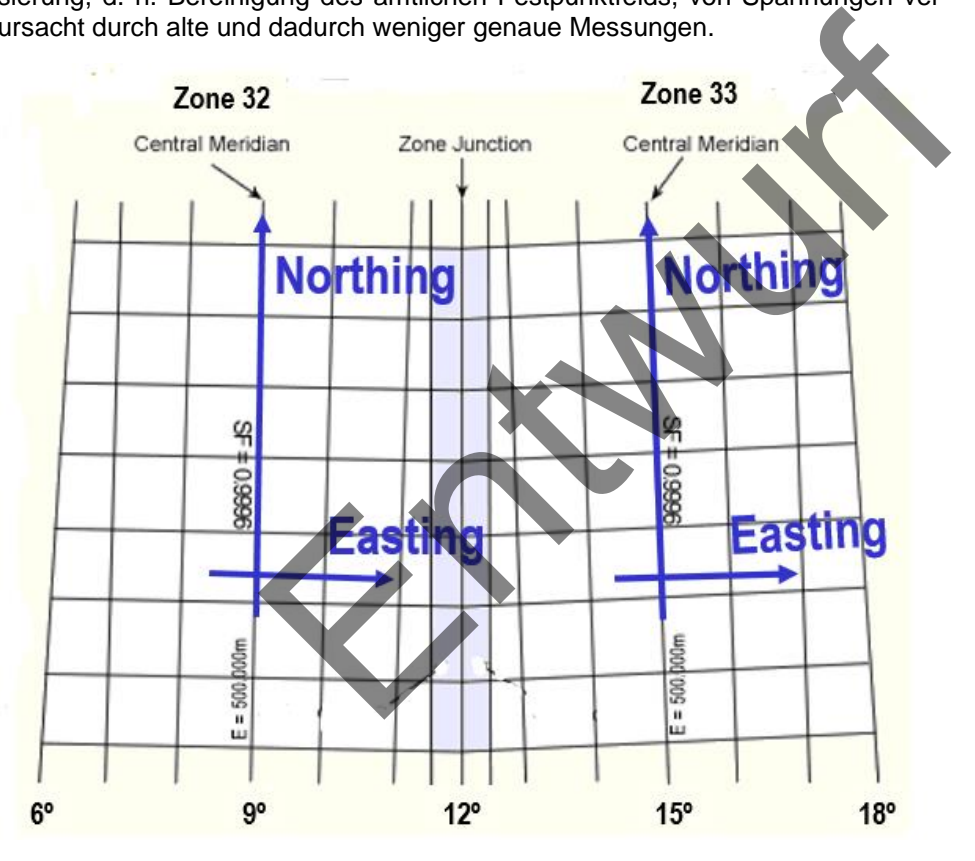

Abb. 2.1: Für Deutschland sind die beiden Zonen mit der Ordnungsnummer 32 und 33 von Relevanz

Zum anderen müssen sich alle Nutzer amtlicher Geobasisdaten auf die UTM-Projektion mit ihren spezifischen Eigenschaften einstellen. Sowohl Gauß-Krüger- als auch UTM-Koordinaten sind transversale, konforme Abbildungen des Erdellipsoids in die Ebene. Sie haben sogar dieselben Abbildungsgleichungen. Der Unterschied liegt darin, dass für Gauß-Krüger 3° breite Streifen verwendet werden und für UTM 6° breite Streifen. Als Konsequenz des Theorema Egregium, welches C. F. Gauß aufstellen und beweisen konnte, ergibt sich, dass eine Fläche mit Gaußscher Krümmung ungleich null sich nicht in die Ebene, welche eine Gaußsche Krümmung von null hat, verzerrungsfrei abbilden lässt [HECK 2003]. Ein Rotationsellipsoid oder eine Kugel haben überall eine Gaußsche Krümmung ungleich null. Im Fall von Gauß-Krüger und UTM ergibt **Auswirkungen der Umstellung für den Anwender**

**Mit den UTM-Zonen 32 und 33 lässt sich ganz Deutschland abbilden**

**Unterschiede zwischen den Gauß-Krüger-Koordinaten und UTM-Koordinaten sind, dass** 

- **sie auf unterschiedlichen geodätischen Datumsangaben beruhen**
- **sie unterschiedliche Meridianstreifenbreiten besitzen und dadurch auch unterschiedliche Zentralmeridiane**
- **UTM einen Maßstabsfaktor von 0.9996 für den Zentralmeridian verwendet. GK verwendet den Maßstabsfaktor 1.**

sich zwar, dass Winkel auf der Fläche lokal unverzerrt sind, der Maßstab ist aber eine Funktion des Orts, also nicht konstant für alle Punkte des Meridianstreifens. Exakte Streckenlängen können deshalb nicht direkt aus der Karte entnommen werden. Für Gauß-Krüger-Koordinaten und für UTM-Koordinaten nimmt der Maßstab quadratisch mit der Entfernung vom Zentralmeridian zu (Details zu den konformen Abbildungen finden Sie im Abschnitt 2.4). Da UTM sehr viel breitere Streifen verwendet, würde sich am Rand eine sehr, sehr große Verzerrung ergeben. Aus diesem Grund verwendet man bei UTM einen Maßstab am Zentralmeridian von 0,9996. Dies bewirkt, dass der Maßstab in der Mitte des Meridianstreifens, also entlang des Zentralmeridians kleiner als 1, nämlich 0,9996 ist und nach Osten und Westen quadratisch zunimmt. Bei einem Abstand von ca. 180 km ist er dann genau 1 und nimmt zu den Streifenrändern weiter quadratisch zu. Mit UTM kommt man für die ganze Erde zwar mit weniger Streifen aus, nämlich mit insgesamt 60, und verringert damit die Häufigkeit von einem Streifen auf den Nachbarstreifen umrechnen zu müssen, doch hat dies die Konsequenz, dass die Verzerrungen im Allgemeinen größer sind. Für genaue Berechnungen muss in beiden Koordinatensystemen eine Reduktion aufgrund der Abbildung erfolgen. Bei der Umrechnung von gemessenen Längen kommt hinzu, dass diese auch für beide Koordinatensysteme von der Höhe des Messgebiets auf das Niveau des Referenzellipsoids reduziert werden müssen. Dazu ist die (mittlere) ellipsoidische Höhe der Messstrecke über dem Ellipsoid erforderlich. Die Berechnungen sind wie gesagt für beide Koordinatensysteme erforderlich, nur sind die Auswirkungen bei UTM gravierender, weil mit diesem System ein breiteres Gebiet abgedeckt wird. Details zur UTM-Abbildung können dem Abschnitt 2.4 entnommen werden. Zunächst jedoch wird im folgenden Abschnitt auf das neue geodätische Bezugssystem ETRS89 eingegangen. Sie auch der Referenzellipsoids reduziert werden müssen.<br>
Niveau des Referenzellipsoids reduziert werden müssen.<br>
ellipsoidische Höhe der Messstrecke über dem Ellpsoid<br>
chnungen sind wie gesagt für beide Koordinatensysteme

### <span id="page-19-0"></span>**2.3 Das Europäische Terrestrische Referenzsystem 1989 (ETRS89), das einheitliche europäische Datum**

Verfasser: Prof. Dr. Gerhard Joos

### **Was ist das Europäische Terrestrische Referenzsystem 1989 (ETRS89)?**

Das Europäische Terrestrische Referenzsystem 1989 (ETRS89) ist ein dreidimensionales geodätisches Bezugssystem, das für Europa aus dem internationalen Referenzsystem der Geodäsie, Geophysik und Astronomie, dem *Internationalen Terrestrischen Referenzsystem* (Kürzel **ITRS,** englisch **International Terrestrial Reference System**) abgeleitet wurde.

Das Europäische Terrestrische Referenzsystem 1989 wurde durch "Einfrieren" der Koordinaten der auf dem europäischen Teil der eurasischen Platte liegenden Stationen, die zur Realisierung des *Internationalen Terrestrischen Referenzsystems* zur Epoche 1.1.1989 beigetragen haben, definiert, was einem Ausschalten der Auswirkungen der europäischen Kontinentaldrift entspricht.

Ein Referenzsystem ist ein mathematisch definiertes dreidimensionales kartesisches Koordinatensystem, das aus weiteren Definitionen und Konventionen besteht [GÖRRES & NOTHNAGEL 2012].

**Beim Einsatz von UTM sind Reduktionen erforderlich**

**ETRS89 ist die Realisierung des ITRS, bezogen auf die Epoche 1989, da die europäische Kontinentalplatte sich gegenüber den anderen Kontinenten verschiebt**

### **Vom Internationalen Terrestrischen Referenzsystem ITRS zum Europäischen Terrestrischen Referenzsystem 1989 (ETRS89) und von Referenzsystemen und Referenzrahmen**

Das *Internationale Terrestrische Referenzsystem* ITRS ist ein erdfestes, geozentrisch gelagertes, dreidimensionales Referenzsystem und kann durch folgende Parameter festgelegt werden:

- Definition des Koordinatenursprungs und der x-, y- und z-Achsrichtung des dreidimensionalen Koordinatensystems. Der Ursprung des Referenzsystems liegt im Massenmittelpunkt der Erde. Der Massenmittelpunkt wird aus der Erdmasse einschließlich der Ozeane und Atmosphäre berechnet.
- Die Z-Achse wird als mittlere Rotationsachse der Erde von 1900 bis 1905 definiert. Die z-Achsrichtung zeigt also in Richtung des (mittleren) Nordpols. Die X-Achse wird durch den Schnittpunkt der mittleren Meridianebene von Greenwich mit dem mittleren Äquator von 1900 bis 1905 festgelegt.

Diese Festlegungen betreffen die Lagerung des dreidimensionalen Koordinatensystems innerhalb des Erdkörpers und legen zusammen mit dem Maßstab des Koordinatensystems (SI-Einheit Meter) das geodätische Datum des Referenzsystems fest. Folgende weitere Konventionen werden für das Internationale Terrestrische Referenzsystem getroffen:

- Ellipsoidparameter: Das *Internationale Terrestrische Referenzsystem* ITRS ist mit den genannten Definitionen zunächst ein mathematisch definiertes dreidimensionales kartesisches Koordinatensystem. Werden zusätzlich die Parameter des Referenzellipsoids festgelegt, können die dreidimensionalen kartesischen Koordinaten in geodätische Breiten und geodätische Längen und ellipsoidische Höhen umgerechnet werden. Das *Internationale Terrestrische Referenzsystem* ITRS verwendet zur Umrechnung zwischen ellipsoidischen und kartesischen Koordinaten das GRS80 Ellipsoid. Zusätzlich wird der Bezug des ITRS zum World Geodetic System 1984 (WGS84), auf dem das Global Positioning System (GPS) beruht, hergestellt, da die Ellipsoidparameter des GRS80 Ellipsoids identisch mit den Parametern des WGS84 sind. n Greenwich mit dem mittleren Aquator von 1900 bis 1905<br>etreffen die Lagerung des dreidimensionalen Koordinaten-<br>Entkörpers und legen zusammen mit dem Maßstab des<br>SI-Einheit Meter) das geodätische Datum des Referenz-<br>de we
- Allgemeine Erdrotationsparameter: Das erdfeste Referenzsystem ITRS ist fest mit dem Erdkörper verbunden und macht deswegen mit dem Erdkörper die tägliche Erdrotation mit. Die tägliche Erdrotation wird durch die Winkelgeschwindigkeit und Änderungsraten der Winkelgeschwindigkeit beschrieben. Im Zusammenhang mit der Beschreibung der Erdrotation stehen die Polbewegungskomponenten, die Präzession und die Nutation. Die allgemeinen Erdrotationsparameter stellen den Bezug zu himmelfesten Inertialsystemen, z. B. dem ICRS (International Celestial Reference System), her. Alle zugrunde liegenden Definitionen und Konventionen sind in den sogenannten Conventions des Internationalen Diensts für Erdrotation und Referenzsystem (Kürzel **IERS,** englisch *International Earth Rotation and Reference Systems Service*) beschrieben.

Das Internationale Terrestrische Referenzsystem wurde vor ca. 30 Jahren festgelegt. Im Jahre 1987 haben folgende internationale geodätische Institutionen die Geburtsstunde von ITRS eingeleitet:

I**TRS ist ein erdfestes, geozentrisch gelagertes, drei-dimensionales Referenzsystem**

**ITRS verwendet das GRS80 Ellipsoid, welches auch von WGS84 verwendet wird**

**ITRS legt auch die Parameter zur Beschreibung der Erdrotation fest**

**Die Urheber des ITRS: IAU und IUGG**

- Internationale Astronomische Union (Kürzel **IAU**, englisch *International Astronomical Union*) und die
- Internationale Union für Geodäsie und Geophysik (kurz **IUGG**, englisch *International Union of Geodesy and Geophysics*).

Beide Institutionen haben mit dem Aufbau des IERS die Definition von internationalen geodätischen Referenzsystemen einer einzelnen internationalen Behörde übertragen.

Das Referenzsystem ITRS wird durch Anlage eines weltweiten Netzes von kartesisch dreidimensional bestimmten Bezugspunkten auf der Erdoberfläche realisiert. Die Bezugspunkte (z. B. GNSS-Beobachtungsstationen, Fundamentalstationen) mit ihren dreidimensionalen Koordinaten bilden den Referenzrahmen bzw. das Koordinatenreferenzsystem (englische Abkürzungen: **CRS-***Coordinate Reference System* bzw. **ITRF-***International Terrestrial Reference Frame*).

Wegen der Plattentektonik und der Kontinentaldrift werden im Internationalen Terrestrischen Referenzsystem auch die Geschwindigkeiten von Bezugspunkten festgehalten. Somit kann der Bezug zwischen dem ETRS89 und ITRS rechnerisch hergestellt werden.

Neben den GNSS-Verfahren werden auch astronomische Beobachtungen (VLBI- Very Long Baseline Interferometry) und weitere Beobachtungen zu Erdsatelliten (SLR-Satellite Laser Ranging, DORIS-Doppler Orbitography and Radiopositioning Integrated by Satellite) zur Realisierung des Referenzsystems einbezogen.

Das Europäische Referenzsystem ETRS89 wurde vom ITRS zur Periode  $t_0 =$ 1989.0 ableitet. Seither haben sich in dem Zeitraum von mehr als 25 Jahren die Einflüsse der Plattentektonik deutlich ausgewirkt. Die aktuelle Realisierung des Internationalen Terrestrischen Referenzsystems (ITRF) von 2014 zeigt eine Verschiebung in der Lage von ca. 60 cm und eine Verkippung mit Beträgen von bis zu 1 cm, wie in Abb. 2.2 zu sehen ist.

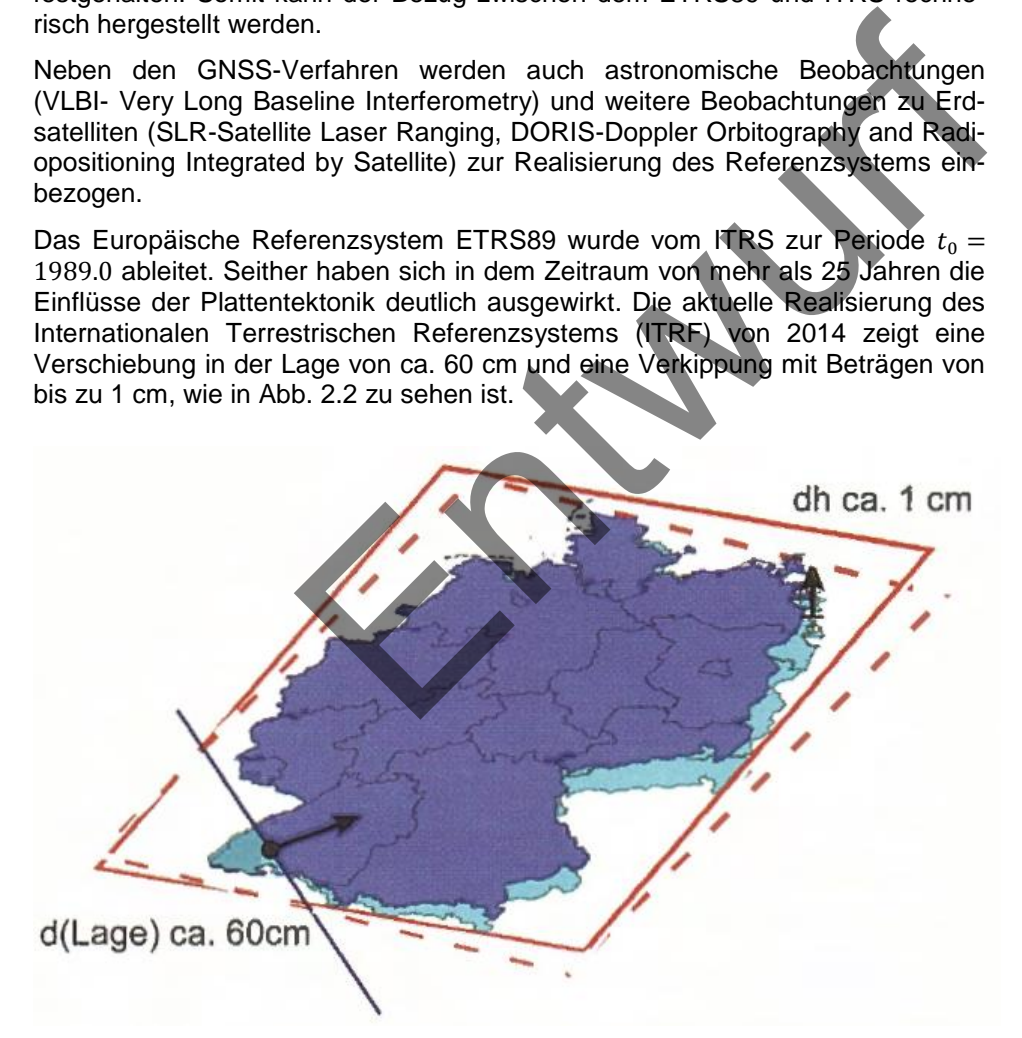

Abb. 2.2: Verkippung der physischen Referenzpunkte des ETRS89 gegenüber der aktuell gültigen Realisierung des ITRS, z. B. ITRF2008 [GÖRRES & NOTHNAGEL 2012]

Insgesamt haben sich die europäischen Bezugspunkte gegenüber frühen ITRS-Realisierungen mit durchschnittlich ca. 25 mm/Jahr nach Nordosten bewegt (KNOBLACH 2014, GÖRRES & NOTHNAGEL 2012). Damit gibt es eine zunehmende Inkonsistenz zwischen Bahndaten im aktuell gültigen International Terrestrial

**Die Bewegungen müssen berücksichtigt werden**

**Erst die Realisierung über ein Festpunktfeld macht ein Koordinatenreferenzsystem anwendbar**

**In 25 Jahren hat sich die Europäische Platte um ca. 60 cm verschoben. Die Neigung der Platte wirkt sich in Deutschland um bis zu 1 cm in der Höhe aus**

Reference Frame 2014 (ITRF2014) und den Anschlusspunkten des ETRS89. Außerdem hat dies zu einer signifikanten Verkippung des gesamten Netzes in Deutschland geführt. Diese Einflüsse sind bei sehr genauen absoluten GNSS-Messungen zu berücksichtigen. Korrekturdaten von Diensten für differenzielle GNSS-Messungen haben diese Plattenbewegungen natürlich schon eingerechnet.

Abschließend soll noch erwähnt werden, dass der International Earth Rotation and Reference Systems Service seit 1988 ein Dutzend Realisierungen des ITRS durchgeführt hat (ITRF88, ITRF89, ITRF90 ... ITRF2008, ITRS2014), sodass über die Zeitdauer von ca. 30 Jahren Beobachtungen für immer genauere Erd-Referenzsysteme zur Verfügung stehen.

### <span id="page-22-0"></span>**2.4 Konforme Abbildungen**

Verfasser: Clemens Glock

### **Das Gauß-Krüger-System (DHDN/GK) und das UTM-System (ETRS89/UTM)**

Das Bezugsreferenzsystem Deutsches Hauptdreiecksnetz (Abkürzung DHDN) mit dem Gauß-Krüger-Abbildungssystem ist aktuell noch das amtliche Koordinatenreferenzsystem des Vermessungswesens der Bundesländer Baden-Württemberg, Bayern und Saarland. In Deutschland existierten im GK-System drei amtliche Meridiansysteme mit den Zentralmeridianen 9°, 12° und 15°. Die Identifizierungscodes der European Petrol Survey Group (OGP: [http://www.epsg-registry.org/\)](http://www.epsg-registry.org/), die in der Geoinformatik häufig zur eindeutigen Kennzeichnung von Bezugssystemen verwendet werden, lauten entsprechend EPSG:31466, EPSG:31467 und EPSG:31468. **9/UTM)**<br>
9/UTM)<br>
System Deutsches Hauptdreiecksnetz (Abkürzung DHDN)<br>
Abbildungssystem ist aktuell noch das amtliche Koordina-<br>
Les Vermessungswesens der Bundesländer Baden-<br>
und Saarland. In Deutschland existierten im GK

Das GK-System basiert auf dem Bezugssystem Bessel-Ellipsoid in der Realisierung des Deutschen Hauptdreiecksnetzes (DHDN/DHDN90) mit dem Fundamentalpunkt Rauenberg oft auch Potsdamer Datum genannt. Die Abkürzung DHDN90 bezeichnet die neueste Realisierung des Bezugsreferenzsystems Deutsches Hauptdreiecksnetz aus dem Jahre 1990.

Nach den Beschlüssen der AdV von 1991 wird das DHDN durch das Europäische Terrestrische Referenzsystem 1989 (ETRS89) abgelöst. 1995 wurde ergänzend von der AdV die Universale Transversale Mercator Projektion (UTM) als neues Abbildungssystem beschlossen.

Die beiden Koordinatensysteme DHDN90/GK und ETRS89/UTM basieren auf der Gaußschen konformen Abbildung.

Für das UTM-System als Nachfolger des GK-Systems gibt es zwei amtliche Meridiansysteme mit den EPSG-Codes EPSG:25832 und EPSG:25833.

Der Rechtswert bzw. Easting als Y-Koordinate in einem Meridianstreifen wird erst dann eindeutig, wenn die Ordnungsnummer des Zentralmeridians bekannt ist. Sowohl bei UTM als auch bei GK-Koordinaten ist es deshalb üblich, neben der Additionskonstante von 500.000m zur Vermeidung von negativen Werten die Kennziffer des Meridiansstreifens voranzusetzen. Die Kennziffer in GK ergibt sich aus der geodätischen Länge des Zentralmeridians geteilt durch 3° (also

 $\frac{\lambda_{0}}{\gamma_{3}$ . Bei UTM wird manchmal die Zonennummer vorangestellt, aber nicht notwendigerweise. Für diese beiden Arten der Koordinatenangabe wurden verschiedene EPSG-Codes eingeführt. In der folgenden Tabelle 2.1 sind beispielsweise für Bayern alle relevanten EPSG-Codes, Bezugssysteme mit Lagestatus und Koordinatenbeispiele aufgelistet.

**Amtliche Koordinatenreferenzsysteme in Deutschland**

**Das Deutsche Hauptdreiecksnetz (DHDN) und das Europäische Terrestrische Referenzsystem ETRS89**

**Die Gauß-Krüger-Koordinaten (GK-Koordinaten) haben die Kennung des zugehörigen Meridianstreifens im Rechtswert codiert**

**Bei UTM ist die Codierung des zugehörigen Meridianstreifens optional**

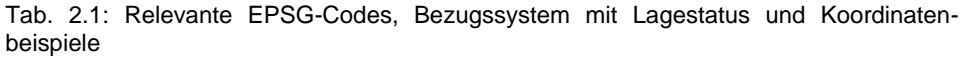

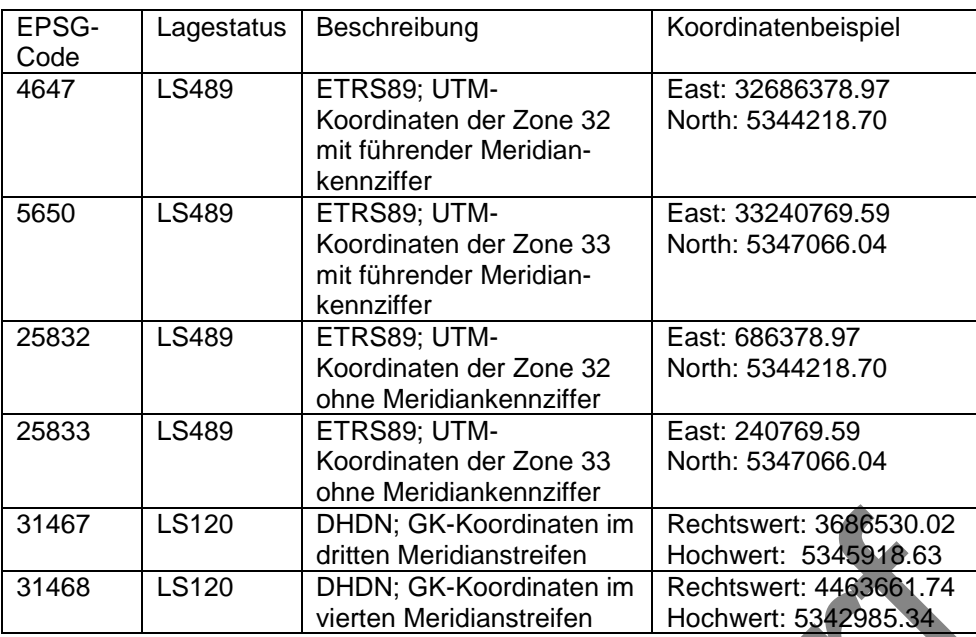

Das GK-System wurde bereits bei einzelnen Bundesländern als amtliches Koordinatensystem abgelöst.

In den Bundesländern Bayern und Baden-Württemberg wird der amtliche Bezugssystemwechsel nach ETRS89/UTM zeitgleich mit der Überführung des Liegenschaftskatasters ALKIS nach UTM vollzogen.

Saarland hat das Koordinatensystem DHDN92/GK nicht offiziell abgelöst und gibt die Geobasisdaten sowohl im neuen Bezugssystem ETRS89/UTM als auch weiterhin in DHDN92/GK ab. Die Abkürzung DHDN92 bezeichnet hier die Realisierung des DHDN des Saarlands aus dem Jahre 1992.

Mit dem Bezugssystemwechsel in Bayern und Baden-Württemberg wird die Einführung des europäischen Bezugssystems ETRS89/UTM bei den amtlichen Geobasisdaten in Deutschland vorerst abgeschlossen.

Die in UTM und GK aufgebaute konforme Abbildung ist eine in kleinsten (differenziellen) Teilen winkeltreue Abbildung des Ellipsoids in die Ebene, um damit ein vollständiges geodätisches Rechnen in der Ebene (z. B. Fortführungsarbeiten für das Liegenschaftskataster, Vermessungsaufgaben in der Ingenieurgeodäsie) zu ermöglichen. ENTREMINITION REVIEW THE RECRET CONDITION CONTINUES.<br>
THE METATRISTIC HOCHINGTON HOCKET 19686530.02<br>
THE METATRIST HOCKET: 5345919.63<br>
DHDN; GK-Koordinaten im Rechtswert: 4463661.74<br>
vierten Meridianstreifen Hochwert: 5342

Im deutschsprachigen Raum wird die Gaußsche konforme Abbildung nach den beiden Urvätern der Abbildung, Carl Friedrich Gauß (1777- 1855) [GAUß 1822] und Johann Heinrich Krüger (1857-1923) [KRÜGER 1912] als Gauß-Krüger-Abbildung bezeichnet.

Carl Friedrich Gauß, der die mathematischen Formeln der konformen Abbildung für das Ellipsoid entwickelt hat, war nicht zugleich Erfinder der konformen Abbildung. Diese Erfindung wird Gerhard Mercator (1512-1595) zugeschrieben, der eine konforme Zylinderabbildung für die Kugel zuvor schon im Bereich der Kartographie für See- und Weltkarten entwickelt hatte.

Die Gauß-Krüger- und UTM-Abbildung zählen beide zu den konformen Zylinderabbildungen, wobei der Abbildungszylinder in transversaler Lage ist, d.h. dass die Zylinderachse nicht wie bei Mercator mit der Rotationsachse zusammenfällt, sondern in der Äquatorebene liegt. Bei einem Rotationsellipsoid als Referenzfläche hat der Zylinder dadurch einen elliptischen Querschnitt.

Dabei kann der Abbildungszylinder die Erdfigur entlang eines Meridians berühren (siehe Abb. 2.3) oder ein verkleinerter Zylinder das Referenzellipsoid entlang **Zur Identifizierung des korrekten Koordinatenreferenzsystems werden in Geoinformationssystemen EPSG-Codes verwendet**

**Gauß-Krüger- und UTM-System basieren auf den gleichen Abbildungsformeln**

**Gauß-Krüger-Abbildung als Zylinderabbildung mit einem längentreuen Mittelmeridian**

zweier Ellipsen, die keine Meridiane sind durchdringen (vgl. Abb. 2.4). Das Kartenabbild wird durch Projektion einzelner Punkte der Erdoberfläche auf den Zylinder nach den mathematischen Gleichungen der konformen Abbildung erzeugt.

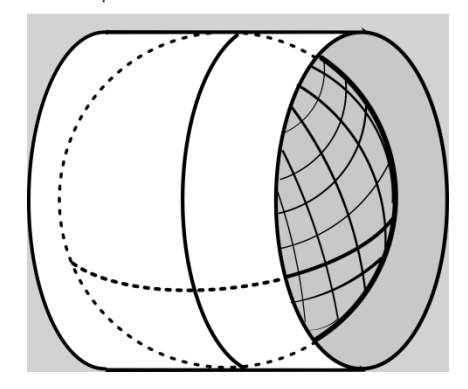

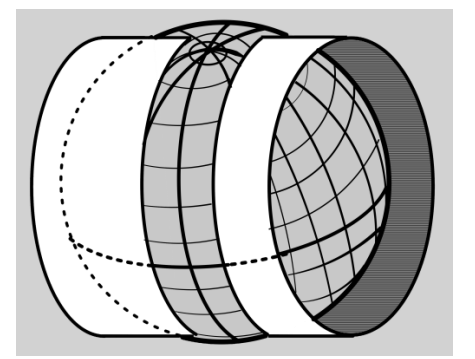

Abb. 2.3: GK-Abbildung, ein längentreuer Mittelmeridian

Abb. 2.4: UTM-Abbildung, zwei parallele längentreue Kugelkreise

Die bekannte winkeltreue Abbildungseigenschaft der Abbildungen 2.3 und 2.4 wird geometrisch veranschaulicht, indem jeder Richtungswinkel auf dem Ellipsoid in den verebneten Koordinaten erhalten bleibt. Die Streckenverzerrung nimmt mit Abstand vom Hauptmeridian quadratisch zu und kann deswegen in der Form einer Parabel dargestellt werden. reue Abbildungseigenschaft der Abbildungen 2,3 und 2.4<br>
anschaulicht, indem jeder Richtungswinkel auf dem Ellip-<br>
Ellipsen Koordinaten erhalten bleibt. Die Streckenverzerrung<br>
Il dargestellt werden.<br>
Il dargestellt werden

Folgende Gebrauchsformel ist in der Praxis als Streckenreduktionsformel für gemessene und höhenkorrigierte Strecken zur Reduktion in eine ebene Strecke sowohl für die GK- als auch die UTM-Abbildung (Abb. 2.3 und 2.4) vollkommen ausreichend:

$$
s = S m_o \left[ 1 + \frac{y^2}{2 m_o^2 R^2} \right]
$$

Dabei sind *s* die Strecke in GK- oder UTM-Koordinaten, *S* die ellipsoidische Strecke (d. h. eine gemessene Horizontalstrecke wurde schon auf das Referenzellipsoid höhenreduziert),  $m<sub>s</sub>$ ist der Maßstabsfaktor der konformen Abbildung und *R* der mittlere Krümmungshalbmesser.

 $m<sub>o</sub>$  = 1 für GK-Abbildung,  $m<sub>o</sub>$  = 0.9996 für UTM-Abbildung.

Der mittlere Krümmungshalbmesser *R* kann aus dem Meridiankrümmungshalbmesser *M* und dem Querkrümmungshalbmesser *N* über  $R = \sqrt{M \cdot N}$ ermittelt werden. Für mittlere Breiten in Deutschland ist *R* = 6381 km ein Näherungswert. Der Maßstab an einem Punkt mit der Y-Koordinate *y* vor dem Anbringen des Maßstabsfaktors ist damit

$$
m = m_o \left[ 1 + \frac{y^2}{2 m_0^2 R^2} \right]
$$

Aus dieser Gleichung kann auch abgeleitet werden, wo die Abbildung genau den Maßstab 1 annimmt:  $m = 1$  für

$$
1 = m_o \left[ 1 + \frac{y^2}{2 m_0^2 R^2} \right] \rightarrow y = \pm m_0 R \sqrt{2 \left( \frac{1}{m_0} - 1 \right)}
$$

Für  $m_0 = 1$  wie bei GK ergibt sich, wie zu erwarten, der Zentralmeridian mit  $y =$ 0. Und für UTM mit  $m_0 = 0.9996$  ist bei einem Wert von 6 381 km für  $R$   $y =$ ±180.4 km. Also ist die Abbildungskorrektur ca. 180 km vom Zentralmeridian entfernt gleich null.

**Kurven, entlang derer die Abbildungsreduktion null ist, bzw. der Maßstabsfaktor 1**

**Gebräuchliche Streckenreduktionsformel für die GK- und UTM-Abbildung**

**UTM-Abbildung als Zylinderabbildung mit zwei parallelen längentreuen Kugelkreisen**

Oft wird auch die vereinfachte Form der Abbildungsreduktion verwendet (wobei vorausgesetzt wird, dass der um 500 km verkürzte East-Wert von UTM schon durch den Maßstabsfaktor geteilt wurde):

> $s = S m_o \left[ 1 + \frac{y^2}{2 R} \right]$  $\frac{2}{2}R^2$

Die Streckenkorrektur ist sowohl für die GK- als auch die UTM-Abbildung eine Funktion des Abstands vom Mittelmeridian und nimmt im Quadrat zu. In Abbildung 2.5 sind für beide Abbildungssysteme die Streckenkorrekturen als Parabelausschnitte dargestellt.

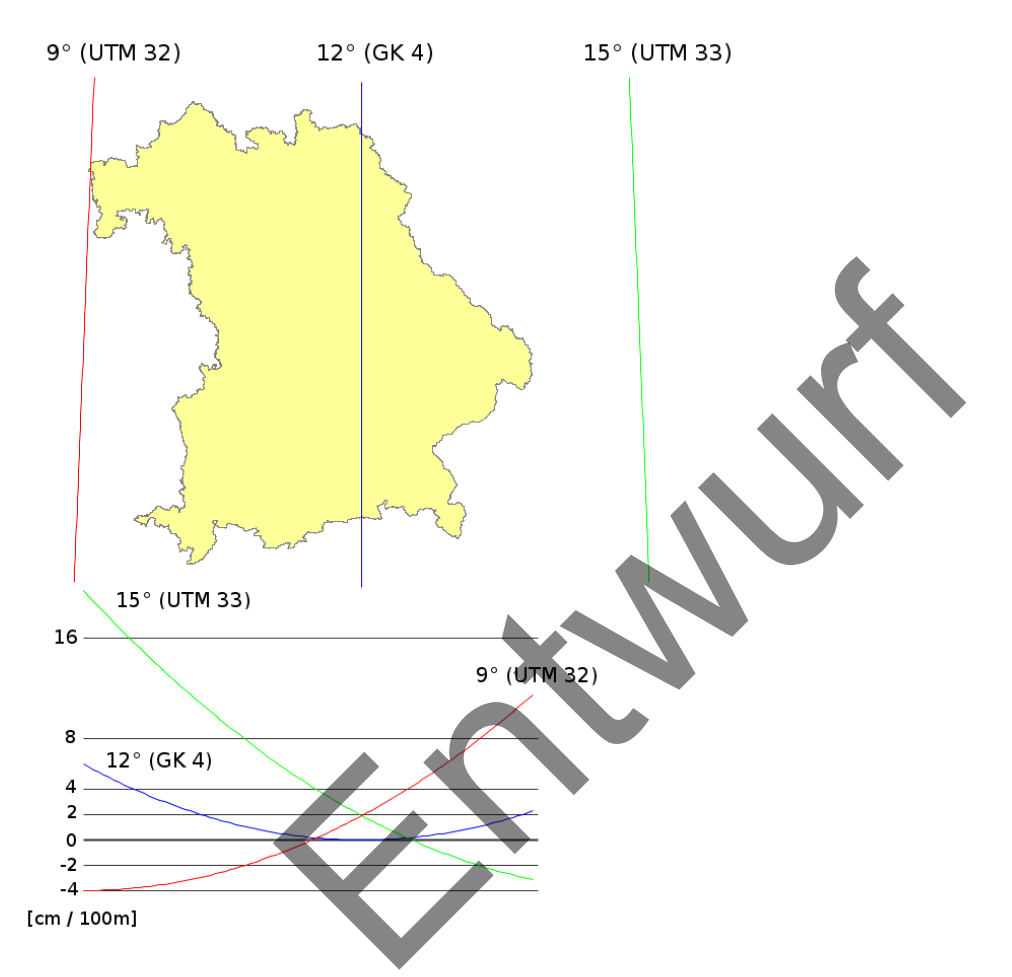

**Vereinfachte Form der Abbildungsreduktion**

**Lage der Mittelmeridiane für DHDN/GK4, ETRS89/UTM32 und UTM33 in Bayern**

**Streckenverzerrungen für die GK- und UTM-Abbildung in Bayern** 

Abb. 2.5: Betragsmäßige Auswirkung [cm/100 m] der Streckenkorrektur für die GK-Abbildung (blaue Parabel) und UTM-Abbildung (rote Parabel: 9° Mittelmeridian, grüne Parabel: 15° Mittelmeridian) in Bayern

Beim Gauß-Krüger-System wurde mit 3 Längengrad breiten Meridianstreifen eine für deutsche Verhältnisse passende Meridianstreifenbreite definiert, sodass die Streckenverzerrungen bei lokalen Vermessungen (z. B. Katastervermessungen) in vielen Fällen unberücksichtigt bleiben konnten - abhängig von der Lage und von der erforderlichen Genauigkeit bzw. ob der Maßstab aus dem vorhandenen Festpunktfeld bestimmt wurde.

Im Folgenden (Abb. 2.6-2.8) sollen die Auswirkungen der Streckenkorrekturen für die beiden Abbildungen GK und UTM verglichen und am Beispiel des Bundeslands Bayern veranschaulicht werden.

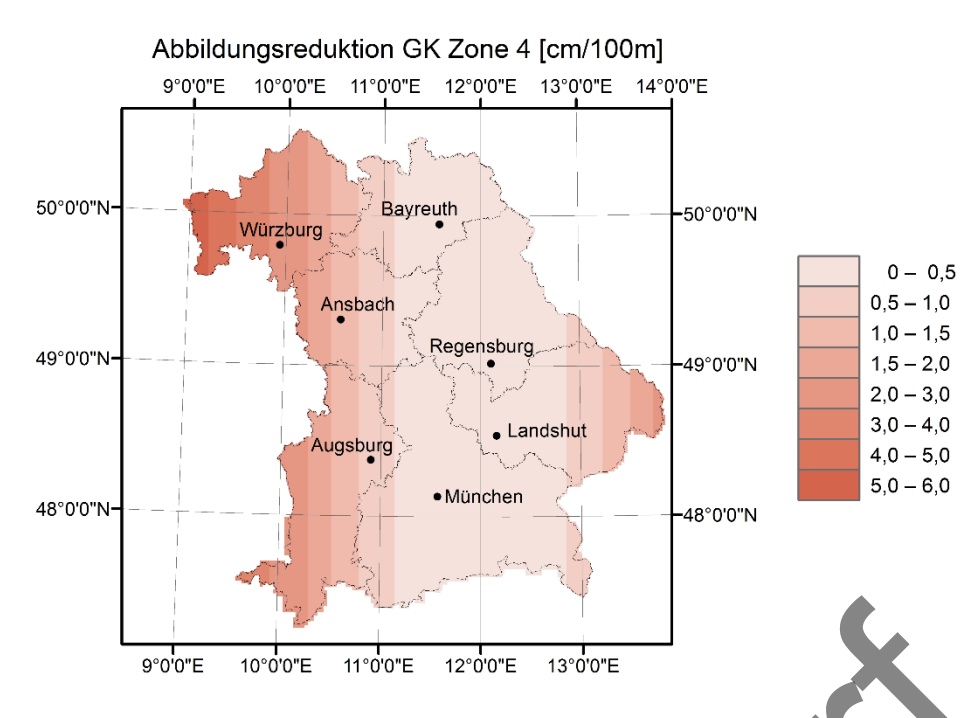

**Abbildungsreduktionen (Streckenverzerrungen) für DHDN/GK4** 

Abb. 2.6: Streckenkorrektionen beim aktuellen DHDN/GK4-Koordinatensystem in Bayern (GK-Abbildungsreduktion)

Der GK-Meridianstreifen GK 4 mit dem 12°-Mittelmeridian befindet sich geographisch nur ein wenig außerhalb der Mitte von Bayern.

Für weite Teile von Bayern bleibt die Streckenkorrektion daher unter 2 cm auf 100 m. Bei Aschaffenburg (9° östlicher Länge) ergibt sich wegen der Abbildungsverzerrung (3° Abstand vom Mittelmeridian) eine ca. 5 cm große Streckenkorrektion auf 100 m. In Aschaffenburg ist es bei vielen Anwendungen des Vermessungswesens ratsam, gemessene Strecken durch eine Streckenkorrektion zu reduzieren, damit Sie im GK-System weiter verarbeitet werden kann. Durch die mit 6° doppelt so breiten Meridianstreifen im UTM-Abbildungssystem

und dem UTM-Maßstabsfaktor 0.9996 werden die Verzerrungsverhältnisse umgedreht: Auf dem UTM-Mittelmeridian 9° für UTM32, Beispiel Aschaffenburg, werden gemessene Strecken *s* um 4 cm auf 100 m in die Ebene verkürzt (s =  $\mathbf{S} \mathbf{m}_o$ ). Bis ca. 180-190 km Abstand vom Mittelmeridian (z. B. Stadtgebiet von München) sind die gemessenen Strecken stets größer als die in die Ebene abgebildeten Strecken, um dann in maximal möglicher Entfernung vom Mittelmeridian (z. B. Wegscheid bei Passau) 12 cm kleiner zu werden. The Trivor Control of the Higher Theorem (1990)<br>
The Control of the Bayen Stein of the Bayen<br>
The GK 4 mit dem 12°-Mittelmeridian befindet sich geogra-<br>
Steinar beibt die Streckenkorrektion daher unter 2 cm auf<br>
nhburg (9°

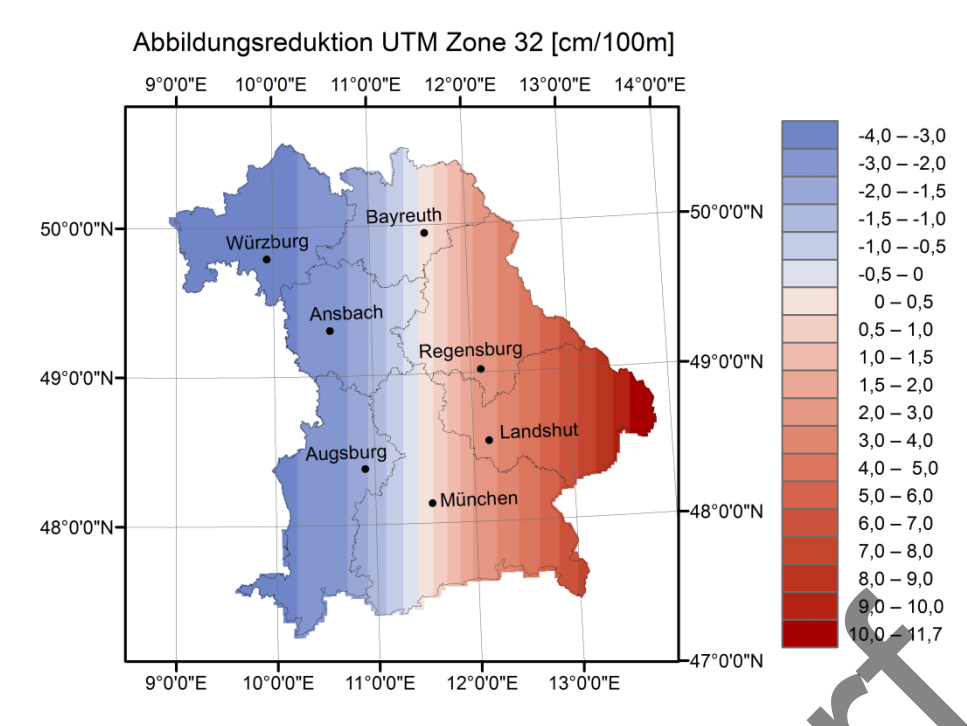

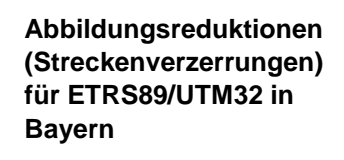

Abb. 2.7: Streckenkorrektionen beim zukünftigen ETRS89/UTM32-Koordinatensystem in Bayern (UTM-Abbildungsreduktion)

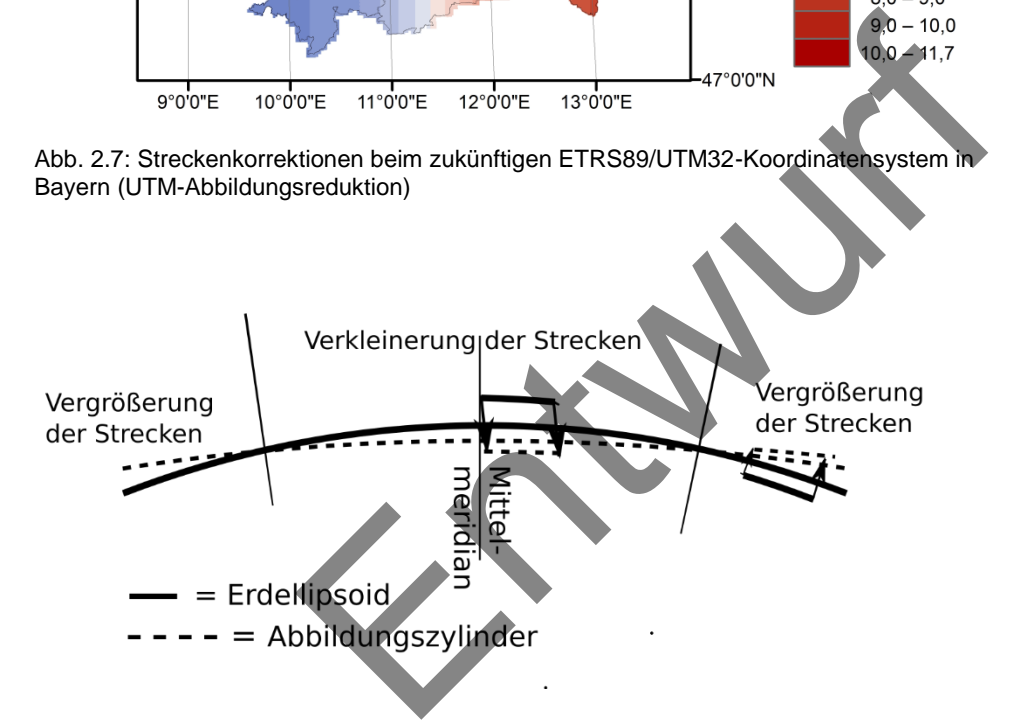

Abb. 2.8: UTM-Abbildung mit einem Bereich um den Mittelmeridian, bei dem die Streckenkorrektion zu einer kleineren verebneten Strecke führt. Außerhalb des ca. 2 x 180.4 km = 360.8 km breiten Bereichs führt die Streckenkorrektion zu größeren verebneten Strecken.

Die **Streckenhöhenreduktion** wirkt bei der GK-Abbildung (siehe Abb. 2.6) der Korrektur der Abbildungsverzerrung entgegen. Eine auf einer gewissen Höhe (oberhalb der ellipsoidischen Höhe 0) gemessene Strecke wird durch die Höhenreduktion verkürzt. Durch die GK-Verzerrung wird sie außer am Zentralmeridian wieder verlängert. Daher gibt es Orte, wo sich die beiden Reduktionen neutralisieren.

Bei der UTM-Abbildung (vgl. Abb. 2.7) wirkt die Streckenhöhenkorrektur zwischen den beiden längentreuen Meridianen umgekehrt: Auf dem Mittelmeridian und bis 180 km Entfernung vom Mittelmeridian werden Strecken durch die Streckenhöhenkorrektur noch weiter verkleinert. Außerhalb der beiden Zylinder**Streckenhöhenkorrektursformel zur Reduzierung gemessener Strecken auf Meereshöhe**

schnitte wirkt wie bei der GK-Abbildung die Höhenreduktion der Abbildungsverzerrung entgegen.

Der Maßstabsfaktor aufgrund der Höhe über dem Referenzellipsoid kann einfach über

$$
m_h = 1 - \frac{h_{ell}}{R + h_{ell}}
$$

ermittelt werden. Da Strecken immer zwischen zwei Punkten ermittelt werden, kann die Raumstrecke von  $P_1$  mit der ellipsoidischen Höhe  $h_1$  nach  $P_2$  mit der ellipsoidischen Höhe  $h_2$  direkt horizontiert und auf das Ellipsoid reduziert werden. Die Formel leitet sich aus dem Kosinussatz ab und lautet:

$$
S_0 = \sqrt{\frac{s^2 - (h_2 - h_1)^2}{\left(1 + \frac{h_1}{R}\right) + \left(1 + \frac{h_2}{R}\right)}}
$$

mit  $s$  = zwischen Streckenanfangs-  $h_1$  und -endhöhe  $h_2$  gemessener Strecke,  $h_1$ = ellipsoidische Höhe des Streckenanfangs,  $h_2$  = ellipsoidische Höhe des Streckenendes,  $R =$  mittlerer Krümmungshalbmesser.

In Abbildung 2.9 sind die in Bayern in Abhängigkeit von der Meereshöhe möglichen Beträge der Streckenhöhenkorrektur farbcodiert dargestellt, die Höhenangaben liegen aus dem DGM 200 vor.

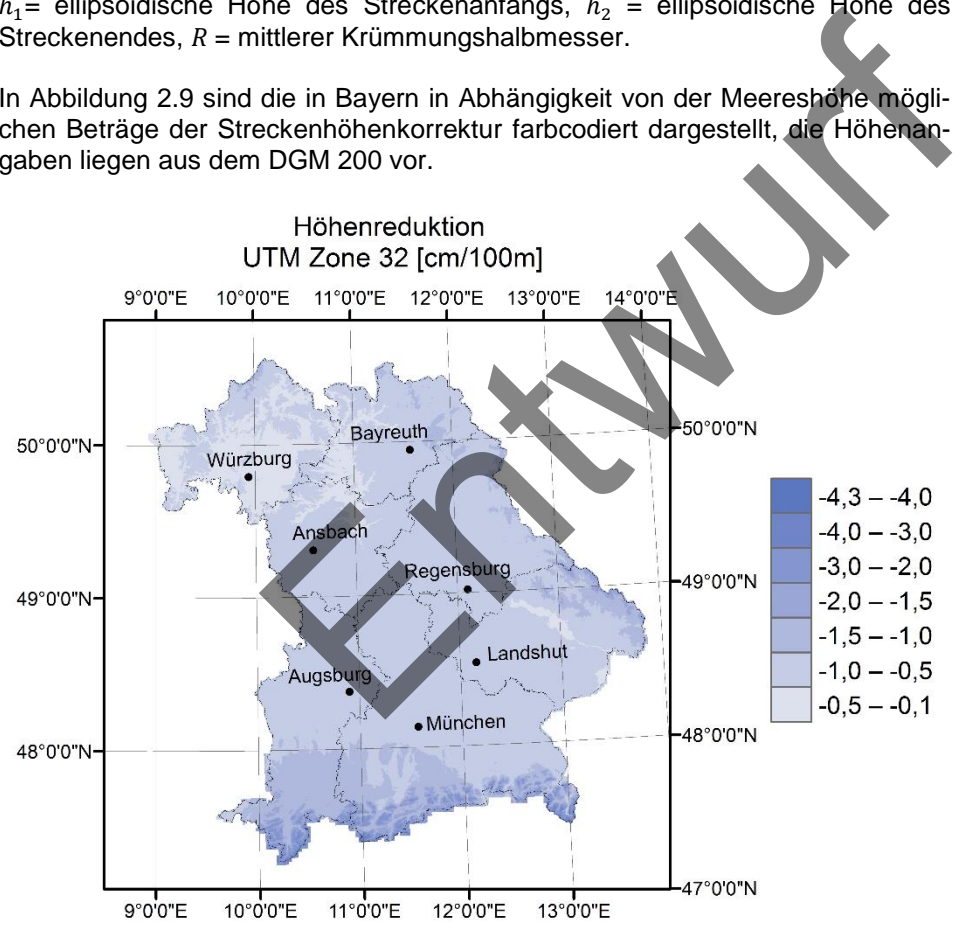

### **Streckenhöhenreduktionen in Bayern**

Abb. 2.9: Streckenhöhenreduktionen (unabhängig von einer GK- und UTM-Abbildung) in Bayern

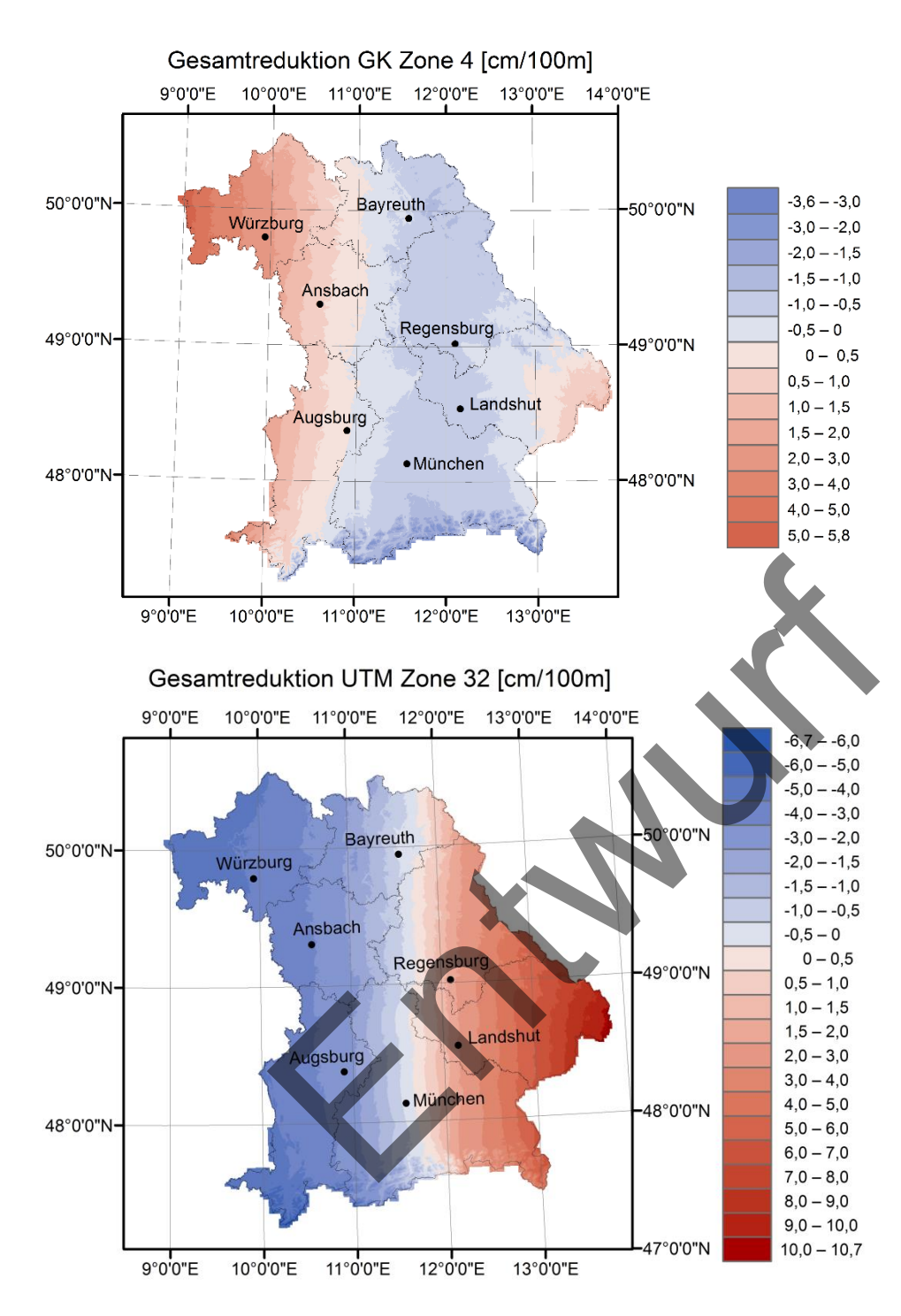

**Gesamtstreckenreduktionen für DHDN/GK4 in Bayern** 

**Gesamtstreckenreduktionen für ETRS89/UTM32 in Bayern**

Abb. 2.10: Gesamtreduktion für GK-Abbildung (oben) und UTM-Abbildung (unten) in farbcodierter Darstellung, sichtbarer Einfluss der Geländehöhe auf Streckengesamtreduktionswert

Im GK-System wurde bisher nicht selten bei geodätischen Berechnungen (außerhalb des Bereichs hoch genauer Ingenieurvermessungen) wegen "optimaler" Breite des Meridianstreifensystems auf die Anwendung von Streckenreduktionsformeln verzichtet. Bei den 6°-breiten Zonen der UTM-Abbildung einschl. des systemweiten Verkürzungsfaktors  $m<sub>e</sub> = 0.9996$  wird man in Zukunft auf die Anwendung der Streckenreduktionsformel nicht mehr verzichten können. Dadurch sind UTM-Koordinaten nicht mehr in der Praxis sofort anwendbare Gebrauchskoordinaten.

Die GK- und die UTM-Abbildung werden in Tabelle 2.2 miteinander verglichen.

Tab. 2.2: Vergleich GK- und UTM-Abbildung

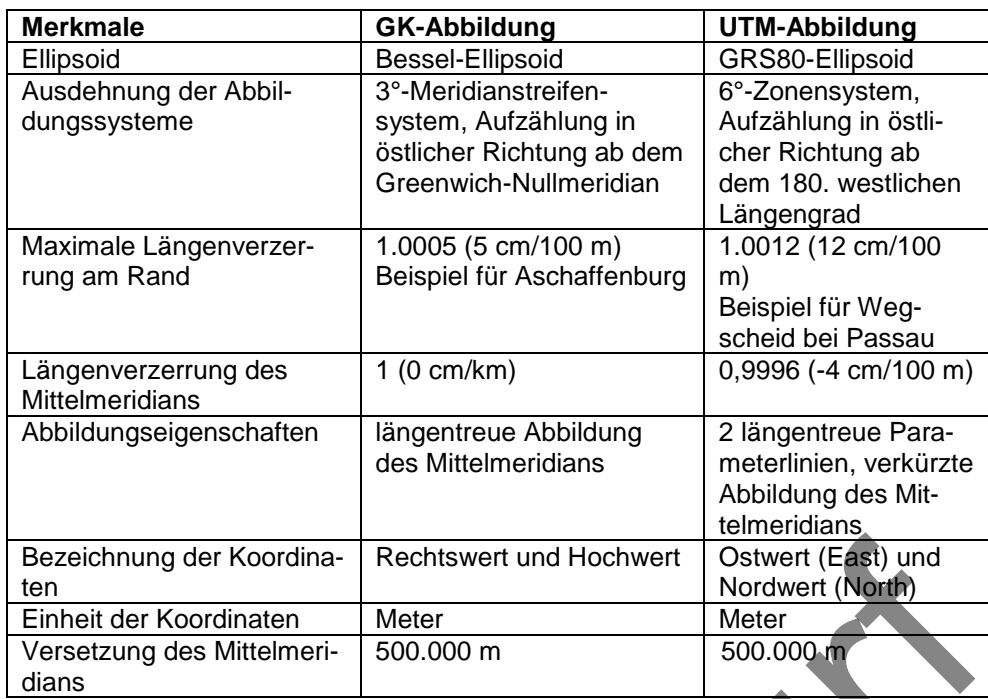

Entwurf

### <span id="page-31-0"></span>**2.5 Homogenisierung und Transformation**

Verfasser: Clemens Glock

### <span id="page-31-1"></span>**2.5.1 Begriffe**

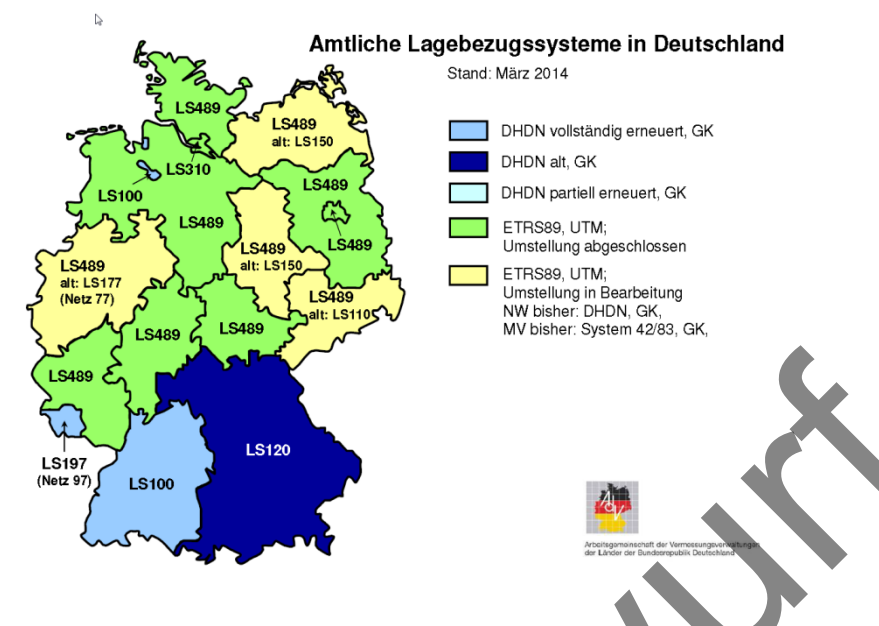

Abb. 2.11: Länderübersicht (Stand: März 2014) über die amtlichen Lagebezugssysteme in Deutschland [ADV 2016]

Der Begriff der **Homogenisierung** wird im Zusammenhang mit der Bezugssystemumstellung nach ETRS89 für zwei unterschiedliche Prozesse (Homogenisierung durch Koordinatenerneuerung und Homogenisierung durch Ausgleichung; Erklärung s. u.) verwendet, die auf unterschiedliche Weise zu **homogenen Koordinaten** im **neuen Bezugssystem** führen. Homogene Koordinaten erfüllen hohe Genauigkeitsanforderungen, z. B. quasidirekte Positionierung mit modernen GNSS-Systemen, und hohe Nachbarschaftsgenauigkeit. Die in historisch gewachsenen Lagebezugssystemen, z. B. GK-Systemen, enthaltenen Netzspannungen sind in homogenen Koordinaten nicht mehr vorhanden, d. h. das zugrunde liegende Festpunktfeld einschließlich der darauf basierenden lokalen Vermessungsarbeiten (z. B. Katastervermessungen) wurde von Spannungen, die durch alte und weniger genaue Messungen verursacht worden sind, bereinigt. Estate<br>
(c)<br>
testate<br>
(c)<br>
(e)<br>
depenisierung wird im Zusammenhang mit der Bezugssysteme<br>
(e)<br>
genisierung wird im Zusammenhang mit der Bezugssysteme<br>
(F)<br>
Entertungen, z, B. quasidirekte Positionierung mit der Bezugssyste

Der Begriff homogenes Koordinatensystem findet sich z. B. in WÜBBENA et al. (2004). Ein homogenes Koordinatensystem ist gekennzeichnet durch folgende Eigenschaften [WÜBBENA et al. 2004]:

- ein Ellipsoid,
- eine Projektion/Abbildung,
- ein unveränderlicher Satz von Transformationsparametern für den Übergang eines homogenen Koordinatensystems von einem Ausgangszu einem anderem (Ziel-)Bezugsreferenzsystem.

Jedes Bundesland hat sich bei der Vorbereitung des Bezugssystemwechsels nach ETRS89 für einen der beiden Prozesse entschieden:

A. Homogenisierung und Bezugssystemwechsel als getrennte Schritte: Für die fortlaufenden Arbeiten zur Erneuerung des GK-Netzes und der GK-Koordinaten zur Vorbereitung der Bezugssystemumstellung wird im Fol**Begleitende Arbeit für die Bezugssystemumstellung nach ETRS89/UTM: Homogenisierung der Koordinaten**

**Homogenisierung durch Koordinatenerneuerung** 

**und** 

**Homogenisierung durch Ausgleichung**

**Definition eines homogenen Koordinatensystems nach WÜBBENA et al. (2004)**

genden der Begriff **Homogenisierung durch Koordinatenerneuerung** verwendet. Zwischen homogenen Koordinatensystemen kann eine Transformation ohne Genauigkeitsverlust, jederzeit und eineindeutig erfolgen, wobei die im Vermessungswesen hinlänglich bekannten Transformationsverfahren (z. B. zwei- oder dreidimensionale Transformationsansätze) zur Anwendung kommen können. Die Transformationsparameter sind dabei ortsunabhängig. Bei den Transformationsverfahren von homogenen Koordinatensystemen einzelner Bundesländer können noch zur Genauigkeitssteigerung die übrig bleibenden Restklaffungen in einem oder mehreren Schritten verteilt werden. Der Anwender sieht nur das Endergebnis der einzelnen Transformationsschritte, die im neuen Bezugssystem umgeformten Koordinaten.

B. Homogenisierung und Bezugssystemwechsel als integriertes Umformungsverfahren: Der Begriff **Homogenisierung durch Ausgleichung** steht für ein Umformungsverfahren, das neben der Überführung der Koordinaten ins neue Bezugssystem ETRS89/UTM auch eine **Homogenisierung der Grundrissdaten** (z. B. des Katasters) mit dem im ETRS89/UTM vorhandenen Rahmen der identischen Punkte durchführt. Dieses Umformungs- bzw. Überführungsverfahren werden im Freistaat Bayern beim Bezugssystemwechsel des Liegenschaftskatasters ("Ortra-Ansatz") angewendet. Die Spannungen zwischen den Netzen in DHDN und ETRS89, die sich in den identischen Punkten manifestieren, werden dabei in deren Umgebung so verteilt, dass die Auswirkungen auf die Geometrie minimiert werden. Eine andere Möglichkeit, zu homogenen Koordinaten in einem neuen Bezugssystem mit hohen Genauigkeitsanforderungen zu kommen, ist die Homogenisierung durch Ausgleichung, bei der der Schritt der Homogenisierung zeitgleich mit der Überführung ins neue Bezugssystem durchgeführt wird. Die Homogenisierung nehmen die Anwender bei dieser Variante ausschließlich im Endergebnis "Koordinaten im neuen System" wahr. Sie müssen nur in einem einmaligen Prozess (bei der Bezugssystemumstellung) die Koordinaten ihrer Geofachdaten nachführen. Die Homogenisierung und gleichzeitige Umformung geschehen durch eine vermittelnde Ausgleichung, bei der die nach ETRS89/UTM zu überführenden Punkte als Unbekannte eingeführt werden. Die Anforderungen an die zugrunde liegenden Rechenprozesse sind dadurch sehr groß, dass, z. B. für Bayern Unbekannte in einer Größenordnung von über 800 Millionen aufzulösen sind. many-<br>Dezzugssystemwechsel des Liegenschaftskatasters ("Ortra-<br>Bezzugssystemwechsel des Liegenschaftskatasters ("Ortra-<br>wendet. Die Spannungen zwischen den Netzen in DHDN<br>die sich in den identischen Punkten manifestieren,

Das Ziel der beiden Prozesse, homogene Koordinaten im neuen Bezugssystem ETRS89 mit **hohen Genauigkeitsanforderungen** zu erhalten, ist gleich.

Mehr zu dem bayerischen Umformungsverfahren in Abschnitt 2.5.3.

Grundlage aller Umformungs- und Transformationsverfahren sind **identische Punkte**. Für identische Punkte liegen, je nach Umformungsansatz, **zwei**- oder **dreidimensionale Koordinaten** sowohl im Ausgangssystem (= altes Bezugssystem) wie auch im Zielsystem (= neues Bezugssystem) vor.

Bei der **Anzahl der** in die Umformung von DHDN90/GK nach ETRS89/UTM eingeführten **identischen Punkte** sind Unterschiede bei den einzelnen Bundesländern festzustellen.

Bei den identischen Punkten ergibt sich die Fragestellung, ob im neuen Bezugssystem die gemessenen oder die transformierten Koordinaten für die identischen Punkte verwendet werden sollen.

Das Prinzip "ein Punkt - eine Koordinate" fordert, dass im Umformungsverfahren eine durch Messung bestimmte Koordinate z. B. eines identischen Punkts, als Transformationsergebnis im Zielsystem **unverändert** bleibt.

**Homogene Koordinaten lassen sich ohne Genauigkeitsverlust transformieren**

**Anzahl der identischen Punkte bei der Bezugssystemumstellung**

**Prinzip ein Punkt - eine Koordinate**

Nicht alle Transformationsverfahren setzen dieses **Prinzip** um, das verhindert, dass ein gemessener Punkt eine weitere unterschiedliche, durch Transformation "verfälschte" Koordinate erhält.

Ein Umformungsverfahren, welches das Prinzip "ein Punkt - eine Koordinate" berücksichtigt, ist das Ortra-Verfahren in Bayern. Eine ausführliche Darstellung des Verfahrens finden Sie im Abschnitt 2.5.3.

### <span id="page-33-0"></span>**2.5.2 Realisierung eines Bezugssystemwechsels bei homogenen Festpunktfeldern**

### **Umformungsansatz von Niedersachsen**

Das Bundesland **Niedersachsen** hat 2011 gleichzeitig mit der Einführung von ALKIS auch das Liegenschaftskataster nach ETRS89/UTM überführt und den amtlichen Bezugssystemwechsel nach ETRS89 vollzogen.

Niedersachsen hat sich bei Einführung von ALKIS mit gleichzeitiger Bezugssystemumstellung für einen **konsequenten Umbruch** entschieden, der **keine parallele Datenhaltung** und **keine Übergangszeit** vorsieht.

So wurden 2011 über den Umstellungsstichtag hinaus keine Geobasisdaten mehr in Altformaten im alten GK-Bezugssystem angeboten. Weitere Bundesländer (z. B. Hessen, Baden-Württemberg) haben sich ebenfalls für diese Verfahrensweise, der für den Anwender einen sehr zeitnahen Umstieg ihrer Geofachdaten auf das neue Bezugssystem erzwingt, entschieden.

Als Grundlage für die Umformung dienten internationale Referenzpunkte EU-REF und nationale Referenzpunkte DREF sowie Verdichtungspunkte des Niedersächsischen Grundnetzes 97 und SAPOS-Referenzstationspunkte.

Dazu kamen gerechnete Detailpunkte des Geodätischen Grundnetzes. Durch die Vorarbeiten im GK-System ist das niedersächsische Ausgangssystem als homogenes Koordinatensystem mit einer inneren Genauigkeit im Zentimeterbereich (= Katastergenauigkeit) zu sehen. Die Genauigkeit für die Transformation in das Zielsystem wurde nach empirischen Untersuchungen des Landesamts für Geoinformation und Landesvermessung Niedersachsen (LGLN) mit ≤ 2 cm geschätzt. For Enforcementally von ALKN3 fille the Reducement of Reine parameters<br>and keine Ubergangszeit vorsieht.<br>The University of Reine parameters of the parameters of the Ubergangszeit vorsieht.<br>The Universe Summer and the Uber

Für die Umformung seines homogenen Koordinatensystems wurden in der amtlichen Transformationsvorschrift ca. 22.000 identische Punkte genutzt.

Die amtliche Vorschrift des Transformationsmodells ist ein in sich gekapseltes System ("Blackbox"). Es führt die ETRS89/UTM-Umformung in mehreren Stufen durch. Die Software GNTRANS\_NI, die das Transformationsmodell implementiert und die das LGLN den Fachanwendern kostenlos zur Verfügung stellt, setzt für die Transformation von **Geobasisdaten und Geofachdaten** das **dreistufige** Verfahren des niedersächsischen Transformationsansatzes um.

Für das amtliche Transformationsmodell wird ein **Digitales Geländemodell** für die Durchführung eines dreidimensionalen Umformungsansatzes (**1. Stufe des Transformationsmodells**) zur Verfügung gestellt

Als **1. Stufe** wird die **räumliche 3D-Ähnlichkeitstransformation** (7 Parameter-Transformation) verwendet. Alle identischen Punkte benötigen dazu neben ihren Lagekomponenten (gegeben im Lagebezugssystem) eine zusätzliche Höhenkomponente.

Die Abbildungsvorschrift lautet (siehe z. B. LOTHER 2012)

**Gleichzeitige Einführung von ALKIS und des neuen Bezugssystems ETRS89/UTM in Niedersachsen**

**Keine parallelen Daten im alten und neuen Bezugssystem**

**Konsequenter Umbruch**

**Grundlagendaten der Umformung in Niedersachsen**

**Transformationsmodell Niedersachsen für ALKIS und AFIS**

**Software GNTRANS\_NI**

**1. Stufe: räumliche 3D-Ähnlichkeitstransformation**

$$
P(X,Y,Z)_{ZS} = \Delta T + m * R * P(X,Y,Z)_{QS}
$$

$$
\begin{bmatrix} X \\ Y \\ Z \end{bmatrix}_{zs} = \begin{bmatrix} t_x \\ t_y \\ t_z \end{bmatrix} + m * \begin{bmatrix} r_{11} & r_{12} & r_{13} \\ r_{21} & r_{22} & r_{23} \\ r_{31} & r_{32} & r_{33} \end{bmatrix} * \begin{bmatrix} X \\ Y \\ Z \end{bmatrix}_{QS}
$$

Die räumliche 3D-Ähnlichkeitstransformation führt durch einen Ausgleichungsansatz den Übergang ins Zielsystem (dreidimensionale ETRS89-Koordinaten) mit folgenden Unbekannten durch [LOTHER 2012]:

3 Translationen,

- 3 Rotationen,
- 1 Skalierung (Maßstab).

In der nächsten Stufe (**2. Stufe des Transformationsmodells**) werden die in den identischen Punkten verbleibenden Koordinatendifferenzen durch ausgleichende **Flächensplines** modelliert.

In der letzten Stufe (**3. Stufe des Transformationsmodells**) wird der verbliebene stochastische Anteil mithilfe einer **Prädiktion** interpoliert.

Das mehrstufige niedersächsische Verfahren ist eineindeutig anwendbar, das bedeutet, dass die Lageidentität des Punkts bei einer nacheinander durchgeführten Anwendung der Vor- und Rücktransformation erhalten bleibt.

Das Transformationsmodell des LGLN (Landesamt für Geoinformation und Landesvermessung Niedersachsen) für ALKIS- und AFIS-Daten stellt somit eine einheitliche, stetige, nachbarschaftstreue und eineindeutige Transformation und Rücktransformation zwischen den Bezugssystemen GK LS 100 und ETRS89/UTM bereit. Entre des Fransformationsmodels) wild der verbilebe-<br>Elimithilfe einer Prädiktion interpoliert.<br>Elersächsische Verfahren ist eineindeutig anwendbar, das<br>ageidentität des Punkts bei einer nacheinander durchge-<br>Entwurften un

### **Umformungsansatz von Baden-Württemberg**

Das Bundesland Baden-Württemberg wird den Bezugssystemwechsel in das amtliche Bezugssystem ETRS89/UTM **nach** der Einführung von ALKIS durchführen.

ALKIS wurde in Baden-Württemberg in den unteren Vermessungsbehörden bei den Landkreisen bereits im Mai 2013 eingeführt. Die unteren Vermessungsbehörden bei den Stadtkreisen und Städten nach § 10 VermG Baden-Württemberg werden die ALKIS Migration bis Oktober 2016 zum Abschluss bringen.

Eine Projektgruppe zur Überführung der Geobasisdaten der Landesvermessung und des Liegenschaftskatasters in das neue amtliche Bezugssystem ETRS89/UTM wurde 2015 am Landesamt für Geoinformation und Landentwicklung (LGL) BW eingerichtet.

Nach aktuellen Planungen soll der Umstieg Ende 2017 erfolgen [ZÖLLNER 2016].

Während des ca. 6 bis 8-monatigen Umstellungszeitraums wird **neben** dem **produktiven ALKIS**, das zunächst unverändert im Bezugssystem DHDN/GK3 fortgeführt wird, im Hintergrund eine **zweite, parallele ALKIS-Datenhaltung** im neuen Bezugssystem ETRS89/UTM aufgebaut und über iterative Anwendung des Verfahrens der nutzerbezogenen Bestandsdatenaktualisierung (NBA-Verfahren) auf den gleichen Stand gebracht. Zu einem vom Ministerium für Ländlichen Raum und Verbraucherschutz Baden-Württemberg noch festzulegenden Stichtag wird die Datenhaltungskomponente (DHK) im ETRS89/UTM anstelle der DHK im DHDN/GK3 produktiv gestellt.

Baden-Württemberg verzichtet nach der Umstellung ähnlich wie die Bundesländer Niedersachsen und Hessen auf eine doppelte Datenhaltung beim Liegen**2. Stufe: ausgleichende Flächensplines** 

**3. Stufe: Prädiktion**

**Eineindeutige Vor- und Rücktransformation**

**Einführung des Bezugssystems ETRS89/UTM nach Einführung von ALKIS in Baden-Württemberg**

**Umstellung Ende 2017 geplant**

**Aufbau einer parallelen ALKIS-Datenhaltung in UTM im Hintergrund neben dem produktiven ALKIS**

schaftskataster oder auf eine parallele Datenabgabe in GK und UTM. Baden-Württemberg hat sich, wie bereits kurz ausgeführt, für einen **zweidimensionalen** Transformationsansatz entschieden und wird für den Bezugssystemübergang der **Geobasisdaten** den NTv2-Ansatz (vgl. Kapitel 2.5) verwenden. Derselbe Ansatz wird für die Umformung der **Geofachdaten** zur Verfügung gestellt werden.

Die Geobasisdaten aus dem Bereich der **Landesvermessung** (z. B. ATKIS) werden stichtagsbezogen mithilfe des bekannten **B**undes**e**inheitlichen **T**ransformationsansatzes für **A**TKIS, BeTA2007, überführt.

Das amtliche Transformationsmodell Baden-Württembergs für das **Liegenschaftskataster** wird BWTA2017 (**B**aden-**W**ürttembergische **T**ransformationsansatz für **A**LKIS), eine engmaschige NTv2-Datei, sein. Die genaue Gitterweite von BWTA2017 ist noch nicht endgültig festgelegt; die aktuellen Planungen gehen von einer Gitterweite von 50 m aus.

Für den Aufbau der BWTA2017-Datei werden ca. 400.000 identische, gemarkungsweise durch Diagnoseausgleichung überprüfte und freigegebene Punkte des Lageaufnahmefelds verwendet.

Die Diagnoseausgleichungen dienen dazu**, grobe Identitätsfehler** zwischen DHDN- und ETRS89-Koordinaten vor der eigentlichen Transformation aufzudecken und zu eliminieren.

Danach wird für die Erzeugung des NTv2-Gitters BWTA2017 eine **abschließende Ausgleichung** zur **Homogenisierung der Punkte** nach der Membranmethode durchgeführt. Dabei werden zwischen allen benachbarten Punkten mithilfe einer Delauney-Triangulation Nachbarschaftsbeziehungen definiert. In den durch die Triangulation entstehenden Dreiecken werden die Restklaffen nach einem flächenhaften Ansatz ("Membranmethode") auf die NTv2-Gitterpunkte verteilt. Die flächenhafte Verteilung der Restklaffen ist anderen streckenabhängigen Methoden überlegen. chungen dienen dazu, grobe Identitätsfehler zwischen<br>Koordinaten vor der eigentlichen Transformation autzude-<br>
Erzeugung des NTv2-Gitters BWTA2017 eine abschlie-<br>
Tzur Homogenisierung der Punkte nach der Membran-<br>
t. Dabei

Die benachbarten Punkte sind dabei nicht nur die Passpunkte mit ihren GK- und UTM-Koordinaten, sondern auch die **unbekannten NTv2-Gitterpunkte**, die mit ihren GK-Koordinaten ebenfalls in die Ausgleichung eingeführt werden.

### <span id="page-35-0"></span>**2.5.3 Realisierung einer Homogenisierung mit Bezugssystemwechsel**

### **Umformungsansatz von Bayern**

In Bayern wird der Bezugssystemwechsel nach ETRS89/UTM nach der nunmehr flächendeckenden Einführung von ALKIS durchgeführt. Gleichzeitig mit Einführung des amtlichen Bezugssystems ETRS89/UTM für das Liegenschaftskataster wird in Bayern wie beispielsweise in Baden-Württemberg, Hessen oder Niedersachsen auch der amtliche Bezugssystemwechsel für alle Geobasisdaten der Vermessungsverwaltung nach ETRS89/UTM vollzogen. Die Planungen in Bayern sehen den Bezugssystemwechsel nach ETRS89/UTM frühestens 2018 vor.

Zum Zweck der Überführung der Geobasisdaten des Liegenschaftskatasters ins Bezugssystem ETRS89/UTM wurde 2012 am damaligen Landesamt für Vermessung und Geoinformation (jetzt Landesamt für Digitalisierung, Breitband und Vermessung) in Bayern das Projekt KanU ("Kataster nach UTM") eingerichtet.

Im Projekt KanU wurden gleichzeitig auch die Auswirkungen der Bezugssystemumstellung des Katasters auf Kundenseite untersucht, um den Anwendern einen möglichst reibungslosen Bezugssystemübergang zu ermöglichen.

**Transformationsmodell für Geobasisdaten des Liegenschaftskatasters in Baden-Württemberg: BWTA2017**

**Diagnoseausgleichung**

**Erzeugung der BWTA2017 durch Ausgleichung**

**Einsatz der Membranmethode**

**Einführung des Bezugssystems ETRS89/UTM nach Einführung von ALKIS in Bayern**

**Umstellung frühestens 2018 geplant**

**Projekt KanU, Kataster nach UTM**
Das Projekt KanU beschäftigte sich in seiner Anfangsphase zunächst mit möglichen Überführungsverfahren (z. B. punktspezifische Interpolation) für die unterschiedlichen Objektbereiche des Amtlichen Liegenschaftskatasters ALKIS. Nach Abschluss der Untersuchungsphase möglicher Methoden hat sich Bayern im Jahre 2013 für ein Umformungsverfahren entschieden, das die Überführung nach UTM durch eine Ausgleichung durchführt.

In KanU wurde das neuartige Verfahren "**Umformung durch Ausgleichung nach dem Ortra-Ansatz**" entwickelt. Dieser Ausgleichungsansatz führt über das funktionale Modell zu einer optimalen Lagerung des GK-Netzes zum UTM-Netz. Die auf diese Weise minimierten Netzspannungen werden so verteilt, dass die Auswirkungen auf die Geometrie ebenfalls minimiert werden. Gleichzeitig wird der Grundriss mit seiner Nachbarschaftsgenauigkeit in den vorgegebenen globalen Rahmen der identischen Punkte, die sowohl in DHDN/GK als auch im neuen Bezugssystem ETRS89/UTM gegeben sind, eingepasst. Es werden für die Umformung der Flurstücke über 850.000 identische, GNSS-bestimmte Punkte verwendet.

Das rechentechnisch aufwendige Verfahren mit über 800 Millionen Unbekannten ist die Grundlage, um in hoher Transformationsqualität neben den Geobasisdaten des Objektbereichs Flurstücke auch die Objektbereiche Gebäude, und Bauwerke nach ETRS89/UTM zu überführen.

Dafür wird der Grundriss mit einer Vielzahl von Beobachtungen überzogen. Auf der Grundlage der aus dem Grundriss abgeleiteten Beobachtungen (sog. Pseudobeobachtungen, die Koordinatendifferenzen zwischen den Punkten im Ausgangssystem nutzen) werden Verbesserungsgleichungen für eine Ausgleichung erstellt.

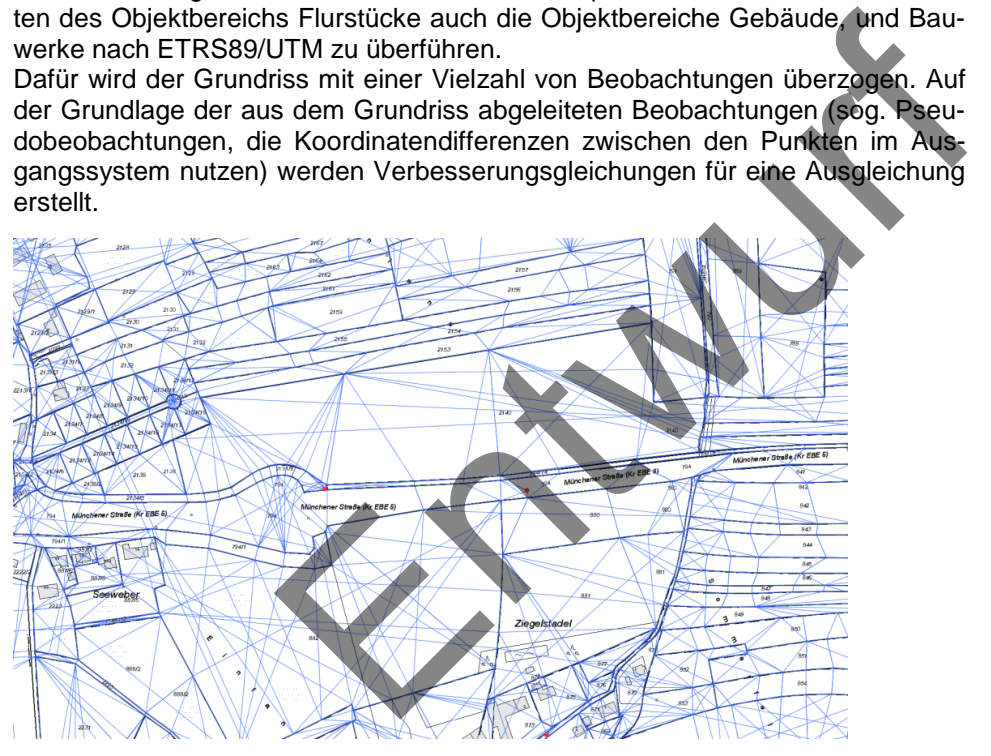

**Definition von Pseudobeobachtungen für Ausgleichungsansatz Flurstücke**

Abb. 2.12: Definition von Pseudobeobachtungen für die Ausgleichung (Objektbereich Flurstücke)

In die Verbesserungsgleichungen fließen ähnlich wie in Baden-Württemberg Koordinatendifferenzen als Beobachtungen ein.

**Untersuchungen der Auswirkungen auf Anwenderseite**

**Umformung durch Ausgleichung nach dem Ortra-Ansatz**

**Ausgleichung mit über 800 Millionen Unbekannten**

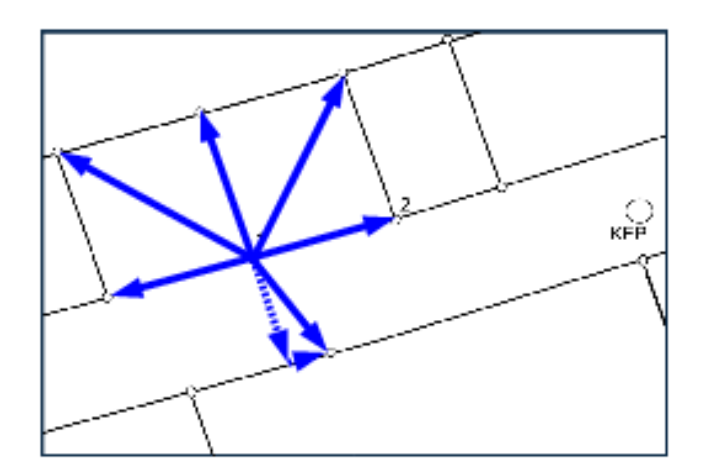

**Koordinatendifferenzen sind Beobachtungen für die Ausgleichung**

Abb. 2.13: Koordinatendifferenzen sind Beobachtungen für die Ausgleichung

Die Umstellung von ALKIS nach ETRS89/UTM ist wie in Baden-Württemberg eine Transformation durch Migration. Das bedeutet, dass die Daten zur Überführung aus ALKIS migriert werden, um dann durch Transformationssoftware nach UTM transformiert zu werden. Danach werden die auf das neue Bezugssystem umgestellten Daten wieder in ein (paralleles oder vorhandenes) ALKIS-System migriert. In Bayern wird dazu eine interne Datenschnittstelle verwendet. Zur "Umformung durch Ausgleichung" wurde bei KanU ein weiteres Transformationsverfahren "Umformung durch Nachbarschaft" entwickelt, das z. B. für den ALKIS-Objektbereich Tatsächliche Nutzung und weitere nachgeordnete Objektbereiche eingesetzt wird. Das ebenfalls neu entwickelte Transformationsverfahren ist als ein Interpolationsverfahren zu verstehen, das die Transformationsergebnisse der vorangegangenen Ausgleichungen nutzt, um über Punktidentität (1. Priorität), oder - in den meisten Fällen - Punkt- oder Liniennachbarschaft (2. Priorität) Grundrisspunkte der nach UTM zu überführenden Objektbereiche zu interpolieren. urch Migration. Das bedeutet, dass die Daten zur Überführert werden, um dann durch Transformationssoftware nach<br>werden. Danach werden die auf das neue Bezugssystem<br>ieder in ein (paralleles oder vorhandenes) ALKIS-System<br>id

Als Kunden-Transformationsansatz zur Überführung von Geofachdaten, die Katasterbezug haben, wurde ein NTv2-Ansatz mit einer NTv2-Datei mit einer Gitterweite von einer Bogensekunde (ca. 30 m) gewählt. Das NTv2-Gitter wird aus den Ergebnissen der Ausgleichungen interpoliert.

Für die Überführung der Geobasisdaten der Geotopographie (z. B. Luftbilder, ATKIS) wird wie in Baden-Württemberg oder anderen Bundesländern die Be-TA2007-NTv2-Datei genutzt.

Details zu diesem gridbasierten Verfahren finden Sie im folgenden Abschnitt 2.6.

# **2.6 Gridbasierte Transformation und lokale Ähnlichkeitstransformationen**

#### Verfasser: Prof. Dr. Gerhard Joos

Eine Datumstransformation zum Übergang von einem Referenzellipsoid zu einem anderen ist nur dann mit globalen Parametern möglich und sinnvoll, wenn keine Spannungen zwischen den beiden Systemen existieren. Für den spannungsfreien Fall gibt es den Ansatz, die Gebrauchskoordinaten in globale, erdfeste 3D-Koordinaten X, Y, Z zu konvertieren - was eine rein mathematische Umformung ist - und diese dann über die Drehungs-, Verschiebungs- und Formparameter der Ellipsoide zu transformieren. Die transformierten X-, Y-, Z- Koordinaten können dann wieder in geographische Länge, geographische Breite und ellipsoidische Höhe konvertiert und konform in die Ebene abgebildet werden. Dieser Workflow lässt sich auch realisieren, wenn die Festpunkte auf den jewei**Weiteres Transformati**onsverfahren ..Umfor**mung durch Nachbarschaft"**

**Kunden-Transformationsansatz für Geofachdaten mit Liegenschaftsbezug: das NTv2- Transformationsmodell NTv2 BY-KanU**

**Datumstransformationen über globale Transformationsansätze haben eine eingeschränkte Genauigkeit, weil lokale Spannungen im Festpunktfeld nicht berücksichtigt werden**

ligen Ellipsoiden spannungsbehaftet sind, allerdings nur mit Einbußen der Genauigkeit. Kapitel 3 zeigt, dass dies mit den vom Bundesamt für Kartographie und Geodäsie (BKG) kostenfrei bereitgestellten Parametersatz bundesweit mit einer Genauigkeit im Bereich von weniger als 3 m möglich ist. Die Spannungen im Festpunktfeld bewirken letztendlich diese 3 m.

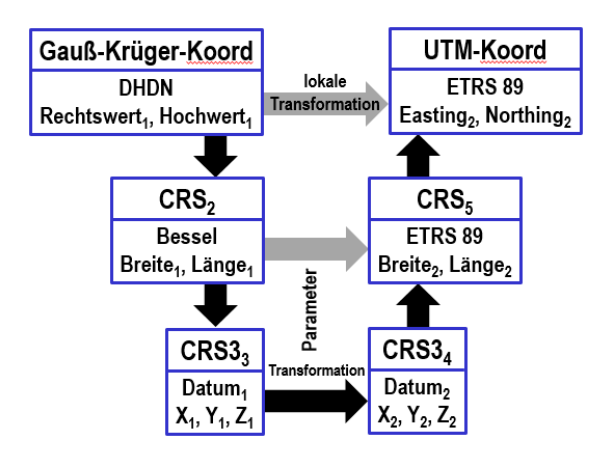

Abb. 2.14: Workflow zur Überführung von Landeskoordinaten über eine globale Datumstransformation (dunkle Pfeile)

Da die Vermessungsverwaltungen die Koordinatenumstellung auch dazu verwenden, eine Homogenisierung durchzuführen, kann der globale Ansatz nicht verwendet werden, um genaue zentimetergenaue Transformationen durchzuführen, weil die Ungenauigkeiten von lokalen Festpunkten nicht berücksichtigt werden.

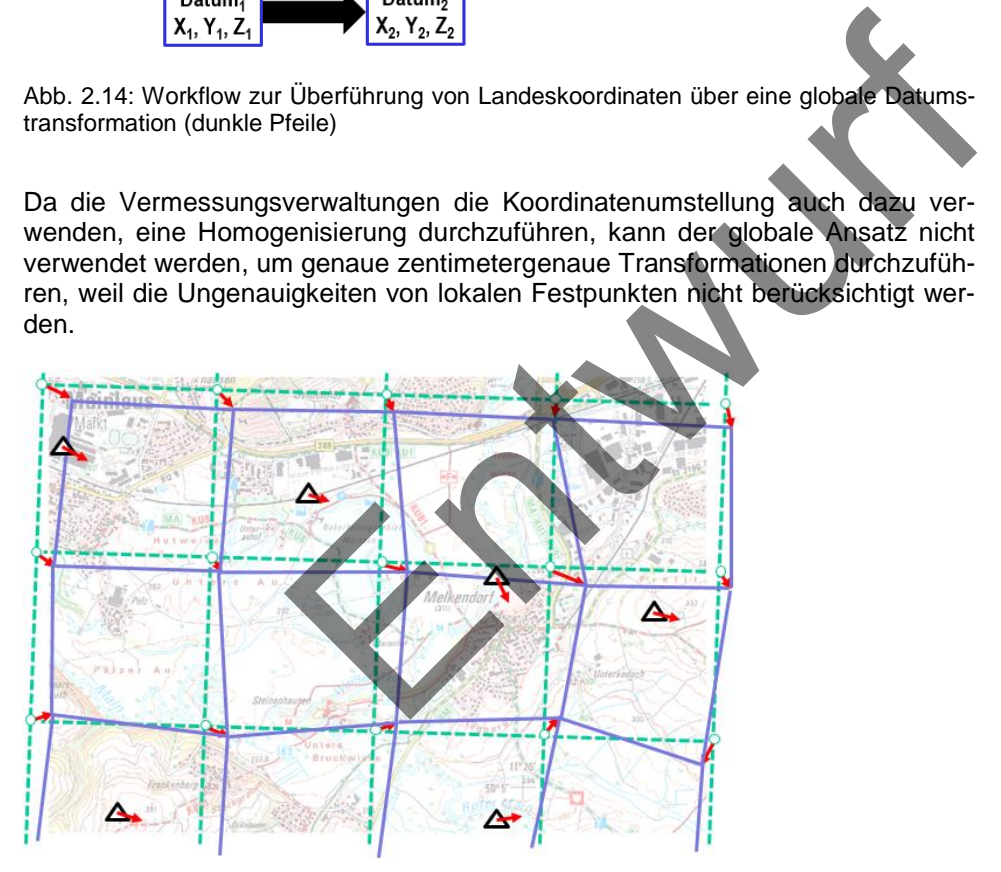

**Für ATKIS-Daten stellt das BKG einen bundeseinheitlichen Parametersatz für eine gridbasierte Transformation zur Verfügung**

Abb. 2.15: Die Verschiebungsvektoren der Festpunkte, um von dem DHDN in ETRS 89 zu transformieren, werden auf ein regelmäßiges Gitter interpoliert und den Anwendern zur Verfügung gestellt [auf Basis von Geobasisdaten der Bayerischen Vermessungsverwaltung]

Die Vermessungsverwaltungen setzen zur Homogenisierung aufwendige Ausgleichungsansätze ein, die aber für einen externen Anwender nicht zur Verfügung stehen. Um den externen Anwendern dieselben Werte, also praktisch das Ergebnis der Ausgleichung, wie sie intern für die Transformation verwendet werden, zur Verfügung zu stellen, werden die lokalen Verschiebungswerte in einem regelmäßigen Gitter (englisch: grid) berechnet und als Datensatz zur Verfügung gestellt. Diese Methode nennt sich gridbasierte Transformation oder **Für Transformationen mit Katastergenauigkeit stellen die Landesvermessungsverwaltungen Parametersätze der gridbasierten Transformation für das jeweilige Bundesland zur Verfügung**

auch NTv2. Ein Anwender kann sich die Korrekturwerte für jeden beliebigen Punkt durch Interpolation ermitteln. Moderne raumbezogene Informationssysteme und geodätische Berechnungsprogramme haben diesen Ansatz schon implementiert. Der Anwender muss sich nur einen entsprechenden Datensatz mit den gridbasierten Transformationsparametern besorgen.

Diese Transformationsparameter werden auch für unterschiedliche Genauigkeitsanforderungen bereitgestellt. Das BKG stellt zum Beispiel einen Parametersatz, der für das gesamte Bundesgebiet eingesetzt werden kann, zur Verfügung. Er wurde für ATKIS-Daten entwickelt und nennt sich BeTA2007. Die Genauigkeit wird auf Submeterbereich angegeben, tatsächlich ist er für die meisten Gebiete sogar im Subdezimeterbereich. Dies reicht für Katasteranwendungen noch nicht aus. Dort werden Zentimetergenauigkeiten gefordert. Deshalb werden die Vermessungsverwaltungen Datensätze mit Parametern zur gridbasierten Transformation zur Verfügung stellen. Der Abstand der Gitterpunkte wird im Bereich 30 m bis 50 m liegen. Ein Datensatz mit allen Transformationsparametern für ganz Bayern mit einer Gitterweite von 30 m hat dann ein Datenvolumen von ca. 3 GByte.

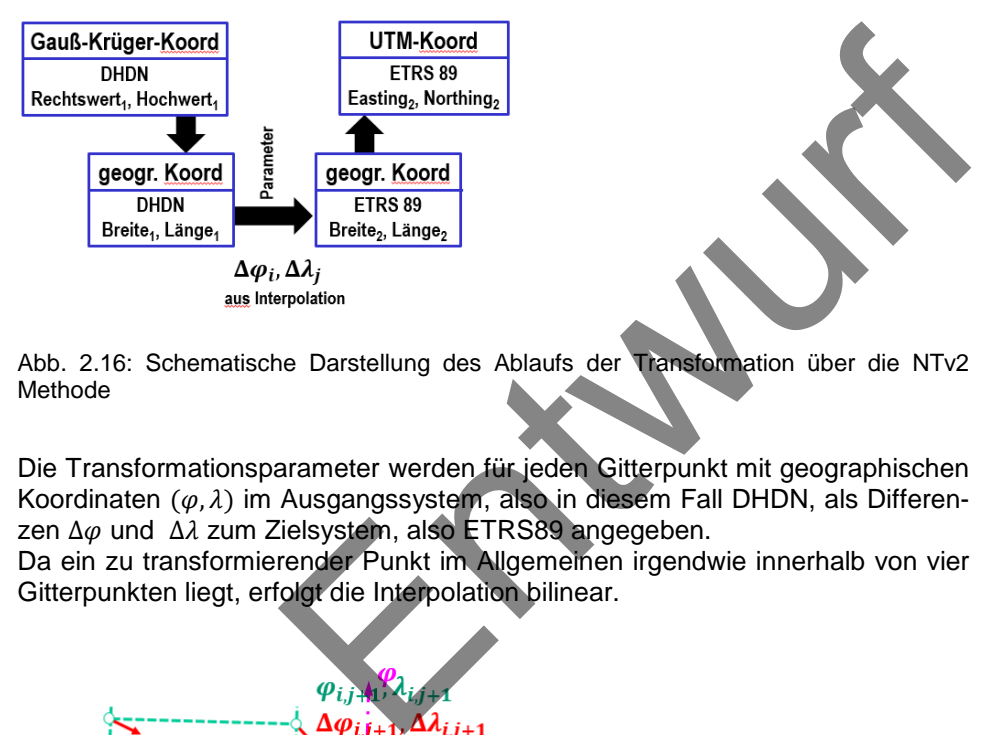

Abb. 2.16: Schematische Darstellung des Ablaufs der Transformation über die NTv2 Methode

Die Transformationsparameter werden für jeden Gitterpunkt mit geographischen Koordinaten ( $\varphi$ ,  $\lambda$ ) im Ausgangssystem, also in diesem Fall DHDN, als Differenzen ∆ und ∆ zum Zielsystem, also ETRS89 angegeben.

Da ein zu transformierender Punkt im Allgemeinen irgendwie innerhalb von vier Gitterpunkten liegt, erfolgt die Interpolation bilinear.

**Die Parametersätze der gridbasierten Transformation beinhalten in einem regelmäßigen Gitter Korrekturwerte für die geodätischen Koordinaten**

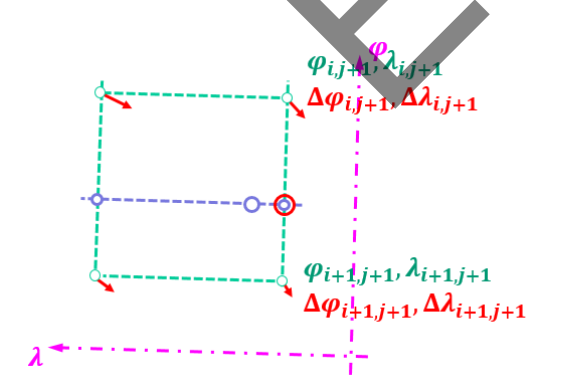

Abb. 2.17: Bi-lineare Interpolation: Die Interpolation erfolgt ein 3 Schritten: erst wird zwischen den beiden östlichen Gitterpunkten linear interpoliert, dann zwischen den beiden westlichen, und im die Werte für den gewünschten Punkt zu bekommen, zwischen den beiden interpolierten Punkten

Als letzte Möglichkeit seien die in der Vermessung üblichen lokalen Transformationen erwähnt. Für ein lokal beschränktes Gebiet können Koordinaten über eine **Die NTv2- Transformation für beliebige Punkte erfolgt über eine bi-lineare Interpolation**

Ähnlichkeitstransformation überführt werden. Wichtig dabei ist, dass der Maßstab als Unbekannte angesetzt wird.

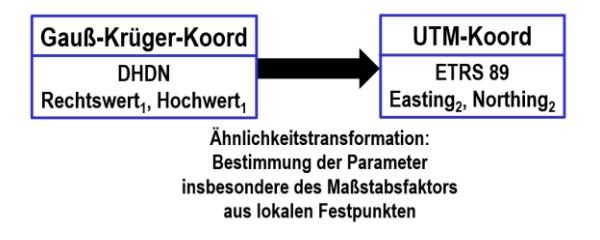

Abb. 2.18: Lokale Ähnlichkeitstransformation

Eine lokale Ähnlichkeitstransformation kann auch bei kleinen Vermessungsprojekten angewandt werden, um den lokalen Maßstab aus Festpunkten in UTM-Koordinaten zu bestimmen. Dies erfolgt z. B. bei der freien Stationierung einer Totalstation. Voraussetzung ist, dass der Maßstab bei der Transformation ermittelt wird und dass die Redundanz hoch genug ist, um eine zuverlässige Schätzung des Maßstabsfaktors zu ermöglichen. Die 2D-Helmert-Transformation stellt eine solche Ähnlichkeitstransformation dar. Der Maßstabsfaktor wird neben der Höhen- und Abbildungsreduktion auch von fehlerhaften meteorologischen Korrektionen des elektro-optischen Entfernungsmessers beeinflusst.

# **2.7 Zusammenfassung**

Verfasser: Prof. Dr. Gerhard Joos

Neuere, genaue Messmethoden insbesondere durch satellitengestützte Verfahren haben es erforderlich gemacht, den vor Jahrzehnten festgelegten geodätische Raumbezug mit seinen Spannungen neu zu vermessen und die fundamentalen Parameter zur Festlegung eines Koordinatenreferenzsystems neu festzulegen. Dies geht nicht, ohne einen Schnitt zu machen, der auch Konsequenzen für die Anwender hat. Mit der Festlegung und Einführung eines neuen geodätischen Datums wird gleichzeitig auch ein neues Koordinatensystem eingeführt, welches international schon seit Langem verwendet wird, nämlich UTM. Mit der Änderung des Datums und der Projektion ergibt sich ein neues Koordinatenreferenzsystem. Die Einführung dieses Koordinatenreferenzsystems wird mit der Fertigstellung und Einführung von ALKIS verknüpft. ktors zu ermöglichen. Die 2D-Helmert-Transformation stellt<br>
titstransformation dar. Der Maßstabsfaktor wird neben der<br>
gsreduktion auch von fehlerhaften meteorologischen Kor-<br>
optischen Entfernungsmessers beeinflusst.<br>
<br>

Das European Terrestrial Reference System 1989 (ETRS89) ist ein europäisches Referenzsystem, das als ein geozentrisch gelagertes Ellipsoid mit den Ellipsoidparametern des GRS80 gesehen werden kann. Die Koordinaten der physischen Referenzpunkte (z. B. Bodenstationen) der Realisierungen des ETRS89 sind fest mit dem europäischen Teil der eurasischen Platte verbunden. Aus den kartesischen 3D-Koordinaten des ETRS89 können zweidimensionale geodätische Koordinaten (Breite und Länge) sowie ellipsoidische Höhen abgeleitet werden. Für die Abbildung von Breite und Länge in der Ebene wird die Universale Transversale Mercator-Abbildung (UTM) verwendet.

Die Umstellung zu dem neuen Koordinatenreferenzsystem hat zum einen Konsequenzen für die Vermessungsverwaltungen, die Millionen von Punkten homogenisieren und dabei alle ihre digitalen Produkte auf das neue System umstellen müssen. Zum anderen für die Anwender, die mit dem neuen System umgehen und eventuell ihren gesamten Bestand von Geodaten, die u. U. auch in Bezug zu den amtlichen Daten stehen, auf das neue Koordinatenreferenzsystem migrieren müssen.

**Die Transformationsparameter für ein eingeschränktes Gebiet können auch lokal über identische Punkte ermittelt werden**

Um existierende GK-Koordinaten im DHDN nach den gleichen Parametern nach UTM basierend auf ETRS89 transformieren zu können, wie sie auch die amtlichen Vermessungsverwaltungen verwenden, stellen die Vermessungsverwaltungen von Baden-Württemberg und Bayern sowie von weiteren Bundesländern (vgl. Kapitel 3) Parametersätze für eine gridbasierte Transformation zur Verfügung. Das Format dieser Parametersätze (NTv2) hat sich als De-facto-Standard etabliert und wird von allen gängigen Systemen zur Bearbeitung von raumbezogenen Koordinaten unterstützt.

Um Messdaten in das System der Landes- oder Gebrauchskoordinaten zu bringen, sind Streckenreduktionen erforderlich. Diese waren auch schon mit GK-Koordinaten notwendig, allerdings sind die sich daraus ergebenden Korrekturwerte für einige Gebiete erheblich größer und unterscheiden sich von den bisherigen Korrekturwerten, obwohl GK- und UTM-Abbildungen nach denselben Formeln berechnet werden. Der Unterschied liegt in verschiedenen Zentralmeridianen, dem Maßstabsfaktor und der doppelt so großen Breite des Meridianstreifens, was letztendlich die größeren Verzerrungen verursacht. Die Größenordnungen für Bayern wurden in Grafiken veranschaulicht.

Es wurde auch aufgezeigt, wie in Vermessungsprojekten ohne hohe Genauigkeitsanforderungen der Maßstabsfaktor, die Translation und Rotation aus lokalen Festpunktkoordinaten bestimmt werden kann. zeigt, wie in Vermessungsprojekten ohne hohe Genauig-<br>er Maßstabsfaktor, die Translation und Rotation aus loka-<br>ten bestimmt werden kann.

# **Literatur**

ARBEITSGEMEINSCHAFT DER VERMESSUNGSVERWALTUNGEN DER LÄNDER DER BUN-DESREPUBLIK DEUTSCHLAND (ADV) (1995), Beschluss zu TOP 4.4 der 96. Tagung 1995

ARBEITSGEMEINSCHAFT DER VERMESSUNGSVERWALTUNGEN DER LÄNDER DER BUN-DESREPUBLIK DEUTSCHLAND (ADV) (2016), www.adv-online.de/Geodaetische-Grundlagen/Transformation/Transformation-BeTA2007/, zuletzt besucht am 19.09.2016

BAYERISCHES LANDESAMT FÜR DIGITALISIERUNG, BREITBAND UND VERMESSUNG (LDBV) (2016), https://sapos.bayern.de/, zuletzt besucht am 19.09.2016

BECKER H., BEHNKE, K., DERENBACH, H., FAULHABER, U., IHDE, J., IRSEN, W., LOT-ZE, J., STRERATH, M. (2005), Diagnoseausgleichung SAPOS - Homogenisierung des Raumbezugs im System ETRS89 in Deutschland. In: zfv- Zeitschrift für Vermessungswesen, Heft 4/2005

BENNING, W. & SCHOLZ, T. (2010), Zum Lagebezugswechsel ETRS89/UTM mittels Homogenisierung. Zeitschrift für Vermessungswesen In: zfv-Zeitschrift für Vermessungswesen, Heft 1/2010

BUNDESAMT FÜR KARTOGRAFIE UND GEODÄSIE (BKG) (2016), http://crs.bkg.bund.de/, zuletzt besucht am 19.09.2016

GAUß, C. F. (1822), Allgemeine Auflösung der Aufgabe, die Teile einer gegebenen Fläche auf eine andere gegebene Fläche so abzubilden, daß die Abbildung dem Abgebildeten in den kleinsten Teilen ähnlich wird. In: Schumacher's Astronomische Abhandlungen, Heft 3, Altona 1825. Neuausgabe von Wangerin. Leipzig. 1921 Zeitschrift für Vermessungswesen In: zfv-Zeitschrift für<br>
Heft 1/2010<br>
DGRAFIE UND GEODÄSIE (BKG) (2016),<br>
7, zuletzt besucht am 19.09.2016<br>
9, zuletzt besucht am 19.09.2016<br>
9, zuletzt besucht am 19.09.2016<br>
9, gemeine Au

GERIGK, H.-U. & KUMMER, K. (1990), Zur Konzeption für die Einrichtung des AP-Netzes. In: Nachrichten der Niedersächsischen Vermessungs- und Katasterverwaltung 1990/4

GLOCK, C. (2015), Umstellung auf das Koordinatenreferenzsystem ETRS89/UTM. Vortrag beim Kommunalen GIS Forum 16.11.2015 Neu-Ulm

GLOCK, C. (2016), Projekt KanU - Strategie zur UTM-Umstellung des Liegenschaftskatasters in Bayern. Vortrag bei GIS@Aktuell - Neue Koordinaten für alle- von Gauß-Krüger nach UTM. 27.04.2016, München

GLOCK, C. & VETTER, C. (2014), Strategie zur Einführung des neuen Bezugssystems in Bayern. Vortrag bei "UTM in Bayern, was geht uns das an?", Geodätisches Kolloquium der Hochschule Würzburg-Schweinfurt (FHWS). Würzburg

GÖRRES, B (2010), Vom globalen Bezugssystem bis zur Umsetzung für die Praxis. In: Scheider A., Schwieger V. (Hrsg.): GNSS 2010. Vermessung und Navigation im 21. Jahrhundert. DVW-Schriftenreihe Bd. 63, S. 39-57. Wißner-Verlag Augsburg

GÖRRES, B. & NOTHNAGEL, A. (2012a), Übergeordnete geodätische Koordinaten in Deutschland heute. Teil 1: Globale Koordinatensysteme und ihre Realisierungen. In: AVN-Allgemeine Vermessungsnachrichte, Heft 3/2012. S. 104 - 111

GÖRRES, B. & NOTHNAGEL, A. (2012b), Übergeordnete geodätische Koordinaten in Deutschland heute. Teil 2: Bezugssysteme für Europa. In: AVN-Allgemeine Vermessungsnachrichten, Heft 7/2012. S. 259 - 267

GROßMANN, W. (1976), Geodätische Rechnungen und Abbildungen in der Landesvermessung. 3. Auflage. Verlag Konrad Wittwer, Stuttgart

HAMPP, D. (1992), Digitalisierung, Homogenisierung und numerische Fortführung - ein schneller Weg zur aktuellen Digitalen Flurkarte. In: Mitteilungsblatt DVW Bayern, Heft 3/1992, S. 239-252. 1. Digitalisierung und Homogenisierung. München

HECK, B. (2003), Rechenverfahren und Auswertemodelle der Landesvermessung. Klassische und moderne Methoden. 3. Auflage. H. Wichmann Verlag, **Heidelberg** 

HOFMANN-WELLENHOF, B. (1995), Die konforme Abbildung oder: Muss Komplexes komplex sein?. In: Österreichische Zeitschrift für Vermessung und Geoformation, Heft 1-2/1995, S.55 - 62

KNOBLACH, S. (2014), Herausforderungen durch den Bezugssystemwechsel, Gegenüberstellung der Bezugssysteme DHDN/GK und ETRS89/UTM. Vortrag bei "UTM in Bayern, was geht uns das an?", Geodätisches Kolloquium der Hochschule Würzburg-Schweinfurt (FHWS). Würzburg

KREITLOW, S., BRETTSCHNEIDER, A., JAHN, C.-H., FELDMANN-WESTENDORFF, U. (2010), ETRS89/UTM, Der Bezugssystemwechsel und die Auswirkungen auf die Geodatennutzung. In: Kartographische Nachrichten, 60. Jahrgang, Heft 4

KRÜGER, L. (1912) Konforme Abbildung des Erdellipsoids in der Ebene. B. G. Teubner Verlag, Leipzig

LOTHER, G. (2012), Geodätische Bezugssysteme, Grundlagen und Transformation. Skriptum zur Vorlesung Geodätische Bezugssysteme an der Hochschule München. München

SCHNÄDELBACH, K. (2004), Materialien zu Landesvermessung. Skriptum zur Vorlesung Landesvermessung, WS 2003/04 u. SS 2004. München

STAATSBETRIEB GEOBASISINFORMATION UND VERMESSUNG SACHSEN (GEOSN) (2016), www.landesvermessung.sachsen.de/inhalt/etrs/grund/grund.html, besucht am 19.09.2016

UEBERHOLZ, R., JAHN, C.-H., STEGELMANN, V. (2007), Nachrichten der Niedersächsischen Vermessungs- und Katasterverwaltung, NaVKV 1 und 2/2007. Landesvermessung und Geoinformation Niedersachsen (LGN) - Landesbetrieb, Hannover Kartographische Nachrichten, 60. Jahrgang, Heft 4<br>
nforme Abbildung des Erdellipsoids in der Ebene. B. G.<br>
ig<br>
ig<br>
sodätische Bezugssysteme, Grundlagen und Transforma-<br>
esung Geodätische Bezugssysteme an der Hochschule<br>
10

WÜBBENA, G., BACHMANN M., SCHMITZ M. (2004), Bundesweite präzise eineindeutige 3D-Transformation zwischen homogenen ETRS89 und amtlichen Landeskoordinaten mit Geo++® GNTRANS. Kolloquium "Einheitliche Lage- und Höhenbezugssysteme für Geodaten".12. Oktober 2004, Ilmenau

ZÖLLNER, M. (2015), Umstellung auf das Koordinatenreferenzsystem ETRS89/UTM. Vortrag beim Kommunalen GIS Forum. Neu-Ulm, 16.11.2015

ZÖLLNER, M. (2016), Einführung des Bezugs- und Abbildungssystems ETRS89/UTM in Baden-Württemberg und Folgen für Fachanwender. Vortrag bei GIS@Aktuell - Neue Koordinaten für alle - von Gauß-Krüger nach UTM. 27.04.2016, München

Wir danken Herrn Prof. Dr. Stefan Knoblach, Hochschule für angewandte Wissenschaften Würzburg-Schweinfurt, für seine fachliche Unterstützung beim Abschnitt "Das Europäische Terrestrische Referenzsystem 1989 (ETRS89)".

# Mehrwert für Ihre Daten

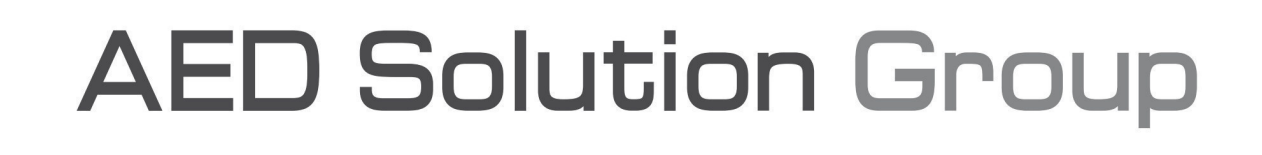

Entwurking

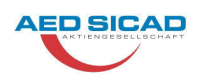

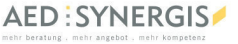

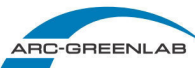

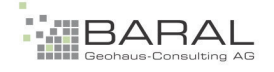

# **3 Produkte und Dienstleistungsangebote der Landesvermessungsbehörden und des Bundes**

# **3.1 Einführung**

Verfasserin: Dr. Gabriele Aumann

In diesem Kapitel werden die Produkte und Dienstleistungsangebote der Landesvermessungsbehörden für den Umstieg auf das bundeseinheitliche Koordinatenreferenzsystem ETRS89 und UTM als zugehöriges Abbildungssystem beschrieben. Zunächst stellt das Bundesamt für Kartographie und Geodäsie seine Dienstleistungen vor. Der Schwerpunkt der Darstellung liegt bei den Landesvermessungsbehörden Baden-Württemberg und Bayern, da hier gerade die Voraussetzungen für den Umstieg geschaffen werden und dieser kurz bevorsteht. Der Vollständigkeit halber sind in Kapitel 3.5 in tabellarischer Form die Produkte und Dienstleistungsangebote der übrigen Bundesländer aufgelistet.

# **3.2 Bundesamt für Kartographie und Geodäsie**

#### Verfasser: Manfred Endrullis

Das Bundesamt für Kartographie und Geodäsie (BKG) ist der Dienstleister für Georeferenzdaten im Bundesbereich. Die eigenen Produkte des BKG stehen als Open Data für Jedermann zur Verfügung.

Darüber hinaus lizenziert das BGK als *Zentrale Stelle Geotopographie (ZSGT)* der deutschen Landesvermessung die groß- und mittelmaßstäbigen Geobasisdaten der deutschen Landesvermessung. Zum Nutzerkreis gehören Verwaltungen, die Wirtschaft, Wissenschaft sowie Bürger. istungsangebote der ubrigen Bundeslander autgelistet.<br> **Eur Kartographie und Geodäsie**<br>
drullis<br>
(artographie und Geodäsie (BKG) ist der Dienstleister für<br>
Bundesbereich. Die eigenen Produkte des BKG stehen als<br>
ann zur Ve

# **Koordinatentransformationsdienst**

Das BKG stellt einen Koordinatentransformationsdienst für deutschlandweit eingesetzte Koordinatenreferenzsysteme zur Verfügung. Für die Transformation von DHDN nach ETRS89 bietet der Transformationsdienst die Wahl zwischen

- Helmert-Transformation mit einer Genauigkeit im Bereich von 3 m (Version: 2001, 109 identische Punkte) und
- NTv2-Transformation mit einer Genauigkeit im Submeterbereich (Version 1.0).

Der Dienst zur Koordinatentransformation ist ein standardisierter Web Processing Service (WPS) nach Spezifikation des Open Geospatial Consortiums (OGC). Zusätzlich wird eine Webschnittstelle *Coordinate Transformation Service (CTS)* bereitgestellt, die aufgrund ihrer Einfachheit eine effiziente Alternative bietet bei der Einbindung in eigene Verfahren.

Um Anwendern eine direkte Nutzung des Diensts zu ermöglichen, bietet das BKG eine Webanwendung an. Diese unterstützt die Transformation einzelner Koordinaten und ganzer Textdateien mit zeilenweisen Koordinateneinträgen. Die zur NTv2-Transformation eingesetzte Gitterdatei BETA2007 der deutschen Landesvermessung stellt das BKG im Portal *Coordinate Reference Systems* (http://crs.bkg.bund.de) zum Download für Jedermann zur Verfügung.

**Offene Daten des Bundesamtes für Kartographie und Geodäsie** 

**Kostenfreier Dienst zur Transformation von Koordinaten** 

# **Informationen**

Informationen und Anwendungen zur Koordinatentransformation finden Sie auf unserer Internetseite unter www.geodatenzentrum.de. Darüber hinaus beraten Sie die Mitarbeiter des Dienstleistungszentrums gern.

Bundesamt für Kartographie und Geodäsie, Dienstleistungszentrum Karl-Rothe-Straße 10-14 04105 Leipzig Tel.: +49 341 5634 333 dlz@bkg.bund.de

# **3.3 Baden-Württemberg**

Verfasser: Christian Prägitzer

# **Vorgehensweise bei der Umstellung der Geobasisdaten**

Nach den Beschlüssen der Arbeitsgemeinschaft der Vermessungsverwaltungen der Länder der Bundesrepublik Deutschland (AdV) zur bundesweiten Einführung des Koordinatenreferenzsystems ETRS89 (1991) und dessen Abbildung in UTM (1995) wurde auch in Baden-Württemberg mit der Änderung der Festpunktvorschrift (VwVFP) im Jahr 2008 die Einführung von ETRS89/UTM beschlossen. In der Folge wurde durch die unteren Vermessungsbehörden mit der landesweiten flächenhaften Bestimmung von Passpunkten zur Transformation vom DHDN/Gauß-Krüger nach ETRS89/UTM begonnen. Als Passpunkte dienen ausgewählte Lagefestpunkte für die neben den bereits gespeicherten Gauß-Krüger-Koordinaten zusätzlich ETRS89/UTM-Koordinaten gemessen wurden. Die Bestimmung der Passpunkte erfolgt in der Regel gemarkungsweise. Sobald in einer Gemarkung alle notwendigen Passpunkte durch GNSS-Messung bestimmt sind, werden diese durch die unteren Vermessungsbehörden im Rahmen einer Diagnoseausgleichung überprüft. Weist die Diagnoseausgleichung keine Schwachstellen oder Fehler auf, wird für die jeweilige Gemarkung eine Vollzugserklärung abgelegt. n der Arbeitsgemeinschaft der Vermessungsverwaltungen<br>
srepublik Deutschland (AdV) zur bundesweiten Einführung<br>
mzsystems ETRS89 (1991) und dessen Abbildung in UTM<br>
Baden-Württemberg mit der Änderung der Festpunktvor-<br>
mr

**Aufwendige landesweite Passpunktbestimmung durch die unteren Vermessungsbehörden**

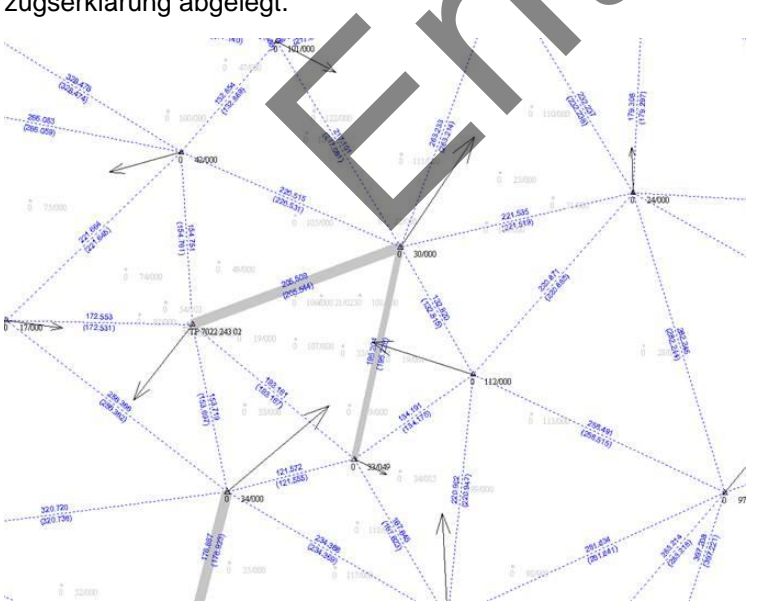

Abb. 3.1: Darstellung eines Sysplans zu einer Diagnoseausgleichung

Aktuell (08.08.2016) liegen in Baden-Württemberg ~ 398.500 Passpunkte und 2480 Gemarkungen mit Vollzugserklärungen vor.

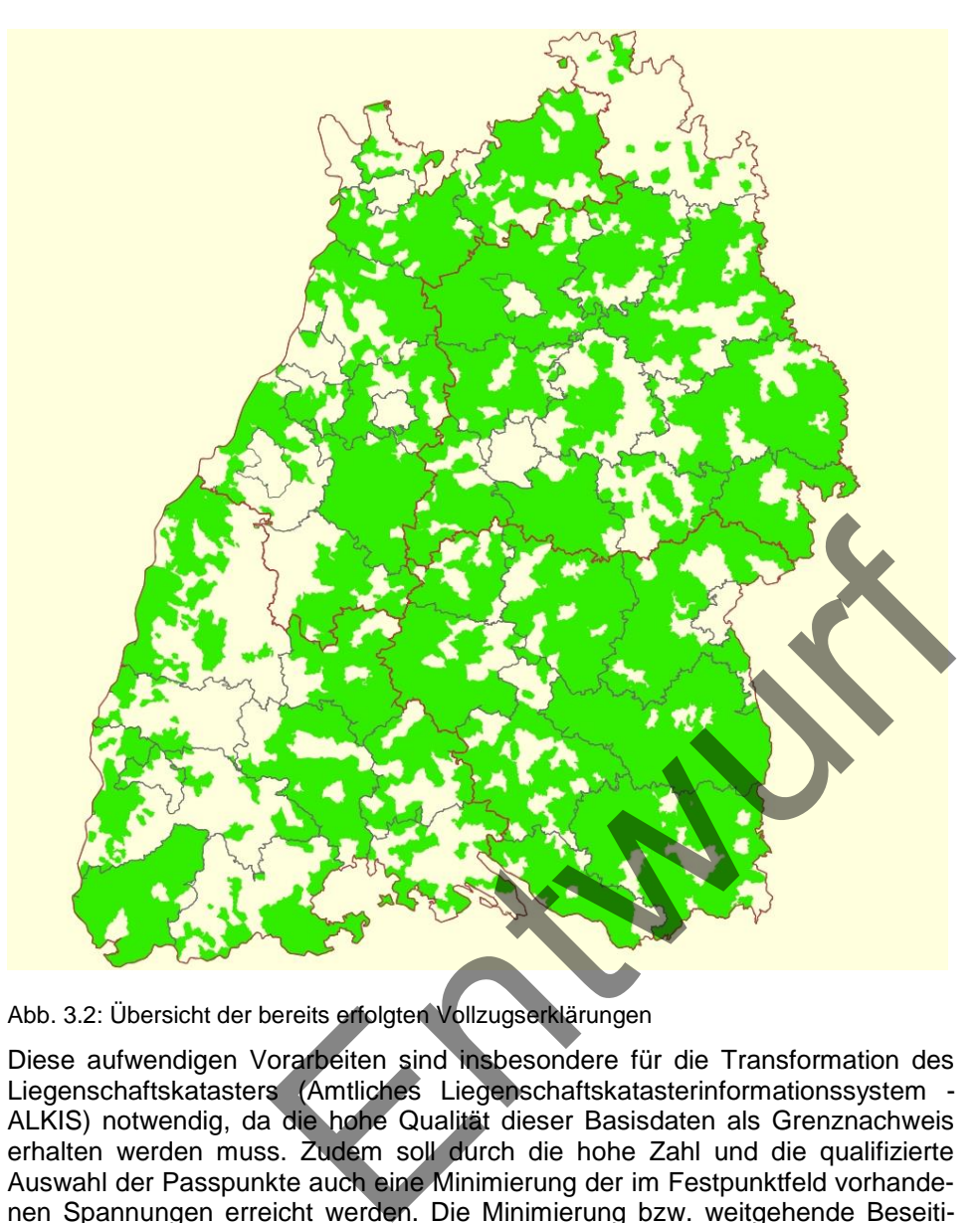

Abb. 3.2: Übersicht der bereits erfolgten Vollzugserklärungen

Für die Geobasisdaten der Landesvermessung (Amtliches Topographisch-Kartographisches Informationssystem - ATKIS®) gestaltet sich die Umstellung etwas einfacher. Auch hier sind große Datenmengen zu transformieren oder teilweise neu zu prozessieren. Jedoch sind für einen Großteil der ATKIS-Daten die aufwendigen Vorarbeiten in Form von Passpunktbestimmung, Diagnoseausgleichung und Gitterberechnung nicht notwendig, da die ATKIS-Daten eine geringere Lagegenauigkeit von besser +3 m haben. Aufgrund dieser Genauigkeit kann das für ganz Deutschland verwendbare NTv2-Gitter BeTA2007 (**B**undes**e**inheitlicher **T**ransformationsansatz für **A**TKIS **2007**) zum Einsatz kommen. Die

Diese aufwendigen Vorarbeiten sind insbesondere für die Transformation des Liegenschaftskatasters (Amtliches Liegenschaftskatasterinformationssystem - ALKIS) notwendig, da die hohe Qualität dieser Basisdaten als Grenznachweis erhalten werden muss. Zudem soll durch die hohe Zahl und die qualifizierte Auswahl der Passpunkte auch eine Minimierung der im Festpunktfeld vorhandenen Spannungen erreicht werden. Die Minimierung bzw. weitgehende Beseitigung der Spannungen bringt Vorteile bei der täglichen Arbeit im Außendienst. So muss z. B. bei Liegenschaftsvermessungen mit GNSS in Verbindung mit dem Satellitenpositionierungsdienst SA*POS* nicht mehr über lokale Festpunkte in die unmittelbare Nachbarschaft eingepasst werden, sondern es kann direkt gemessen werden. Zur Überführung der Geobasisdaten des Liegenschaftskatasters wird vom LGL im Laufe des Jahres 2017 aus allen vorliegenden Passpunkten das engmaschige NTv2-Gitter BWTA2017 (**B**aden-**W**ürttembergischer **T**ransformationsansatz für **A**LKIS **2017**) berechnet werden.

Datengrundlage für den Grundriss des 3D-Gebäudemodells bilden die Gebäudeumringe aus ALKIS, für diese Daten wird deshalb das NTv2-Gitter BWTA2017 verwendet werden.

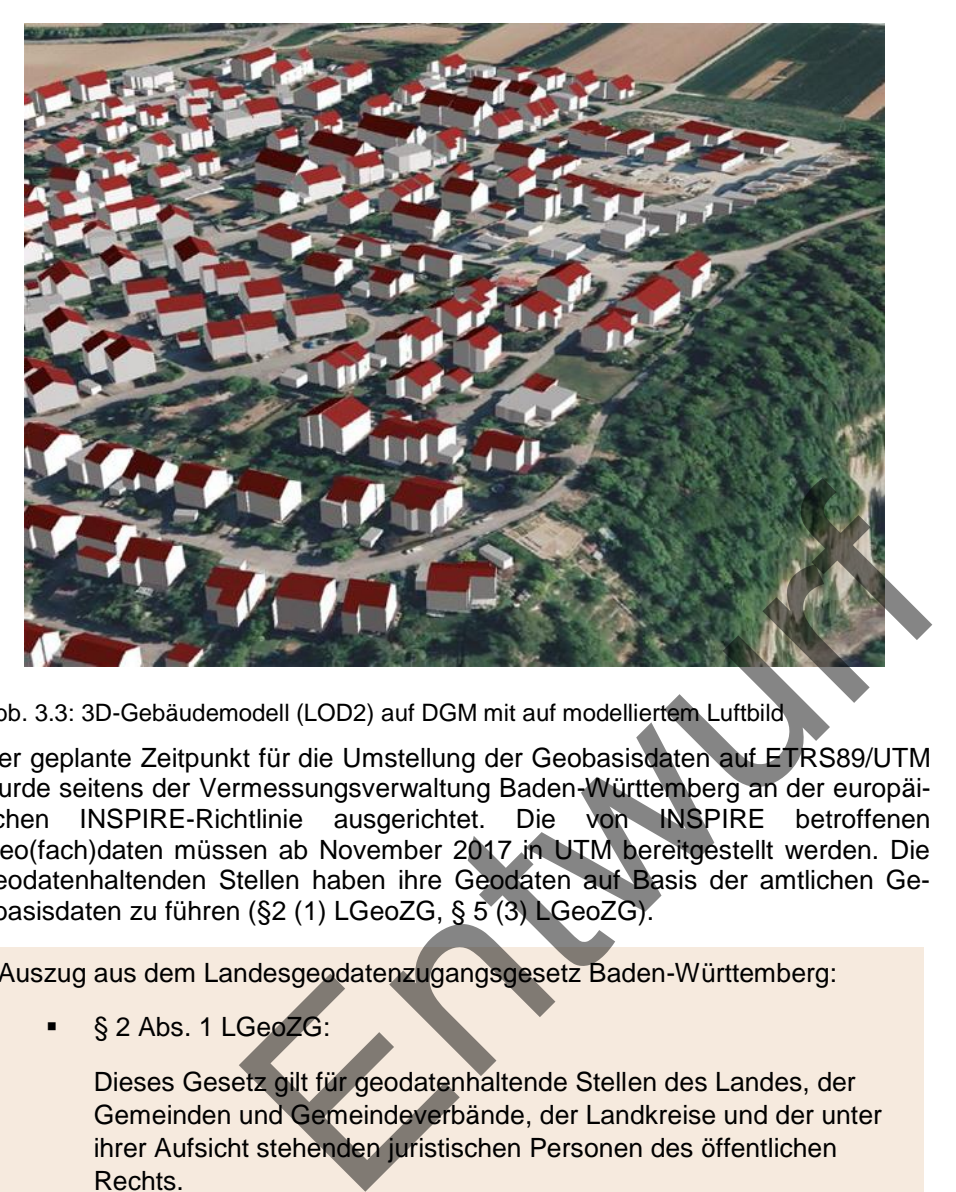

Abb. 3.3: 3D-Gebäudemodell (LOD2) auf DGM mit auf modelliertem Luftbild

Der geplante Zeitpunkt für die Umstellung der Geobasisdaten auf ETRS89/UTM wurde seitens der Vermessungsverwaltung Baden-Württemberg an der europäischen INSPIRE-Richtlinie ausgerichtet. Die von INSPIRE betroffenen Geo(fach)daten müssen ab November 2017 in UTM bereitgestellt werden. Die geodatenhaltenden Stellen haben ihre Geodaten auf Basis der amtlichen Geobasisdaten zu führen (§2 (1) LGeoZG, § 5 (3) LGeoZG).

Auszug aus dem Landesgeodatenzugangsgesetz Baden-Württemberg:

§ 2 Abs. 1 LGeoZG:

Dieses Gesetz gilt für geodatenhaltende Stellen des Landes, der Gemeinden und Gemeindeverbände, der Landkreise und der unter ihrer Aufsicht stehenden juristischen Personen des öffentlichen Rechts.

§ 5 Abs. 3 LGeoZG:

Die geodatenhaltenden Stellen haben ihre Geodaten auf der Grundlage der Geobasisdaten zu erfassen und zu führen.

# **Übergangszeiten und Doppelführung GK/UTM**

Die Geobasisdaten der Landesvermessung und des Liegenschaftskatasters werden nach der Einführung des neuen Koordinatenreferenzsystems ETRS89/UTM als Landeskoordinatensystem ausschließlich in UTM erfasst und geführt. Eine Doppelführung der Geobasisdaten im bisherigen Gauß-Krüger-System ist nicht vorgesehen, d. h. nach der Umstellung wird die Datenbereitstellung in UTM erfolgen.

**Nach der Umstellung auf ETRS89/UTM erfolgt die Führung und Abgabe der Geobasisdaten ausschließlich in UTM**

# **Auswirkungen der Umstellung auf die einzelnen Produkte**

Die Strecken- und Flächenverzerrungen weisen bei ETRS89/UTM deutlich größere Werte auf als beim DHDN/Gauß-Krüger, weil die in die Ebene abzubildende Zone doppelt so breit ist (GK 3°/UTM 6°) und statt eines Berührzylinders ein Schnittzylinder zur Abbildung in die Ebene verwendet wird.

**Auswirkungen auf Flächenberechnung und Maßstab (Strecken)**

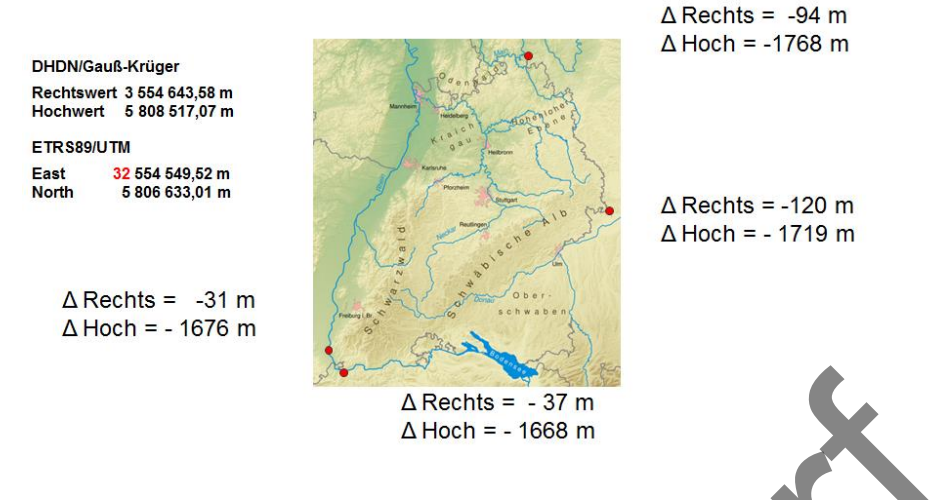

Abb. 3.4: Darstellung der Koordinatenunterschiede zwischen DHDN/GK ETRS89/UTM

Generell sind bei der Berechnung von Strecken und Flächen aus Koordinaten die abbildungsbedingten Strecken- und Flächenkorrekturen zu berücksichtigen. Die solchermaßen korrigierten Ergebnisse unterscheiden sich dann nur marginal (siehe Tabelle 3.1).

Tab. 3.1: Flächenverzerrung DHDN/GK - ETRS89/UTM (bei Abbildung auf denselben Ellipsoid)

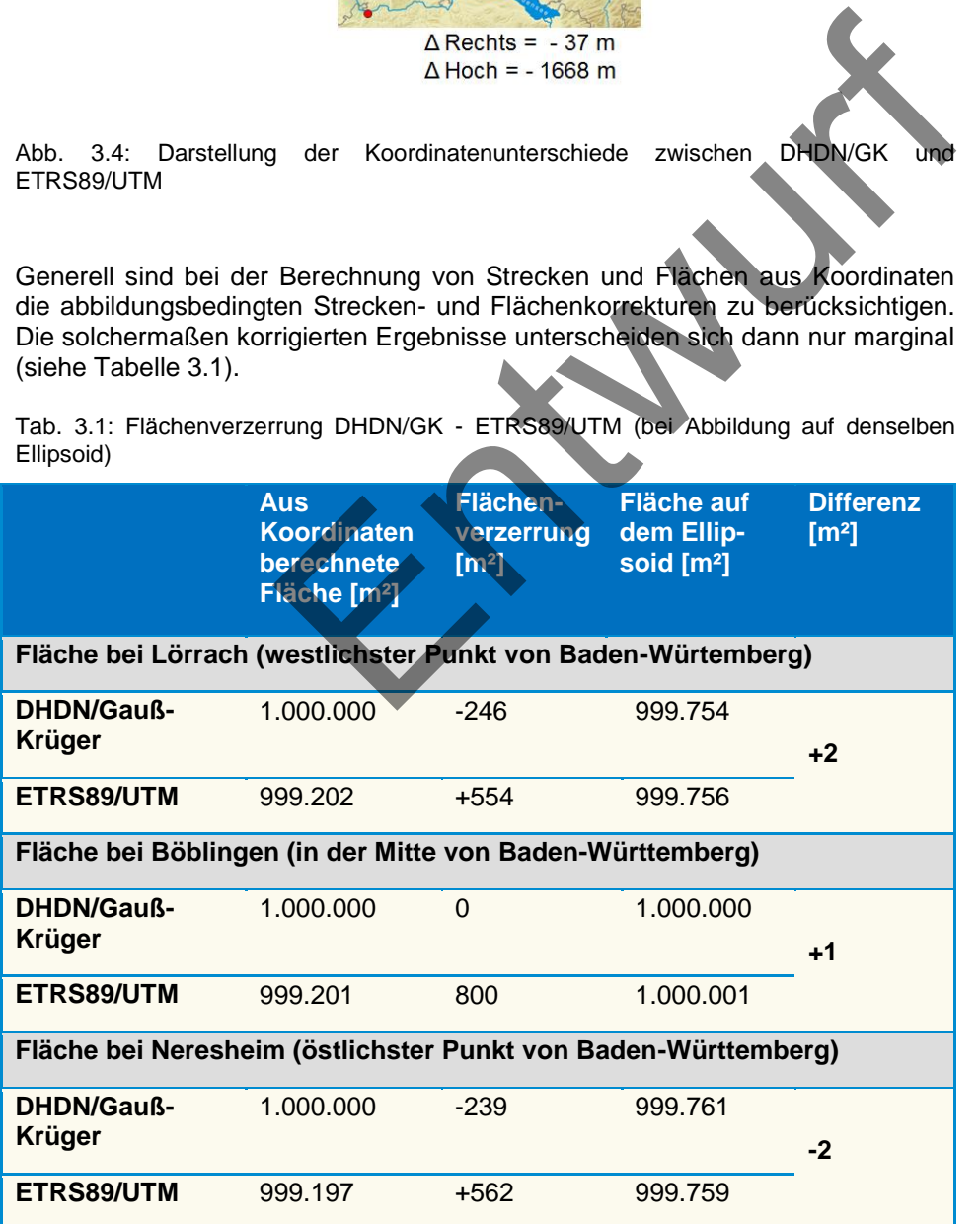

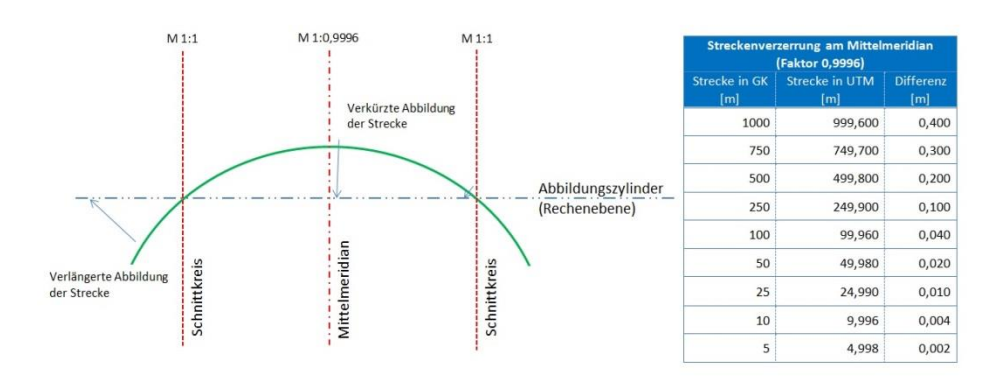

Abb. 3.5: Streckenverzerrungen bei der UTM-Projektion

#### **Geobasisdaten**

#### **ALKIS (Daten)**

Die Geobasisdaten des Liegenschaftskatasters in Baden-Württemberg werden mit dem engmaschigen NTv2-Gitter BWTA2017 überführt. Die Überführung mit diesem Gitter garantiert die notwendige Lagegenauigkeit der Liegenschaftskatasterdaten. Die ALKIS-Daten werden nach dem Umstellungsstichtag in ETRS89/UTM bereitgestellt. D. h. alle Geofachdaten, die auf Basis der ALKIS-Daten geführt werden oder diese als Hintergrundkarte nutzen, sollten zur Datenaktualisierung 2018 ebenfalls auf ETRS89/UTM umgestellt werden.

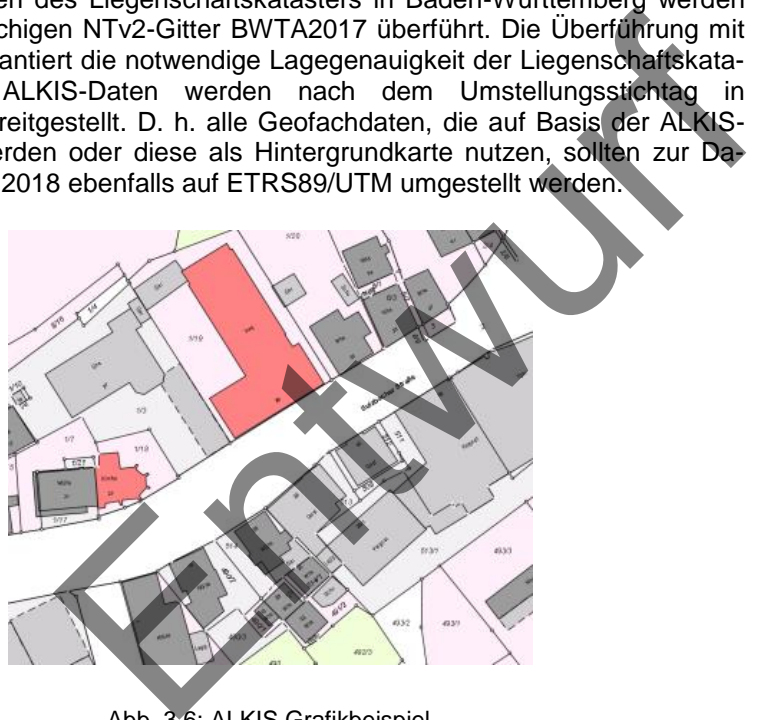

Abb. 3.6: ALKIS Grafikbeispiel

Die Umstellung der auf ALKIS basierenden Geofachdaten sollte möglichst ebenfalls mit dem NTv2-Gitter BWTA2017 erfolgen. Dieses Vorgehen garantiert eine bestmögliche Übereinstimmung von Geobasis- und Geofachdaten. Bei Abfrageroutinen bzw. Flächen- und Streckenberechnungen müssen die Strecken- und Flächenreduktionen für UTM softwareseitig angebracht werden. Im Weiteren ist bei den ALKIS-Daten - wie auch schon bisher - zu beachten, dass die Daten unterschiedliche Qualitätsangaben (Status) bzgl. der Genauigkeit in der Lage aufweisen (siehe Tabelle 3.2).

**Auswirkungen auf die Geobasisdaten des Liegenschaftskatasters (ALKIS)**

#### Tab. 3.2: Qualitätsstufen der Lagegenauigkeiten in ALKIS

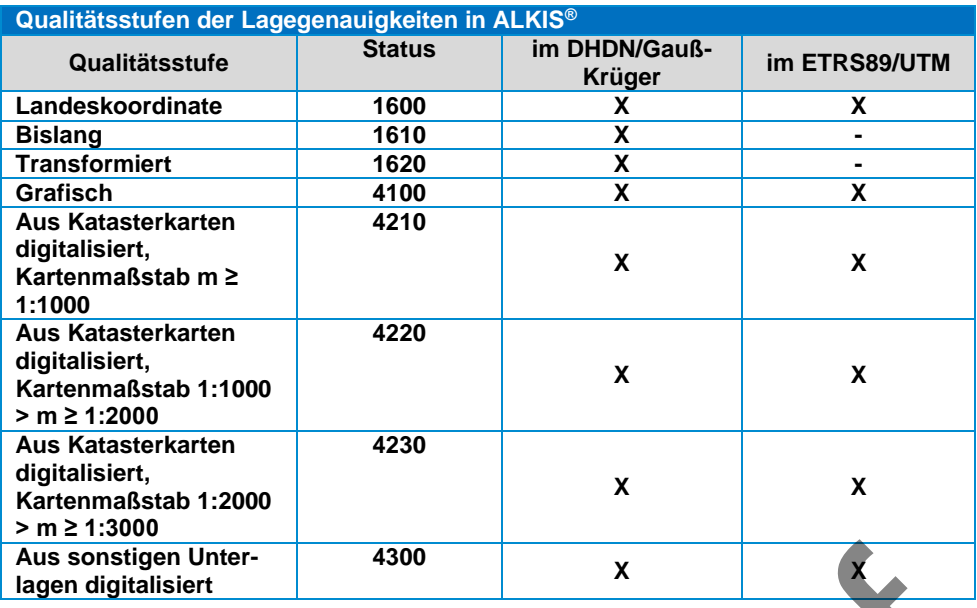

#### **ALKIS Hauskoordinaten/Hausumringe**

ALKIS-Hauskoordinaten und -umringe sind aus ALKIS abgeleitet. Deshalb werden auch diese mit dem BWTA2017 transformiert. Werden die Hauskoordinaten/-umringe in Verbindung mit Geofachdaten mit ALKIS-Bezug verwendet, sind auch die zugehörigen Geofachdaten mit dem BWTA2017 umzustellen, um die bestmögliche Übereinstimmung zu erhalten.

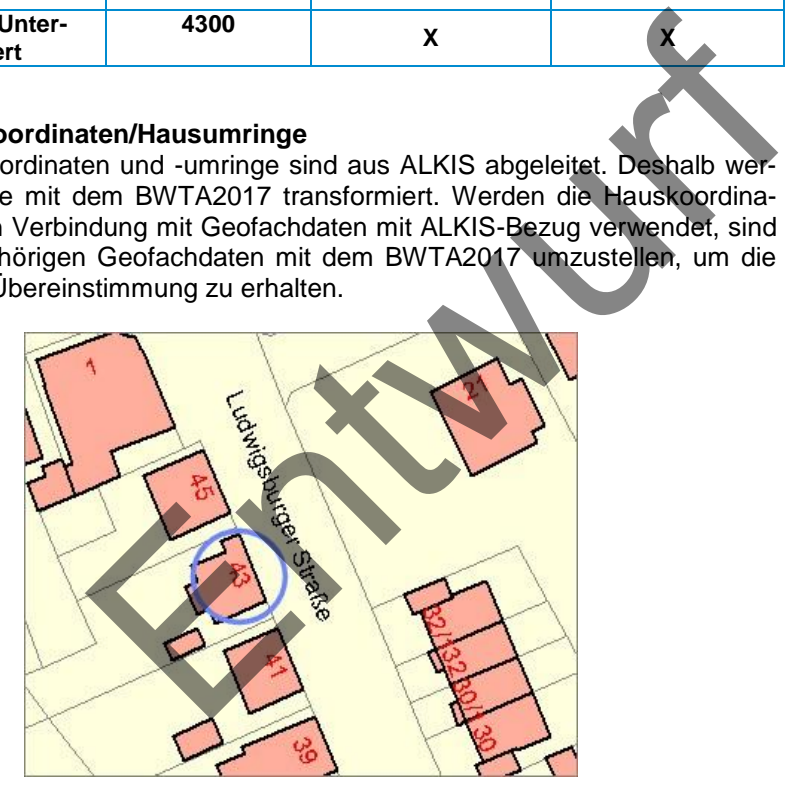

Abb. 2.7: ALKIS-Hauskoordinaten/-Hausumringe

#### **ATKIS (Daten/Produkte)**

Die Geobasisdaten der Landesvermessung (ATKIS) werden aufgrund der geringeren Genauigkeitsanforderungen bis auf wenige Ausnahmen mit BeTA2007 überführt. Die Transformation mit BeTA2007 ermöglicht eine Genauigkeit im Submeterbereich (i. d. R. werden 1-2 dm in der Lage erreicht).

#### **Basis-DLM und DLM50**

Das Basis-DLM wird wie die meisten ATKIS-Daten mit dem NTv2-Gitter Be-TA2007 nach ETRS89/UTM überführt. Infolgedessen sollten alle Geofachdaten, die auf dem Basis-DLM basieren, ebenfalls mit diesem BeTA2007 überführt werden, um eine bestmögliche Übereinstimmung zu gewährleisten.

**Auswirkungen auf die Geobasisdaten der Landesvermessung (ATKIS)**

Das DLM50 wird aus dem Basis-DLM abgeleitet, d. h. es wird nach der Überführung des Basis-DLM nach ETRS89/UTM neu berechnet. Das DLM50 soll zeitnah nach der landesweiten Überführung bereitstehen.

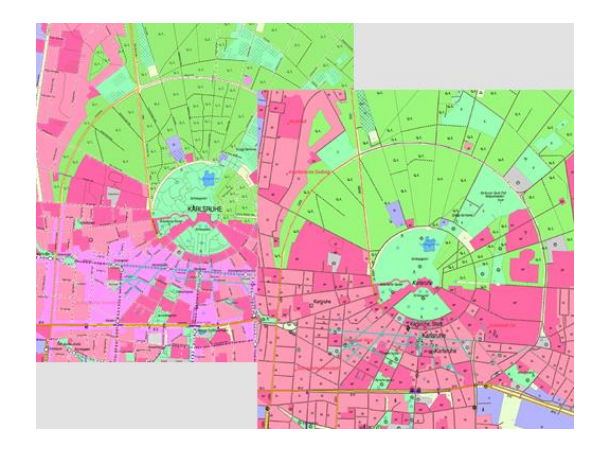

Abb. 3.8: Basis DLM und DLM50

**Digitale Topographische Kartenwerke - DTK10, 25, 50, 100** 

Die Rasterdaten der Digitalen Topographischen Kartenwerke (DTK) liegen als blattschnittfreier Datensatz georeferenziert in einem Rasterdatenarchiv vor. Diese Datenbestände werden jeweils komplett landesweit mit dem NTv2-Gitter Be-TA2007 nach ETRS89/UTM überführt.

Die Vektordaten der DTK liegen georeferenziert in einzelnen Datenhaltungskomponenten (DHK) vor. Der Inhalt jeder DHK wird mit dem NTv2-Gitter Be-TA2007 nach ETRS89/UTM überführt.

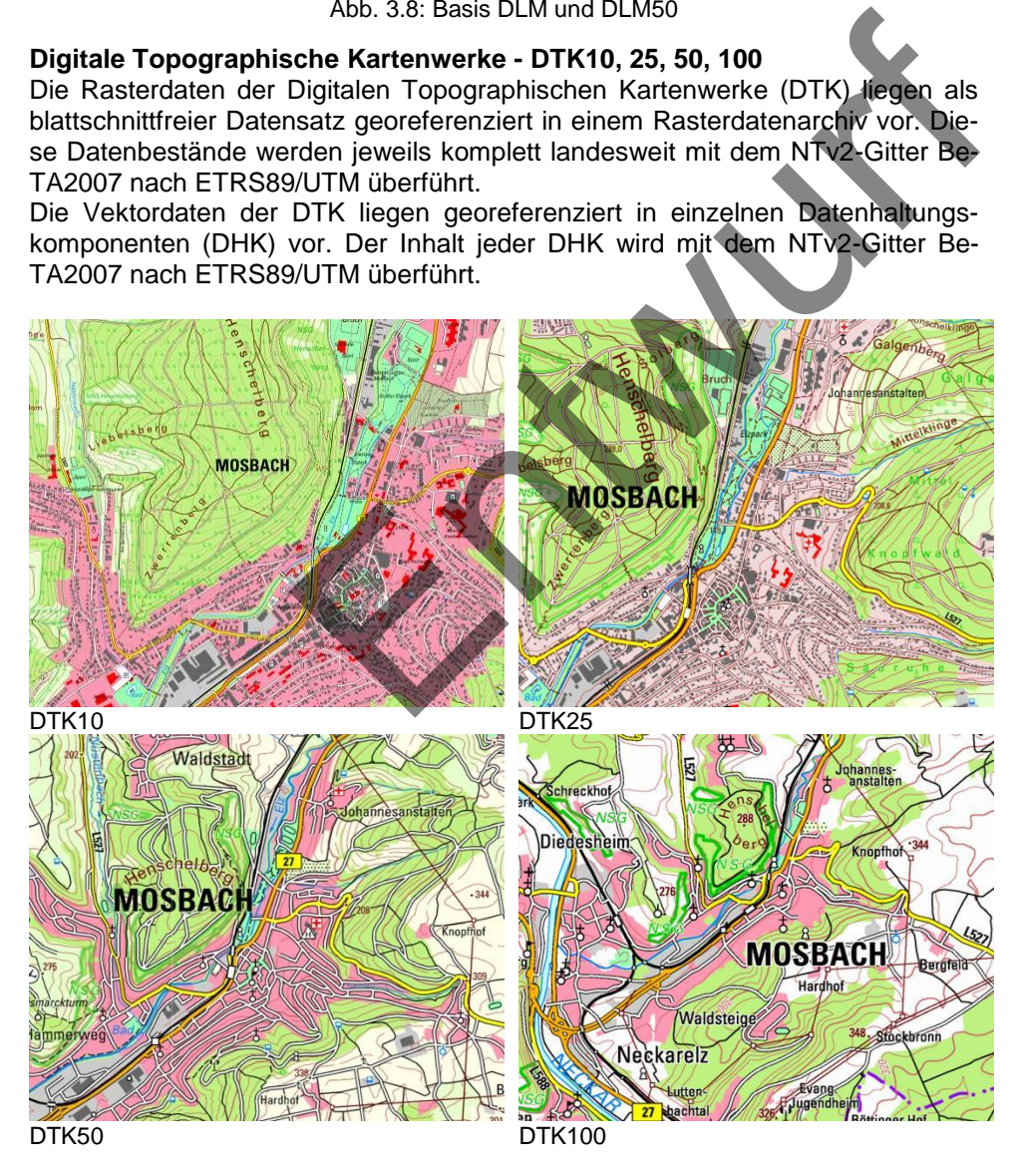

Abb. 3.9: Digitale Topographische Kartenprodukte im neuen Kartenlayout

#### **Digitale Orthophotos (DOP)**

Die Digitalen Orthophotos werden in der Regel wie alle anderen ATKIS-Daten mit dem NTv2-Gitter BeTA2007 umgestellt werden. Eine mögliche Ausnahme könnten die Orthophotos mit 10 cm Bodenauflösung sein (DOP10).

Ob die Transformation mit BeTA2007 die Genauigkeitsanforderungen für die DOP10 erfüllen kann, wird derzeit noch untersucht. Erforderlichenfalls wird für die DOP10 das engmaschige BWTA2017-Gitter für die Überführung der ALKIS-Daten zum Einsatz kommen. Im Rahmen der Transformation der DOP von Gauß-Krüger nach UTM werden die DOP-Kacheln neu berechnet und abgegrenzt. Die Daten werden den Kunden zeitnah nach der landesweiten Umstellung Ende 2017 im neuen Koordinatenreferenzsystem bereitgestellt.

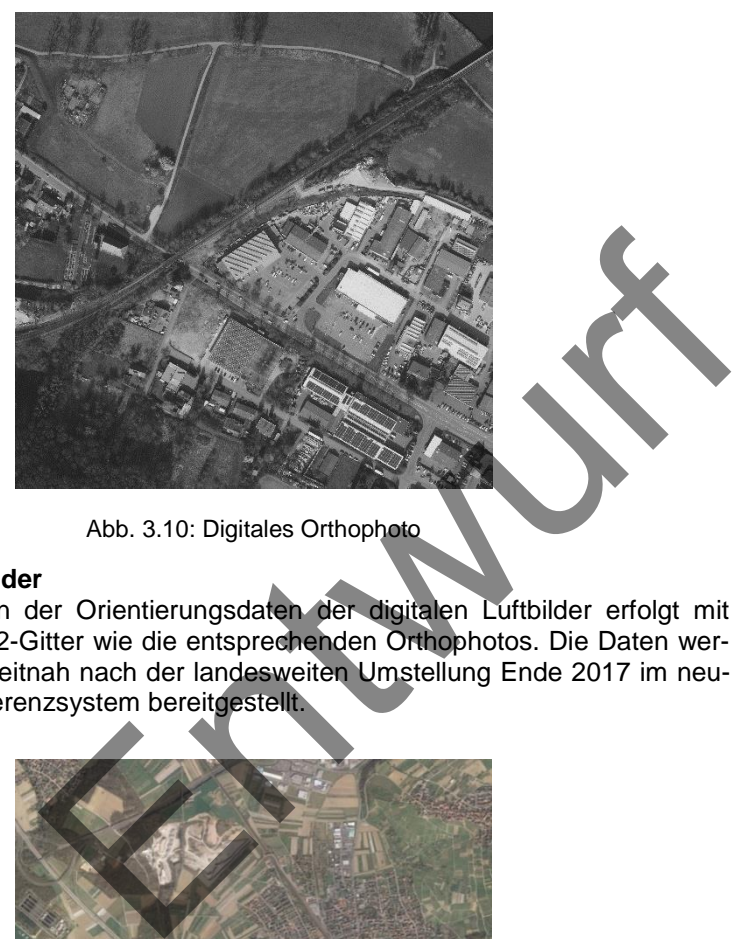

Abb. 3.10: Digitales Orthophoto

#### **Orientierte Luftbilder**

Die Transformation der Orientierungsdaten der digitalen Luftbilder erfolgt mit dem gleichen NTv2-Gitter wie die entsprechenden Orthophotos. Die Daten werden den Kunden zeitnah nach der landesweiten Umstellung Ende 2017 im neuen Koordinatenreferenzsystem bereitgestellt.

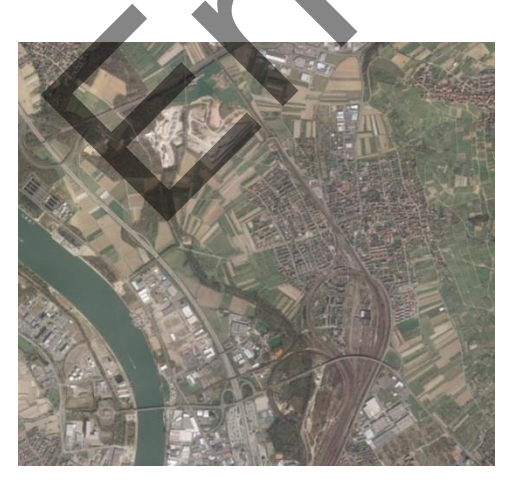

Abb. 3.11: Beispiel Orientierte Luftbilder

**Digitales Geländemodell (DGM) und Digitales Oberflächenmodell (DOM)**  Das DGM und das DOM werden mit dem NTv2-Gitter BeTA2007 von Gauß-Krüger nach ETRS89/UTM überführt und den Geofachdatenanwendern unmittelbar nach der landesweiten Überführung der Geobasisdaten im neuen System bereitgestellt.

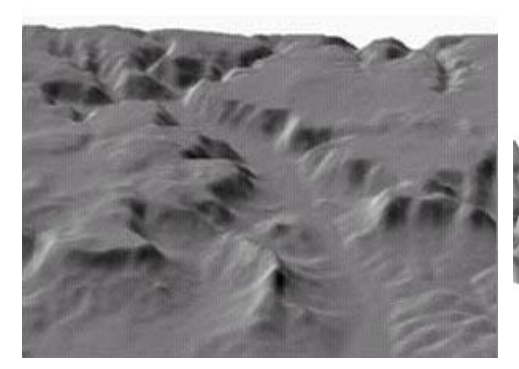

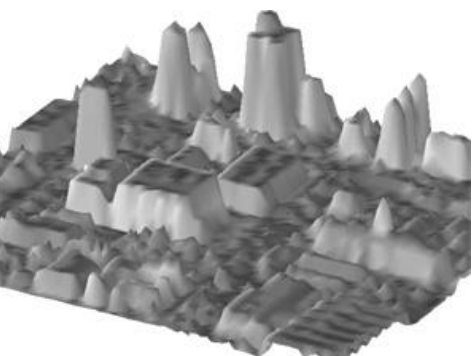

Abb. 3.12: Digitales Geländemodel Abb. 3.13: Digitales Oberflächenmodell

#### **3D-Gebäudemodelle**

Die 3D-Gebäudemodelle (vgl. Abb. 3.3) basieren auf den Gebäudegrundrissen von ALKIS, daher erfolgt die Überführung mit dem für die ALKIS-Daten verwendeten NTv2-Gitter BWTA2017.

#### **Geodatendienste (Darstellungs- und Downloaddienste)**

Alle vom LGL angebotenen Geodatendienste werden bereits heute in unterschiedlichen Koordinatenreferenzsystemen angeboten. Dies wird sich auch zukünftig nicht ändern. Eine wesentliche Änderung wird sich hinsichtlich der Lagegenauigkeit im ETRS89/UTM ergeben. Der Grund hierfür ist, dass bisher für die Bereitstellung der Dienste in UTM durchgängig das NTv2-Gitter BeTA2007 verwendet wurde. Zukünftig werden für die ALKIS-Daten und Teile der ATKIS-Daten das engmaschige NTv2-Gitter BWTA2017 verwendet werden. Die Bereitstellung der jeweiligen "neuen" Geodatendienste wird zeitnah nach der Umstellung der zugrundeliegenden Geobasisdaten erfolgen, übergangsweise bleiben die bisherigen Geodatendienste bestehen. Der verwendete Transformationsansatz ist grundsätzlich in den Metadaten des jeweiligen Dienstes angegeben. TR2017.<br>
Internetenantsparen angeboten. Dies wird sich auch zu-<br>
tennetenantsparen angeboten. Dies wird sich auch zu-<br>
tennetenantsparen angeboten. Dies wird sich auch zu-<br>
Eine wesentliche Änderung wird sich hinsichtlich

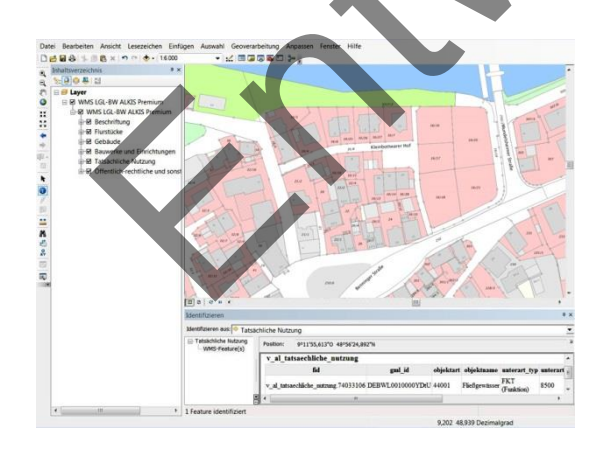

Abb. 3.14: ALKIS Darstellungsdienst im GIS

Tab. 3.3: Produkt und Transformationsansatz

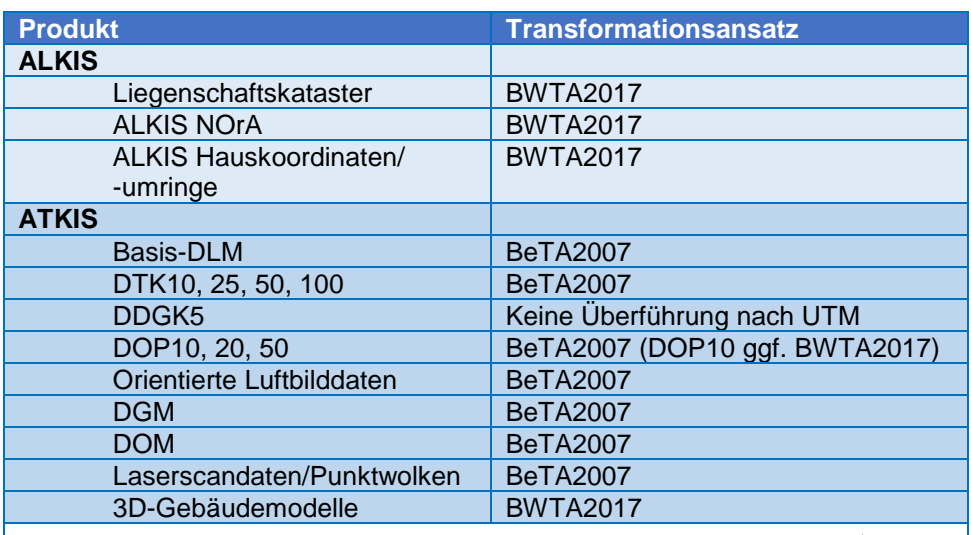

NOrA: NutzerOrientierte Austauschschnittstelle auf der Grundlage eines vereinfachten AAA-Modells

Eine Überführung der DGK5 ist seitens des LGL nicht vorgesehen. Wenn der Datenbestand von Fachanwendern in UTM benötigt wird, kann hier die Überführung mittels des NTv2-Gitter BWTA2017 als zweckmäßig erachtet werden.

# **Unterstützung für geofachdatenhaltende Stellen bei der Überführung ihrer Geofachdaten nach ETRS89/UTM**

#### **Warum müssen Geofachdaten umgestellt werden?**

Die Geofachdaten, die unter die INSPIRE-Richtlinie fallen, müssen zu in der Richtlinie näher geregelten Stichtagen im ETRS89/UTM bereitgestellt werden. Dadurch, dass die Vermessungsverwaltung auf ETRS89/UTM umstellt und somit künftig sämtliche amtlichen Geobasisdaten ausschließlich im neuen System führen und bereitstellen wird, ist eine Umstellung von Geofachdaten zweckmäßig. Austauschschnittstelle auf der Grundlage eines vereinfachten<br>GK5 ist seitens des LGL nicht vorgesehen. Wenn der Datenbe-<br>Entrin in UTM benötigt wird, kann hier die Überführung mittels das<br>als zweckmäßig erachtet werden.<br>Ei

# **Zuständigkeiten zur Überführung von Geofachdaten**

Die meisten Geoinformationssysteme können mit dem in Baden-Württemberg zum Einsatz kommenden NTv2-Verfahren umgehen. Somit sollte eine Umstellung von Geofachdaten mit diesem Verfahren grundsätzlich möglich sein. Jede geodatenhaltende Stelle ist eigenverantwortlich für die Überführung ihrer Geodaten.

Das LGL steht beratend zur Seite, wenn Unsicherheiten bzgl. des zu verwendenden Transformationsansatzes bestehen.

#### **Bereitstellung der Transformationsansätze BWTA2017 und BeTA2007**

Das bundesweite NTv2-Gitter BeTA2007 für ATKIS-Daten kann kostenlos über die Website der AdV (http://www.adv-online.de) heruntergeladen werden. Das engmaschige und genauere NTv2-Gitter BWTA2017 für die ALKIS-Daten von Baden-Württemberg wird ab Ende 2017 allen Anwendern kostenlos über die Website des Landesamts für Geoinformation und Landentwicklung (https://www.lgl-bw.de) bereitgestellt. Erste Testgitter können voraussichtlich ab Frühjahr 2017 heruntergeladen werden.

#### **Räumliche Beschränkung und Genauigkeit der Transformationsansätze**

Die Transformationsansätze BWTA2017 und BeTA2007 sind bzgl. des Einsatzgebiets räumlich beschränkt (siehe Tabelle 3.4). Wenn die Transformationsansätze über ihren räumlichen Geltungsbereich hinaus eingesetzt werden, kann keine zuverlässige und korrekte Transformation erfolgen. Ebenso funktionieren

**Kostenlose Bereitstellung der NTv2-Gitter BWTA2017 und Be-TA2007 und eines Online-Transformationsdiensts**

diese Transformationsansätze auch nur von Bessel/Gauß-Krüger nach ETRS89/UTM.

Tab. 3.4: Beschränkungen der Transformationsansätze

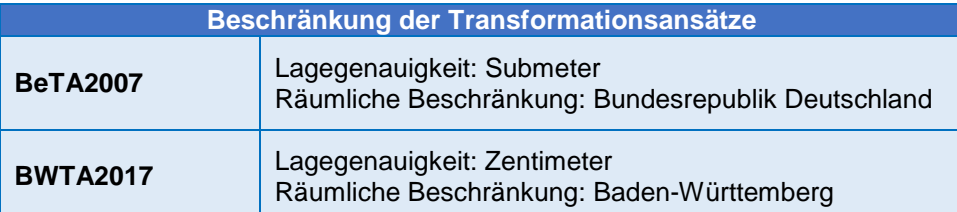

#### **Bereitstellung eines Onlinetransformationsdiensts**

Das LGL wird auch einen INSPIRE-konformen Onlinetransformationsdienst unter Verwendung der beiden Transformationsgitter BWTA2017 und BeTA2007 anbieten. Dieser Transformationsdienst wird es Anwendern ermöglichen, reine Punktdaten von Gauß-Krüger nach ETRS89/UTM zu transformieren und umgekehrt.

#### **Kundeninformation**

Das LGL hat die Kunden von Geobasisdaten mittels eines Rundbriefs und eines Flyers über die bevorstehende Umstellung informiert. Die Information verweist auch auf die Website des LGL (https://www.lgl-bw.de), auf der laufend aktuelle Informationen bereitgestellt werden.

Darüber hinaus wird das LGL Informationsveranstaltungen durchführen, um die externen Kunden, aber auch um die Vermessungsbehörden und die Stellen der öffentlichen Verwaltung, zu informieren.

#### **Was können Kunden/Geofachdatenhalter jetzt schon tun?**

Geofachdatenführende Stellen sollten sich vorbereitend für die Überführung der eigenen Geofachdaten und die Umstellung der eigenen Produktionsprozesse gedanklich mit diesen Daten und Prozessen beschäftigen. Die nachstehenden Punkte sollen hierzu einen ersten Ansatz bieten. den von Geobasisdaten mittels eines Rundbriefs und eines<br>stehende Umstellung informiert. Die Information verweist<br>des LGL (https://www.lgl-bw.de), auf der laufend aktuelle<br>stellt werden.<br>das LGL Informationsveranstaltungen

- Überprüfung Ihrer zu überführenden (Geo-)Daten (Konsistenz, Datengrundlage, wo sind überall Koordinaten, Abhängigkeiten, etc.).
- Erstellung eines Konzepts zur (Geo-)Datenüberführung nach ETRS89/UTM (ggf. gemeinsam mit Ihrem jeweiligen Software-Systemanbieter).
- Erstellung eines Konzepts für zukünftige Erhebung, Vorhaltung und Präsentation im ETRS89/UTM (ggf. gemeinsam mit dem jeweiligen Software-Systemanbieter).
- Prüfung der Datenbereitstellungsmöglichkeiten gemäß INSPIRE und LGeoZG.

# **3.4 Bayern**

Verfasser: Johann Hilger

#### **Einleitung**

Ein wesentliches Merkmal bei der Nutzung von Geodaten ist deren zunehmender Einsatz über Ländergrenzen hinweg. Der Aufbau einer europäischen Geodateninfrastruktur fördert diese Entwicklung und treibt sie voran. Voraussetzungen hierfür sind einheitliche Produkte und vor allem ein gemeinsamer Raumbezug. Der einheitliche Raumbezug ist in Bayern noch umzusetzen. Verantwortlich für die Umsetzung ist die Bayerische Vermessungsverwaltung.

Damit die Anwender weiterhin ihre Fachdaten in Kombination mit den Geobasisdaten nutzen können, ergibt sich für die Anwender ebenfalls die Notwendigkeit, ihre Fachdaten auf den neuen, gemeinsamen Raumbezug umzustellen.

Der Beitrag gibt einen Überblick, wie die Bayerische Vermessungsverwaltung den Umstieg auf das neue Bezugs- und Abbildungssystem ETRS89/UTM realisiert, wie der Zeitplan und das Produktangebot aussieht und welche Angebote sie den Anwendern zur Transformation ihrer Geofachdaten bereitstellt.

# **Einführung des Bezugssystems ETRS89/UTM durch die Vermessungsverwaltungen der Länder**

Die AdV hatte bereits 1991 beschlossen, als Bezugssystem das Europäische Terrestrische Referenzsystem 1989 (ETRS89) einzuführen. 1995 wurde dieser Beschluss um die Festlegung der Universalen Transversalen Mercator Projektion (UTM) als Abbildungssystem ergänzt.

Bayern wird künftig auf die Zonen UTM 32 und UTM 33 abgebildet. Mit dem Zonenwechsel und den Reduktionen bei der Strecken- und Flächenberechnung ergeben sich wesentliche Änderungen für die Anwendung (vgl. Kapitel 2. Grundlagen). Transformation inter declaration beteristent.<br>
Bezugssystems ETRS89/UTM durch die<br>
stystem 1989 (ETRS89) einzuführen. 1995 wurde dieser<br>
stystem 1989 (ETRS89) einzuführen. 1995 wurde dieser<br>
stegung der Universalen Transve

Die Vermessungsverwaltungen der Länder realisieren durch den Aufbau und die permanente Pflege des terrestrischen Festpunktfelds und des satellitengestützten Positionierungsdiensts SAPOS den flächendeckenden einheitlichen Raumbezug und stellen diesen den Anwendern zur Nutzung bereit.

# **Umstellung der amtlichen Geobasisdaten auf das neue Bezugssystem**

#### **Bisherige Aktivitäten**

Die Bayerische Vermessungsverwaltung hat sich bereits seit dem Jahr 2000 mit der Umstellung befasst und mit der Messung von identischen Punkten in GK und UTM für die Überführung des Liegenschaftskatasters begonnen. Für die aktuelle Umstellung können ca. 850.000 identische Punkte als Passpunkte verwendet werden. Anders als andere Länder hat sich Bayern dafür entschieden, den Umstieg auf das neue Bezugssystem von der ALKIS-Einführung zu entkoppeln und diesen erst nach der ALKIS-Einführung umzusetzen.

Die Produkte der Geotopographie sind bereits seit 2008 auch in UTM verfügbar. Die Daten werden bei der Abgabe über die Bundeseinheitliche Transformation für ATKIS (BeTA2007) aus dem amtlichen GK-Datenbestand nach UTM transformiert.

Nachdem der Abschluss der ALKIS-Einführung absehbar war, hat die Bayerische Vermessungsverwaltung ab dem Jahr 2012 verschiedene Verfahren, mit welcher Transformationsmethode das Liegenschaftskataster bestmöglich nach ETRS89/UTM überführt werden kann, geprüft und bewertet und bereitet derzeit den Umstieg auf das neue System vor. Neben der gesamten Produktpalette werden auch die zukünftige Produktion der Daten, die Datenhaltung sowie alle Prozessabläufe (Innen- und Außendienst) auf ETRS89/UTM umgestellt.

**Länderübergreifende Nutzung von Geodaten erfordert einheitlichen Raumbezug**

**ETRS89/UTM als neues amtliches System**

**850.000 identische Punkte in GK und UTM**

#### **Verwendete Transformationsverfahren**

Für die interne Umstellung der Produkte und Anwendungen setzt die Bayerische Vermessungsverwaltung je nach Genauigkeitsanforderungen zwei verschiedene Transformationsverfahren ein.

#### Transformation Liegenschaftskataster

Die Koordinaten des Liegenschaftskatasters und die daraus abgeleiteten Produkte werden durch eine vermittelnde Ausgleichung nach dem Ortra-Ansatz nach UTM überführt. Dieses Verfahren gewährleistet, dass nicht nur die Koordinaten der identischen Punkte gehalten werden (Grundsatz: ein Punkt - eine Koordinate), sondern auch die Nachbarschaftsgenauigkeit bestmöglich erhalten bleibt und die Geometrieverzerrungen minimiert werden.

Zu den Produkten aus dem Liegenschaftskataster zählen ALKIS (Flurstücke, Gebäude, Tatsächliche Nutzung, Bodenschätzung), die Hauskoordinaten und Hausumringe sowie 3D-Gebäudemodelle (LOD1, LOD2).

#### Transformation Geotopographie

Die Produkte der Geotopographie, die nicht den hohen Genauigkeitsanforderungen des Liegenschaftskatasters entsprechen müssen, werden mit der von der AdV empfohlenen "Bundeseinheitliche Transformation für ATKIS (Be-TA2007)" transformiert. Die Transformation basiert auf dem international verwendeten Ansatz "National Transformation Version 2 (NTv2)" (vgl. Kapitel 2.6 Grundlagen, "gridbasierte Transformationsverfahren").

Die Produkte der Geotopographie umfassen Digitale Orthophotos (DOP), Digitale Topographische Karten (DTK100, DTK50, DTK25, DOK), ATKIS sowie das Digitale Geländemodell (DGM)/Laserpunkte.

# **Zeitplan für die Umstellung nach ETRS89/UTM als amtliches Bezugssystem**

Die Bayerische Vermessungsverwaltung plant, das neue Bezugs- und Abbildungssystem frühestens Anfang 2018 einzuführen. Die Einführung erfolgt zu einem festen und für alle Produktbereiche (Liegenschaftskataster und Geotopographie) einheitlichen Zeitpunkt. Mit der Umstellung wird das bisherige GK-System als amtliches System abgelöst und UTM als neues amtliches System eingeführt. Comparabile, die nicht den hohen Genauigkeitsanforde-<br>
Internatiskatasters entsprechen müssen, werden mit der von<br>
International Transformation Version 2 (NTv2)" (vgl. Kapitel 2.6<br>
The Transformation Version 2 (NTv2)" (vgl

Mit dem Umstellungszeitpunkt beginnt ein Übergangszeitraum von derzeit geplanten ein bis zwei Jahren. In diesem sind die Produkte der Geotopographie und ein Großteil der Produkte des Liegenschaftskatasters weiterhin in GK verfügbar.

Erst ab dem Umstellungszeitpunkt können Anwender mit der Transformation ihrer Geofachdaten, die sich am Liegenschaftskataster orientieren, beginnen, da die für die Transformation notwendige NTv2-Gitterdatei erst kurz nach der Umstellung bereitsteht. Nach Ablauf des Übergangszeitraums werden die Produkte des Liegenschaftskatasters nicht mehr in GK angeboten.

Die bundesweit einheitliche Datei für die Transformation von Daten der Geotopographie BeTa2007 steht bereits jetzt zur Verfügung (siehe Kapitel 3.2).

#### **Produktangebot im Detail**

Die Bayerische Vermessungsverwaltung bereitet derzeit die Umstellung aller Produkte nach UTM vor. Folgendes Produktangebot ist zum Umstellungszeitpunkt geplant:

ALKIS-Produkte (z. B. ALKIS-NAS) werden nur in UTM angeboten.

**Unterschiedliche Transformationsverfahren für Produkte**

**Einheitlicher Umstellungszeitpunkt und Übergangs-zeitraum**

**Produktangebot in UTM und GK**

- Liegenschaftsprodukte in den Formaten DFK, SQD, DXF und Shape, die durch Rückmigration aus ALKIS erstellt werden, werden nur in GK angeboten.
- LOD2-Gebäudemodelle werden bis zum Abschluss der Flächendeckung in GK angeboten und im Übergangszeitraum nach UTM umgestellt.
- Hauskoordinaten sind sowohl in UTM als auch in GK erhältlich.
- Hausumringe und Gebäudemodelle LOD1: Entscheidung zur Abgabe in GK ist noch offen.
- Produkte der Geotopographie sind sowohl in UTM als auch in GK erhältlich.
- Dienste und Anwendungen (z. B. GeodatenOnline und BayernAtlas) sind auf UTM umgestellt.
	- Grundlage für Geodatendienste (WMS, WFS, AtomFeeds) und Anwendungen (z. B. BayernAtlas) sind die hierfür bereitgestellten Daten.
	- Bei Diensten erfolgt der Zugriff direkt auf die Datenbasis z.B. auf die mit der Umstellung amtlichen UTM-Daten. Andere im Dienst angebotene Koordinatensysteme (z. B. GK3, GK4, WGS84/Pseudo Mercator) werden "on the fly" beim Aufruf erzeugt. Zu beachten ist, dass es immer nur ein amtliches Koordinatensystem gibt, auch wenn Dienste mehrere Koordinatensysteme anbieten. Je nach Transformation des Diensts kann die Katastergenauigkeit nicht immer garantiert werden.

Für die Datenbereitstellung ergeben sich durch die Umstellung auf das UTM-System folgende Neuerungen für die Anwender:

- Bayern wird zukünftig in den Meridianzonen UTM 32 und UTM 33 abgebildet. Die Produkte werden standardmäßig in der Zone UTM 32 abgegeben. Eine Abgabe in Zone UTM 33 ist auf Wunsch möglich.
- Die Koordinatenangabe wird bei digitalen Raster- und Vektordaten standardmäßig ohne Zonenangabe im Rechtswert erfolgen (z. B. in den Formaten NAS und Shape, EPSG 25832 und 25833). Die Zonenangabe wird entsprechend den Spezifikationen der AdV im Datei-Header (bei NAS), in Projektionsdateien oder sonstigen Metadateien angegeben. Bei Präsentationsausgaben und einfach strukturierten digitalen Produkten (z. B. Koordinatenlisten) wird zur Vereinfachung die Zone im Rechtswert mit angegeben. bronden and the Understützung der Geofachdaten<br>
internet and the American American Shere and American Shere and American<br>
Ellung ergeben sich durch die Umstellung auf das UTM-<br>
Ellung ergeben sich durch die Umstellung auf

Bei Geodatendiensten ist eine Unterstützung der Koordinatensysteme mit Zonenkennzahl nicht üblich.

# **Unterstützung bei der Umstellung der Geofachdaten**

#### **Umstellung durch den Anwender**

Mit der Einführung des neuen amtlichen Systems UTM stellt sich für die Anwender die Aufgabe, ihre Geofachdaten, die im Regelfall auf amtliche Geobasisdaten referenziert sind, auf das neue System umzustellen. Damit gewährleisten sie, dass auch nach der Umstellung eine gemeinsame Nutzung von Geobasisund Geofachdaten möglich ist. Diese Aufgabe liegt in der Verantwortung der Nutzer selbst, da sie die Struktur und die Vielfalt ihrer Geofachdaten am besten kennen. Ähnlich wie die BVV selbst, werden auch die Nutzer Geofachdaten mit unterschiedlichen Genauigkeitsanforderungen haben. Geofachdaten, die auf der Grundlage des Liegenschaftskatasters beruhen (z. B. Leitungskataster), sind anders zu behandeln als auf topographischen Daten basierende Geofachdaten (siehe Kapitel 6 Empfehlungen).

#### **Geplantes Angebot für die Umstellung**

Für die Transformation von Geofachdaten plant die Bayerische Vermessungsverwaltung, gitterbasierte NTv2-Dateien mit unterschiedlichen Genauigkeitsmerkmalen sowie einen Online-Transformationsservice für einfache Koordinatenlisten bereitzustellen.

Die Transformation nach der Methode NTv2 wurde gewählt, da es sich um ein genormtes und etabliertes Verfahren handelt, das von den Anwendern eigen**Änderungen beim Datenbezug**

**Anwender für Transformation seiner Geofachdaten zuständig**

**Unterstützung durch Transformationsangebote** 

ständig durchgeführt werden kann. In vielen GIS-Systemen ist dieses Transformationsverfahren bereits integriert.

Folgende NTv2-Gitterdateien werden angeboten und empfohlen:

- "BY-KanU" ("Bayern-Kataster nach UTM") für die Transformation von Geofachdaten, die sich am Liegenschaftskataster orientieren.
- BeTA2007 (Bundeseinheitliche Transformation für ATKIS) für die Transformation von Geofachdaten, die sich an der Geotopographie orientieren.

Mit diesen beiden Gitterdateien ist sichergestellt, dass im Liegenschaftskataster eine Katastergenauigkeit gewährleistet wird. Bei Daten der Geotopographie ist eine geringere Genauigkeit ausreichend.

Umstellung Geofachdaten Liegenschaftskataster

#### a) BY-KanU

Die NTv2-Datei BY-KanU wird unmittelbar aus den Ergebnissen der vermittelnden Ausgleichung bei der Transformation des Liegenschaftskatasters abgeleitet und kann daher erst kurz nach dem Umstellungszeitpunkt angeboten werden. Durch die Wahl einer sehr engen Gitterweite von 1 Bogensekunde (30 m) wird die interne Transformation des Liegenschaftskatasters bestmöglich abgebildet und ermöglicht eine Transformation der Geofachdaten in Katastergenauigkeit. Durch Nutzung von GIS-Methoden (z. B. Snapping) oder Zuordnung über den ALKIS-Objektidentifikator kann, soweit erforderlich, zusätzlich auch die Lageidentität zwischen Geofachpunkten und amtlichen Koordinaten hergestellt werden.

Die NTv2-Datei BY-KanU wird als Gesamtdatei für Bayern (ca. 3 GB) oder als Datei je Regierungsbezirk aufbereitet. Dabei sind die Shiftwerte (= Differenzen in<br>den aeographischen Koordinaten zwischen DHDN90/Bessel und den geographischen Koordinaten zwischen DHDN90/Bessel und ETRS89/GRS80) bei den NTv2-Gitterpunkten in der Gesamtdatei und in den einzelnen Regierungsbezirksdateien für den jeweiligen Bereich identisch. Daher werden unabhängig von der verwendeten Datei identische Ergebnisse und Genauigkeiten erreicht. Die Dateien liefern nur für Transformationen innerhalb Bayerns geprüfte Ergebnisse. Eine Anwendung für Gebiete außerhalb von Bayern ist fachlich nicht zulässig. Transformation der Geofachdaten in Katastergenlaugkeit.<br>
Els-Methoden (z. B. Snapping) oder Zuordnung über den<br>
tator kann, soweit erforderlich, zusätzlich auch die Lage-<br>
ofachpunkten und amtlichen Koordinaten hergestellt

Die Dateien werden kostenfrei im Internet zum Download für Endnutzer sowie für Firmen zur Weiterverarbeitung und Weitergabe angeboten.

Da die offiziellen und endgültigen Dateien erst mit dem Umstellungszeitpunkt zur Verfügung stehen, werden ab Herbst 2016 zu Testzwecken vorläufige NTv2- Dateien mit derselben Struktur wie die endgültige BY-KanU-Datei im Internet angeboten (www.geodaten.bayern.de). Mithilfe dieser vorläufigen Dateien können die Anwender die Umstellung ihrer Geofachdaten vorbereiten.

Derzeit wird noch geprüft, ob ergänzend zur NTv2-Datei BY-KanU weiterhin die NTv2-Datei "Bayern2011" angeboten wird. Die Datei "Bayern2011" wird bisher vor allem für den Übergang von GNSS-Messungen zum amtlichen GK-System auf Basis von bereits in UTM vorliegenden Festpunkten genutzt. Grundlage sind über 37.000 trigonometrische Festpunkte, aus denen eine NTv2-Gitterdatei mit einem Punktabstand von ca. 800 m abgeleitet wurde.

#### b) Online-Transformationsdienst

Zusätzlich zur Bereitstellung der NTv2-Dateien plant die Bayerische Vermessungsverwaltung auch einen Online-Transformationsservice. Grundlage dieses Transformationstools wird die NTv2-Datei BY-Kanu sein. Der Service ist somit für Transformationen in Katastergenauigkeit geeignet. Die Transformation wird datenmäßig begrenzt sein und ist vor allem für die Transformation von einfach strukturierten Koordinatenlisten gedacht.

#### Umstellung Geofachdaten Geotopographie

Für die Transformation geotopographischer Geofachdaten empfiehlt die Bayerische Vermessungsverwaltung, die von der AdV angebotene BeTA2007 zu verwenden. Hierbei wird eine deutschlandweite NTv2-Gitterdatei bereitgestellt, die aus den genauen Transformationsansätzen der Länder berechnet wurde. Mit dieser Transformation wird eine Genauigkeit von wenigen Dezimetern erreicht, die für alle Produkte der Geotopographie ausreichend ist. Durch die Verwendung von BeTA2007 wird auch sichergestellt, dass die Identität der bundesweit harmonisierten ATKIS-Ländergrenzen erhalten bleibt. BeTA2007 ist bereits jetzt über die Internetseite der AdV (www.adv-online.de) kostenfrei erhältlich.

#### Bereitstellung von Produkten in GK

Ab Festlegung des Umstellungszeitpunkts wird die Bayerische Vermessungsverwaltung unterstützend zu den bereitgestellten Transformationsverfahren bis zum Ende des Übergangszeitraums, den Vereinbarungskunden bei Bedarf zusätzlich die verfügbaren Produkte in UTM bzw. GK ohne Kosten bereitstellen. Damit ist für den Nutzer weiterhin ein Arbeiten mit Geobasis- und Geofachdaten möglich und die Umstellung nach UTM kann parallel organisiert werden.

ALKIS-NAS-Daten können nach der Umstellung nicht mehr in GK angeboten werden. Anwender, die bereits auf ALKIS-NAS umgestellt haben, wird empfohlen, sich in Absprache mit ihrem Dienstleister an ihr zuständiges Amt für Digitalisierung, Breitband und Vermessung zu wenden, um zu klären, wie der Turnus der Aktualisierungslieferung bestmöglich an ihr Umstellungsverfahren angepasst werden kann. erung bestmöglich an ihr Umstellungsverfahren angepasst

**Kostenfreie Bereitstellung von Produkten in GK im Übergangszeitraum** 

#### Tab. 3.5: Zeitplan und Aktivitäten

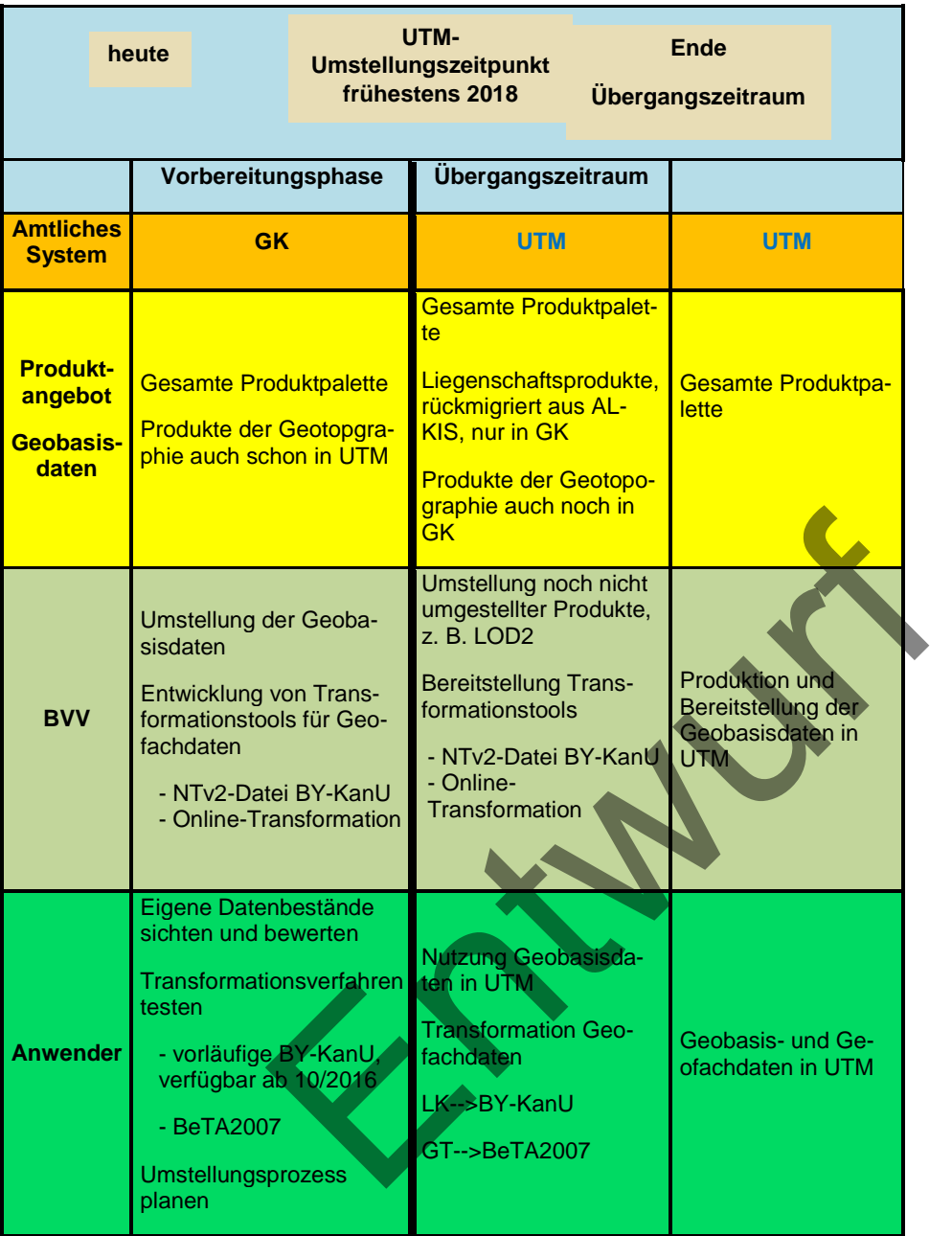

# **Vorbereitung - Was können die Anwender jetzt schon tun?**

Die Bayerische Vermessungsverwaltung wird frühestens Anfang 2018 auf das neue Bezugssystem umstellen. Erst zu diesem Zeitpunkt können die Anwender mit der konkreten Transformation ihrer Geofachdaten beginnen. Unabhängig davon empfiehlt die Bayerische Vermessungsverwaltung, sich jetzt schon intensiv mit der Transformation zu befassen.

Wichtig ist es, in der Vorbereitung u. a. folgende Fragen auch in Zusammenarbeit mit dem eigenen Dienstleister zu klären:

- Welche Geofachdaten werden von mir und meinen nachgeordneten Bereichen genutzt?
- Werden diese Daten auch nach der Umstellung noch benötigt?

**Vorbereitung der Umstellung durch Anwender: Je früher, desto besser**

- Haben meine Geofachdaten einen Geotopographie- oder Katasterbezug?
- Sind meine Daten objektorientiert und mit Attributen mit Koordinatenbezug versehen?
- Welche Dienste und Programme greifen auf meine Daten zu?
- Kann mein GIS-System die angebotene NTv2-Methode nutzen?
- Kann mein GIS-System die angebotene NTv2-Datei verarbeiten?
- Ist für die Transformation ein Export und Import von Geofachdaten aus den Systemen notwendig?
- Kann ich das selbst oder brauche ich hierfür einen Dienstleister?
- Wie erfolgt der Ablauf meines Umstellungsverfahrens?
- Wie viel Zeit muss ich für die Umstellung einplanen?

Die frühzeitige Klärung der Fragen in der Vorbereitung schafft Planungssicherheit und erleichtert den anschließenden Umstieg.

## **Informationen**

Auf der Internetseite der BVV (www.geodaten.bayern.de) gibt es umfängliche Informationen zur geplanten UTM-Umstellung.

Bei Fragen zum Umstieg stehen auch gerne die örtlichen Ämter für Digitalisierung, Breitband und Vermessung sowie der Kundenservice des Landesamtes für Digitalisierung, Breitband und Vermessung zur Verfügung.

Kundenservice: Tel.: +49 89 2129 1111 E-Mail: service@geodaten.bayern.de

# **3.5 Übersicht Produkte und Dienstleistungen der übrigen Bundesländer**

Verfasserin: Dr. Gabriele Aumann

In der folgenden Tabelle sind die Produkte und Dienstleistungen der übrigen 14 Bundesländer, welche die Umstellung bereits vollzogen haben, in einer Übersicht dargestellt.

Die Tabelle wurde in Anlehnung an den im Jahr 2010 von der AdV veröffentlichten Artikel "ETRS89/UTM - Der Bezugssystemwechsel und die Auswirkungen auf die Geodatennutzung" nach KREITLOW et al. (2010) erstellt. Die Informationen wurden aufgrund der Aussagen der zuständigen Stellen der einzelnen Bundesländer bzw. einer Internetrecherche - durchgeführt durch den Runden Tisch GIS e. V. - im August 2016 aktualisiert. vierg stehen auch gerne die örtlichen Ämter für Digitalisie-<br>Vermessung sowie der Kundenservice des Landesamtes<br>itband und Vermessung zur Verfügung.<br>49 89 2129 1111<br>aten.bayern.de<br>**Codukte und Dienstleistungen der übrigen<br>**  Tab. 3.6: Übersicht Produkte und Dienstleistungen andere Bundesländer

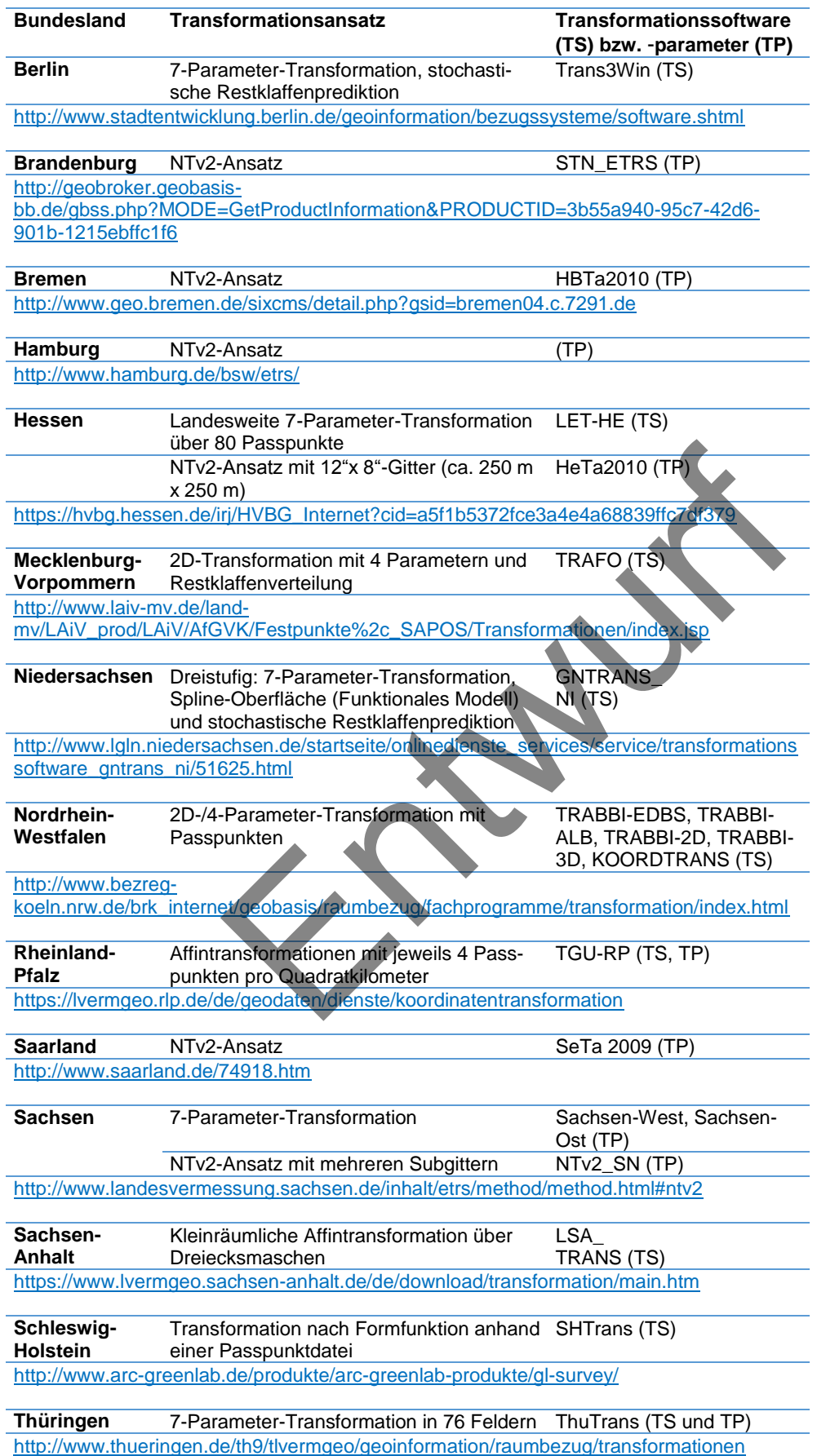

# **Literatur**

MINISTERIUM FÜR LÄNDLICHEN RAUM UND VERBRAUCHERSCHUTZ - BADEN-WÜRTTEMBERG (2015), Vorbereitungsausschuss ETRS89/UTM-Grobkonzept zur Überführung des Liegenschaftskatasters nach ETRS89/UTM

KREITLOW, S., BRETTSCHNEIDER, A., JAHN, C-H., FELDMANN-WESTENDORFF U. (2010), ETRS89/UTM - Der Bezugssystemwechsel und die Auswirkungen auf die Geodatennutzung, http://www.adv-online.de/Geodaetische-Grundlagen/Transformation/ETRS89-UTM-Transformation/

ARBEITSGEMEINSCHAFT DER VERMESSUNGSVERWALTUNGEN DER LÄNDER DER BUN-DESREPUBLIK DEUTSCHLAND (ADV) (o. J.), Internetseite, http://www.advonline.de/Startseite/

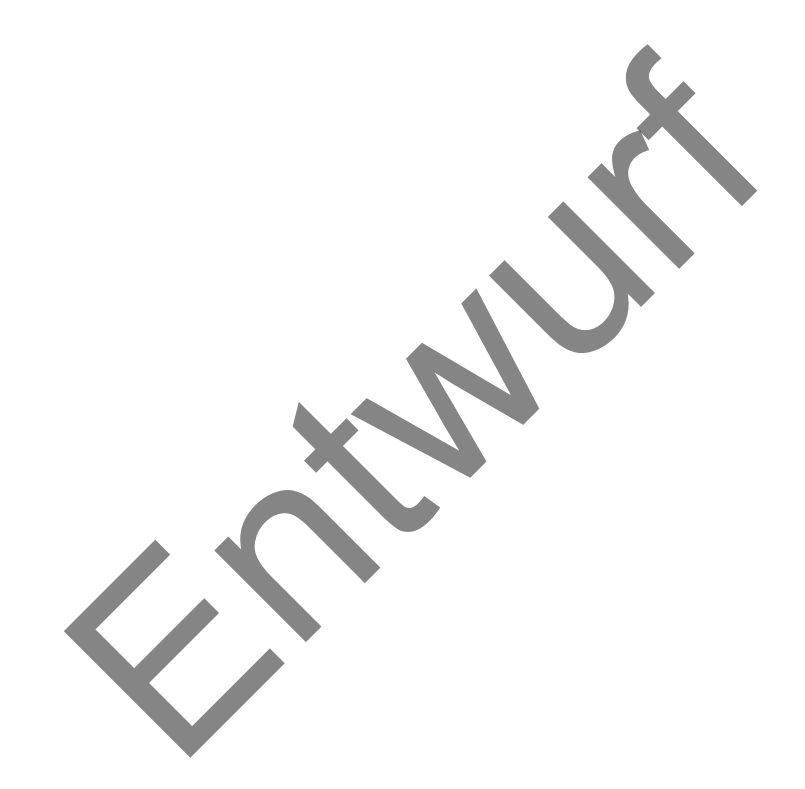

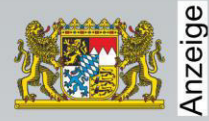

# 3D-Anwendungen

mit den Daten der Bayerischen Vermessungsverwaltung

3D-Stadtmodell

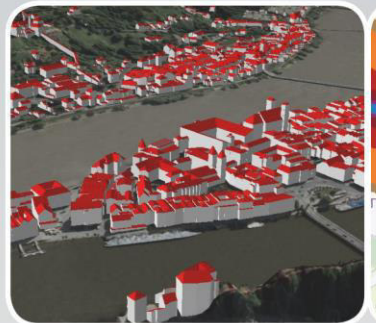

Weiterentwicklung für Planungen im kommunalen Bereich:

- Texturierung
- Umbau- und Neubauprojekte
- Virtuelle Bebauungspläne als Entwicklungshilfe

Umweltanalysen

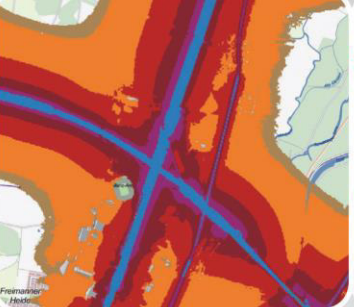

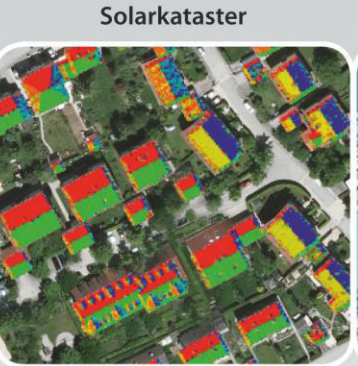

## Hochwassersimulation

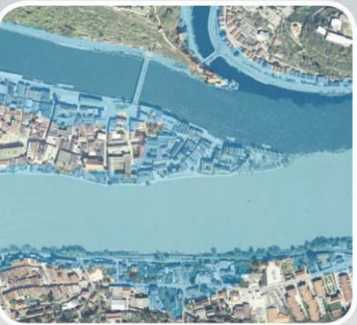

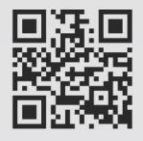

# Francescher Brechert auf der Entwick- 3D-Gebäudemodell LoD2 standardi-<br>Ingevon Digitalem Geländemodell<br>DGM) und Gebäudemodellen (LoD)<br>DGM) und Gebäudemodellen (LoD)<br>
DGM) und Gebäudemodellen (LoD)<br>
Entwicklund DGM (LoD)<br>
E Anzeige

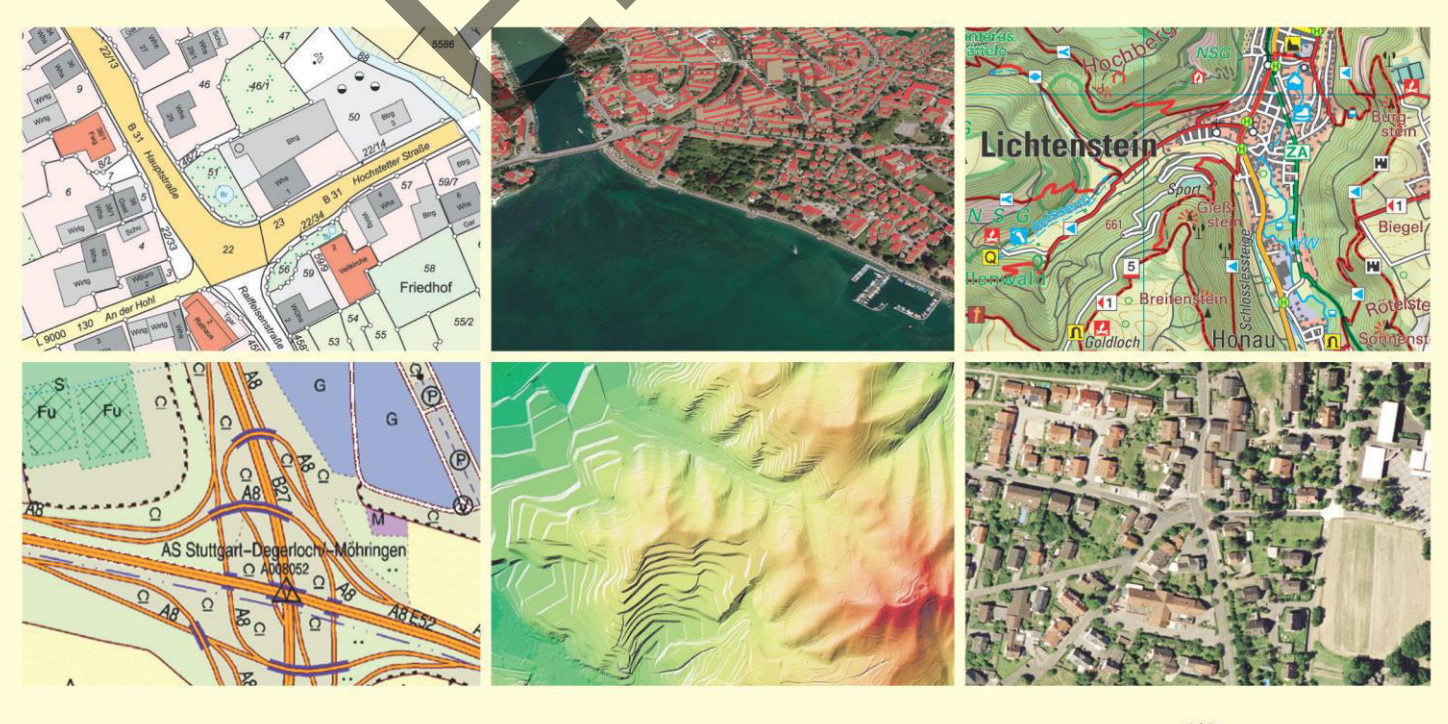

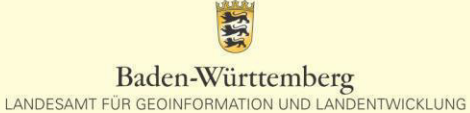

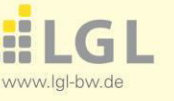

# **4 Erfahrungsberichte betroffener Anwender**

# **4.1 Erfahrungsberichte Netzbetreiber**

# **4.1.1 Einführung**

#### Verfasser: Reinhard Neff

Die Umstellung des Bezugssystems im Geodatenbestand eines **Netzbetreibers** stellt fraglos ein komplexes Projekt dar. Drei Fragestellungen stehen dabei im Vordergrund: Die **technische Umsetzung**, **organisatorische Aspekte** sowie die **Berücksichtigung von Qualitäts- bzw. Genauigkeitsanforderungen**. Diese Genauigkeitsanforderungen bei der Transformation können, wie die Erfahrungsberichte zeigen, unterschiedlich festgelegt werden. Für manche Unternehmen war es ausreichend, zu betrachten, wie exakt die Koordinatentransformation die neuen realen Punktkoordinaten ergibt. Teilweise musste aber zusätzlich Wert auf weitere Qualitätsaspekte wie die Erhaltung von Lagebeziehungen gelegt werden. Ganz einfache Ansätze gehen hingegen davon aus, dass durch die Transformation die schon vorhandene Ungenauigkeit nicht verschlechtert werden soll. Bei der Umsetzung ist es dann von der Qualität der vorhandenen Daten einerseits und von den räumlichen Gegebenheiten andererseits abhängig, welcher Aufwand betrieben werden muss, um die vorher definierten Anforderungen zu erfüllen. Zumeist sind iterative Testläufe durchzuführen, um sich schrittweise der geforderten Qualität anzunähern.

Können wir in diesem Leitfaden anhand der Erfahrungsberichte überhaupt eine optimale Lösung aufzeigen, die in jedem Fall funktionieren wird? **Meine Antwort lautet Nein**. Die Transformation der Koordinaten in ein anderes Bezugssystem ist eigentlich nicht die große Herausforderung. Diese Aufgabe ist, wie die Berichte aus der Praxis beweisen, technisch gut lösbar. Viel schwieriger scheint es zu sein, den für die ganz besonderen Anforderungen jedes einzelnen Unternehmens **optimalen Pfad** zu finden und **bei laufendem GIS-Betrieb** umzusetzen. Diesen optimalen (projektspezifischen) Pfad muss somit jedes Geodaten verarbeitende Unternehmen für sich selbst finden. Das ist die Herausforderung, vor der ein Netzbetreiber steht. Der Leitfaden kann dazu nur eine Hilfestellung geben, indem verschiedene Alternativen aufgezeigt werden. ichend, zu betrachten, wie exakt die Koordinatentransfor-<br>en Punktkoordinaten ergibt. Teilweise musste aber zusätz-<br>Qualitätsaspekte wie die Erhaltung von Lagebeziehungen<br>einfache Ansätze gehen hingegen davon aus, dass dur

Die Erfahrungsberichte wurden so ausgewählt, dass ein möglichst repräsentatives breites Spektrum unterschiedlicher Rahmenbedingungen und Lösungsansätze abgedeckt wird. Teils wurde mit speziellen Transformationswerkzeugen wie FME gearbeitet, teils mit "GIS-Bordmitteln". Die Spannweite bei der geographischen Ausdehnung des Netzgebiets reicht von einzelnen Kommunen (SWM, Köln) über mittelgroße Bereiche mit länderübergreifenden Netzen (NRM Netzdienste Rhein-Main, Bayernwerke) oder ohne Überschreitung von Landesgrenzen (Pfalzwerke) bis hin zu bundesweit ausgedehnten Netzen (Gascade). Bei einzelnen Unternehmen waren die Geodaten in den dafür vorgesehenen Attributen einer Spatial-Datenbank gespeichert, bei anderen Anwendern waren sie verteilt auf Raster- und Vektordaten in verschiedensten Datenablagen.

Aus Bayern und Baden-Württemberg lagen noch keine Erfahrungsberichte über abgeschlossene Projekte von Netzbetreibern vor. Die SWM und das Bayernwerk berichten ausführlich über prototypische Tests bei denen sie wichtige Hinweise für die endgültige Durchführung des Bezugssystemwechsels erhalten haben.

# **4.1.2 Koordinatentransformation beim Bayernwerk-Zwischenbericht**

Verfasser: Christoph Rehmet

#### **Problemstellung**

Die Bayernwerk AG ist der größte regionale Verteilnetzbetreiber in Bayern. Mit einem Stromnetz von rund 153.000 km Länge und einem über 5.700 km langen Erdgasnetz sichert das Unternehmen die Energieversorgung in weiten Teilen des Freistaats. Zudem betreibt das Bayernwerk ein Straßenbeleuchtungsnetz mit einer Länge von 34.500 km. Rund 2.800 Mitarbeiter an mehr als 20 Standorten arbeiten an einer sicheren und wirtschaftlichen Versorgung und am Energieversorgungsnetz der Zukunft. Das 52.000 km² große Netzgebiet des Bayernwerks erstreckt sich über Unter- und Oberfranken, die Oberpfalz sowie Niederund Oberbayern. Kleinere Teilversorgungen finden auch in die umliegenden Bundesländer Thüringen, Hessen und Baden-Württemberg statt, ebenso nach Österreich.

#### **Kontaktinformation**

Christoph Rehmet Anlagen-/Systemtechnik TSD: Geoinformationssystem (GIS) Bayernwerk AG Lilienthalstraße 7 93049 Regensburg christoph.rehmet@ bayernwerk.de [www.bayernwerk.de](http://www.bayernwerk.de/)

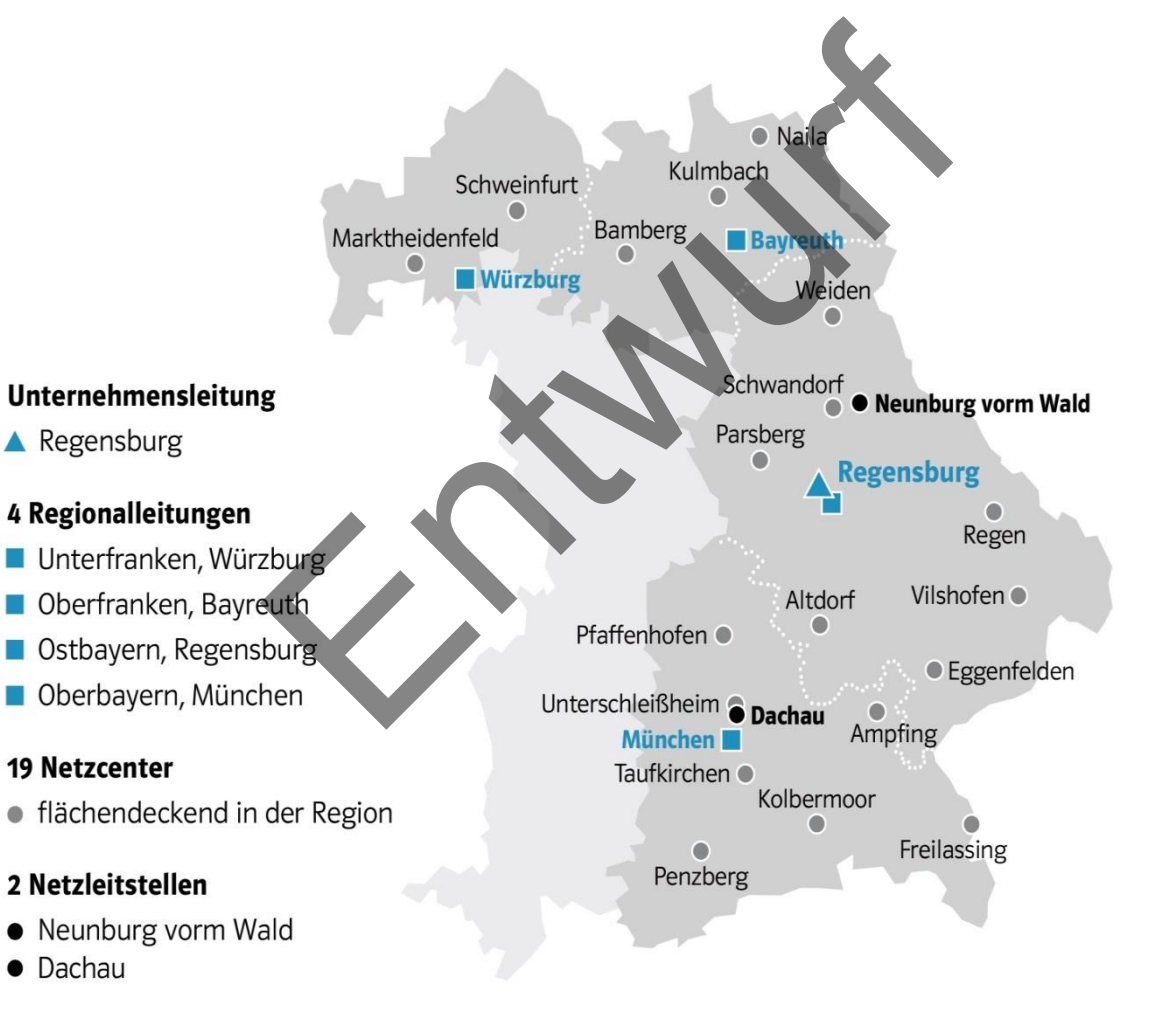

#### Abb. 4.1: Bayernwerk-Netzgebiet

Dokumentiert werden die Geodaten im System G/Net der Firma Intergraph, das Sachdaten in ORACLE und Geometrien in ORACLE-Spatial speichert. Zum Einsatz kommen von diesem zentral vorgehaltenen System die Fachschalen für Strom, Gas und DFK. Etwa 90 Zeichner pflegen den vollkommen vektoriell und in GIS-Struktur vorliegenden Datenbestand, um weiteren ca. 420 Planern, ca. 570 mobilen und ca. 290 stationären Mitarbeitern eine aktuelle Arbeitsgrundlage bereitzustellen. Neben dem Netzgebiet Oberbayern, in dem als Bezug auch die Flurkarte manuell fortgeführt wird, erfolgt die Dokumentation der Netzteile gegenüber der amtlichen Flurkarte und weiteren Vektor- und Rasterprodukten des Landesamts für Digitalisierung, Breitband und Vermessung (LDBV) und des Landesamts für Umweltschutz (LfU). In einem Arbeitsmaßstab von 1:500 wird eine Genauigkeit von kleiner 10 cm erreicht. Geodaten in dieser Struktur, Aktualität und Vollständigkeit ermöglichen eine weitreichende Prozessunterstützung im Prozesskreislauf aus Planung, Bau, Betrieb und digitaler Dokumentation. Die enorme Ausdehnung, die Anzahl der Mitarbeiter und die gewaltige Datenmenge stellen die Hauptanforderung an den Wechsel des Bezugssystems.

#### **Skizzierung des Lösungswegs**

#### Anforderung:

Die Transformation der Koordinaten muss aufgrund möglicher hoher Ausfallzeiten in einem sehr engen Zeitfenster stattfinden. Die durch langwierige, kostspielige Erfassungsprojekte erzielte Vollständigkeit, Einheitlichkeit und grafische Präzision muss ohne Abstriche erhalten werden. Es gilt also in sehr kurzer Zeit für die vollständigen Daten ein Ergebnis zu erzielen, das dem wirtschaftlichen Wert der Daten Rechnung trägt. Dieser Prozess ist auf den Testsystemen ausreichend akribisch vorzubereiten und zu testen, um Rücktransformationen oder andere projektgefährdende Einflüsse zu eliminieren.

#### Realisierung:

Das Transformationsprojekt setzt sich zusammen aus dem Ersetzen von Sekundärdaten (Raster, Vektor) und deren Schnittstellen, der Transformation der selbstgepflegten Fachdaten und der Bereitstellung von flexiblen Transformationswerkzeugen für den Tagesbetrieb und Archivzugriff.

Beim Ersetzen von topographischen, umwelttechnischen und vektoriellen Sekundärdaten wird mit Ausnahme der DFK-Daten ein Neubezug der Daten im Vorlauf des eigentlichen Transformationstermins stattfinden. Diese Daten werden entweder im neuen Bezugssystem bezogen oder im Vorfeld auf einem Testsystem vortransformiert. Nach der Transformation der Fachdaten und der Umstellung des Koordinatensystems werden diese Daten in die Datenbank importiert. Daten ein Ergebnis zu erzielen, das dem wirtschaftlichen<br>
rung trägt. Dieser Prozess ist auf den Testsystemen aus-<br>
rung trägt. Dieser Prozess ist auf den Testsystemen aus-<br>
rung trägt. Dieser Prozess ist auf den Testsyste

Die DFK-Schnittstelle wird im Gesamtkonzept der ALKIS- und Koordinatenumstellung komplett ersetzt. Die bislang wöchentlich, durch Differenzdatenupdate aktualisierte DFK, die als eigene Fachschale auf einer parallelen Instanz im identischen Datenmodell aufgebaut ist, wird in analoger Vorgehensweise ersetzt. Zunächst erfolgt eine Ertüchtigung des Datenmodells um die Objekte und Ausprägungen aus ALKIS. Die so ertüchtigte Datenbank wird datenfrei kopiert und als Basis für eine weitere parallele Instanz verwendet, um später nach einer vorgezogenen Umstellung des Koordinatensystems durch eine neue ALKIS-Schnittstelle gefüllt und ins System eingebunden zu werden. Nach der Transformation der Fachdaten und der Umstellung des Koordinatensystems wird diese Instanz ein- und die DFK-Instanz abgeschaltet.

Bedingt durch die Laufzeit jeder einzelnen Baustelle wird der Umstellungszeitpunkt für die Koordinatenumstellung immer ungünstig sein und dazu führen, dass etliche tausend digitale Aufmaße im alten Koordinatensystem zurückkommen; hauptsächlich Koordinatenlisten und DXF-Dateien. Hier und im Fall von Zugriffen auf gespeicherte oder archivierte Daten wird auf externe Transformationsservices zugegriffen werden müssen.

Die technisch anspruchsvollste Teilbaustelle stellt die Transformation der Fachdaten mit z. T. eigengepflegter Flurkarte dar. Die bisherigen Tests mit dem Transformationswerkzeug von Intergraph zeigen, dass bei der Transformation dieser ca. 81 Mio. grafischen Objekte mit geschätzt 1 Mrd. Koordinaten kein Zeitvorteil durch die Verwendung der BeTa2007- anstatt der 1s-NTv2-Datei entsteht. Qualitativ konnte in Tests ein sehr gutes Ergebnis mit der 1s-NTv2-Datei erzielt werden. Aus der Geo@aktuell 2016 liegt die Erkenntnis vor, dass es an der Grenze zu Österreich deutlich bessere Ergebnisse mit der 1s-Datei gibt. Mit 570 km Grenzlänge zu Österreich schließt sich damit der Einsatz der BeTa2007- Datei aus. Die Gesamtrechenzeit erwies sich trotz Einsatz von leistungsstarken Rechensystemen als deutlich zu lang, sodass aktuell eine Steigerung um den Faktor 10 durch Parallelisierung des Transformationsprozesses in Untersuchung ist. Mit dieser Parallelisierung könnte die Rechenzeit auf die Laufzeit der größten teilnehmenden Tabelle (70 h) begrenzt werden. Auch hierzu werden noch Optimierungsmaßnahmen diskutiert. Zeitliches Ziel der Transformation ist ein typisches Brückentag-Wochenende, an dem in der ersten Nacht die Sicherungsprozesse laufen, am 1. bis 3. Tag die Koordinaten transformiert und am letzten Tag die notwendigen Arbeitsstrukturen erzeugt werden und Kopierprozesse laufen. Sollte der Transformationsprozess scheitern, kann hier auch eine Rücksicherung des alten Zustands stattfinden.

Erste Qualitätsuntersuchungen zeigen, dass ein DFK-Datensatz aus GK4 exakt auf dem vom LDBV transformierten UTM32-Pendant zum Liegen kommt. Einzelne Abweichungen bis zu 1 cm konnten vereinzelt festgestellt werden. Visuelle Vorher-Nachher-Vergleiche der Fachdatengeometrien bestätigen den guten Eindruck der grafischen Unversehrtheit.

#### **Erfahrungen**

Nicht zum ersten Mal stellen wir fest, dass die schiere Größe des Unternehmens mit all seinen Facetten eine frühzeitige Planung von Datenprozessen bedingt. Entsprechendes Augenmerk haben wir darauf zu legen, dass die Rechner nicht überlastet werden und Laufzeiten nicht aus dem Ruder laufen. eiche der Fachdatengeometrien bestätigen den guten<br>
In Unversehrtheit.<br>
Istellen wir fest, dass die schiere Größe des Undernehmens<br>
In eine frühzeitige Planung von Datenprozessen bedingt.<br>
Innmerk haben wir darauf zu legen

Als größter privater Kunde des LDBV wurde das Bayernwerk frühzeitig über die anstehende Änderung informiert und zur Diskussion mit eingeladen. Testdatenstellung in den diversen Formaten und Koordinatensystemen wurden ebenso selbstverständlich bereitgestellt wie eine Vorabversion der 1s-NTv2-Datei.

# **4.1.3 Koordinatensystemumstellung bei der GASCADE**

Verfasser: Alexander Krengel

#### **Problemstellung**

Die GASCADE Gastransport GmbH, ein Gemeinschaftsunternehmen von BASF und Gazprom, betreibt ein deutschlandweites Gasfernleitungsnetz. Die Netzgesellschaft bietet ihren Kunden mitten in Europa hochmoderne und wettbewerbsfähige Transportdienstleistungen über das unternehmenseigene Hochdruckfernleitungsnetz von über 2.400 Kilometern Länge an.

GASCADE betreibt ein relativ junges Gashochdruck-Transportnetz. Alle Einbauteile und Schweißnähte der Pipeline-Projekte seit 1991 sind während der Bauphase geographisch koordiniert worden. Da die GASCADE-Erdgasleitungen größtenteils in freier Feldlage verlegt sind, erfolgten die Leitungsaufmaße nicht auf Gebäude oder sonstige topographische Punkte des Katasters.

Die Datenerfassung erfolgte im jeweiligen amtlichen Koordinatensystem der Bundesländer. Diese Daten wurden in das GK3-System transformiert. Daher enthält der GASCADE-Datenbestand ausschließlich Vektordaten.

Das GASCADE-Netz erstreckt sich fast über ganz Deutschland. Das stellt auch die Dokumentation vor Herausforderungen: 16 Bundesländer - 16 verschiedene EDBS-Schnittstellen-Konfigurationen für die (ALK)-Datenübernahme der Katasterverwaltung. "Einheitliche" ALKIS-Daten im über das gesamte Bundesgebiet einheitlichen ETRS89-Koordinatensystem mit nur einem Streifenwechsel erweckten Hoffnungen und Ängste in uns. Doch diese Ängste stellten sich als unbegründet heraus.

GASCADE nutzt für Leitungsdokumentation des gesamten Ferngasnetzes (Bestand und Planungen) das GE Produkt Smallworld GIS. Die Koordinaten aller Geometrien aus den GIS-Datenbeständen der proprietären Smallworld-GIS-Datenbank und Oracle-Spatial-Daten mussten in den Maßstabsebenen 1:1 bis 1:4.000.000 mit einer Genauigkeit von 5 cm transformiert werden. Bei dem gewählten Genauigkeitsanspruch wird die geforderte Wiederherstellungsgenauigkeit für Gashochdruckleitungen für das gesamte Pipelinenetz erreicht. Im Smallworld GIS der GASCADE werden alle für die geographische Pipelinedokumentation erforderlichen Geometrien der Pipeline, der Einbauteile, Fremdleitungen, ALK und eigener Topographievermessung verwaltet. Diese Fach- und Sachdaten, die sich auf ALK und ALKIS beziehen, mussten im laufenden Betrieb transformiert werden. Ferstreckt sich fast über ganz Deutschland. Das stellt auch<br>Ferstreckt sich fast über ganz Deutschland. Das stellt auch<br>Therausforderungen: 16 Bundesländer - 16 verschiedene<br>Configurationen für die (ALK)-Datenübernahme der

Die Daten des GASCADE-Leitungsnetzes mussten bundeslandübergreifend in den Bundesländern Brandenburg, Hessen, Mecklenburg-Vorpommern, Niedersachsen, Nordrhein-Westfalen, Rheinland-Pfalz, Sachsen, Sachsen-Anhalt und Thüringen transformiert werden. Mit der Transformation konnte begonnen werden, als die ALKIS-Daten in ETRS89 für das Gesamtnetz vorlagen. Die Geofachdaten wurden im laufenden Erfassungsbetrieb gebietsweise transformiert. Der Umstellungsprozess erfolgte über einen Zeitraum von vier Monaten. Die in der ETRS89 Zone 32 bereitgestellte ALKIS-Daten mussten zurücktransformiert werden, wenn die Geofachdaten im Bereich der ALKIS-Daten noch in Gauß-Krüger vorlagen und bearbeitet werden sollten.

Die zu transformierenden Daten werden in einem Smallworld GIS mit mehreren Smallworld-Datenbeständen und zwei Oracle-Datenbanken gehalten.

#### **Kontaktinformation**

Alexander Krengel GASCADE Gastransport GmbH GNL - Liegenschaftsrechte und -dokumentation Kölnische Straße 108-112 34119 Kassel [www.gascade.de](http://www.gascade.de/)
### **Skizzierung des Lösungswegs**

Das Gesamtnetz wurde mit einer 6-Parameter-Affin-Transformation und Natural Neighbour Interpolation transformiert. Die Passpunkte für die Transformation wurden aus der Vermessung eigener Anlagen erstellt. Für die Parameterbestimmung wurden mindestens zehn Passpunkte verwendet, aus einem Umkreis von mindestens 50 km.

In Hessen wurden Transformationsparameter für Rücktransformationen verwendet. In Niedersachsen wurde das Produkt GNTRANS\_NI und in Nordrhein-Westfalen das Produkt KOORDTRANS\_NRW für die Rücktransformationen in Anspruch genommen. Die Transformation setzte die GEOMAGIC GmbH, Maximilianallee 4, 04129 Leipzig erfolgreich um.

Es wurden vorab "verwaiste" Geometrien aus den Smallworld-Datenbeständen gelöscht, die keinen Bezug zu Fachdatenobjekten aufwiesen. Über die testweise Transformation mit den eigenen Passpunkten im kleinen Rahmen und Kontrolle der Lage zu den frischen ALKIS-Daten in ETRS89 wurde eine interne Qualitätskontrolle durchgeführt. Da die ALK-Daten ebenfalls nach ETRS89 transformiert wurden, konnte das transformierte ALK mit den ALKIS-Daten in ETRS89 gut verglichen werden. Neben einer abschließenden Stichprobenkontrolle erfolgte die Prüfung, ob die normierte Verbesserung (X/Y) unter 2 nach der Transformationsparameterbestimmung durch Ausgleichung liegt.

Es wurden alle Daten transformiert, allerdings gebietsweise in Etappen, um das Smallworld-GIS währenddessen in anderen Netzgebieten weiter für die Dokumentation nutzen zu können.

### **Erfahrungen**

GASCADE hat durchweg positive Erfahrungen mit diesem Projekt gemacht. Es sind keine Probleme im Rahmen des Transformationsprojekts aufgetreten. Im Gegenteil, wir haben die Chance genutzt, die Lagegenauigkeit unserer Stationen und Armaturen über eine Neuvermessung mittels GPS im ETRS89- Koordinatensystem (mit SAPOS-Verbesserung) zu verifizieren. inierte Verbesserung (X/Y) unter 2 nach der Transforma-<br>hung durch Ausgleichung liegt.<br>transformiert, allerdings gebietsweise in Etappen, um das<br>enddessen in anderen Netzgebieten weiter für die Doku-<br>önnen.<br>weg positive Er

Der Zeitaufwand von vier Monaten für die gebietsweise Transformation des Gesamtnetzes war akzeptabel, da eine weitgehend störungsfreie Bearbeitung aller Datenbestände mit dem externen Dienstleister im Vorfeld gut abgestimmt wurde.

Die "Neuvermessung" von ausgewählten Punkten mittels GPS im "Zielkoordinatensystem" (ETRS89) bietet die Möglichkeit, die Transformation der Datenbestände hinreichend zu kontrollieren.

# **4.1.4 Einführung des ETRS89/UTM-Koordinatensystems bei der NRM Netzdienste Rhein-Main GmbH**

Verfasser: Mike Schöffel

### **Problemstellung**

Das Versorgungsgebiet der NRM Netzdienste Rhein-Main liegt hauptsächlich im Bundesland Hessen. Geringe Ausläufer in den Sparten Gas und Wasser reichen bis nach Bayern, Thüringen und Niedersachsen, liegen dort aber in unmittelbarer Nachbarschaft zur hessischen Landesgrenze. Insofern war für die Einführung des UTM-Koordinatensystems bei der NRM der Zeitpunkt der ALKIS-Einführung durch die Hessische Landesverwaltung (HLBG - Hessisches Landesamt für Bodenmanagement und Geoinformation) ausschlaggebend. Im Bundesland Hessen erfolgte die Umstellung auf ETRS89/UTM zusammen mit der ALKIS-Einführung, welche im Februar 2010 landesweit vollständig abgeschlossen wurde.

Die Einführung von ETRS89/UTM wurde bei der NRM in zwei Stufen umgesetzt:

- 1. Umstellung der Netzdaten vom hessischen Lagestatus 120 (Potsdam-Datum mit Bessel-Ellipsoid und Gauß-Krüger-Abbildung) auf den landesweit einheitlichen und spannungsfreien Lagestatus 100, ein homogenes Landesnetz auf gleicher geodätischer Basis. Dieser Schritt erfolgte zweistufig, zuerst für das Stadtgebiet Frankfurt am Main und anschließend für die Frankfurter Umlandgemeinden (außerhalb des Stadtgebiets Frankfurt am Main). tzdaten vom hessischen Lagestatus 120 (Potsdam-Datum<br>
I und Gauß-Krüger-Abbildung) auf den landesweit einheit-<br>
ngsfreien Lagestatus 100, ein homogenes Landesnetz auf<br>
ner Basis. Dieser Schritt erfolgte zweistufig, zuerst
- 2. Umstellung der Netzdaten von Bessel/Gauß-Krüger (im Lagestatus 100) nach ETRS89/UTM Dieser Schritt erfolgte bei NRM mit der Durchführung eines Migrationsprojekts von MaGNIS (SICAD/open) nach MaGNIS pro (ArcFM UT).

Die Netzdaten der NRM sind in einem Netzinformationssystem digital als Vektorund Rasterdaten gespeichert. Zum Zeitpunkt der Lagestatus-Umstellung war das NIS der NRM eine Eigenentwicklung mit dem Namen MaGNIS (Mainova Geographisches Netzinformationssystem) auf der Softwarebasis von SI-CAD/Open. Folgende Datenbestände werden im NIS gehalten und waren von der Umstellung betroffen:

- Vektordaten in acht Geo-Datenbanken, sog. SICAD-GDB der Sparten Gas, Wasser, Wärme, Strom, Telekommunikation, Vermessung, Vermessung-Archiv, DWG-Datenbank. Die Datenmenge betrug ca. 38 Gigabyte. Die Datenbestände unterliegen je nach Sparte unterschiedlichen Erfassungsmaßstäben zwischen 1:100, 1:250 und 1:500.
- Rasterdaten aus drei Planwerken: Strom-Bestandsplan, Orthophotos, Planung. Die Anzahl der Rasterdateien betrug ca. 9300 Pläne.
- Koordinatenangaben in Sachdatentabellen: Zehn Sachdatentabellen mit Koordinatenwerten. Die Anzahl belief sich auf ca. 74.000 Datensätze.

### **Skizzierung des Lösungswegs**

Bereits in den Jahren 2006/2007 erfolgte bei NRM die Transformation des GIS-Datenbestands vom spannungsbehafteten Lagestatus 120 in den landesweit einheitlichen und spannungsfreien Lagestatus 100. Dies war der entscheidende und auch der aufwendigste Schritt vor der UTM-Einführung, da bei dieser Umstellung die vom HLBG durchgeführte Homogenisierung des Liegenschaftskatasters auf den Netzdatenbestand der NRM angewendet werden musste, um den Bezug der Leitungen und Netzbetriebsmittel auf die Liegenschaftskarte (damals noch ALK) zu erhalten.

### **Kontaktinformation**

Mike Schöffel Abteilungsleiter N1-ND Netzdatenmanagement NRM Netzdienste Rhein-Main GmbH Solmsstraße 38 60486 Frankfurt am Main  $Tel: +49 69 213 252 10$ m.schoeffel@nrmnetzdienste.de

### Verfahren für die Vektordaten:

Zur Anwendung der Homogenisierung auf die Netzdaten der NRM wurde die Software HOMAGE-Netz vom Hersteller grit GmbH eingesetzt. Hierzu wurde die Software projektspezifisch erweitert, um sie parallel über mehrere Datenbanken per halbautomatischen Batchbetrieb ausführen zu können. Dies war notwendig, um die Ausfallzeiten des Produktivsystems so gering wie möglich zu halten.

Im HOMAGE-Netz wurde ein Verfahren zur Homogenisierung großer Punktmengen verwendet. Vor Beginn der produktiven Arbeiten wurden in mehreren Testläufen die optimalen Homogenisierungsparameter (Attributlisten, geometrische Bedingungen) ermittelt und im Produktivlauf für alle Verfahrensgebiete einheitlich angewendet. Aufgrund der projektspezifischen Erweiterung der Software war es somit möglich, dass für jedes Verfahrensgebiet vom durchführenden Anwender nur die Nummer des Verfahrensgebiets eingegeben werden musste, um das Verfahren zu starten. Alle weiteren Schritte erledigte die Software aufgrund der zuvor getroffenen Definitionen selbstständig. Vor dem endgültigen Speichern der Ergebnisse erfolgte eine stichprobenhafte Sichtprüfung in allen Datenbeständen und Verfahrensgebieten durch die jeweiligen Fachleute aller Sparten (Erfasser/Bearbeiter). Zur Prüfung/Qualitätssicherung waren ca. acht Mitarbeiter im Einsatz. Fünf Mitarbeiter erledigten die produktive Durchführung und Speicherung der Homogenisierungsverfahren mit HOMAGE-Netz. Die Dauer zur Berechnung eines Verfahrensgebiets betrug je nach Netzdichte im Verfahrensgebiet zwischen 5 und 120 Minuten, im Durchschnitt ca. 40 Minuten.

In Einzelfällen waren Nacharbeiten erforderlich, weil bestimmte geometrische Objekte nicht korrekt verschoben wurden (z. B. Elementtyp GE). Hier konnten mit Unterstützung des Systemherstellers (grit GmbH) entsprechende Korrekturpatches für die Software bereitgestellt und die Daten im Programm nachbearbeitet werden.

Die Arbeiten erfolgten getrennt nach Netzgebieten in zwei Stufen. Zuerst im Stadtgebiet Frankfurt am Main (ALK und Stadtgrundkarte). Das gesamte Stadtgebiet wurde in 59 Verfahrensgebiete unterteilt. Die Einteilung erfolgte durch das Stadtvermessungsamt für deren eigene Überführung der kommunalen Ergänzungen (ALK und Stadtgrundkarte) und wurde von der NRM übernommen. Das Stadtvermessungsamt Frankfurt am Main stellte der NRM für alle Verfahrensgebiete die definierten Umringe in Form von sog. POL-Dateien sowie ein dichtes Netz von Verschiebevektoren in Form von sog. GEO-Dateien zur Verfügung. Eine POL-Datei enthält die Koordinaten des Umringpolygons für ein Verfahrensgebiet in lesbarer Form (ASCII). Eine GEO-Datei enthält mehrere Zehntausend Verschiebevektoren mit einer Ursprungs- und einer Zielkoordinate im ALK-Schnittstellenformat EDBS. Diese Verschiebevektoren wurden von der hessischen Landesvermessung für alle hessischen Gemarkungen im Zuge der Katasterhomogenisierung von LST120 auf LST100 berechnet und bereitgestellt. Das Stadtgebiet Frankfurt am Main wurde zur Durchführung der Netzhomogenisierung in Frankfurt-Süd (südlich des Mains) und Frankfurt-Nord (nördlich des Mains) geteilt: n und Verfahrensgebieten durch die jeweiligen Fachleuten<br>
ers/Bearbeiter). Zur Prüfung/Qualitätäsicherung waren ca.<br>
sastz. Fünf Mitarbeiter erledigten die produktive Durchfüh-<br>
sastz. Fünf Mitarbeiter erledigten die produ

- FFM-Süd (12 Verfahrensgebiete): Durchführung der Netzhomogenisierung bei NRM im Dez. 2006, benötigte Dauer: 21.12.2006 bis 03.01.2007.
- FFM-Nord (47 Verfahrensgebiete): Durchführung der Netzhomogenisierung bei NRM im Juli 2007, benötigte Dauer: 05.07. bis 16.07.2007.

Gesamtbilanz der Homogenisierung der Versorgungsnetze im Stadtgebiet Frankfurt am Main:

- 59 Verfahrensgebiete
- 424 halb automatische Rechenverfahren mit HOMAGE-Netz
- Verschiebung von rund 18 Mio. grafischen Elementen mit einem durchschnittlichen Betrag von 0.26 m (Min. =  $0.08$  m, Max. =  $0.45$  m)
- Datenmenge: temporäre Dateien von HOMAGE-Netz: rund 100 Gigabyte
- Reine Rechenzeit: 7,8 Tage
- 1 Projektmitarbeiter für Vorbereitungen und Testphase, Dauer: ca. 3 Monate
- 5 Projektmitarbeiter für die produktive Durchführung, Dauer: ca. 2 Wochen
- 8 Projektmitarbeiter für Prüfung und Nachbereitung, Dauer: ca. 2 Wochen

Die zweite Stufe der Lagestatusumstellung wurde für die Netzgebiete im Umland (ALK) durchgeführt. Die Einführung des Lagestatus 100 in den hessischen Gemarkungen erfolgte in festgelegter zeitlicher Abfolge gemarkungsweise durch die hessischen Ämter für Bodenmanagement bis zum Abschluss im Februar 2010. Diesem Ablaufplan folgend passte auch die NRM ihre Netzdaten in den betroffenen Gemarkungen des Versorgungsgebiets durch Homogenisierung an. Auch hier wurde das Verfahren zur Homogenisierung großer Punktmengen mit HOMAGE-Netz unter Verwendung der amtlichen Verschiebevektoren (POL-/ GEO-Dateien) angewendet. Allerdings mit dem Unterschied, dass durch den zeitlich gestaffelten Ablauf und die ungleichen Voraussetzungen, z. B. Benennung der Verfahrensgebiete, keine halb automatisierte Abwicklung im Batchbetrieb möglich war, sondern die Homogenisierungsverfahren manuell im HOMAGE-Netz im sogenannten Einzelschritt-Verfahren durchgeführt wurden. Verwendung der amtichen Verschiebevektoren (POL-<br>Verwendung der amtichen Verschiebevektoren (POL-<br>endet. Allerdings mit dem Unterschieb, dass durch den<br>blauf und die ungleichen Voraussetzungen, z. B. Benen-<br>ebiete, keine h

Hierzu wurden der NRM vom HLBG die Verschiebeinformationen der AfB Büdingen, AfB Limburg und AfB Heppenheim zur Verfügung gestellt.

Gesamtbilanz der Homogenisierung der Versorgungsnetze in den Umlandgemeinden:

- 97 Gemarkungen (= Verfahrensgebiete)
- Ca. 250 manuell ausgeführte Rechenverfahren mit HOMAGE-Netz
- Verschiebung von rund 5 Mio. grafischen Elementen mit einem durchschnittlichen Betrag von 0,28 m (Min. =  $0,00$  m, Max. =  $0,52$  m)
- Datenmenge der HOMAGE-Netz-Projektdateien: rund 5 Gigabyte
- Die Arbeiten wurden im Zeitraum 2008 bis 2010 durch einen Projektmitarbeiter sowie mehrere Prüfer sukzessive durchgeführt. Der Gesamtaufwand kann nur grob geschätzt werden und betrug ca. 300 Personentage.

### Verfahren für die Rasterdaten:

Zur lagemäßigen Anpassung der rund 9.300 georeferenzierten Rasterpläne wurden die amtlichen Verschiebevektoren (GEO-Dateien) in eine Datenbanktabelle importiert und durch eine eigens entwickelte Funktion der durchschnittliche Verschiebungsbetrag sowie die Verschieberichtung je Rasterplan berechnet. Diese Durchschnittswerte wurden dann auf die Georeferenzierung des Rasterplans angewendet, indem die Koordinatenwerte in den dazugehörigen Headerdateien sowie vorhandenen Katalogwerte rechnerisch angepasst wurden. Diese Näherungslösung genügte dem Qualitätsanspruch an die georeferenzierten Rasterpläne. Eine exakte Berechnung mit Restklaffenverteilung gemäß Homogenisierungsverfahren war hier nicht notwendig.

### Verfahren für die Koordinatenwerte in Sachdatentabellen:

Zur Überführung der Koordinatenwerte vom LST120 in den LST100 in Sachdatentabellen wurde ebenfalls die Datenbanktabelle mit den importierten Verschiebevektoren sowie eine eigens dafür entwickelte Funktion verwendet. Die Funktion ermittelt in einem Umkreis von 25 Metern um den Koordinatenwert vorhandene Verschiebevektoren und berechnet den durchschnittlichen Verschiebungsbetrag sowie die Verschieberichtung und wendet das Ergebnis auf den Koordinatenwert an. Auch hier wurde keine strenge Homogenisierung mit Ausgleichungsrechnung, sondern ein einfacher Ansatz (Näherungslösung) angewendet.

### **Erfahrungen**

Zur Umstellung von Bessel/Gauß-Krüger nach ETRS89/UTM genügte in Hessen aufgrund der bereits zuvor hergestellten Einheitlichkeit und Spannungsfreiheit im Lagestatus 100 ein einfacher Transformationssatz mit fest definierten Parametern für eine 7-Parameter-Transformation. Dieser Transformationssatz wurde von der Hessischen Landesvermessung ermittelt und zur Verfügung gestellt.

Tab. 4.1 Transformationsparameter von Lagestatus 100 nach ETRS89 [HLBG 2008]

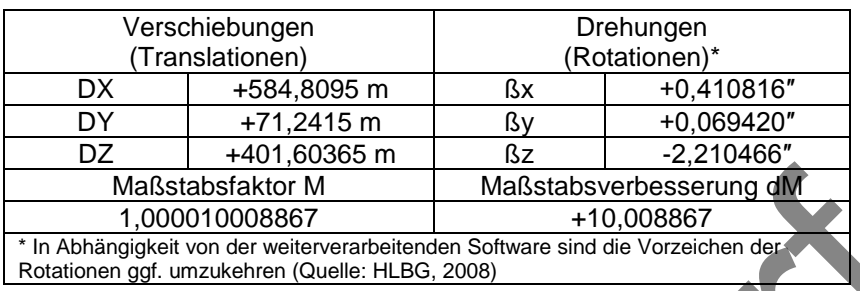

Die Einführung von ETRS89/UTM bei der NRM ging mit der Migration des GI-Systems von MaGNIS (SICAD/open) nach MaGNIS pro (ArcFM UT) einher. Es wurde als nicht wirtschaftlich erachtet, die Umstellung noch im alten NIS durchzuführen. Demzufolge beließ man die Netzdaten im Altsystem noch bis ins Jahr 2015 im Bessel/Gauß-Krüger und führte nur im Bedarfsfall kleinräumige Aktualisierungen der Liegenschaftskarte mit Rücktransformation von UTM nach Gauß-Krüger durch.

Die Überführung aller Netzdaten in das ETRS89/UTM erfolgte bei der NRM mit der Migration der Netzdaten ins Zielsystem ArcFM UT gemeinsam mit dem Systemhersteller AED-SICAD in den Jahren 2013 bis 2015. Hierbei wurde das Migrationswerkzeug FME (Feature Manipulation Engine) eingesetzt. FME bietet die Möglichkeit, die Netzobjekte bei der Migration zu verändern. Diese Eigenschaft wurde genutzt, indem auf die Netzdaten eine Transformation von Bessel/Gauß-Krüger nach ETRS89/UTM angewendet wurde. Als Basis dafür dienten die NTV2-Gitterdateien der Länder Hessen (HeTA2010) und Bayern (NTv2 Bayern (2011)), sowie für die Randbereiche des Netzgebiets in Niedersachsen und Thüringen die bundesweite Gitterdatei (BeTa2007). Die eingesetzten FME-Transformer waren der Reprojector (für Grafik) und der AttributeReprojector (für Sachdaten/Koordinatenwerte). Transport Maßstabsverbesserung dM<br>
199867 12.10400<br>
199867 12.1040<br>
199867 110,00867<br>
199867 110,00867<br>
199867 110,00867<br>
199867 110,00867<br>
199867<br>
199867<br>
199867<br>
199867<br>
199867<br>
199867<br>
199867<br>
199867<br>
199867<br>
199867<br>
19

Durch eine räumliche Verschneidung mit den Bundeslandflächen (Open Data vom BKG) wurde ermittelt, in welchem Bundesland ein Netzobjekt liegt und dann der entsprechende Transformationssatz mittels FME angewendet. Die Netzobjekte wurden hierfür aber nicht an den Bundeslandgrenzen aufgetrennt. Länderübergreifende Netzobjekte wurden immer mit dem hessischen Transformationssatz behandelt, wenn zumindest ein Teil des Netzobjekts in Hessen lag.

Die Qualitätssicherung erfolgte im Zuge der Migrationsprüfungen in allen Sparten anhand statistischer Auswertungen sowie durch manuelle Stichproben in Form von Sichtprüfungen. Hier wurde insbesondere geprüft, ob die Bezugspunkte der Netzobjekte (z. B. Endpunkte von Maßlinien) noch den korrekten Lagebezug zur Liegenschaftskarte haben. Im Bereich der Landesgrenzen befindliche Netzobjekte wurden per FME separat protokolliert und ebenfalls einer Sichtprüfung unterzogen. Hierbei wurden nur kleine Defizite in Form von Unstimmigkeiten und Lücken zwischen Netzobjekten und Bemaßungsobjekten festgestellt. Diese wurden sofort im Zuge der Sichtprüfung vom Prüfer korrigiert. Das Verfahren der Transformation mit FME kann als zuverlässig und sicher bezeichnet werden.

# **4.1.5 Bezugssystemwechsel beim Netzbetreiber Pfalzwerke Netz AG**

### Verfasser: Klaus Rankel

### **Problemstellung**

Vor der Frage "Wie organisieren wir die Einführung von ALKIS und den Bezugssystemwechsel?" standen wir für unseren Datenbestand etwa 2008/2009, nachdem sich nach und nach der Zeitplan der Landesvermessungsbehörden konkretisierte. Die erste wichtige Entscheidung war, die Einführung von ALKIS und den Wechsel der Daten in das neue Bezugssystem zu trennen. Dies geschah unter Betrachtung der historischen Entwicklung unserer Daten, um die Homogenität zwischen Leitungslage und Grundkartensituation nicht zu gefährden.

Die GIS-Historie der Pfalzwerke reicht zurück bis Mitte der 1980er-Jahre. Basis der Dokumentation waren seitdem digitale amtliche Grundkartendaten (ALK, EDBS ohne BZSN), die durch eigene Vermessung (Topographie, Gebäudebestand) erweitert wurden. Aktuell verwenden wir die Software ArcGIS von Esri Inc. mit der Utilities-Fachschale ArcFM UT von AED SICAD.

Besonders interessant wurde die erste Aufgabe, den Bezugssystemwechsel zu stemmen, nach näherer Betrachtung des Netzgebiets, das zwei besondere Herausforderungen aufwies.

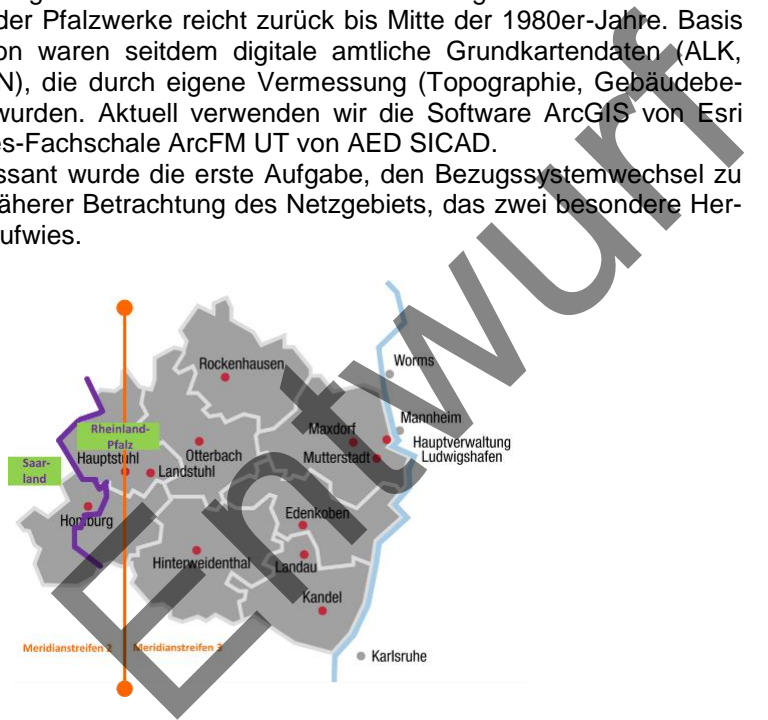

Abb. 4.2: Netzgebiet der Pfalzwerke Netz AG

Das Netzgebiet der Pfalzwerke Netz AG umfasst fast 6.000 km<sup>2</sup> mit ca. 1,6 Millionen Einwohnern und erstreckt sich im Südwesten Deutschlands über zwei Bundesländer, Rheinland-Pfalz und Saarland. Als regionales Versorgungsunternehmen betreiben und dokumentieren wir dort mehr als 15.000 km Leitungen von Hochspannung mit 110 kV über Mittelspannung mit 20 kV bis zur 1 kV-Versorgung in mehr als 450 Ortsnetzen. Außerdem dokumentieren wir in der Unternehmensgruppe der Pfalzwerke AG und für Dritte größere Gasnetze und verschiedene Telekommunikations-, Wärme- und Wassernetze.

Die erste Herausforderung im Projekt bestand darin, Daten von zwei Landesvermessungsbehörden vorliegen zu haben und weiter verarbeiten zu müssen, die zudem beide bzgl. ALKIS und UTM/ETRS89 unterschiedliche Herangehensweisen und Zeitachsen hatten.

Darüber hinaus erfolgte in unserem Netzgebiet der Meridianstreifenwechsel von Streifen 2 nach Streifen 3 des Gauß-Krüger-Koordinatensystems. Um eine blattschnittfreie Darstellung zu gewährleisten, wurden von Beginn an die Koordina-

### **Kontaktinformation**

Klaus Rankel Kurfürstenstraße 29 67061 Ludwigshafen Tel.: +49 0 621 585 klaus.rankel@pfalzwerkenetz.de

ten für Daten aus Streifen 2 (Betriebsmitteleinmessung, Grundkarten) in Koordinaten aus Streifen 3 umgerechnet.

Der Datenbestand enthielt sowohl Vektordaten mit dem Genauigkeitsanspruch der klassischen Leitungs-Planauskunft (Zielmaßstab 1:500) als auch Vektorund Rasterdaten für regionale Übersichten ab 1:10.000 und kleiner. Die Daten verteilten sich auf mehrere Mandanten und mehrere Datenbankinstanzen. Zusätzlich waren auch Koordinaten in Sachtabellen, wie Adresstabellen, zu berücksichtigen.

### **Skizzierung des Lösungswegs**

Nach ausführlicher Begutachtung der komplexen Prozessketten (Vermessung, Messdatenworkflow, Datenproduktion, Export an Dritte z. B. Netzleitsystem, Nutzung der Daten in Auskunftssystemen, Generalisierungsverfahren, GPS-Routing) haben wir uns dafür entschieden, Grundkarte und Betriebsmitteldaten selbst zu transformieren. Hilfsmittel sollten die von den Landesvermessungsbehörden angebotenen Transformationslösungen und die am Markt verfügbaren, zu unserer GIS-Anwendung passenden, Werkzeuge sein.

Dreh- und Angelpunkt wurde die Anwendung FME der Fa. Safe Software. Für alle Transformationen und sonstigen Datenoperationen wurden über 190 FME-Workbench-Dateien angelegt. FME beherrscht grundsätzlich Transformationsmethoden, u. a. die NTv2-Methode, lässt aber auch zu, eigene Custom-Transformer einzurichten.

Daten für regionale Übersichten wurden entweder neu bezogen (z. B. topografische Karten, Orthophotos) oder bundeslandübergreifend mit der "Bundeseinheitlichen Transformation für ATKIS (BeTA2007)" transformiert. Dabei handelt es sich um eine auf NTv2 basierende Lösung.

Für Daten in den Maßstabsbereichen der klassischen Planauskunft musste jedoch die jeweilige Landeslösung eingesetzt werden. Für das Saarland stand mit SeTA2009 eine (kostenlose) NTv2-Lösung zur Verfügung. Rheinland-Pfalz stellte mit TGU-RP einen Transformationsdienst kostenlos im Internet bereit. Für Offline-Anwendungen wurde eine Java-Anwendung GK-UTM\_PROG angeboten. Beide rheinland-pfälzischen Angebote waren aber für Einzelpunkte oder Punktwolken konzipiert. Für die Aufspaltung eines GIS-Objekts (z. B. Linienzug) in Koordinaten und Wiederzusammensetzen mit neu berechneten Koordinaten musste ein Custom-Transformer geschaffen werden. Hierbei konnte auf den (kostenpflichtigen) "GK-UTM\_ProgReprojectorRLP" von con terra zurückgegriffen werden, der die rheinland-pfälzische Landeslösung benutzte. und sonstigen Datenoperationen wurden über 190 FME-<br>Ingelegt. FME beherrscht grundsätzlich Transformations-<br>
NTV2-Methode, lässt aber auch zu, eigene Custom-<br>
MTV2-Methode, lässt aber auch zu, eigene Custom-<br>
bersichten wu

Nach einer entsprechenden geographischen Filterung nach Landeszugehörigkeit wurde weiter nach Meridianstreifenzugehörigkeit gefiltert und ggfs. in den Streifen 2 zurückgerechnet. Dann wurden die Daten mit der entsprechenden Landeslösung transformiert und in der Zieldatenbank neu geschrieben. Koordinateneinträge in Sachtabellen wurden parallel mit den passenden Verfahren bearbeitet.

Für die Durchführung der Transformation musste eine spezielle Vorgehensweise eingehalten werden. Die Klassen mit den grafischen Feature-Elementen werden von "Feature Data Sets" (FDS) geklammert. Das geographische Bezugssystem wird jeweils in dieser FDS festgelegt. Sachinformationen dagegen werden über die Fachschale in eigenen Objekt-Klassen gehalten. Um die Verbindung "grafisches Feature" <> "alphanumerisches Objekt" zu erhalten, musste jeweils die gesamte Datenbankinstanz (Features & Objekte) kopiert werden. Die Feature-Klassen wurden in der Kopie gelöscht und das FDS mit dem richtigen Bezugssystem neu angelegt. Dann konnten die Features per FME-Lösung aus der Originaldatenbank heraus unter Beibehaltung der Verbindungs-ID transformiert und in die Zieldatenbank übertragen werden.

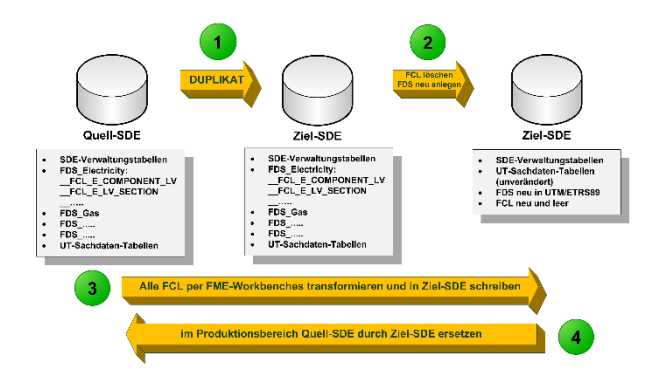

Abb. 4.3: Durchführung der Transformation

### **Erfahrungen**

Insgesamt mussten rd. 40 Millionen Features gelesen, transformiert und neu geschrieben werden. Dafür standen vier Desktop-PC und zwei Datenbankserver bereit. Die reinen Transformationen liefen knapp 60 Stunden. Insgesamt stand das Produktionssystem 4,5 Tage nicht zur Verfügung. Die Auskunftssysteme konnten weitgehend ohne Beeinträchtigung genutzt werden.

Alle FME-Lösungen wurden vorab mehrfach und sehr ausgiebig getestet. Damit konnten bestimmte Fehlersituationen in den Quelldaten identifiziert und auch vorab bereinigt und eine Laufzeitoptimierung erreicht werden. Vorab wurden Statistiken (Längen, Stückzahlen pro Feature-Klasse etc.) erstellt. Diese wurden im Anschluss den Zieldaten gegenübergestellt. Bei den Längensummen war bei rd. 24.000 km transformierter Leitungen ein "Verlust" von rd. 9 km zu verzeichnen. Das blieb somit im erwarteten Rahmen (Maßstabsskalierung 0,9996 am Hauptmeridian).

Eine Laufzeitoptimierung gelang auch durch Aufteilen von sehr großen Feature-Klassen in kleinere Bearbeitungsportionen. Eine gute Portionsgröße für Linien war 100.000 Stück, bei Bemaßungen passten 5.000 Stück am besten. Auch die angelegten Styles z. B. für Bemaßung erwiesen sich als laufzeitrelevant und mussten vorab entfernt werden. Darüber hinaus war es zwingend nötig, die Versionierung in der Datenbank aufzuheben und Beziehungsklassen zu entfernen. Das geometrische Netzwerk musste ebenfalls aufgelöst und wie alle anderen ähnlichen Vorkehrungen in einem Nachbearbeitungsschritt wiederhergestellt werden. Sammann eieren kapp 60 Stunden. Insgesamt stand<br>
ansformationen liefen knapp 60 Stunden. Insgesamt stand<br>
m 4,5 Tage nicht zur Verfügung. Die Auskunftssysteme<br>
hne Beeinträchtigung genutzt werden.<br>
hne Beeinträchtigung gen

Wichtiger erster Punkt der Qualitätssicherung war die maschinenunterstützte Auswertung der sehr ausführlichen FME-Protokollierung. Neben der Bewertung der Längen- und Stückzahlen wurden die Daten sowohl stichprobenhaft als auch intensiv, und zwar anhand der Erfahrungen aus den Testläufen, geprüft. Sonderfälle wie länderübergreifende Leitungstrassen wurden nochmals manuell unter die Lupe genommen. Alle Funktionen am Arbeitsplatz (Navigation, Datenansichten, Editieren, Messdatenimport etc.) wurden sehr intensiv getestet.

Insgesamt haben wir den Projektverlauf als sehr positiv bewertet. Nichtsdestotrotz waren einige Klippen zu umschiffen und die Arbeitskraft von mindestens zwei Personen war geraume Zeit gebunden.

# **4.1.6 Änderung des Lagesystems bei den Stadtentwässerungsbetrieben Köln, AöR (StEB)**

Verfasser: Christoph Elvert

### **Problemstellung**

Die StEB sind auf dem Stadtgebiet Kölns zuständig für die Abwasserentsorgung, den Hochwasserschutz, die Gewässerunterhaltung sowie die Straßenentwässerung. Um diese Aufgaben bewältigen zu können, pflegen sie ein Geoinformationssystem unter ArcGIS/novaKANDIS. Der Beschluss der AdV "Einführung und Anwendung des ETRS89" vom 19. Mai 1995, der Einführungserlass des Innenministeriums NRW "ETRS89/UTM im Liegenschaftskataster" vom 9. August 2004 und die erste Umstellungs-Ankündigung zum 01.01.2009 des Katasteramtes Köln vom 20.12.2006 wurden bei den StEB zur Kenntnis genommen, aber eine Reaktion blieb aus. Man wollte dem Katasteramt den Vortritt lassen.

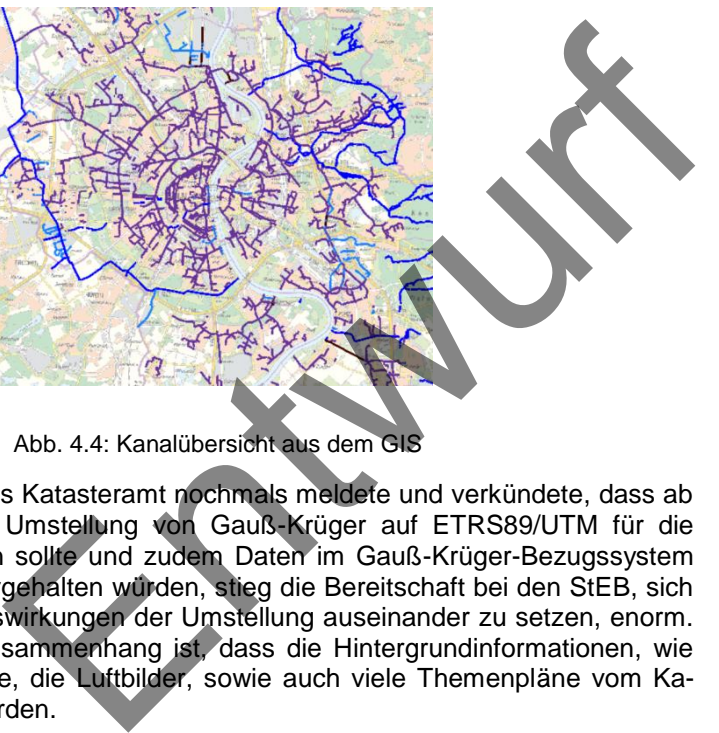

Abb. 4.4: Kanalübersicht aus dem GIS

Als sich aber 2008 das Katasteramt nochmals meldete und verkündete, dass ab dem 01.01.2009 die Umstellung von Gauß-Krüger auf ETRS89/UTM für die ALKIS-Daten erfolgen sollte und zudem Daten im Gauß-Krüger-Bezugssystem nur noch bis 2011 vorgehalten würden, stieg die Bereitschaft bei den StEB, sich nun auch mit den Auswirkungen der Umstellung auseinander zu setzen, enorm. Wichtig in diesem Zusammenhang ist, dass die Hintergrundinformationen, wie die Liegenschaftskarte, die Luftbilder, sowie auch viele Themenpläne vom Katasteramt geliefert werden.

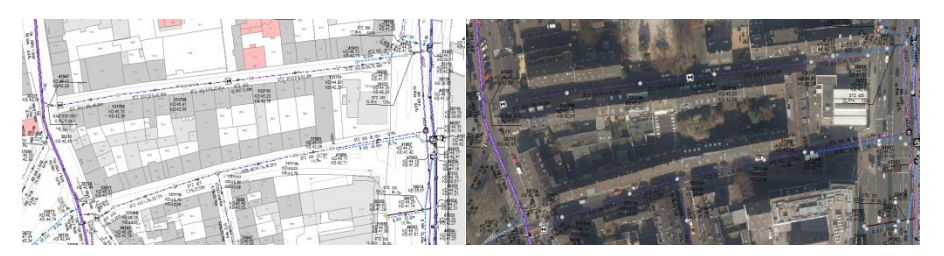

Abb. 4.5: Darstellung von Kanälen und ALKIS- bzw. Luftbilddaten

Auch das Festpunktfeld der Stadt Köln sollte nicht mehr weiter gepflegt werden. Planungen und Bauvermessung waren somit auch von dieser Umstellung betroffen.

### **Kontaktinformation**

Dipl.-Ing. (FH) Christoph **Elvert** Geodaten, Vermessung und Liegenschaften Stadtentwässerungsbetriebe Köln, AöR Ostmerheimer Straße 555 51109 Köln Tel.: +49 221 221 23061 christoph.elvert@stebkoeln.de

### **Skizzierung des Lösungswegs**

### Vorbereitung:

Als Erstes setzten die StEB sich mit dem Bezugssystem und der Abbildungsvorschrift (UTM) auseinander. Hierbei fiel schnell auf, dass der mittlere Maßstabsfaktor im Stadtgebiet von Köln statt 1,0000, wie unter Gauß-Krüger, jetzt 0,99985 sein sollte. Mathematisch hatte dies zur Folge, dass das Kanalnetz sich mit einer Länge von 2400 km um ca. 350 m verkürzen würde. Die Buchhaltung stufte dies wegen des scheinbar reduzierten Anlagenvermögens anfangs als kritisch ein. Als aber schnell klar wurde, dass sich jede Haltung maximal nur um wenige Millimeter verändert und dies keine Auswirkungen auf das Vermögen hätte, wurde der Umstellung zugestimmt.

Ein weiterer Klärungspunkt wurde bei den Schachtnummern gesehen. Diese bestand unter Gauß-Krüger aus dem Kilometerquadrat und einer vierstelligen laufenden Nummer: **6254**0126.

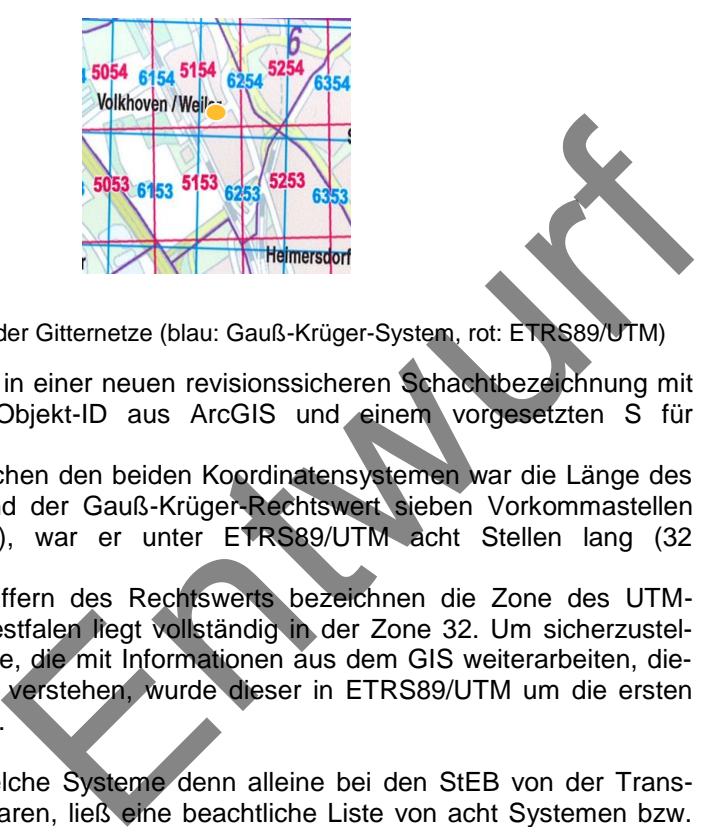

Abb. 4.6: Anordnung der Gitternetze (blau: Gauß-Krüger-System, rot: ETRS89/UTM)

Die Lösung fand sich in einer neuen revisionssicheren Schachtbezeichnung mit der siebenstelligen Objekt-ID aus ArcGIS und einem vorgesetzten S für Schacht: S0012345.

Ein Unterschied zwischen den beiden Koordinatensystemen war die Länge des Rechtswerts. Während der Gauß-Krüger-Rechtswert sieben Vorkommastellen hatte (25 65.475,52), war er unter ETRS89/UTM acht Stellen lang (32 354.806,07).

Die ersten beiden Ziffern des Rechtswerts bezeichnen die Zone des UTM-Gitters. Nordrhein-Westfalen liegt vollständig in der Zone 32. Um sicherzustellen, dass alle Systeme, die mit Informationen aus dem GIS weiterarbeiten, diesen Rechtswert auch verstehen, wurde dieser in ETRS89/UTM um die ersten beiden Ziffern gekürzt.

Eine Betrachtung, welche Systeme denn alleine bei den StEB von der Transformation betroffen waren, ließ eine beachtliche Liste von acht Systemen bzw. Anwendungen zu Tage kommen:

- *ArcGIS/novaKANDIS (GIS)*: Geoinformationssystem mit den Fachschalen für Kanal-, Gewässer- und Hochwasseranlagen. Die Objekte werden im überörtlichen Koordinatensystem (ETRS89/UTM, NHN) dargestellt.
- *Geoportal*: internes Auskunftssystem der StEB. Die Daten werden aus dem GIS als File-Geodatabase (FGDB) regelmäßig ausgelesen und über eine Webansicht zur Verfügung gestellt.
- *Geograf*: CAD-Programm der StEB-eigenen Vermesser. Vermessungsarbeiten werden hier digital aufbereitet und verschiedenen Fachbereichen zur Verfügung gestellt.
- *AutoCAD*: CAD-Programm der Planer, die hier die digitalen Vermessungsergebnisse und die Grundlagen aus dem GIS zusammenführen und damit planen.
- *SAP FIAA*: System zur Verwaltung des Anlagenvermögens. Hier werden keine Koordinaten geführt, aber die o. g. Änderungen der Schacht- und Haltungsbezeichnungen mussten zur Identifikation der Anlagen in SAP FIAA aktualisiert werden.
- *LIDS*: eigenes Werksinformationssystem nur für die Klärwerke. Hier werden alle Medien auf den Kölner Klärwerken gepflegt.
- *Dokumentenmanagementsystem:* hier abgelegte digitale Pläne (i. d. R. historische Bestandspläne und Einmessungsskizzen der Hausanschlusskanäle) sind georeferenziert und im o. g. Geoportal als Symbol dargestellt. Beim Klicken auf das Symbol öffnet sich der Plan. Die Georeferenzierung musste somit erneuert werden.
- *Virtuelle Grundstücksakte:* Grundstücksverwaltungsmodul in SAP. Über einen Button in einer digitalen Akte öffnet sich das o. g. Geoportal und zeigt das entsprechende Grundstück an. Auch diese Georeferenzierung musste erneuert werden.

### Umstellung:

Als Transformationsmöglichkeiten kamen der landesweite Ansatz für NRW, das sogenannte TRABBI-EDBS infrage sowie der bundesweite Ansatz mit dem nationalen Transformationsverfahren NTv2 und der bundeseinheitlichen Transformation für ATKIS, dem BeTA2007.

Die ALKIS-Daten der Stadt Köln wurden mit der ersten Möglichkeit transformiert und so hätte sich dies auch für ArcGIS/novaKANDIS angeboten. Damaliger Nachteil war, dass man alle Daten hätte einmal exportieren, dann umformen und abschließend wieder importieren müssen. Zusätzliche unterstützende Software wäre hier dann vonnöten gewesen.

Die Transformation unter NTv2 und BeTA2007 war allerdings innerhalb von ArcGIS möglich. Nach einer Studie der Bezirksregierung Köln lagen die Abweichungen der beiden Transformationsmöglichkeiten im Raum Köln bei unter 2 cm.

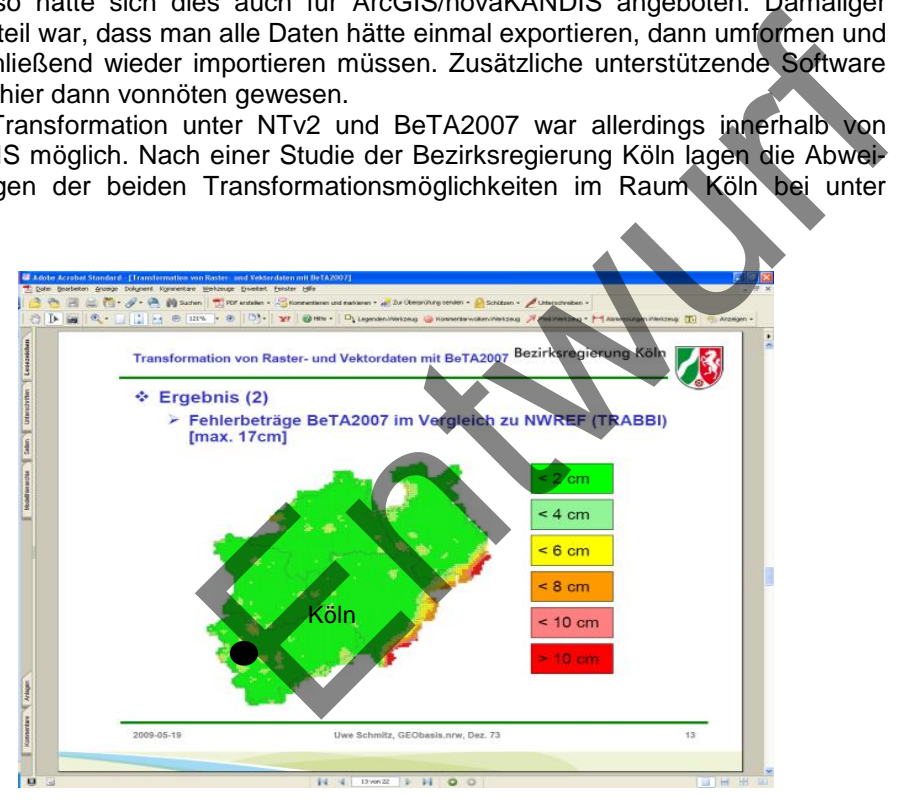

Abb. 4.7: Abweichungen nach Transformationen mit BeTA2007 und TRABBI-EDBS [SCHMITZ 2009]

Mögliche Abweichungen der Lage der Kanalachsen zu den Grundstücksgrenzen von bis zu 2 cm wurden gebilligt. Spätere Prüfungen bestätigten diese maximale Abstandsabweichung.

Die Umstellung von Gauß-Krüger nach ETRS89/UTM fand bei den StEB im November 2011 nach einer eineinhalbjährigen Vorbereitungszeit statt. Sie wurde in ArcGIS vom Softwarelieferanten erst in einer Testumgebung getestet und anschießend in der Produktivumgebung vorgenommen.

### **Erfahrungen**

Neben der Vorbereitung der mathematisch-vermessungstechnischen Transformation nahm auch die Betrachtung und die Lösungsfindung weiterer betroffener Systeme viel Zeit in Anspruch.

Diese intensive Vorbereitung sorgte aber am Ende für eine reibungslose Umstellung. Wie bei jedem Wohnungsumzug wurden auch hier in der Datenbank alte Dinge aussortiert und aufgeräumt, sodass das GIS-System und deren darauf zugreifende Anwendungen am Ende verbessert aus der Umstellung herausgingen.

Das Vorhandensein des Koordinatensystems ETRS89/UTM in den Systemen ist nach der Einführung im November 2011 sehr schnell in Vergessenheit geraten, was sicherlich einer funktionierenden Systemlandschaft geschuldet ist. Heute werden die ALKIS-Daten als Vektordaten mit NAS importiert und die Nutzung externer WMS-Dienste ist in der Regel einfach und unproblematisch.

### **Literatur**

SCHMITZ, U. (2009), Transformation von Raster- und Vektordaten mit BeTA2007. Bezirksregierung Köln (Hrsg.), Vortrag für GEObasis.nrw

# **4.1.7 SWM - Stadtwerke München - Zwischenberich**

Verfasser: Maria Gerdes, Christian Dahmen

### **Problemstellung**

Die SWM - Stadtwerke München sind das kommunale Versorgungs- und Dienstleistungsunternehmen der Landeshauptstadt München und ihrer Region. Eigentümerin der SWM ist zu 100 Prozent die Landeshauptstadt München. Die SWM gehören also den Münchner Bürgerinnen und Bürgern und sind daher wichtiger Bestandteil der kommunalen Daseinsvorsorge.

Seit vielen Jahrzehnten stehen wir für eine sichere und ressourcenschonende Versorgung der bayerischen Metropole mit Energie (Strom, Erdgas, Fernwärme, Fernkälte) und Trinkwasser aus dem bayerischen Voralpenland. Zu unseren Leistungen gehören zusätzlich zur Energieerzeugung und Wassergewinnung das Netzmanagement, die Verteilung und der Vertrieb. (1999), Voltug Ital Subscheinland<br>
1999), Voltug Ital Subscheinland<br>
1999), Voltug Ital Subscheinland<br>
1999 München sind das kommunale Versorgungs- und Dienst-<br>
1999 München sind das kommunale Versorgungs- und Dienst-<br>
199

Zur Vorbereitung auf den anstehenden Bezugssystemwechsel in Bayern von Gauß-Krüger nach UTM wurde gemeinsam mit der Firma con terra, Münster, eine Testtransformation durchgeführt. Das primäre Ziel dieser Pilotierung war es, die Auswirkungen der Einführung von ETRS89/UTM auf die Lagegenauigkeit unserer Geofachdaten zur transformierten Basiskarte des Landesamts für Digitalisierung, Breitband und Vermessung (LDBV) zu untersuchen. Eine finale Umstellung unserer Geofachdaten wird dann voraussichtlich 2018 erfolgen, wenn das LDBV das Koordinatensystem umgestellt hat.

Die Verwaltung unserer Geofachdaten erfolgt zentral im Smallworld GIS. Diese sind dort für den Abbildungsmaßstab 1:500 abgelegt und beziehen sich auf die aktuelle Digitale Flurkarte (DFK) des LDBV (Aktualitätsstand Oktober 2015). Die Testtransformation erfolgte mit Geofachdaten aus der Sparte Gas. Im Rahmen der Pilotierung wurden Daten der Gemeinde Vaterstetten des Landkreises Ebersberg von den Stadtwerken in das AutoCAD-Format DXF exportiert und bereitgestellt. Das Testgebiet umfasst eine Fläche von ca. 60 km² und beinhaltet alle relevanten Daten der Sparte Gas (Leitungen, Texte, Bemaßung). Die ausgespielte DXF-Datei beinhaltet ca. 300.000 AutoCAD-Entitäten auf unterschiedlichen Ebenen, die zu transformieren waren. Zusätzlich wurden unsere aktuell im Gauß-Krüger-System vorhandenen Geobasisdaten (Flurstücke, Gebäude,

### **Kontaktinformation**

Maria Gerdes, Projektierung Leitung Netzinformationen SWM - Stadtwerke München Tel.: +49 89 2361 3100 Fax: +49 89 2361 703100 gerdes.maria@swm.de [www.swm.de](http://www.swm.de/)

Christian Dahmen, Teamleiter Spatial ETL/FME Product Services con terra GmbH Martin-Luther-King-Weg 24 48155 Münster Tel.: +49 89 207 005 2200 c.dahmen@conterra.de [www.conterra.de](http://www.conterra.de/)

eigene Topographie) für dieses Gebiet ebenfalls im DXF-Format zur Verfügung gestellt und transformiert. Dieser Datensatz enthält nochmals rund 110.000 Entitäten.

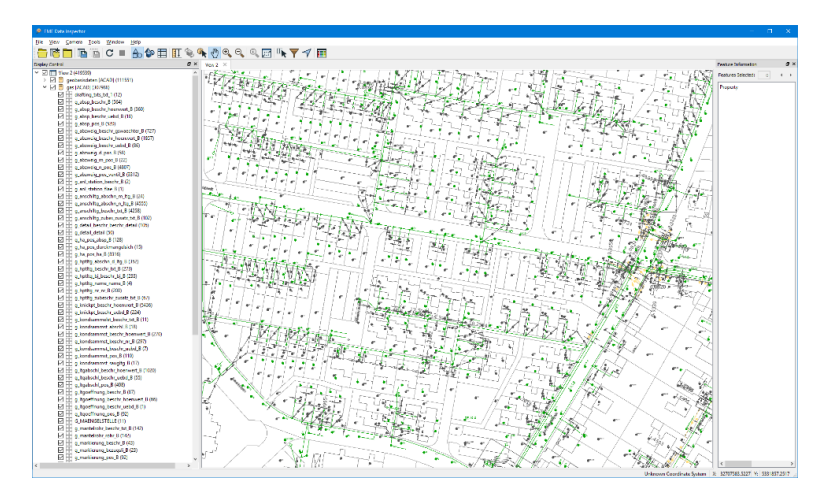

Abb. 4.8: Ausschnitt der Testdaten der Sparte Gas im FME Data Inspector

### **Skizzierung des Lösungswegs**

Zur Umsetzung des Projekts setzten die Experten der Firma con terra die Software FME Desktop der kanadischen Firma Safe Software ein. Mithilfe dieser Software können über 300 verschiedene Formate automatisiert eingelesen, transformiert und geschrieben werden.

Für die Testtransformation wurde die NTv2-Datei des LDBV in FME Desktop eingebunden. Dies geschieht in der FME Workbench, der Hauptapplikation der Software, komfortabel über einen entsprechenden Dialog in den Programmoptionen. Dort können mehrere Gitterdateien hinterlegt werden. Bei Überlappungen nutzt FME automatisch immer das Gitter mit der dichteren Gitterweite. Liegen Koordinaten von zu transformierenden Objekten außerhalb des Bereichs des Gitters der Grid-Shift-Datei(en), wird für diese Punkte eine anzugebende Ausweichlösung mit gegebenenfalls geringerer Genauigkeit angewendet (CON TERRA GMBH 2015). Testdaten der Sparte Gas im FME Data Inspector<br>
rungswegs<br>
rrojekts setzten die Experten der Firma con terra die Soft<br>
reichist setzten die Experten der Firma con terra die Soft<br>
reir kanadischen Firma Safe Software ein Mi

Die technische Hauptanforderung an die Umsetzung der Daten bestand in der vollständigen Transformation der bereitgestellten Geofach- und Geobasisdaten im DXF-Format in UTM-Koordinaten. Hierzu wurde von der con terra ein Prozess (FME Workspace) entwickelt, der mithilfe des Autodesk AutoCAD DWG/DXF-Readers alle Entitäten einliest, diese im Transformer CsmapReprojector unter Verwendung der o. g. NTv2-Datei transformiert und mit Hilfe des entsprechenden Autodesk AutoCAD DWG/DXF-Writers im identischen Datenschema schreibt. Um die im Zuge der Koordinatentransformation automatisch rotierten ursprünglich waagerechten Texte in die Waagerechte zurückzudrehen, wurde im Transformer Tester eine Abfrage erstellt, der die betroffenen Texte selektiert (siehe Abb. 4.9).

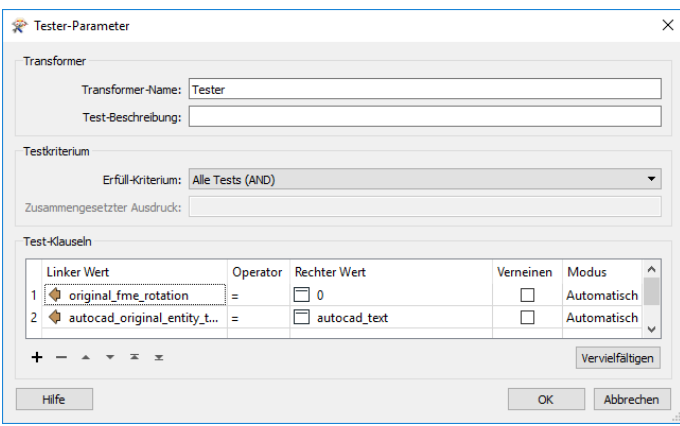

Abb. 4.9: Identifikation der waagerechten Textentitäten im Tester

Als Merkmal für die erfolgreiche Transformation der Daten wurde das von der Software ausgegebene Log-Protokoll mit einer Übersicht über die Anzahl der gelesenen und geschriebenen Objekte (hier identisch) herangezogen sowie eine Sichtprüfung im Zielsystem durch Mitarbeiter durchgeführt.

### **Erfahrungen**

Die Ergebnisse der Testumsetzung waren insgesamt sehr positiv. Der von uns benötigte und erwartete Genauigkeitsanspruch von 10 bis 20 cm für die transformierten Fachdaten wurde sogar noch übertroffen. Nach erfolgter Transformation der Fachdaten konnte nach ersten Untersuchungen wieder ein interpretationsfreies Bild in Bezug auf die amtlichen Daten des LDBV festgestellt werden.

Die Dauer der Umsetzung der Testdaten beläuft sich auf einem herkömmlichen Notebook auf wenige Minuten. Bezogen auf den gesamten Datenbestand ergibt sich daraus eine den Erwartungen entsprechende Gesamtumsetzungszeit. "Durch paralleles Ausführen von FME-Prozessen oder Verwendung von FME Server können zeitgleich mehrere Dateien verarbeitet werden", sagt Markus Bellinghoff, FME-Experte von con terra. Im Rahmen eines Umstellungsprojekts werden wir ferner untersuchen, welche zusätzlichen Systeme bei der Umstellung des Bezugssystems berücksichtigt werden müssen. Hier werden dann auch weitere Untersuchungen der Lagegenauigkeit erfolgen. rstem durch Mitarbeiter durchgeführt.<br>
estumsetzung waren insgesamt sehr positiv. Der von uns<br>
te Genauigkeitsanspruch von 10 bis 20 cm für die trans-<br>
wurde sogar noch übertroffen. Nach erfolgter Transforma-<br>
murde social

Für unsere weitere Arbeit wünschen wir uns, dass das LDBV Testdaten in ETRS89/UTM mindestens bestehend aus Flurstücken und Gebäuden zur Verfügung stellt, um gezielte Aussagen über die Qualität der Transformation von Fachdaten machen zu können.

### **Literatur**

CON TERRA GMBH (Hrsg.) (2015), FME Desktop. Das deutschsprachige Handbuch für Einsteiger und Anwender,Wichmann Verlag, Berlin/Offenbach

# **4.2 Kommunalbehörden**

# **4.2.1 Einführung**

Verfasser: Ulrich Voerkelius

Die folgenden Berichte aus dem kommunalen Bereich geben die Erfahrungen einer schon umgestellten Kommune (Stadt Osnabrück) aus Niedersachsen und einer sich darauf vorbereitenden Kommunalbehörde (Landkreis Cham) aus Bayern wieder.

Die in den beiden ersten Absätzen des Kapitels 4.1.1 getroffenen Aussagen für Netzbetreiber gelten im Wesentlichen auch für die beiden Kommunalbehörden.

Der wesentliche Unterschied zwischen den beiden Kommunen besteht darin, dass die in Osnabrück zu transformierenden Daten in verschiedenen Abteilungen in unterschiedlichen GI- und CAD-Systemen verteilt sind, während für den Landkreis Cham die Daten aller Kommunen in einer homogenen zentralen Geodatenbank gespeichert sind.

Der Erfahrungsbericht Osnabrück zeigt, dass hier vor der Umstellung ein vorgelagerter Prozess des Aufräumens und Strukturierens notwendig ist. Hier hat es die Kreisbehörde in der Regel leichter. Im besten Falle liegen die Daten, wie im vorliegenden Fall, schon in einem System in einer klaren, einheitlichen und durchgängigen Struktur vor, was den ganzen Umstellungsprozess erleichtert. Während der Test in Cham mithilfe der im verwendeten GI-System integrierten Transformationsfunktionalität relativ einfach durchgeführt werden konnte, sind in Osnabrück Schwierigkeiten aufgetreten, die vor allem in Städten mit heterogenen System- und Datenlandschaften typisch sein dürften. Der Bericht aus Osnabrück weist zudem auf die Problematik der Transformation komplexer CAD-Daten hin (siehe hierzu auch Kapitel 6). t sind.<br>
Cosnabrück zeigt, dass hier vor der Umstellung ein vorge-<br>
Cosnabrück zeigt, dass hier vor der Umstellung ein vorge-<br>
Aufräumens und Strukturierens notwendig ist. Hier hat es<br>
er Regel leichter. Im besten Falle li

# **4.2.2 Wegwerfen, liegenlassen oder transformieren? Erste Tests an einem Landratsamt mit ArcGIS**

Verfasser: Dr. Ulrich Huber

### **Problemstellung**

Gerade vielen mittleren und kleinen Kommunen ist nach wie vor nicht bewusst, dass ihnen demnächst eine grundlegende Koordinatenumstellung mit weitreichenden Folgen ins Haus stehen wird. Die neuen Koordinaten der amtlichen Geobasisdaten sind dabei nur die "halbe Miete". Das notwendigerweise meist sukzessive Transformieren der eigenen Fachdaten ist eine weitere Herausforderung.

Solche Fachinformationen sind - diplomatisch formuliert - nicht nur zentral geführte, moderne und gut strukturierte GeoDatenbanken, sondern auch Ansammlungen von diversen CAD- und GIS-Dateien, Koordinatenlisten in Tabellen- oder gar nur PDF-Form u. v. m. Zudem wird oft vergessen, dass auch Dienstleister, wie Ingenieur- und Planungsbüros, Daten von Kommunen aus (längst) vergangenen oder laufenden Projekten vorhalten. Diese müssen bei Bedarf ebenfalls mit identischen Methoden transformiert werden. Das wird zum einen nicht kostenlos geschehen. Zum anderen müssen diese Stellen erst einmal in der Lage sein, diese Bestände qualifiziert zu konvertieren. Zu guter Letzt gibt es Unmengen an Papierplänen mit und ohne rechtlichen Charakter, die GK-Kartengrundlagen haben.

Meist fällt die Option "Wegwerfen" aus. Bleibt also nur noch "Liegenlassen" oder digital "Transformieren". Letztere ist bei einem professionellen GIS-Betrieb in Kommunen der Königsweg. Hierbei gilt es mehrere Prämissen zu beachten:

- 1. Neben dem grundsätzlichen Wechsel von Bessel/GK nach ETRS89/UTM steht wohl auch fest, dass die UTM-Zone 32N (EPSG:25832, 5652 bzw. 4647) als amtliche Grundlage bayernweit zur Verwendung kommen wird. Das bedeutet, dass bayerische Kommunen gut daran tun werden, diesen Raumbezug auch für Ihre kommunalen GIS einzusetzen, auch wenn Abgaben in UTM33 möglich sein werden. n Projekten vornalten. Diese mussen bei Bedarr ebenfrantschen transformerie werden. Das wird zum einen nicht kos-<br>m anderen müssen diese Stellen erst einmal in der Lage<br>qualifiziert zu konvertieren. Zu guter Letzt gibt es
- 2. Kommunen arbeiten i. d. R. im Maßstab 1:1, also im generalisierungsfrei erfassten Liegenschaftskataster. Gröbere Maßstäbe jenseits 1:5.000 verlieren gerade bei rechtsverbindlichen und wertvollen Fachinformationen immer mehr an Bedeutung. Alternative, weniger genaue Transformationsmethoden stehen also nicht zur Debatte.
- 3. Ohne eine vorab durchzuführende Dateninventur wird es in den meisten Fällen nicht gehen. Hieraus ergeben sich konzeptionelle, rechtliche und praktische Zwänge im Umgang mit eigenen und fremden Geodaten.
- 4. Es existieren dennoch unterschiedliche Genauigkeitsansprüche. Neben den klassischen Fachinformationen zur Daseinsvorsorge im Maßstab 1:1 (Wasser, Kanal etc.) existieren vielfältig Daten, die basierend auf amtlichen Abmarkungen (z. B. Katasterpunkte) zum Wiederauffinden in der Örtlichkeit angelegt wurden. Schutzgebiete oder Bauleitplanungen sind hier stellvertretend zu nennen. Neben dem Erhalt einer absoluten Genauigkeit innerhalb des Liegenschaftskatasters sind auch relative Genauigkeiten innerhalb der Daten zu bewahren (Stichwort "Aufmaße"). "Objektscharfe" Daten, die bei ihrer Erfassung an amtlichen Objekten oder Teilen davon "gefangen" wurden, müssen auch nach der Transformation wieder mit dem jeweiligen Objekt(-teil) identisch sein.
- 5. Mit neuen amtlichen UTM-Daten werden die Kommunen hingegen keine Probleme haben. Der technische Anspruch ist hierbei nicht höher als er es bislang war.

### **Kontaktinformation**

Dr.-Ing. Ulrich Huber Leitung Sachgebiet Organisation, IuK und GIS Landratsamt Cham Tel.: +49 9971 78 476 Fax: +49 9971 845 476 ulrich.huber@ lra.landkreis-cham.de [www.landkreis-cham.de](http://www.landkreis-cham.de/)

### **Skizzierung des Lösungswegs**

Die Bayerische Vermessungsverwaltung wird für den Wechsel von GK nach ETRS89/UTM für die Transformation von Geofachdaten von Kunden NTv2- Gitterdateien kostenfrei bereitstellen. Mit diesen NTv2-Dateien sollen GeoFachdaten in der notwendigen Katastergenauigkeit transformiert werden können. Die Gitterdateien enthalten für ein engmaschiges Gitter von 30 m (1 Bogensekunde) Verschiebevektoren für den Übergang von GK nach UTM und sind ausschließlich für Transformationen innerhalb Bayerns anzuwenden. Dieser Ansatz sollte vorab getestet werden.

### Test- und Transformationsdaten:

Der Landkreis Cham hatte kürzlich Testdaten und eine vorläufige Transformations-NTv2-Datei für die Oberpfalz erhalten. Die Testdaten hatten die beiden Raumbezüge GK4 (EPSG:31468) und UTM32 mit Zonenkennung (EPSG:4647). Die NTv2-Datei "kanu ntv2 oberpfalz\_1s\_2015\_11\_20.gsb" war mit gut 500 MB auf den ersten Blick recht unhandlich, was sich aber nicht bestätigen sollte.

### Testumgebung und Konfiguration:

Man setzt in Cham seit jeher ArcGIS ein. Die Tests wurden daher mit ArcGIS for Desktop Advanced 10.3.1 und 10.4.1 durchgeführt. Für die detaillierte Vorgehensweise gibt es auf den Supportseiten von Esri folgenden Eintrag: http://support.esri.com/technical-article/000010151. In Abweichung davon ist zu beachten, dass die \*.gsb-Datei für Deutschland in das Verzeichnis ..\ArcGIS\Desktop10.x\pedata\ntv2\germany abgelegt werden muss. Wenn man das im o. g. Artikel beschriebene Tool verwendet, ist folgende Einstellung notwendig:

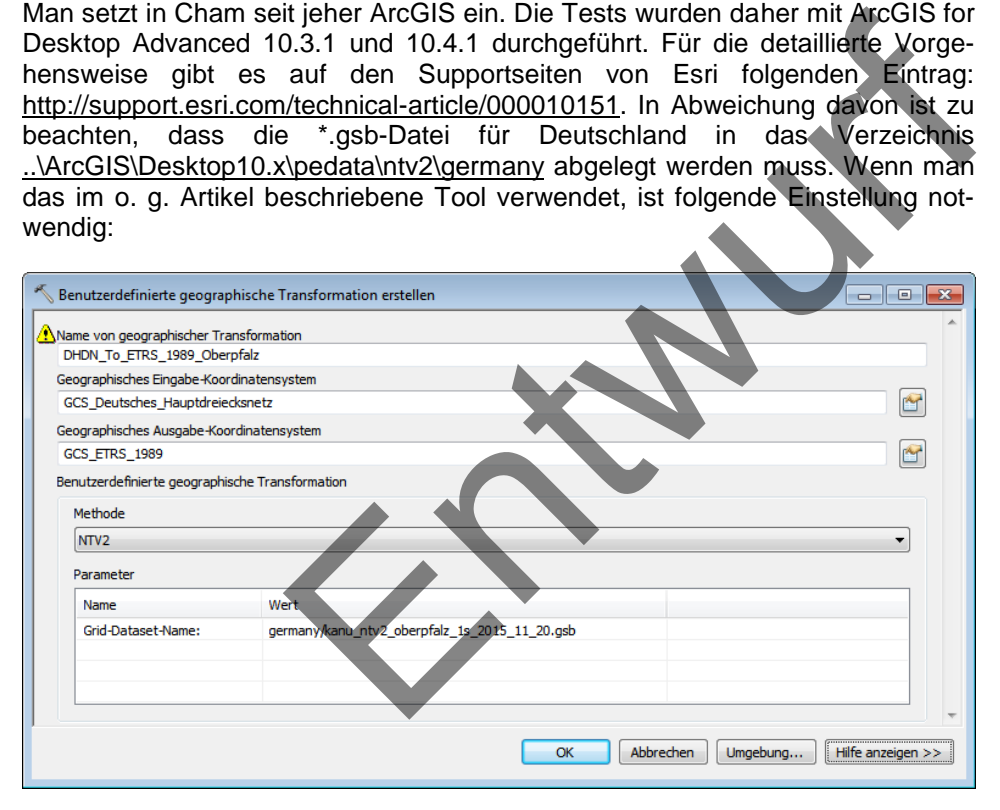

Abb. 4.10: Transformation in ArcGIS erstellen

Das Ergebnis kommt beispielsweise unter Windows 7 als Datei "DHDN\_To\_ETRS\_1989\_Oberpfalz.gtf" hier zum Liegen: %USERPROFI-LE%\AppData\Roaming\ESRI\Desktop10.4\ArcToolbox\CustomTransformations. Es kann dann in ArcGIS wie jede andere vorinstallierte Transformation verwendet werden.

Recht viel einfacher kann die Integration einer neuen Transformations-NTv2- Datei in eine GIS-Umgebung nicht gelöst werden.

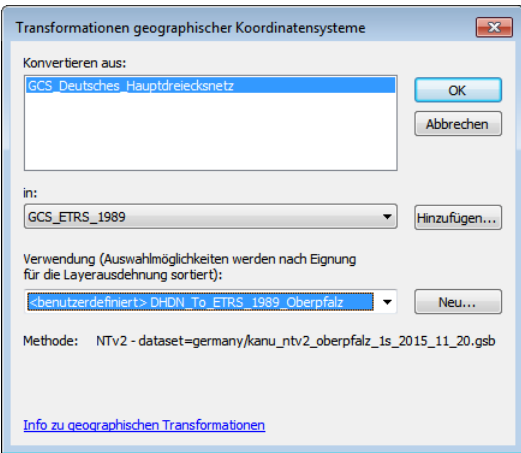

Abb. 4.11: Transformation in ArcGIS anwenden

### Performance:

Mit dem kostenlosen ArcGIS-Tool PerfQAnalyzer kann man u. a. die Zeichengeschwindigkeit einer Karte oder, wie hier notwendig, einzelner Layer messen (https://blogs.esri.com/esri/supportcenter/2014/02/03/calibrating-arcgisperformance-with-perfqanalyzer-new-build-available-for-download/).

Wenn man in einem ersten Schritt die Transformation aller Flurstücke des Landkreises Cham (ca. 185.000 Polygone) "on-the-fly" durchführt, ergeben sich beim Rendering Differenzen um die 15 Sekunden. Ähnliche Daten aus Neunburg vorm Wald (ca. 50.000 Polygone) haben eine reproduzierbare Differenz von etwa 4 Sekunden ergeben. Der Zeitversatz "GK→UTM (on-the-fly)" ist also ziemlich linear von der Anzahl der zu transformierenden Elemente abhängig. Beide Male wurden die zugehörigen Shape-Dateien auf einem modernen i7- Rechner mit 12 GB RAM von einem lokalen SSD-Laufwerk aus geladen. Arcustre of the Markinger Kann man ut at the Zeichenge-<br>
Carte der, wie heir notwendig, einzelner Layer messen<br>
(/esri/supportcenter/2014/02/03/calibrating-arcgis-<br>
(analyzer-new-build-available-for-download).<br>
S.000 Polyg

Diese Verzögerung in der Verarbeitung wird hinfällig, wenn man in einem zweiten Schritt seine Daten dauerhaft in UTM32 umrechnet. Die ALKIS-Testdaten aus Cham benötigten für diesen Prozess etwa 50 Sekunden. Danach wurden Sie in weniger als einer Sekunde neu gezeichnet; genauso performant wie zuvor als GK-Polygone.

### Genauigkeit:

Stichproben der Abweichungen von Original- und transformierten Daten haben eine Genauigkeitsspanne von etwa 0,7 mm bis 2,5 mm ergeben. Das ersetzt keine absoluten Messungen, liefern dem Anwender aber spontan ein gutes Gefühl für die zu erwartenden Ergebnisse der anstehenden UTM-Umstellung.

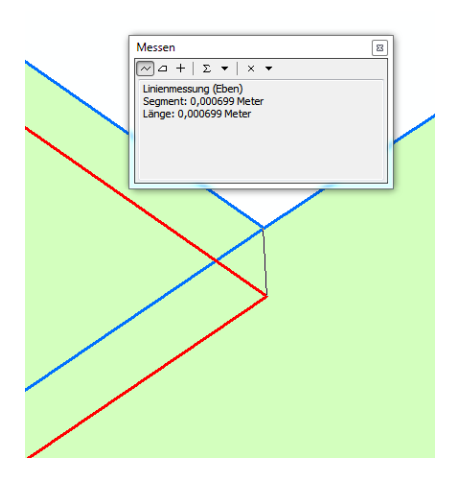

Abb. 4.12: Hohe Genauigkeit (ca. 0,7 mm) Abb.4.13: Niedrige Genauigkeit (ca. 2 mm)

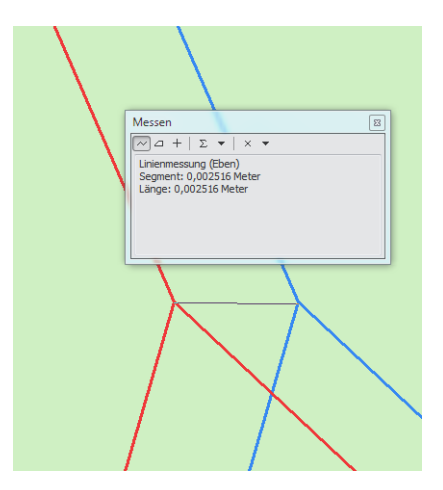

### Nachbearbeitung:

In speziellen Fällen (vgl. Einführung, Punkt 4) ist es notwendig, im Nachgang zur Transformation vormals identische (Stütz-)Punkte aus Fachinformationen wieder an amtlichen Geobasisdaten 1:1 zu "fangen". Hier liefert ArcGIS ein passendes Werkzeug, welches Punkte oder Stützpunkte so verschiebt, dass diese mit den Stützpunkten, Kanten oder Endpunkten anderer Features genau lagegleich sind. Dabei können Regeln angewandt werden, die steuern, ob Eingabestützpunkte innerhalb einer bestimmten Entfernung am nächsten Stützpunkt, an einer Kante oder an einem Endpunkt gefangen werden.

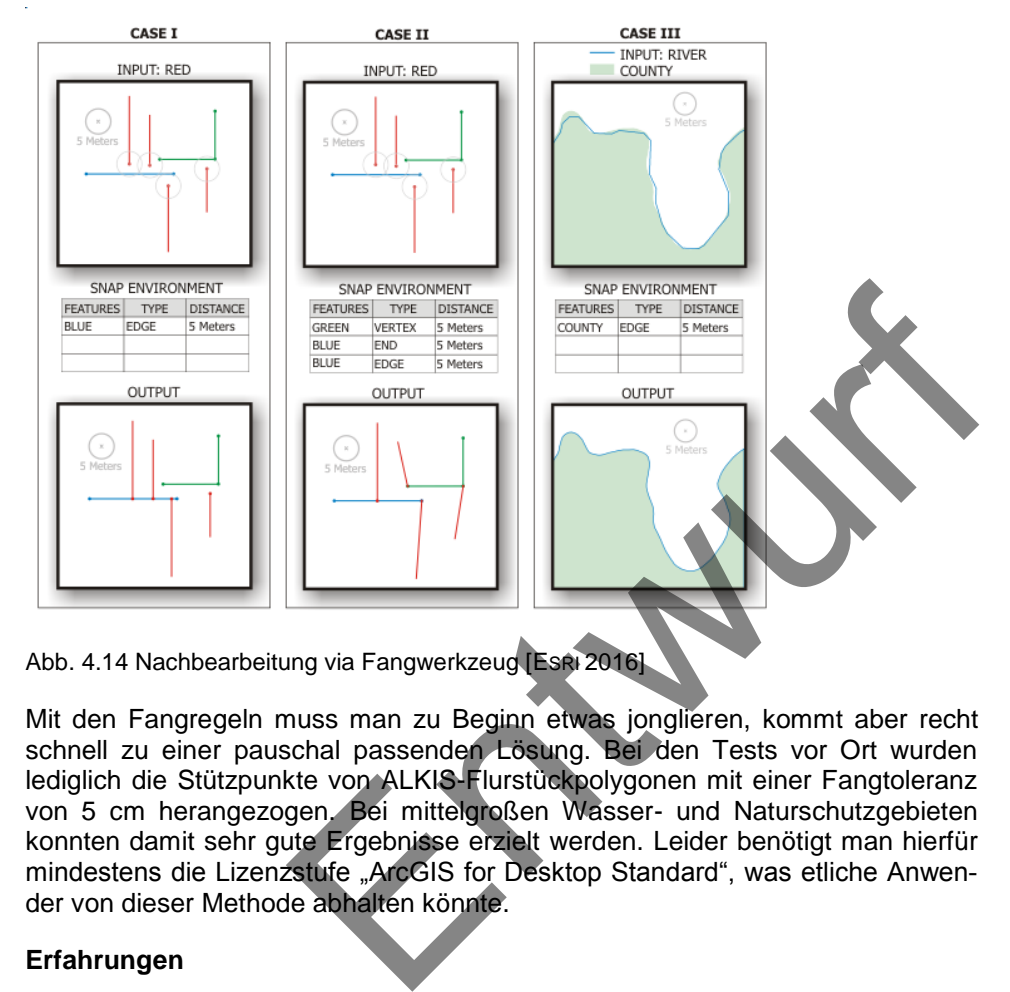

Abb. 4.14 Nachbearbeitung via Fangwerkzeug [ESRI 2016]

Mit den Fangregeln muss man zu Beginn etwas jonglieren, kommt aber recht schnell zu einer pauschal passenden Lösung. Bei den Tests vor Ort wurden lediglich die Stützpunkte von ALKIS-Flurstückpolygonen mit einer Fangtoleranz von 5 cm herangezogen. Bei mittelgroßen Wasser- und Naturschutzgebieten konnten damit sehr gute Ergebnisse erzielt werden. Leider benötigt man hierfür mindestens die Lizenzstufe "ArcGIS for Desktop Standard", was etliche Anwender von dieser Methode abhalten könnte.

### **Erfahrungen**

Hut ab vor Esri und der Bayerischen Vermessungsverwaltung! Die Integration der kommenden Transformationsmethode in ArcGIS war auf Anhieb ohne zusätzliche Software möglich und ist für jedermann einfach umzusetzen. Die Transformation ist ab der Lizenzstufe "ArcGIS for Desktop Basic", also bei allen ArcGIS-Anwendern, möglich. Der Punktfang als optionales "Postprocessing" zum Erhalt von Punktidentitäten ist nur bei den Lizenzstufen "Standard und Advanced" vorgesehen. Hier sollte also für die meisten kommunalen ArcGIS-Anwender eine Alternative geschaffen werden.

Fazit: "Halte Ordnung, liebe sie; sie erspart dir Zeit und Müh!"

Wer eine professionelle GIS-Software und aufgeräumte Datenstrukturen vorweisen kann, wird es mit der UTM-Umstellung einfach haben. Verteilte, heterogene und unorganisierte Geo-Datensammlungen werden hingegen Probleme verursachen.

# **4.2.3 Umstellung von Gauß-Krüger nach ETRS89 in Osnabrück**

### Verfasser: Dirk Ohde

### **Problemstellung**

Die Stadt Osnabrück hat neben ArcGIS verschiedene CAD-Systeme im Einsatz. Es mussten dementsprechend Koordinatenangaben in verschiedenen Vektorund Rasterformaten sowie Koordinatenangaben in Sachdatentabellen transformiert werden. Weil immer mehr Fachverfahren als Datenbankanwendungen den direkten Raumbezug als Koordinatenpaar in Tabellenform speichern, kam diesem Bereich eine hohe Bedeutung zu.

Das zugrunde liegende Datenmaterial zog sich durch alle Bezugsmaßstäbe und war vom Genauigkeitsgrad her als heterogen anzusehen. Weil bei der Stadt Osnabrück in verschiedenen Fachbereichen sehr intensiv mit verschiedenen GIS- und CAD-Applikationen gearbeitet wird, mussten in fast allen Verwaltungsteilen Transformationen durchgeführt werden. Das Gebiet umfasste die gesamte Stadtfläche von Osnabrück mit rd. 120 km².

Die Umstellung von Gauß-Krüger nach ETRS89 erfolgte schrittweise in den Jahren 2011 und 2012. Rücktransformationen sind bis zum heutigen Zeitpunkt nötig, da einige CAD-Fachapplikationen für die Straßenplanung, Straßendurchführungsplanung und die Bebauungsplanung noch im Gauß-Krüger-Bezugsystem arbeiten.

Bei der Stadt Osnabrück lagen die GIS-Daten schon damals überwiegend in einer Geodatenbank (ArcSDE). Verteilte Datenbestände gab und gibt es dagegen im CAD-Bereich.

### **Skizzierung des Lösungswegs**

Zur Vorbereitung gehörte eine Umfrage an alle Dienststellen, welche Geodaten in welchen Formaten dort vorliegen. Die Angaben wurden dann vom Fachdienst Geodaten verifiziert. Als Nächstes erfolgte die Prüfung, Ergänzung und Neustrukturierung der GIS-Daten in der Geodatenbank. Dieser Schritt erwies sich auch als gute Gelegenheit für eine Qualitätssicherung der Geodaten und war notwendig, um die Arbeiten auf die relevanten Datenbestände konzentrieren zu können. Erste Transformationsversuche mit den vorhandenen Softwareprodukten zeigten schnell, dass diese nicht geeignet waren, die Vielfalt an Formaten mit der geforderten Genauigkeit und einem einheitlichen Transformationsansatz auf ETRS89 umstellen zu können. Nach einer Marktsichtung wurden daher eine Reihe zusätzlicher Module für die Transformation beschafft und installiert: brück mit rd. 120 km<sup>2</sup>.<br>Gauß-Krüger nach ETRS89 erfolgte schrittweise in den<br>2. Rücktransformationen sind bis zum heutigen Zeitpunkt<br>Fachapplikationen für die Straßenplanung, Straßenburch-<br>d die Bebauungsplanung noch im G

- GNTrans\_NI-Modul für FME zur Transformation von Vektordaten, um viele Datenformate bearbeiten zu können,
- GNTrans\_NI-Modul für WGEO zur Transformation von Rasterdaten
- IP ALKIS-Produkte (Esri-konform),
- NAS-Schnittstelle für GEOgraf,
- GNTrans NI-Modul für GEOgraf zur Transformation der Topografiedaten.

Im Fachdienst Geodaten wurde auf der Grundlage der Daten des ALKIS-Konverters von IP SYSCON ein eigenes, browserbasiertes ALKIS-Auskunftssystem programmiert. Zur Aufnahme der transformierten Daten wurde eine zweite Geodatenbank im neuen Koordinatensystem eingerichtet. Während der zwei Jahre andauernden Transformation konnten dadurch immer mehr Anwendungen schrittweise auf die neue Datenhaltung umgestellt und die alte Geodatenbank sukzessive aus der Nutzung genommen werden.

Die eigentliche Koordinatentransformation wurde an einem Arbeitsplatz auf einer Workstation vorgenommen, da nur je eine Lizenz für WGEO und FME mit GNTrans\_NI-Modul zur Verfügung standen. Dazu wurden die Daten aus der

### **Kontaktinformation**

Dirk Ohde Fachbereich Geodaten und Verkehrsanlagen Fachdienst Geodaten Hasemauer 1 49074 Osnabrück Tel.: +49 541 323 4257 ohde@osnabrueck.de

"Gauß-Krüger-SDE" exportiert, transformiert und in die "ETRS89-SDE" kopiert unter Beibehaltung der Datenstruktur. Nach jeder abgeschlossenen Transformation wurde die jeweilige bearbeitende Stelle angewiesen, nur noch die transformierten Daten zu verwenden. Weiterhin wurde die jeweilige bearbeitende Stelle auf eventuell festgestellte Unstimmigkeiten der Ausgangsdaten hingewiesen (Objekte ohne Grafik, Objekte außerhalb von Niedersachsen, usw.).

Lokal gespeicherte Daten wurden dagegen während der Transformation durch Filetransfer mit den Dienststellen ausgetauscht. Dies betraf vor allem die Bereiche Verkehrsplanung, Bauleitplanung, Grünflächenmanagement und Denkmalpflege. In der Anfangsphase nach Umstellung auf ETRS89 wurden Grundlagendaten wie Flurstücke und Gebäude noch eine Zeit lang in beiden Koordinatensystemen vorgehalten.

### **Erfahrungen**

Eine Umstellung aller Verwaltungsteile mit allen Datenbeständen zum Stichtag erwies sich als nicht möglich und wäre auch nicht wirtschaftlich gewesen. Im Vordergrund standen bei der Transformation in Benutzung befindliche und für die Zukunft relevante Datenbestände.

Bei GIS-Daten mit einer komplexen Struktur wie dem Flächennutzungsplan (FNP) sind durch die Transformation Verknüpfungen verloren gegangen. Die Bearbeitung des FNP erfolgt daher weiterhin in Gauß-Krüger. Die jeweils wirksame und rechtskräftige Variante wird dann nach ETRS89 transformiert.

Bei komplexen CAD-Daten mit Blöcken, Bemaßungen usw. ist die Transformation sehr aufwendig und nicht zu standardisieren. Grundsätzlich werden daher nur neue Projekte in ETRS89 bearbeitet. Transformationen von abgeschlossenen Projekten und "historischen" Daten werden nur bei Bedarf durchgeführt. Beispiele hierfür sind Bebauungspläne und Straßenausbaupläne. iner komplexen Struktur wie dem Flächennutzungsplan<br>
Ernsformation Verknüpfungen verloren gegangen. Die<br>
erfolgt daher wird dann nach ETRS89 transformert.<br>
Sterfolgt Variante wird dann nach ETRS89 transformert.<br>
Daten mit

## **Literatur**

BAYERNWERK AG (2016), Standorte und Gebiet, https://www.bayernwerk.de/cps/rde/xchg/bayernwerk/hs.xsl/216.htm, zuletzt besucht am 26.08.2016

SCHMITZ, U. (2009), Transformation von Raster- und Vektordaten mit BeTA2007. Bezirksregierung Köln (Hrsg.), Vortrag für GEObasis.nrw

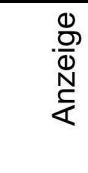

# con·terra

Jetzt **FMEDesktop** testen

# **Bringen Sie Ihre Fachdaten<br>
mit FME in Position!**<br>
Geodaten einfach und schnel auf ETRS89/UTM umstellen<br>
• Einfaches Einbinden beliebiger NTv2 Dateien

- $\bullet$
- Mehr als 300 unterstützte Datenformate
- Verarbeitung von Geometrie- und Sachdaten
- Schnelle und effiziente Konvertierung  $\bullet$

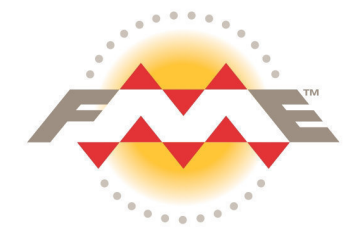

www.conterra.de/koordinatentransformation

# **5 Software und Dienstleistungen**

# **5.1 Einführung**

### Verfasser: Eric Schmalen

In diesem Kapitel werden repräsentative Softwarelösungen und Dienstleistungen zur Durchführung der Koordinatensystemtransformation vorgestellt. Die im Folgenden vorgestellte Auswahl basiert auf den eingereichten Beiträgen aus dem Beteiligungsaufruf des Runden Tisch GIS e. V. und der Prüfung durch das Redaktionsteam des vorliegenden Leitfadens. Da sich nicht alle angeschriebenen Anbieter an der Umfrage zum Leitfaden beteiligt haben, erhebt der nachfolgende Katalog keinen Anspruch auf Vollständigkeit. Die nachfolgenden Darstellungen von Softwareprodukten und Dienstleistungen wurden von den jeweiligen Anbietern auf der Grundlage der vorgegebenen Templates erstellt. Ebenso beruhen alle Daten und Fakten auf Angaben der Anbieter. Trotz größter Sorgfalt können für Irrtümer und Fehler keine Haftung übernommen werden.

Zur besseren Orientierung wurde das Kapitel in die folgenden vier Kategorien aufgeteilt: Fakten auf Angaben der Anbieter. Trotz größter Sorgfalt<br>d Fehler keine Haftung übernommen werden.<br>Erung wurde das Kapitel in die folgenden vier Kategorien<br>GI-System-unabhängiger Transformationssoftware<br>GI-Systemen mit inte

- Anbieter von GI-System-unabhängiger Transformationssoftware
- Anbieter von GI-Systemen mit integrierter Transformationsfunktionalität
- Anbieter von CAD-Software mit integrierter Transformationsfunktionalität
- Anbieter aus dem Bereich Ingenieurvermessung

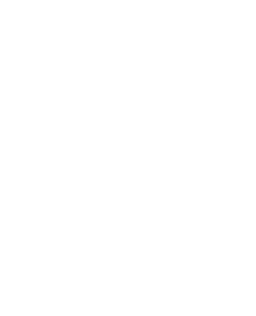

# **5.2 Anbieter von GI-System-unabhängiger Transformationssoftware**

# **5.2.1 CISS TDI GmbH**

# **5.2.1.1 KatTrans**

### **Kurzbeschreibung**

KatTrans ist ein Modul der Konvertierungssoftware CITRA zur Koordinatentransformation mit amtlichen Transformationsroutinen der Vermessungs- und Katasterverwaltung. Das Modul wird dazu verwendet, Gauß-Krüger- und Soldner-Koordinaten in UTM-Koordinaten und umgekehrt zu transformieren. Die Bundesländer verwenden jeweils eigene Transformationsroutinen. Die Software-Bibliotheken mit diesen Transformationsroutinen werden je nach Lizenzbestimmungen mit KatTrans ausgeliefert oder müssen für die Nutzung mit KatTrans als Dynamic Link Library (DLL) bereitgestellt werden.

### **Vergleichskriterien**  Art des Angebots **Bereitstellung Software Transformation** Ganze Gebiete in NAS/XML, DXF, Shape **Begrenzung der Projektgröße** Bundesland **Import-/Exportformate** Daten in den Formaten NAS/XML, DXF, Shape und den Referenzsystemen Gauß-Krüger, Soldner, ETRS89/UTM **Desktop-/ Serveranwendung/Web-Anwendung** Desktop- oder Serveranwendung **Stand-alone-Produkt oder integrierbar in andere Lösungen** Als Stand-alone-Lösung oder innerhalb eines Konverters anwendbar **Transformationsmethoden** U. a. NTv2, Trans3Win/TransANSII, TrafoMV, GNTRANS\_NI, TRABBI, GNTRANS\_ibR, TGU-RP/gk180zuutm, SHTrans vorbehaltlich besonderer Lizenzbedingungen der jeweiligen Landesvermessungen **Homogenisierungsfunktionen** Homogenisierung und Betroffenheitsanalyse als gesondert zu definierende Projektarbeit **Unterstützung für NTv2- Dateien der Vermessungsverwaltungen**  $\overline{a}$ **Qualitätssicherungsfunktionen** Verschiedene QS-Funktionen der CITRA Software **Betriebssystem** Windows Lizenzierungsmodelle Kauf bzw. bei Online-Konvertierung per Auftrag oder als Flatrate **Zielgruppe/Branchen** Ver- und Entsorger, Planungsbüros, Kommunen, Landesbehörden Referenzen **Berliner Wasserbetriebe, Hamburg Wasser, Hanau Netz** GmbH, N-Ergie, Rheinland-Pfalz Struktur- und Genehmi-Bereitstellung Software<br>
Ganze Gebiete in NAS/XML, DXF, Shape<br>
Kt-<br>
Bundesland<br>
Daten in den Formaten NAS/XML, DXF, Shape<br>
Mesktop- oder Serveranwendung<br>
Bisktop- oder Serveranwendung<br>
Als Stand-alone-Lösung oder innerhalb

gungsdirektion Süd

### **Kontaktinformation**

Joachim Figura CISS TDI GmbH Barbarossastr. 36 53489 Sinzig ciss@ciss.de [www.ciss.de](http://www.ciss.de/)

# **5.2.1.2 CISS-Shop**

### **Kurzbeschreibung**

Der CISS-Shop bietet ALKIS-Daten aus Bayern, Brandenburg, Hamburg, Niedersachsen, [Rheinland-Pfalz](https://shop.ciss.de/rp-liegenschaftsdaten-alkis-in-verschiedenen-formaten.html) & Thüringen in den Formaten DXF, SHAPE oder XML zum Download an. Die Preisberechnung erfolgt auf Grundlage der jeweiligen Gebührenordnung. Daten weiterer Bundesländer werden zeitnah im Shop eingebunden. Eine Transformation ist für alle Bundesländer, für die amtliche Verfahren verfügbar sind, möglich. Sollten bereits NAS/ALKIS-Daten vorliegen, können diese im CISS-Shop selbstständig per [Online-Konvertierung](https://shop.ciss.de/d-xml-upload-formular.html) nach DXF oder Shape für alle Bundesländer umgewandelt werden. Enthaltene Eigentümerdaten werden in diesem Fall als CSV-Datei bereitgestellt. Eine Transformation mit den amtlichen Verfahren ist auch bei der Online-Konvertierung möglich. Der Shop bietet auch die Möglichkeit, Daten der Topographischen Karte [\(DTK25/50/100\)](https://shop.ciss.de/d-luftbilder-orthophotos-auswahl-213.html) und Luftbilder [\(DOP20/](https://shop.ciss.de/d-luftbilder-orthophotos-auswahl-213.html)40) für ganz Deutschland blattschnittfrei zu erwerben.

**Kontaktinformation**

Joachim Figura CISS TDI GmbH Barbarossastr. 36 53489 Sinzig ciss@ciss.de [www.ciss.de](http://www.ciss.de/)

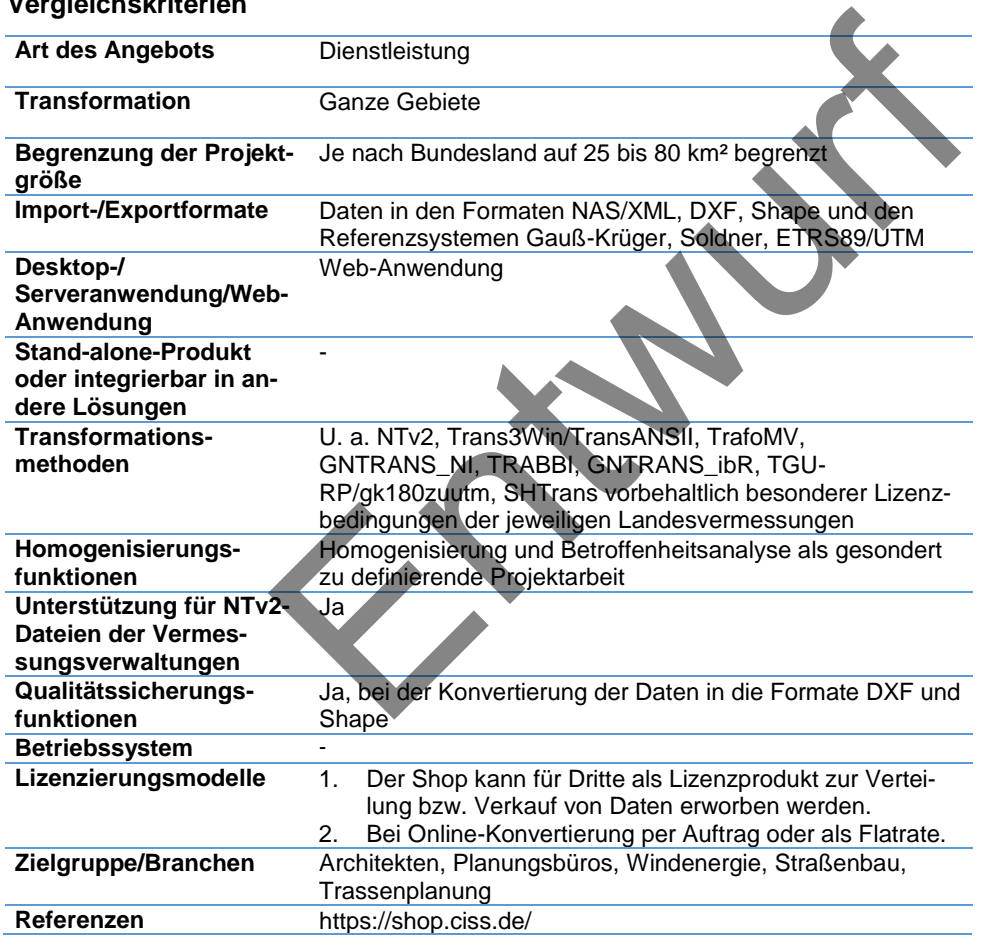

# **5.2.2 con terra - Gesellschaft für Angewandte Informationstechnologie mbH**

# **5.2.2.1 FME**

### **Kurzbeschreibung**

FME ist als formatunabhängiges Werkzeug für die Umsetzung von Geodaten in das neue europäische Bezugssystem ETRS89 optimal geeignet. Für mehr als 300 Datenquellen lässt sich der Umstellungsprozess des Raumbezugssystems sehr effizient und flexibel durchführen. Im Funktionsumfang der FME-Technologie sind bereits die in Deutschland gebräuchlichsten Transformationsansätze wie die 7-Parameter-Transformation und der bundesweit für die Transformation der ATKIS-Daten genutzte Transformationsansatz NTv2 mit der Gitterdatei BeTA2007 enthalten. Weitere länderspezifische Lösungen lassen sich leicht integrieren.

### **Vergleichskriterien**

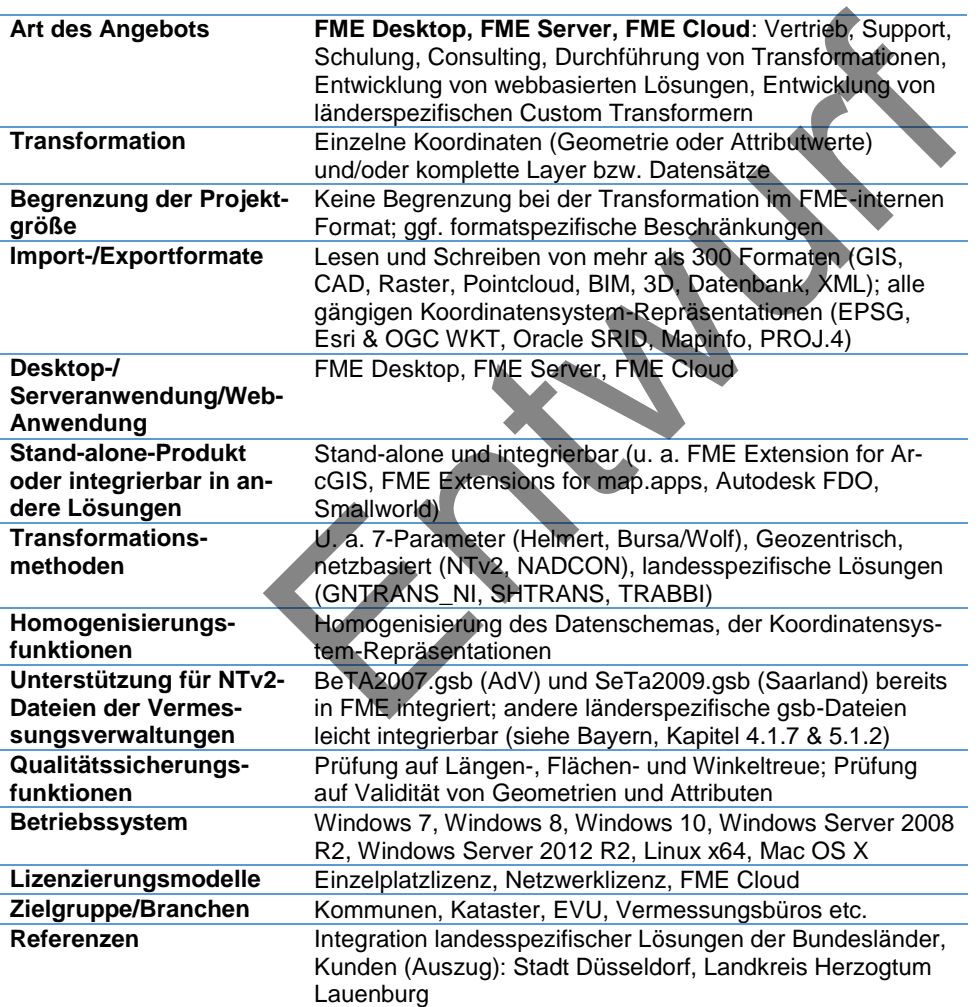

### **Kontaktinformation**

Henning Birkenbeul con terra - Gesellschaft für Angewandte Informationstechnologie mbH Martin-Luther-King-Weg 24 48155 Münster Tel.: +49 89 207 005 2200 info@conterra.de [www.conterra.de](http://www.conterra.de/)

# **5.2.2.2 Dienstleistungsangebot**

### **Kurzbeschreibung**

Mit der Umstellung auf das neue europäische Bezugssystem ETRS89/UTM stehen Fachanwender von Geodaten vor der Herausforderung, große Datenmengen unterschiedlichster Datenformate zu transformieren.

Die con terra GmbH berät und unterstützt Sie umfassend bei der Planung und Durchführung des anstehenden Bezugssystemwechsels. Mithilfe der FME-Technologie ist eine datenquellenunabhängige und effiziente Verarbeitung raumbezogener Informationen möglich. Für mehr als 300 Datenquellen (z. B. CAD- und GIS-Formate) lässt sich der Umstellungsprozess des Raumbezugssystems sehr effizient und flexibel realisieren. Esri-Anwendern steht die FME Extension für ArcGIS zur Verfügung. Der Transformationsansatz NTv2 KanU zur Überführung von Geofachdaten mit Katasterbezug der Bayerischen Vermessungsverwaltung ist in FME-Technologie einfach und nahtlos integrierbar.

### **Kontaktinformation**

Henning Birkenbeul con terra - Gesellschaft für Angewandte Informationstechnologie mbH Martin-Luther-King-Weg 24 48155 Münster Tel.: +49 89 207 005 2200 info@conterra.de [www.conterra.de](http://www.conterra.de/)

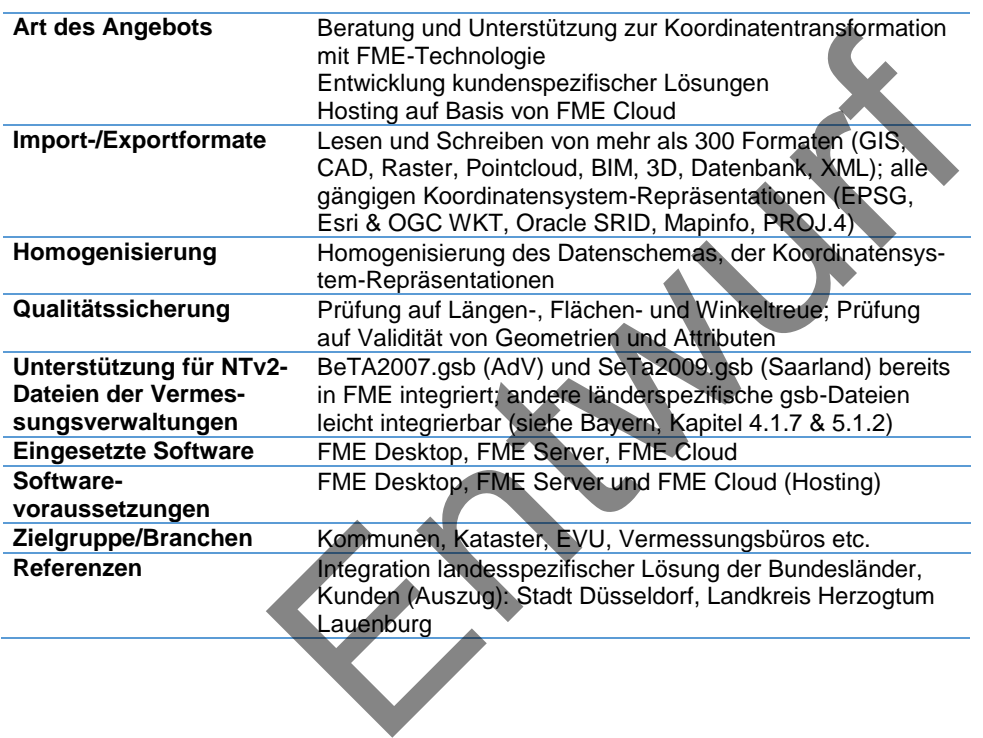

# **5.2.3 grit - graphische Informationstechnik - Beratungsgesellschaft mbH**

### **Kurzbeschreibung**

Koordinatentransformationen werden heute vielfach mit Hilfe von sog. NTv2- Rastern durchgeführt. Diese bestehen im Wesentlichen aus einem regelmäßigen Gitter, welches die Differenzen zwischen den Koordinaten im alten und neuen Koordinatensystem enthält. Das Verfahren wird in Bayern und Baden-Württemberg zur Umstellung auf das neue amtliche Raumbezugssystem UTM/ETRS89 eingesetzt und stellt mittlerweile eine Art Standard dar.

NTv2 gibt jedoch nur den formalen Rahmen vor. Die Genauigkeit der Transformation hängt zum einen davon ab, mit welcher Genauigkeit das Raster der Koordinatendifferenzen berechnet wurde und zum anderen, wie daraus die neuen Koordinaten ermittelt werden. Damit nämlich die räumlichen Zusammenhänge der Karte (z. B. geometrische Bedingungen, Nachbarschaftsgenauigkeit, Topologie, Symbolausrichtung etc.) nicht beeinträchtigt werden, bedarf es spezieller Algorithmen, die zu transformierende Karte zunächst analysieren und danach die in der NTv2-Datei enthaltenden Koordinatendifferenzen gezielt auf die Kartengeometrie übertragen. Auch ist es notwendig, die durch den Koordinatenaustausch bereits verbesserten Koordinaten sachgerecht zu behandeln. Diese Anforderungen sind mit HOMAGE erfüllbar. In HOMAGE können Regeln hinterlegt werden, anhand derer entschieden wird, wie die in der NTv2-Datei enthaltenen Koordinatendifferenzen ausgewertet und wie die im Datenbestand enthaltenen Koordinaten unter Beachtung der Nachbarschaftsgenauigkeit und Topologie differenziell zu verschieben sind. HOMAGE arbeitet regelbasiert, ist auf einen Batchbetrieb ausgerichtet und enthält umfangreiche Methoden zur Qualitätssicherung.

### **Kontaktinformation**

Lothar Liesen grit - graphische Informationstechnik - Beratungsgesellschaft mbH Tel.: +49 2761 9396 67 liesen@grit.de

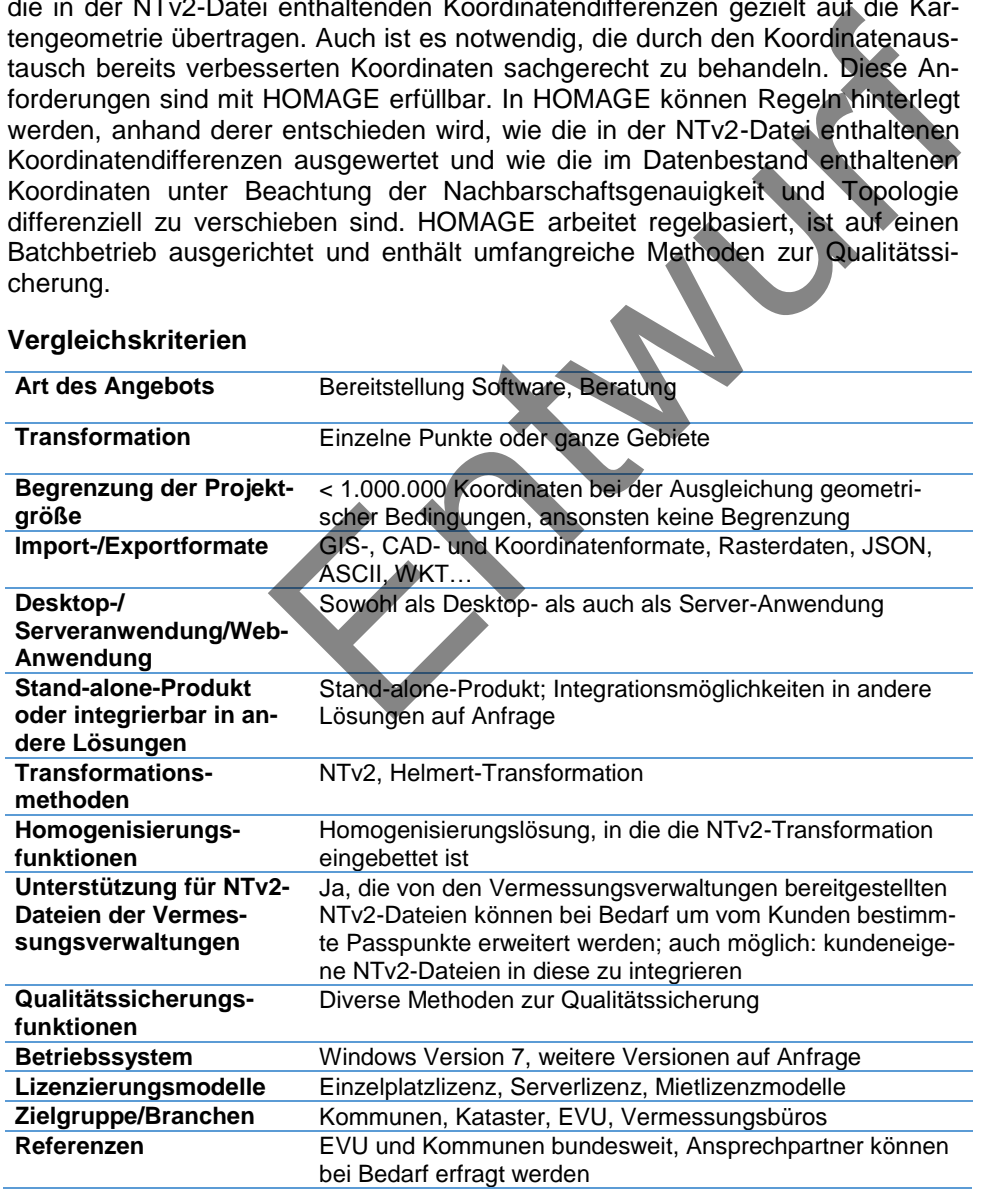

# **5.3 Anbieter von GI-Systemen mit integrierter Transformationsfunktionalität**

# **5.3.1 AKDB - Anstalt für Kommunale Datenverarbeitung in Bayern**

# **5.3.1.1 UTM-Transformation für w<sup>3</sup>GIS/komGDI**

### **Kurzbeschreibung**

Mit dem UTM-Transformationstool für w<sup>3</sup>GIS/komGDI können w<sup>3</sup>GIS-Anwender (vom in TERAwin-Expert eingebetteten w<sup>3</sup>GIS über w<sup>3</sup>GEO Browser - auch in TERA-Objektmanager - bis hin zu w<sup>3</sup>GIS plus mit allen w<sup>3</sup>-Erweiterungen) ihren gesamten Geodatenbestand unter Verwendung der amtlichen NTv2- Transformationsdatei der Vermessungsverwaltung von Gauß-Krüger nach UTM transformieren.

Transformiert werden dabei Vektor- und Rasterlayer (egal, ob importiert oder mit w<sup>3</sup>GIS erfasst bzw. editiert), in w<sup>3</sup>GIS-Lesezeichen enthaltene Daten wie Redlining-Objekte sowie Fachdaten in den Datenbanken der w<sup>3</sup>-Erweiterungen. Die Transformation kann für einzelne Layer bzw. Projekte oder für komplette Geodaten-Verzeichnisse angestoßen werden und wird in einem Log dokumentiert; die Ausgangsdaten können archiviert werden. Für weitere Daten (z. B. benutzerspezifische Lesezeichen oder aus Drittsystemen im Livezugriff eingebundene Layer) wird bei Bedarf eine On-the-fly-Transformation durchgeführt.

### **Kontaktinformation**

Stefan Zaunseder sz@giscad.de

für Ingenieur/ Planungsbüros: utmtransformation@giscad.de

Felix Kummer kummer.felix@akdb.de

für Kommunen: grundstueckswesen@akdb.de

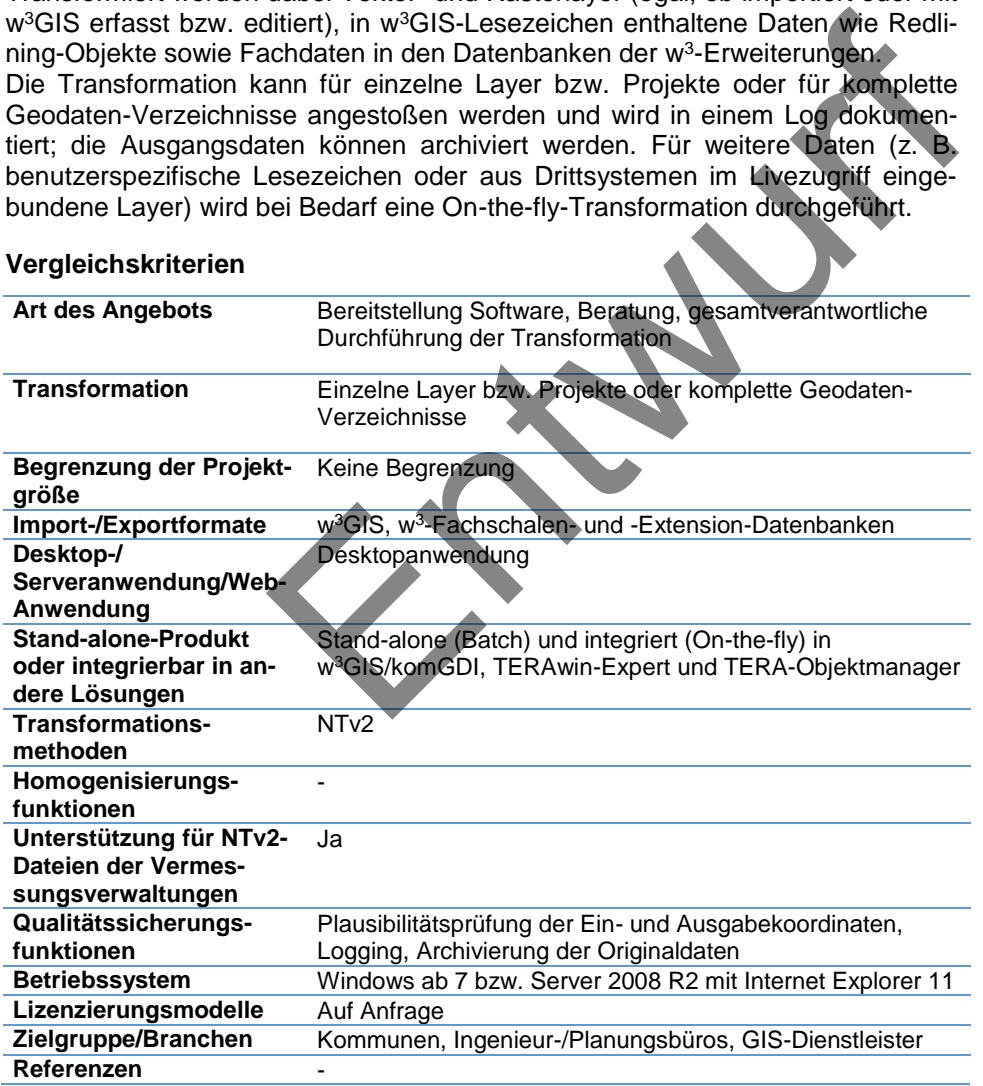

# **5.3.1.2 Vorgehensweise in TERAwin, w³GIS/komGDI und OK.GIS**

### **Kurzbeschreibung**

AKDB-Kunden, die die Grundstückverwaltungssoftware **TERAwin** bzw. das Geographische Informationssystem w<sup>3</sup>GIS/komGDI einsetzen, können in Vorbereitung auf die UTM-Umstellung ab 2017, parallel zu den bisherigen Geobasisdaten in Gauß-Krüger, die aktuellen Topographie-Daten (Luftbilder, topographische Karten, Digitales Geländemodell etc.) in UTM importieren.

Rechtzeitig zur Umstellung des Katasters auf UTM stellt die AKDB eine entsprechende Umrechnungssoftware zur Verfügung, die in Verbindung mit der amtlichen NTv2-Transformationsdatei auch die Transformation von eigenen kommunalen Fachdaten, wie z. B. Kanal- und Wassernetze, Bauleitpläne, Baumkataster etc., ermöglicht.

Die Anwender können dabei wie bisher ihre Geodaten über komfortable Importassistenten selbst einspielen bzw. auf UTM transformieren. Selbstverständlich bietet die AKDB ihren Kunden auch an, die Umstellung der Daten gänzlich zu übernehmen. Kunden, die **OK.GIS** und **TERAwin** bzw. **w³GIS/komGDI** im AKDB-Outsourcing-Rechenzentrum nutzen, werden direkt vom Kundensupport auf UTM umgestellt.

### **Kontaktinformation**

Felix Kummer Geschäftsfeld Grundstückswesen/Bau/GIS/FM Hansastraße 12-16 80686 München Tel.: +49 800 2553222 53 grundstueckswesen@ akdb.de

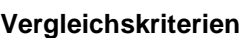

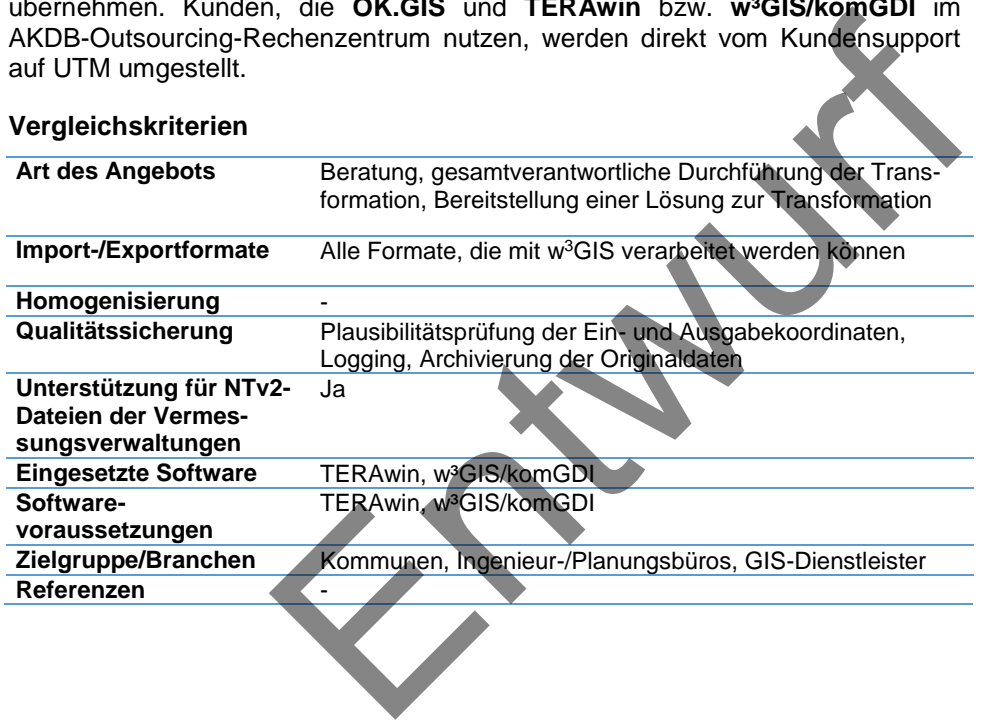

# **5.3.2 AED-SICAD AG**

### **Kurzbeschreibung**

AED-SICAD bietet allen Anwendern und Nutzern von Geobasisdaten in Baden-Württemberg und Bayern die Umstellung von Geofachdaten von Gauß-Krüger nach UTM an. In dem Verfahren bindet AED-SICAD die vom jeweiligen Bundesland zur Verfügung gestellte NTv2-Datei oder alternativ verfügbare Transformationsroutinen ein. Die Werkzeuge werden auf bidirektionale Transformation ausgelegt. Qualitätssicherungen erfolgen anhand von Sichtkontrollen, vorgegebenen Musterfällen und auf der Grundlage von Datenbankauswertungen (z. B. Objektanzahl, Längenzählungen). Das Verfahren wurde bereits vielfach bei Kunden unterschiedlicher Größenordnung in mehreren Bundesländern angewendet. AED-SICAD führt dabei das gesamte Projekt durch. Von der Bereitstellung des Transformationswerkzeugs bis hin zur Lieferung der qualitätsgesicherten Daten an den Kunden.

Spezifisch für die katasterführenden Städte in Baden-Württemberg bieten wir eine Datenmigration unter Anwendung der vom Land vorgegebenen Konvertierungsregeln an.

### **Kontaktinformation**

Für Baden-Württemberg: Andreas Hofmann AED-SICAD Bonn Tel.: +49 7181 20749-56 andreas-hofmann@aedsicad.de

Für Bayern: Eric Schmalen AED-SICAD München Tel.: +49 89 45026 201 eric.schmalen@aedsicad.de

### [www.aed-sicad.de](http://www.aed-sicad.de/)

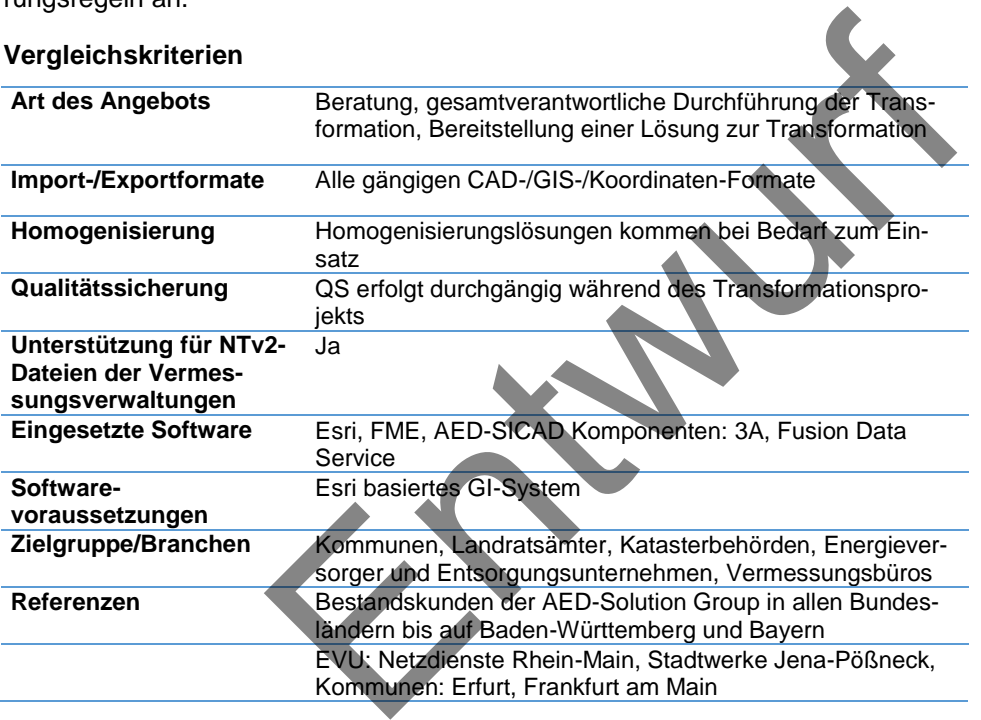

# **5.3.3 AED-SYNERGIS GmbH**

### **Kurzbeschreibung**

Die AED-SYNERGIS GmbH bietet ein Lösungskonzept, das sich lückenlos in die Produktvielfalt der GIS-Plattform von Esri und SynerGIS eingliedert. Die umfangreichen Funktionen der ArcGIS-Basissoftware zur Erstellung und zur Anwendung von unterschiedlichen Transformationsmethoden werden bei Bedarf durch zusätzliche Werkzeuge und automatisierte Abläufe ergänzt und vervollständigt. Neben den standardisierten GSB-Dateien können auch andere Eingangsparameter flexibel zu Transformationsmethoden verarbeitet werden. Dazu stehen eigene Werkzeuge zur Verfügung, um die Funktionalität der ArcGIS-Basissoftware zu vervollständigen. Skripte und Serverwerkzeuge ermöglichen die Transformation großer Datenmengen bei geringen Aufwänden und gleichbleibend hohen Qualitätsstandards.

Ziel der AED-SYNERGIS ist es, eine maßgeschneiderte Lösung für Ihre GIS-Daten anzubieten. Wir orientieren uns dabei an der Architektur Ihres GI-Systems und Ihren Arbeitsabläufen.

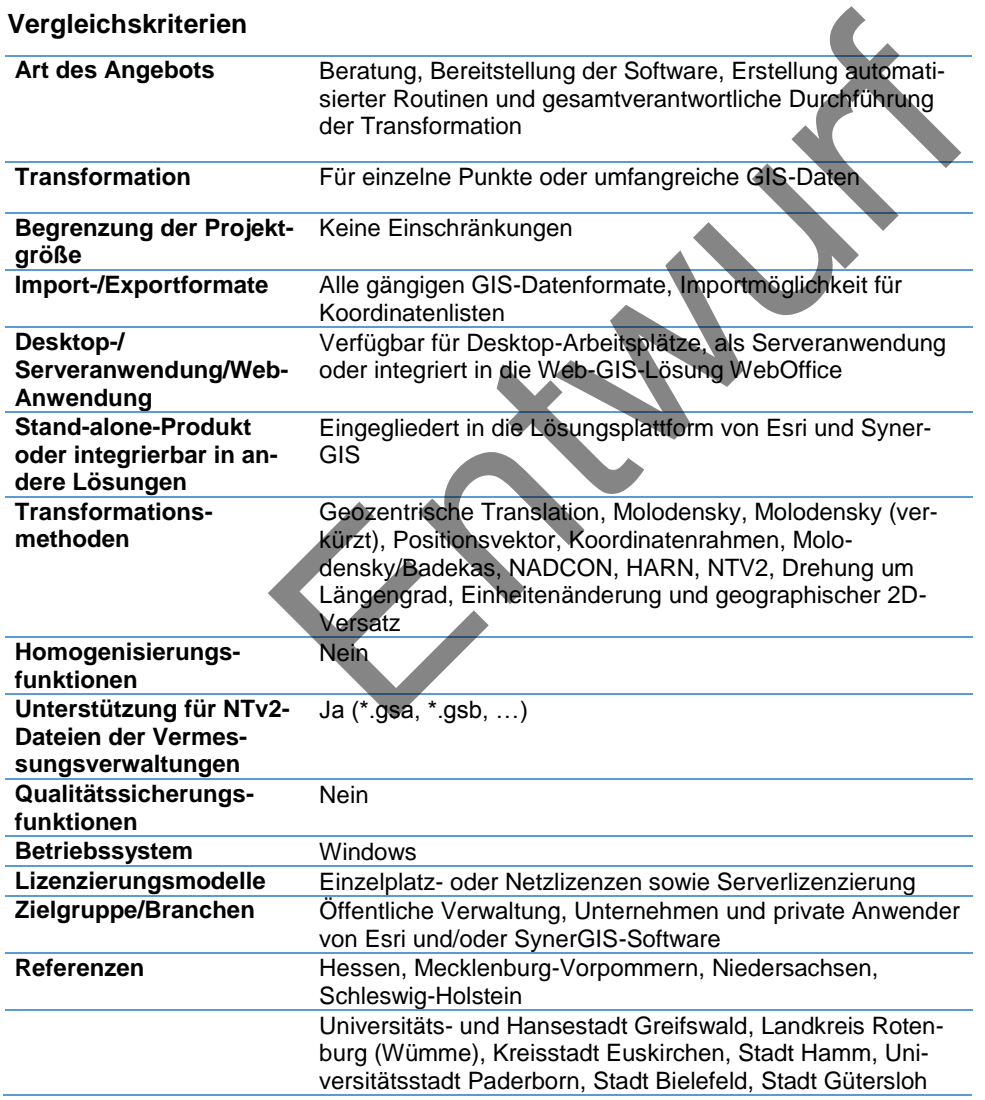

### **Kontaktinformation**

Korbinian Kringer AED-SYNERGIS GmbH Hauptsitz Bonn Mallwitzstraße 1-3 53177 Bonn Tel.: +49 228 9542 500 Fax: +49 228 9542 567 office@aed-synergis.de

# **5.3.4 Esri Deutschland GmbH**

### **Kurzbeschreibung**

Der NTv2-Transformationsansatz der bayerischen Vermessungsverwaltung wird von der ArcGIS-Plattform direkt unterstützt. Die NTv2-Gitterdatei ist, unabhängig von der verwendeten Lizenzstufe, ohne zusätzlichen Programmieraufwand integrierbar. Die Überführung der Geofachdaten nach ETRS89/UTM erfolgt sowohl im Desktop- als auch im Server-Bereich mittels benutzerdefinierter Transformationen, die wahlweise für Transformationen zur Laufzeit oder zur Geoverarbeitung eingesetzt werden können.

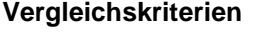

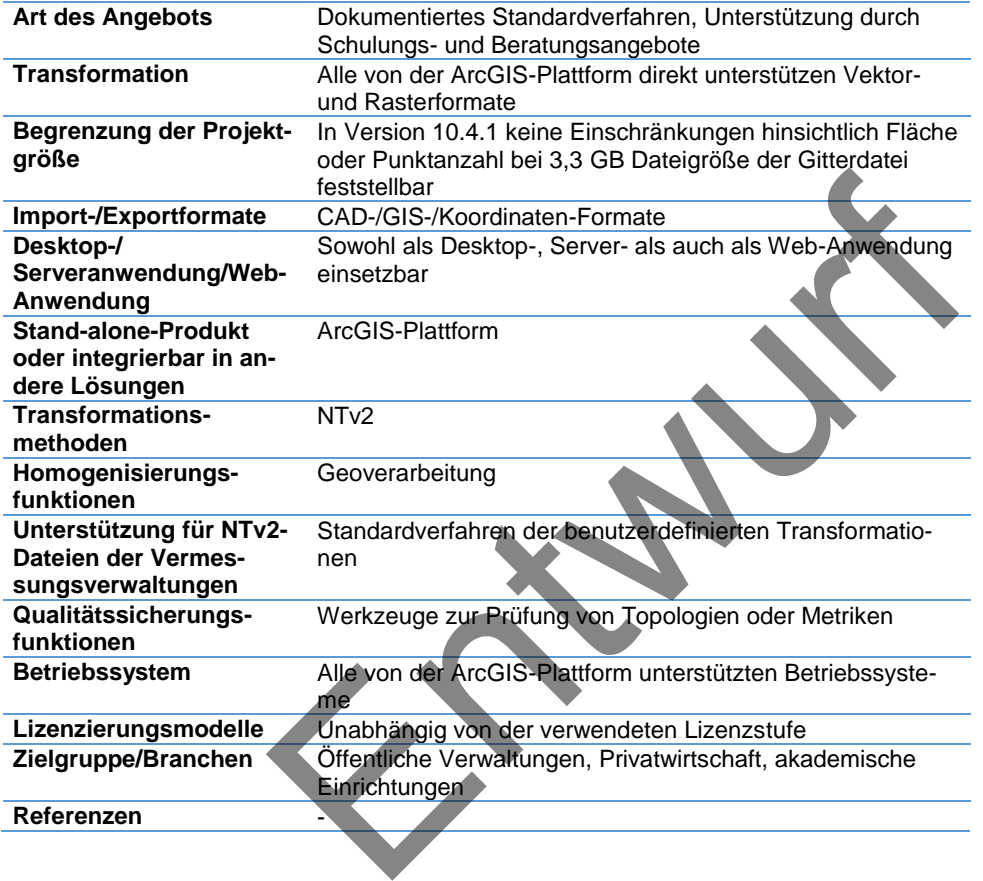

### **Kontaktinformation**

Angela Müller Standard Services Esri Deutschland GmbH Fechnerstrasse 8 04155 Leipzig Tel.: +49 89 207 005 1664 a.mueller@esri.de

# **5.3.5 Intergraph SG&I Deutschland GmbH**

### **Kurzbeschreibung**

Der amtliche Raumbezugssystemwechsel zwingt alle Anwender von Geodaten auf UTM/ETRS89 umzustellen.

Da es sich bei dieser Umrechnung nicht um eine lineare Transformation handelt, sondern durch die Datumsübergänge ein komplexeres Modell zugrunde liegen muss, werden von der Arbeitsgemeinschaft der Vermessungsverwaltungen der Länder (AdV) entsprechende Transformationen zur Verfügung gestellt. Die besten Resultate für Deutschland ergeben sich basierend auf der NTV2- Transformation mit der Gitterdatei BeTa2007 (Bundeseinheitliche Transformation für ATKIS). Diese wird vom Bundesamt für Kartographie und Geodäsie (BKG) zur Verfügung gestellt. U. U. bieten die Landesvermessungsämter eigene Binärdateien (.gsb) an, die in unseren Produkten (z. B. GeoMedia) verwendet werden können.

### **Kontaktinformation**

Klaus Neumayer Account Manager Öffentl. Auftraggeber Fa. Intergraph SG&I Deutschland GmbH Division Hexagon Safety and Infrastructure Tel.: +49 89 961 064 842 klaus.neumayer@ hexagonsi.com

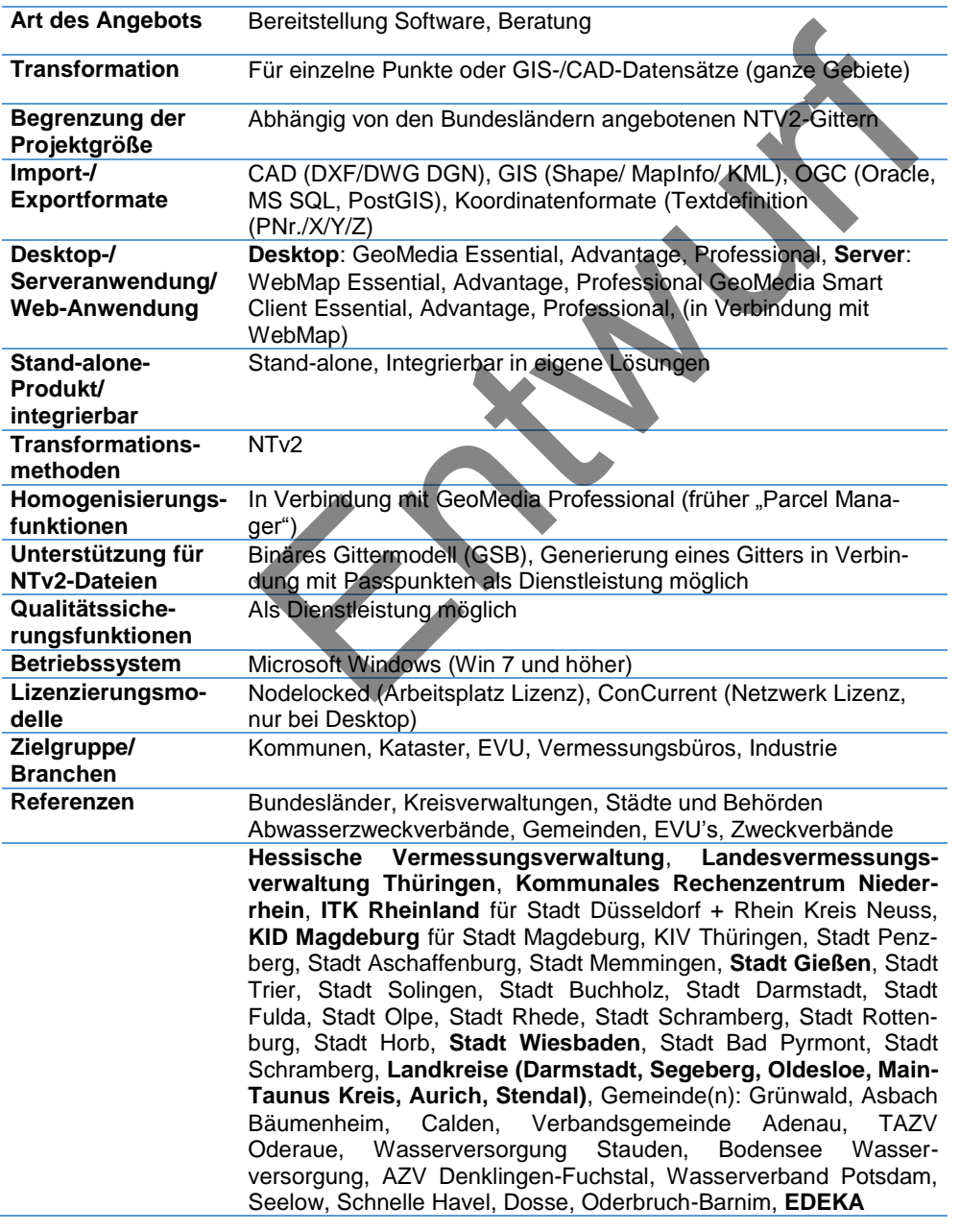

# **5.3.6 ORACLE**

### **Kurzbeschreibung**

Die ORACLE-Datenbank unterstützt Vektor- und Rasterdaten sowie 3D-Objekte wie TINs oder Punktwolken als eigene Datentypen, die jeweils samt Information über das verwendete Koordinatensystem abgelegt werden. Da alle gängigen GI-Tools diese Metadaten auslesen und bei der Darstellung berücksichtigen, werden Daten in unterschiedlichen Bezugssystemen immer korrekt behandelt.

Die Datenbank kann aber auch genutzt werden, um zwischen Bezugssystemen umzurechnen. Alle von der EPSG definierten Referenzsysteme samt der zugehörigen Transformationsoperationen werden standardmäßig mit ausgeliefert, und zwar sowohl für zwei, als auch für drei Dimensionen. Für gitterbasierte Transformationen können zusätzlich individuelle NTv2-Dateien in die Datenbank geladen und im Rahmen eines flexibel konfigurierbaren Regelwerks eingebunden werden. Diese Funktionalität erlaubt die Umstellung des Bezugssystems direkt in der ORACLE-Datenbank, ohne dass Datenbestände aufwendig entladen und anschließend erneut in die Datenbank transferiert werden müssen. Die rechenintensive Verarbeitung findet dabei direkt in der Datenbank statt. Dies ermöglicht es, Konzepte wie beispielsweise Parallelisierung, Partitionierung oder Cluster-Support ohne zusätzlichen Programmieraufwand einzusetzen. So können beliebig große Datenmengen performant, risikoarm in Bezug auf mögliche Fehlerquellen und bei Bedarf auch unterbrechungsfrei umgestellt werden.

### **Vergleichskriterien**

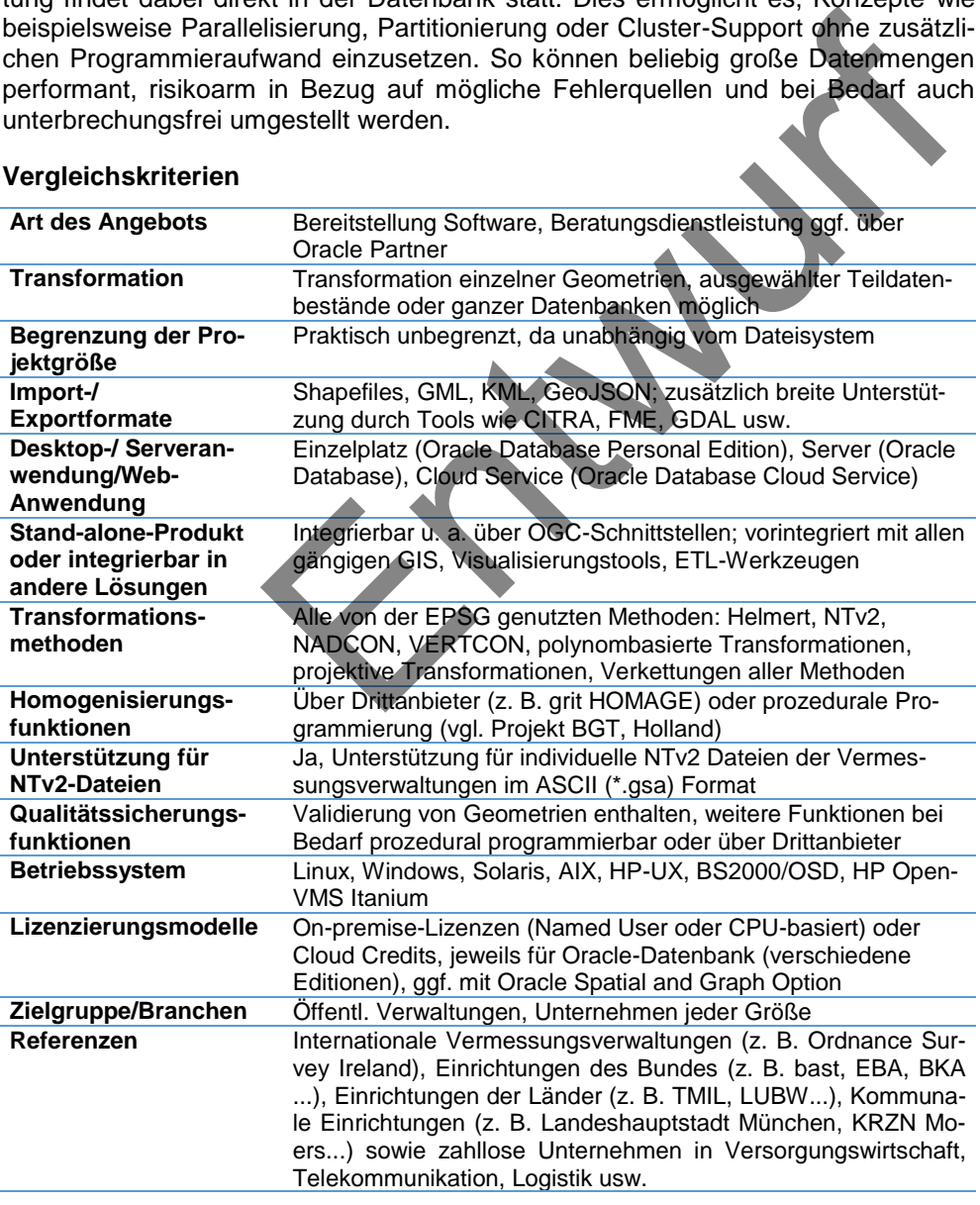

### **Kontaktinformation**

Hans Viehmann Karin Patenge ORACLE Deutschland

info\_de@oracle.com

[www.oracle.com/de/corpor](http://www.oracle.com/de/corporate/contact) [ate/contact](http://www.oracle.com/de/corporate/contact) 

Technische Informationen: [www.oracle.com/goto/spati](http://www.oracle.com/goto/spatial) [al](http://www.oracle.com/goto/spatial)

# **5.3.7 rmDATA GmbH**

### **Kurzbeschreibung**

rmDATA GeoDesktop unterstützt Sie perfekt bei der täglichen Arbeit mit Ihren geographischen Daten. Mit dem GIS-Produkt finden Sie schnell und einfach die gesuchten Informationen, analysieren Ihre Geodaten und geben diese weiter. Das Einbinden und Verwalten von Datenbeständen ist sehr einfach und Sie können es selbst in wenigen Schritten erledigen. Mit umfangreichen Editierfunktionen erfassen und verändern Sie Ihre Geodaten nach Ihren Vorstellungen.

### **Vergleichskriterien**

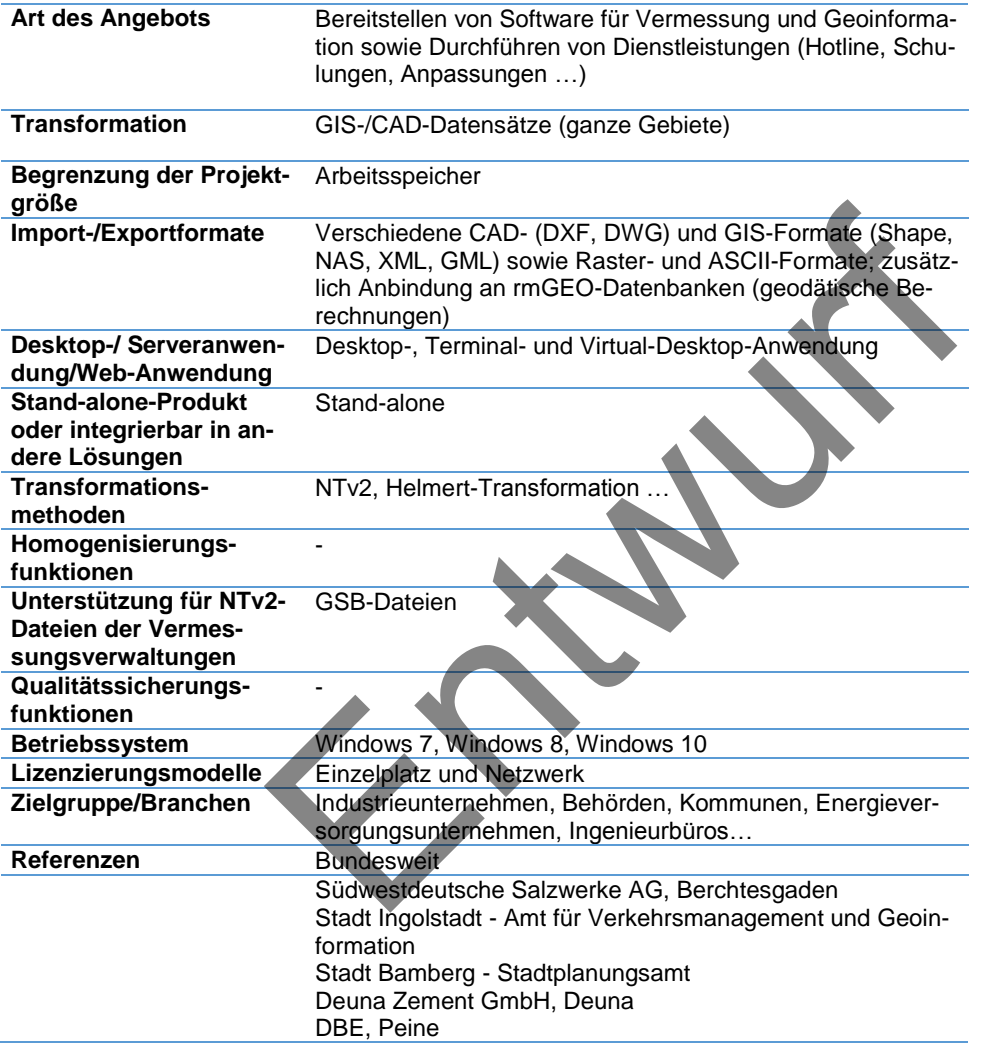

### **Kontaktinformation**

Peter Keimel rmDATA GmbH Untere Bahnhofstraße 50 82110 Germering Tel.: +49 89 8563852 0 office@rmdata.de [www.rmdata.de](http://www.rmdata.de/)
### **5.4 Anbieter von CAD-Software mit integrierter Transformationsfunktionalität**

### **5.4.1 ComputerWorks GmbH**

### **Kurzbeschreibung**

In Vectorworks kann die Transformierung mit dem Befehl NTV2 durchgeführt werden. Grundlage dafür sind georeferenzierte Konstruktionsebenen. Die für Deutschland allgemeingültige Transformationsparameterdatei "beta2007.gsb" steht Ihnen bereits zur Verfügung.

Für genauere Transformationen importieren Sie eine passende "gsb"-Datei, die Sie bei Verfügbarkeit von Ihrem Vermessungsamt erhalten.

Für die Transformation muss dann nur noch das Ziel-Bezugssystem über die Eingabe eines EPSG-Codes ausgewählt werden.

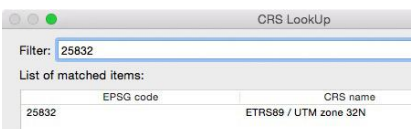

Wir empfehlen Ihnen, Ihre Planung nach der Transformation mit den Referenzdaten der Vermessungsverwaltung abzugleichen und zu prüfen.

### **Vergleichskriterien**

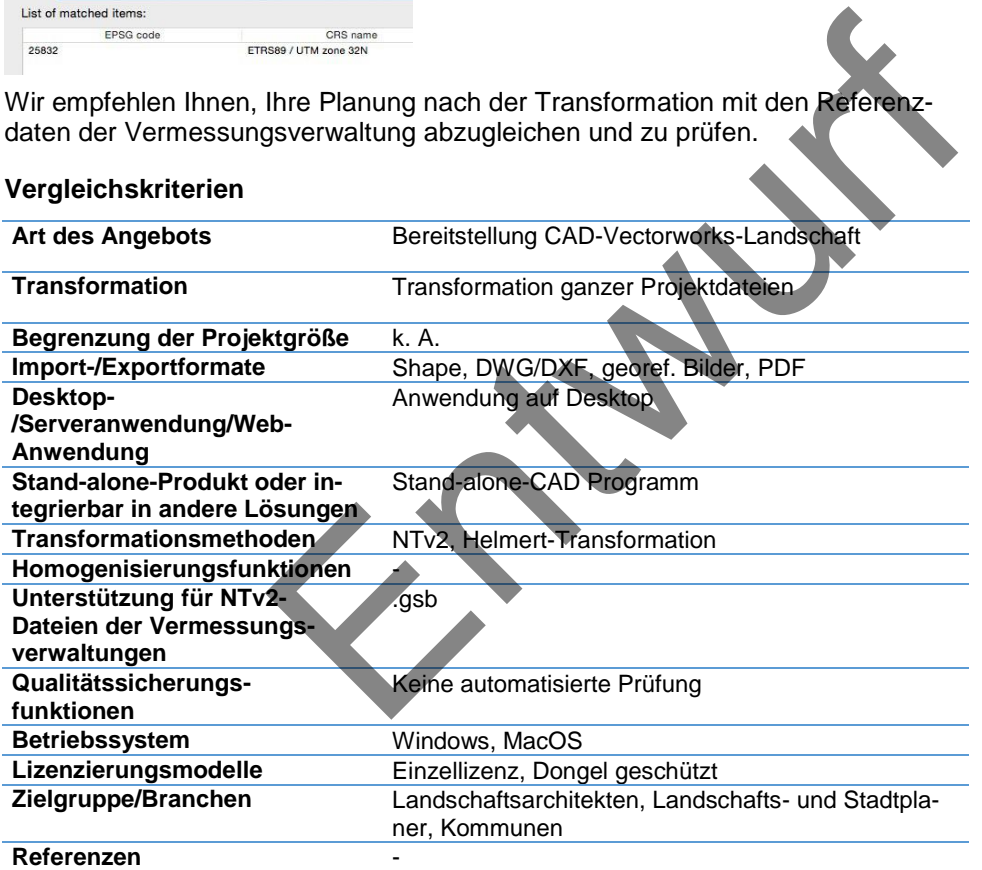

### **Kontaktinformation**

Klaus Holsmölle ComputerWorks GmbH Schwarzwaldstrasse 67 79539 Lörrach info@computerworks.de [www.computerworks.de](http://www.computerworks.de/)

### **5.4.2 rmDATA GmbH**

### **Kurzbeschreibung**

rmDATA GeoMapper ist die geodätische CAD (Planerstellungssoftware) von rmDATA. Die Software vereint die Vorteile von CAD beim grafischen Konstruieren und flexiblen Darstellen sowie jene von GIS beim objektorientierten und qualitätsgesicherten Arbeiten. Aus diesen Gründen ist rmDATA GeoMapper ideal für Arbeiten in der Katastervermessung und Ingenieurvermessung sowie bei GIS-Datenerfassungen geeignet.

### **Vergleichskriterien**

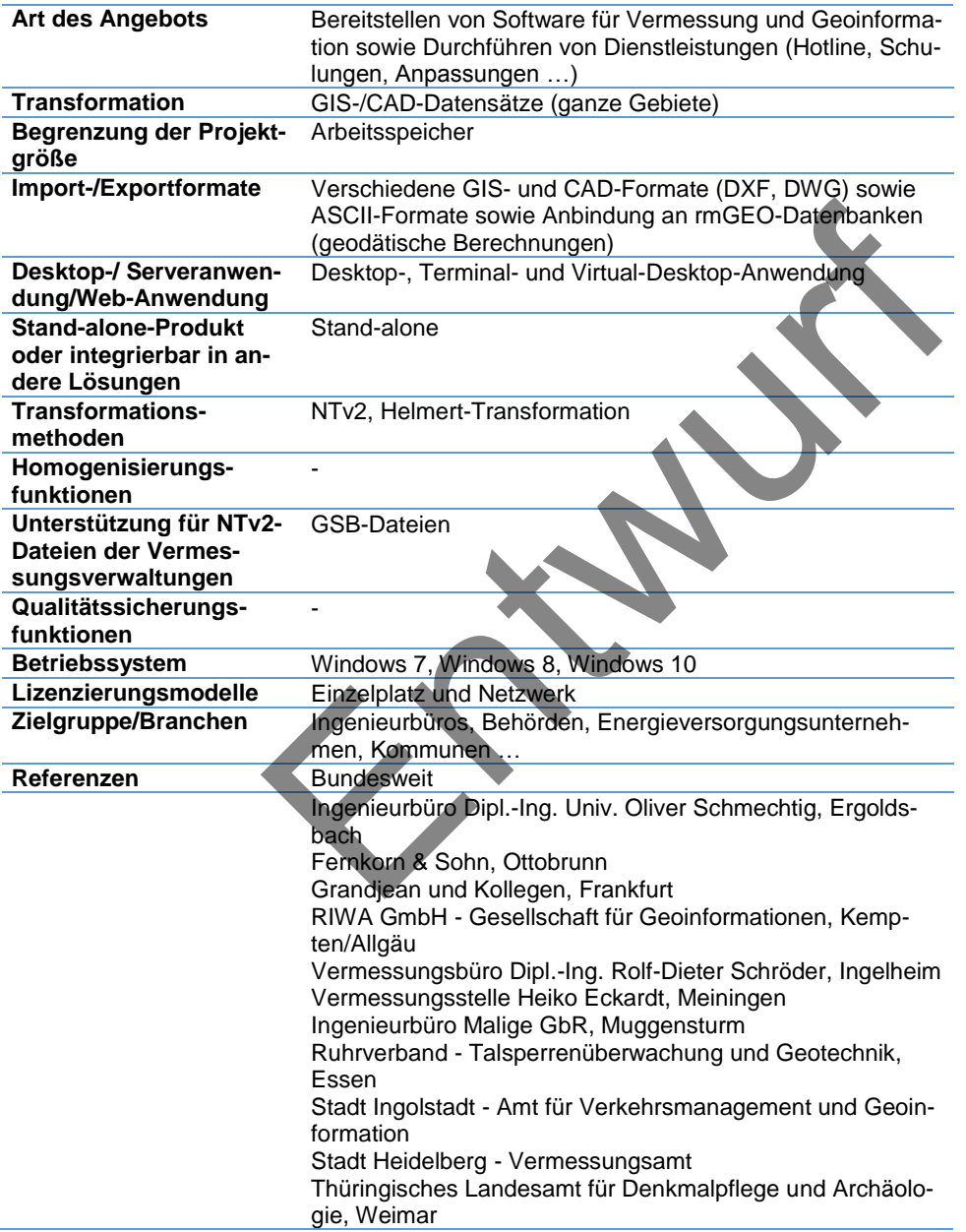

### **Kontaktinformation**

Peter Keimel rmDATA GmbH Untere Bahnhofstraße 50 82110 Germering Tel.: +49 89 8563852 0 office@rmdata.de [www.rmdata.de](http://www.rmdata.de/)

### **5.5 Anbieter aus dem Bereich Ingenieurvermessung**

### **5.5.1 Cremer Programmentwicklung GmbH**

### **Kurzbeschreibung**

Die Koordinatentransformationen sind Bestandteil des Softwareprodukts CA-PLAN der Cremer Programmentwicklung GmbH. Datumsübergänge (z. B. von Gauß-Krüger nach UTM) werden als 7-Parameter-Transformation oder mittels eines NTv2-Gitters berechnet. Dabei ist es möglich, aus identischen Punkten in zwei Bezugssystemen die Werte einer 7-Parameter-Transformation individuell zu ermitteln. Als Passpunkttransformationen stehen die Helmert- und die Affin-Transformation zur Verfügung. Falls identische Punktnummern in den Passpunkten nicht gegeben sind, können die Passpunkte aufgrund der geometrischen Verhältnisse automatisch zugeordnet werden.

### **Vergleichskriterien**

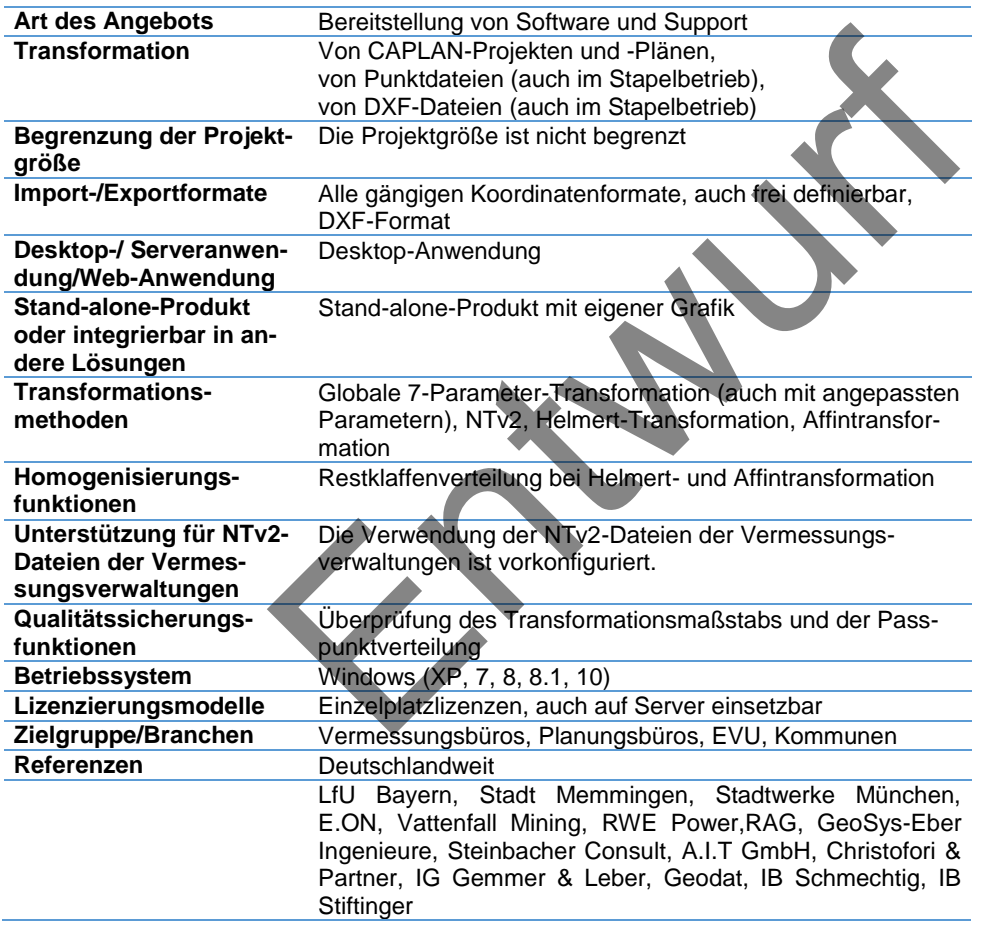

### **Kontaktinformation**

Michael Eicher Cremer Programmentwicklung GmbH Türltorstraße 16-20 D-85276 Pfaffenhofen/Ilm Tel.: +49 8441 4050 000 Fax: +49 8441 4050 001 info@cpentw.de [www.cpentw.de](http://www.cpentw.de/)

### **5.5.2 Ingenieurbüro Schmechtig**

### **Kurzbeschreibung**

Das Ingenieurbüro Schmechtig führt im Rahmen nationaler und internationaler Projekte seit über 20 Jahren Koordinatentransformation zwischen UTM und GK-Koordinatensystemen durch. Aufgrund der hohen Anforderungen im Bereich der Ingenieurvermessung erfolgt die Transformation im Regelfall über identische Punkte oder entsprechende, hoch genaue Transformationsansätze. Dabei werden in der Regel kleine, lokale Bereiche individuell und wiederholt transformiert. Neben der Koordinatentransformation im Zuge der GNSS Anwendungen wurden in den letzten Jahren auch vermehrt Transformationen im Zuge der UAV-Befliegungen durchgeführt.

Nachdem in den letzten Jahren bereits in vielen Bundesländern auf UTM Koordinaten umgestellt wurde, transformierten wir im Kundenauftrag entsprechende CAD-/Vektordaten von GK nach UTM über die im jeweiligen Bundesland zur Verfügung gestellten NTv2-Dateien. Qualitätssicherungen erfolgen anhand von Rücktransformationen, Sichtkontrollen und Koordinatenvergleichen.

### **Kontaktinformation**

Oliver Schmechtig Eichenstraße 9 84061 Ergoldsbach Tel.: +49 8771 408691 office@schmechtig.com [www.schmechtig.com](http://www.schmechtig.com/)

### **Vergleichskriterien**

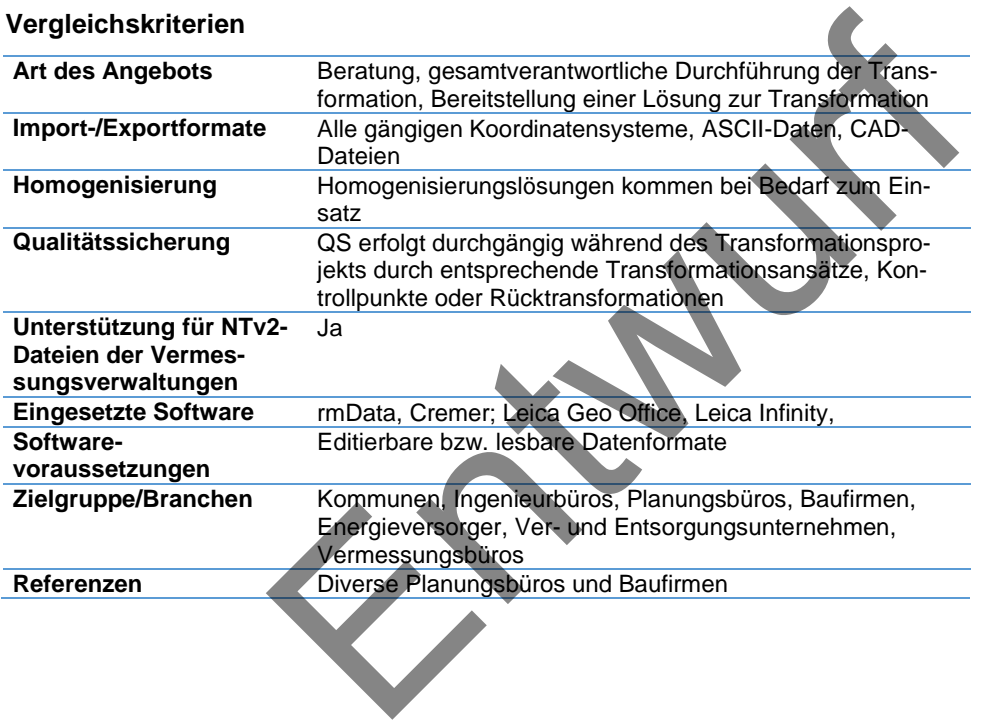

### **5.5.3 rmDATA GmbH**

### **Kurzbeschreibung**

rmGEO ist die geodätische Berechnungssoftware der Firma rmDATA. rmGEO vereinigt alle geodätischen Berechnungsfunktionen und eine starke interne Grafik in einer durchdachten Benutzeroberfläche. Jede Berechnung wird, wo es Sinn macht, durch eine grafische Ausgabe unterstützt. Zusätzlich werden sämtliche Informationen zu Vermessungspunkten und Messdaten in einer Datenbank verwaltet und die Berechnungen in einem strukturierten Protokoll dokumentiert, sowohl für interne Zwecke als auch - dort wo es notwendig ist - entsprechend den maßgeblichen Normen, wie der DIN 18710-1.

### **Vergleichskriterien**

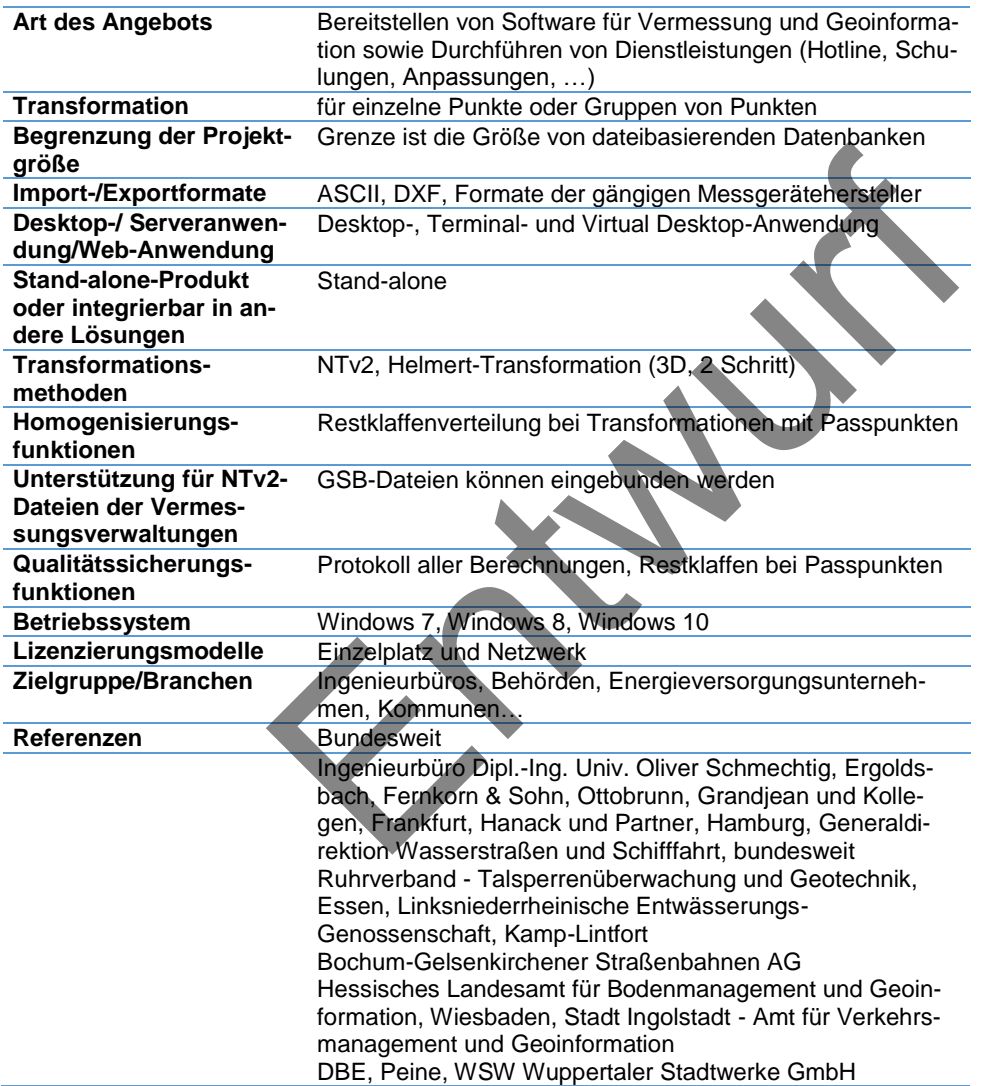

### **Kontaktinformation**

Peter Keimel rmDATA GmbH Untere Bahnhofstraße 50 82110 Germering Tel.: +49 89 8563852 0 office@rmdata.de [www.rmdata.de](http://www.rmdata.de/)

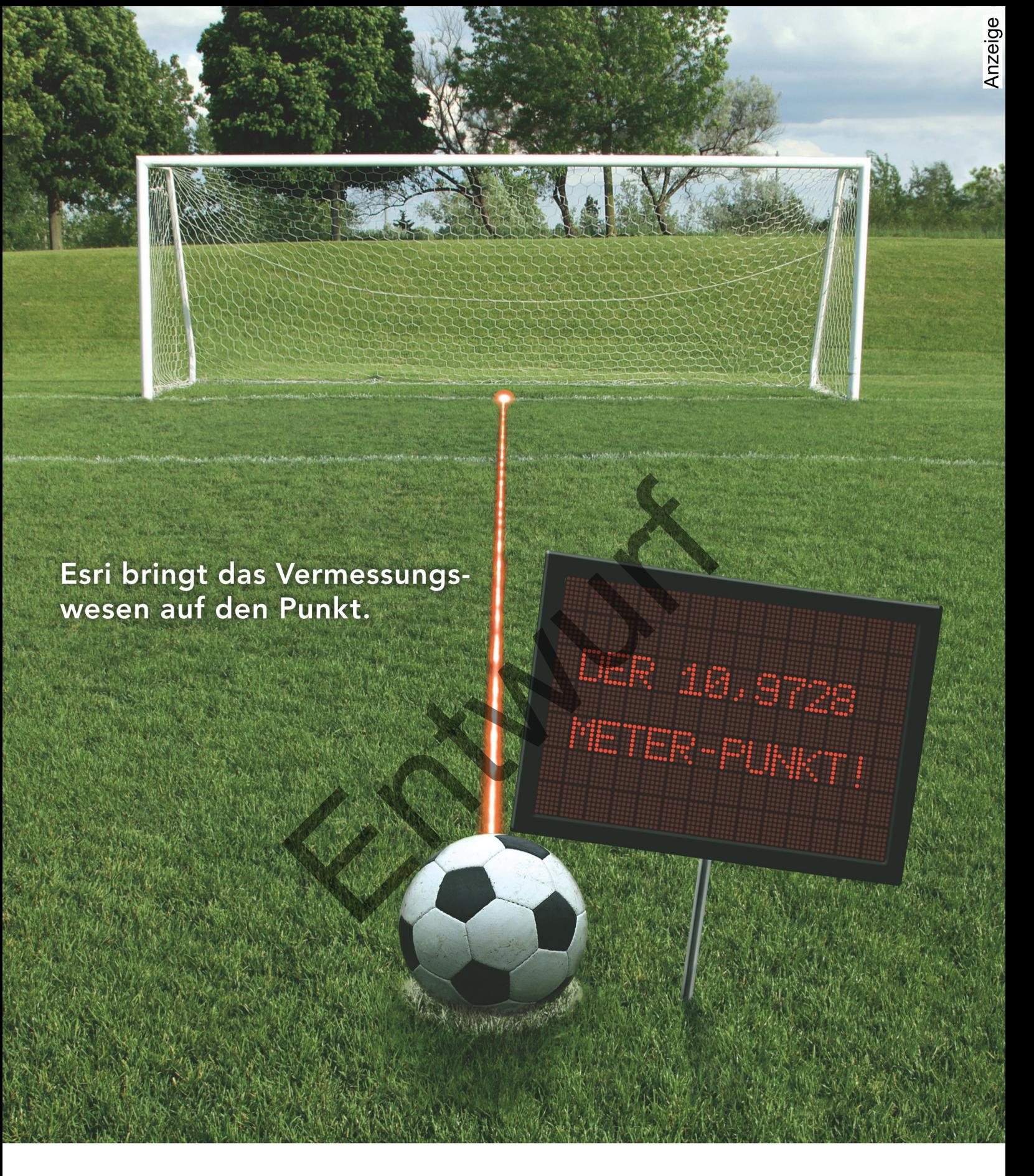

Esri präzisiert die Vermessung der Welt durch mobile Messtechnik und mobiles GIS. Die ArcGIS Plattform von Esri bietet Vermessungsingenieuren punktgenaue Möglichkeiten, lagerelevante Informationen in Karten, Apps und Analysen in eigenen Lösungen zu nutzen, zu teilen und geräteunabhängig online und offline - einzusetzen. Bereiten Sie maßstabsabhängig ortsbezogene Informationen so auf, dass sie von Außendienstmitarbeitern, Führungskräften, Kunden, Subunternehmern, Bürgern und anderen in Flächenleerstandskatastern, Baulückenkatastern, Tourismuskarten, Bebauungsplänen, Themenkarten und vielem mehr verwendet werden können.

**Besri** Deutschland

### **6 Empfehlungen**

Verfasser: Dr. Andreas Donaubauer, Ulrich Voerkelius, Joachim Figura, Clemens Glock, Rosina Groß

Unter Berücksichtigung der Erfahrungsberichte sowie des Angebots der Vermessungsverwaltungen, der Dienstleister und Softwareanbieter werden in diesem Kapitel Empfehlungen für die Anwender von Geobasisdaten gegeben. Die Empfehlungen sind in Form einer Checkliste aufgebaut, in der Sie sich mit Ihren Anforderungen hoffentlich wiederfinden können.

### **6.1 Bin ich vom Bezugssystemwechsel betroffen?**

Die mit dem Bezugssystemwechsel einhergehende Verwendung einer neuen Projektion (UTM statt Gauß-Krüger) führt dazu, dass auch neue Eigenschaften der Kartenprojektion hervortreten (siehe Kap. 2). Daher ist prinzipiell jeder Nutzer vom Bezugssystemwechsel betroffen, wenn auch in unterschiedlichem Ausmaß. Der entscheidende Unterschied liegt darin, ob nur amtliche Geobasisdaten und -dienste für sich genutzt werden oder ob diese Geobasisdaten mit weiteren, eigenen Geofachdaten bzw. Geofachdaten Dritter (z. B. aus GDI-Diensten) gemeinsam genutzt werden sollen.

### **Anwender ohne eigene Geofachdaten**

Für Nutzer, die selbst keine Geofachdaten vorhalten und amtliche Geobasisdaten oder Geodienste nur zu Auskunftszwecken nutzen und diese auch nicht mit Geofachdaten Dritter kombinieren, ist auf den ersten Blick kaum ein Unterschied zu bemerken. Lediglich eine leichte Drehung der Objekte in Abhängigkeit vom verwendeten Meridianstreifen ist möglicherweise in der Kartendarstellung wahrzunehmen. Geht es um höchste Genauigkeitsansprüche, so sind - wie dies auch schon bei Gauß-Krüger-Koordinaten der Fall war - Reduktionen für die Bestimmung von exakten Distanzen anzubringen (vgl. Kapitel 2). Environten (sich zur einer Birkelmen auch in unterschiedlichem<br>
enwechsel betroffen, wenn auch in unterschiedlichem<br>
idende Unterschied liegt darin, ob nur amtliche Geobasis-<br>
ir sich genutzt werden oder ob diese Geobasisd

Darüber hinaus sind u. a. folgende Punkte zu beachten:

- Die Daten werden in unterschiedlichen Meridianstreifen angeboten, in Bayern z. B. 32 N und 33 N.
- Dem Ostwert der UTM-Koordinaten wird oft die Zonenkennzahl vorangestellt (siehe Tabelle 2.1). Da diese Kennzahl eine Ziffer mehr hat als im Gauß-Krüger-System, ergeben sich dadurch längere Koordinatenwerte. In geodätischen Berechnungsprogrammen ist darauf zu achten, dass dies nicht zu einer numerischen Verschlechterung führt. Eventuell müssen Ausgabeformate angepasst werden. Manche CAD-Programme könnten ebenfalls Probleme mit den längeren Koordinatenwerten haben.
- Die Vermessungsverwaltungen haben für unterschiedliche Datenformate unterschiedliche Zeitpunkte bzw. Übergangszeiträume festgelegt. Beispielsweise sollen in Bayern ALKIS-NAS-Daten ab dem Umstellungszeitpunkt nur noch in ETRS89/UTM angeboten werden, während es Daten im Shape- und DXF-Format in einem Übergangszeitraum sowohl in GK als auch UTM geben wird (vgl. Kapitel 3.3).

### **Geofachdatenhalter und -produzenten**

Halter und Produzenten von Geofachdaten sind stärker vom Bezugssystemwechsel betroffen. Über die oben genannten Punkte hinaus müssen sie oder **Jeder Nutzer amtlicher Geobasisdaten ist betroffen!**

**Anwender ohne eigene Geofachdaten müssen sich nur an die neue Kartenprojektion gewöhnen**

**Geofachdatenhalter und -produzenten sind stärker betroffen!**

ihre Dienstleister sich mit der gesamten Problematik der Umstellung auseinandersetzen.

Unter Geofachdaten werden anwendungsspezifische Geodaten eines GIS-Anwenders verstanden, die über den Inhalt der Geobasisdaten hinausgehen. In den folgenden Ausführungen wird der Begriff "Geofachdaten" sowohl für Daten der Bestandsdokumentation (z. B. Leitungskataster), als auch für Planungsdaten (z. B. Planungen und Gutachten aus dem Umweltbereich, Bebauungspläne, Baupläne bis hin zu Gebäudemodellen aus dem Building Information Modeling, BIM) verwendet. Die Geofachdaten beziehen sich jedoch in der Regel auf die amtlichen Geobasisdaten und werden oft mit ihnen zusammen dargestellt und ausgewertet. Teilweise werden die Geofachdaten auch auf Grenzpunkte, Hausecken oder andere Objekte der Geobasisdaten bezogen eingemessen und digital nachkonstruiert. Beispiele dafür sind bestehende Aufmaße von Leitungskatastern. Teilweise nutzen Geofachdaten auch (Teil-)Geometrien von Geobasisdaten (z. B. kann eine Schutzgebietsgrenze identisch mit einer Flurstücksgrenze sein). Damit liegen die Geofachdaten im selben geodätischen Bezugssystem vor wie die Geobasisdaten der Vermessungsverwaltungen. Sollen diese Daten zukünftig mit den Geobasisdaten im neuen Bezugssystem kombiniert werden, sind auch diese Daten mit den von den Vermessungsverwaltungen empfohlenen und bereitgestellten Transformationsmodellen in das neue Bezugssystem zu überführen (vgl. Kapitel 3).

Hinweise dazu geben die folgenden Abschnitte.

### **6.2 Wie lässt sich der Bezugssystemwechsel organisieren - kleine oder große Lösung?**

### **Verschiedene Anwender, unterschiedliche Lösungen**

Man kann anhand der Größe und des Tätigkeitsfelds der Geofachdatenhalter und -Produzenten verschiedene Anwendergruppen unterscheiden, die dann auch unterschiedliche Lösungen für das Problem der Koordinatentransformation benötigen und wünschen. den von den Vermessungsverwaltungen empfohlenen und<br>formationsmodellen in das neue Bezugssystem zu über-<br>die folgenden Abschnitte.<br> **ch der Bezugssystemwechsel organisie-**<br> **ch der Bezugssystemwechsel organisie-<br>
nuwender,** 

### **Kleine Lösungen: Architekten, Ingenieur- und Planungsbüros**

Architekten-, Ingenieur- bzw. Planungsbüros oder Privatpersonen benötigen die Liegenschaftsdaten meist in CAD-Formaten wie DXF, weil überwiegend mit Programmen auf CAD-Basis gearbeitet wird. Da es sich häufig um isolierte, kleinräumige Projekte handelt und die Datenhaltung projektweise oft als Inselkarten erfolgt, können neue Projekte sofort im neuen Bezugssystem begonnen werden. Das gleiche gilt auch für kleinere Planungen im Umweltbereich, die meist mit GI-Systemen erfolgen.

Die Situation kann sich aber ändern, wenn bestehende Projekte basierend auf älteren Liegenschaftsdaten in Gauß-Krüger-Gitterstreifen erweitert oder angepasst werden müssen. Benötigt dieser Prozess aktuelle Katasterdaten, die dann schon im ETRS/UTM-Bezugssystem vorliegen, müssen beide Datenbestände in einem gemeinsamen Bezugssystem zusammengeführt werden. In Bundesländern, in denen der Bezugssystemwechsel bereits vollzogen wurde, ist zu beobachten, dass die meisten Planungsbüros dann eine Rück-Transformation der aktuellen NAS/ALKIS-Daten nach Gauß-Krüger wählen, um diese mit ihren bereits erstellten Planungsdaten zu kombinieren. Das ist im Bereich einzelner Projekte der schnellere und einfachere, möglicherweise aber nicht der nachhaltigere Weg.

**Verschiedene Lösungen: für Jeden die Richtige**

**Kleine Lösung für GISbzw. Planungsprojekte mit definierter Laufzeit**

**Rücktransformation der Geobasisdaten bei Erweiterung bestehender Projekte**

Alternativ können aber auch die bestehenden Planungsdaten nach ETRS/UTM transformiert werden. Das ist öfter gefragt, wenn es z. B. um das Repowering von vor 10 bis 15 Jahren geplanten und errichteten Windkraftanlagen oder - Parks geht. In diesem Fall lohnt der geringfügig höhere Aufwand, da meist eine ganze Reihe von älteren Anlagen neu geplant werden müssen.

Umfangreichere Planungen, vor allem im Umweltbereich, erfordern aufgrund der räumlichen Ausdehnung und des integrativen Charakters in der Regel eine Zusammenführung mit Geobasisdaten. Diese Planungen erfolgen meist in GI-Systemen. Hier kommt einer gut strukturierten Organisation der Daten in Geodatenbanken eine große Bedeutung zu. In diesem Fall ist dann auch die Transformation zwischen den Bezugssystemen mittels der in der GIS-Software integrierten Transformationsfunktionalität und unter Beachtung der Hinweise in den Abschnitten 6.3 und 6.4 mit überschaubarem Aufwand möglich (vgl. Kap. 4.2.2) und damit auch im laufenden Projekt praktikabel. Voraussetzung ist allerdings, dass die verwendete GIS-Software die amtlichen Transformationsmodelle unterstützt (z. B. länderspezifische NTv2-Datei für Baden-Württemberg/Bayern oder in einer Softwarelösung integriertes Transformationsmodell, Niedersachsen).

Müssen die Ergebnisse der Planung beispielsweise nach Projektende in ein kommunales GIS eingepflegt werden, das bereits auf das neue Bezugssystem umgestellt wurde, so ist die Bearbeitung im neuen System oder die Transformation der Ergebnisse in das neue Bezugssystem ohnehin erforderlich.

### **Große Lösungen: Ver- und Entsorger, Landes- und Kommunalbehörden**

Große Ver- und Entsorger nutzen meist GI-Systeme mit netzspezifischen Fachschalen zur Dokumentation ihrer Leitungen und Betriebsmittel. Oft setzt man in diesen Umgebungen auf ein Datenbanksystem mit Geokomponente zur Speicherung der Daten. Gleiches gilt für die auf persistente Speicherung angelegten und ständig fortgeführten Informationssysteme bei Landes- und Kommunalbehörden. Die Geofachdaten werden aufgrund der zugrunde liegenden Liegenschaftsdaten digitalisiert und bemaßt. Wurde das System zu EDBS/ALK- bzw. in Bayern zu DFK-Zeiten eingeführt, gibt es **zwei Lösungen**, um die Konsistenz der Daten zu gewährleisten. se der Planung beispielsweise nach Projektende in ein<br>gepflegt werden, das bereits auf das neue BeZugssystem<br>st die Bearbeitung im neuen System oder die Transforma-<br>das neue Bezugssystem ohnehin erforderlich.<br> **n: Ver- und** 

Zum einen kann beim Einspielen der aktuellen Liegenschaftsdaten (NAS/ALKIS) ein Konverter zum Einsatz kommen, der ein Modul zur Koordinaten-Transformation mit dem amtlichen Transformationsmodell beinhaltet. Man rechnet regelmäßig die Katasterdaten zurück in das Gauß-Krüger-System und trägt somit Sorge, dass die eigenen Geofachdaten lagemäßig zu den Geobasisdaten passen.

Solche **Rücktransformationen** können aber nur eine **Übergangslösung** darstellen, da nach und nach alle kommunalen und privaten Dienstleister in der Umgebung die Umstellung auf das neue Bezugssystem vollführen werden und der Datenaustausch zunehmend schwierig würde. Man kann ein solches Vorgehen temporär verfolgen, wenn eine **Systemablösung** bevorsteht und man im Rahmen einer Migration der Fachdaten in ein neues GIS diese auch einmalig transformiert. Es ist ein einmaliger Prozess, der dazu führt, dass alle Daten lagegenau im neuen Bezugssystem sind und keine sich wiederholenden zeitintensiven und fehleranfälligen Schritte im Workflow notwendig werden. In diesem Fall ist die Koordinatenumrechnung ein zusätzlicher Schritt bei der Datenmigration, aber nur ein einmaliger.

Zum anderen kommt eine **'In-situ'-Transformation** infrage. Dabei werden die Koordinaten innerhalb der Datenhaltungskomponente bzw. des GIS mit den entsprechenden amtlichen Transformationsmodellen inkl. angebundenen Bibliotheken und Passpunktdateien ohne Export-/Importvorgang transformiert. In diesem Fall soll das Geoinformationssystem/die Fachschale beibehalten und Ge-

**Große Lösung für auf Dauerhaftigkeit angelegte Informationssysteme**

**Rücktransformation als Übergangslösung bei beabsichtigter Systemmigration**

obasis- sowie Fachdaten in das aktuelle und amtliche Bezugssystem überführt werden. Auch dabei handelt es sich um eine einmalige und dauerhafte Lösung, die Kontinuität im weiteren Arbeitsablauf garantiert und nachhaltig ist. Neben dieser einmaligen Transformation kann in einer Übergangszeit auch eine Onthe-fly-Transformation innerhalb der Datenhaltungskomponente bzw. des GIS erwogen werden.

Eine Organisation, welche ihren Datenbestand auf amtlichen Daten aufgebaut hat, könnte sich überlegen, zumindest für eine Übergangszeit die Geometrie der Geoobjekte in beiden Koordinatenreferenzsystemen vorzuhalten. Manche raumbezogenen Datenbankmanagementsysteme stellen die Option von multiplen Geometrien bzw. redundante Verwaltung von Koordinaten in unterschiedlichen Referenzsystemen zur Verfügung. Diese Möglichkeit erleichtert es, gerade bei langen Transaktionen die Daten konsistent zu halten. Daten die vor der Transformation ausgespielt und extern fortgeführt wurden (sogenannte lange Transaktionen), können dann im alten System wieder eingespielt, auf Konsistenz geprüft und erst danach gemeinsam mit den vorhandenen Daten in das neue Koordinatenreferenzsystem überführt werden. Ziel ist es, möglichst schnell in das neue System zu migrieren, um ein redundantes Datenmanagement zu vermeiden.

### **Erstes Resümee**

Wie man sieht, gibt es nicht DAS Problem und daher auch nicht DIE Lösung. Der Königsweg besteht aus verschiedenen Pfaden, die ja nach Umgebung gewählt werden müssen. Und da jeder Pfad anders aussieht, werden auch unterschiedliche Beförderungsmittel verwendet.

Muss regelmäßig transformiert werden, d. h. regelmäßig gelieferte aktualisierte Geobasisdaten liegen (noch) nicht in dem Bezugssystem meiner Fachdaten, dann kann - falls das eigene GI-System die amtlichen Transformationsmodelle nicht bereits unterstützt - der Kauf einer Lizenz und der Einbau einer Transformationssoftware in die eigene Umgebung die richtige Wahl sein (vgl. Kapitel 5.2). Entweder man implementiert das Transformationsmodul in den eigenen Konverter oder die Geodaten werden nach Import und innerhalb des Systems umgewandelt, sprich 'in situ' umgerechnet. GI- und Geodatenbank-Systeme beinhalten oft bereits die nötige Transformationsfunktionalität (vgl. Kapitel 5.2). Eine Unterstützung bzw. Wahl des länderspezifischen Transformationsmodells (vgl. Kap. 3) ist dabei sicherzustellen. Somith DAS Problem und daher auch nicht DIE Lösung<br>
In aus verschiedenen Pfaden, die ja nach Umgebung ge-<br>
I. Und da jeder Pfad anders aussieht, werden auch unter-<br>
Ingsmittel verwendet.<br>
Isformiert werden, d. h. regelmäßi

Ist die Transformation nicht immer gewünscht oder die Planung erfolgt als Insellösung auf einmalig beschafftem digitalen Kartenmaterial, dann kann es deutlich ökonomischer sein, im Einzelfall Dienstleistung in Anspruch zu nehmen und nicht für Software zu zahlen, sondern für eine geleistete Transformation. Online-Transformationsdienste können hier eine weitere Lösung sein. Wichtig ist es sicherzustellen, dass die amtlichen Transformationsmodelle genutzt werden.

Unabhängig davon, welcher Weg, welche Technik zur Transformation ausgewählt wird, zeigen die Erfahrungsberichte (vgl. Kapitel 4), dass eine ausführliche Bestandsaufnahme der eigenen Geofachdaten unumgänglich ist.

Ziel dieser Bestandsaufnahme ist die Klärung folgender Fragen:

**1. Wie kann der Bezugssystemwechsel zur Qualitätssteigerung des eigenen Geofachdatenbestands und der darauf aufsetzenden Arbeitsprozesse genutzt werden?** 

Häufig wird der Bezugssystemwechsel als Anlass genutzt, im eigenen Geofachdatenbestand "aufzuräumen". Dies beinhaltet die Entscheidung, welche Daten transformiert werden sollen und welche im alten Bezugssystem zu archivieren sind. Das "Aufräumen" der Geofachdaten

 kann dabei von der Konsolidierung und Neustrukturierung der eigenen Daten und der darauf aufsetzenden Arbeitsprozesse bis hin zur Kombination des Projekts "Bezugssystemwechsel" mit einer Systemmigration reichen.

- **2. Welche Geobasisdaten liegen meinen Geofachdaten zugrunde und wie ist die geographische Ausdehnung meiner Geofachdaten?**  (siehe Kapitel 6.3)
- **3. In welcher Form kommen Koordinaten in den eigenen Geofachdaten vor?**  (siehe Kapitel 6.4)

### **6.3 Welche Geobasisdaten liegen meinen Geofachdaten zugrunde und wie ist die geographische Ausdehnung meiner Geofachdaten?**

Bei den eigenen Geofachdaten ist grundsätzlich zwischen indirekt und direkt raumbezogenen Daten zu unterscheiden. Daten, die ihren **Raumbezug indirekt**, z. B. über den Verweis auf stabile Identifikatoren in den Geobasisdaten (Objekt-ID, Flurstückskennzeichen, Adresse) erhalten, selbst aber keine Koordinaten enthalten, sind vom Bezugssystemwechsel nicht betroffen. Beispiele für Daten mit indirektem Raumbezug sind kommunale Einwohnermelde- oder Gewerberegister und Daten aus der kommunalen Grundstücksverwaltung.

Enthalten die eigenen Geofachdaten jedoch einen **direkten Raumbezug** in Form von Koordinaten (in welcher Form auch immer, siehe Kapitel 6.4), so ist die Klärung der Frage, welche Geobasisdaten den eigenen Geofachdaten zugrunde liegen, entscheidend für die Wahl der richtigen Methode zur Transformation der eigenen Geofachdaten. Dies ist insbesondere von Bedeutung, wenn es auf eine Identität der eigenen Koordinaten mit jenen der Geobasisdaten ankommt, z. B. wenn der Geltungsbereich eines Schutzgebiets (= Geofachdaten) genau mit einer Flurstücksgrenze (= Geobasisdaten) zusammenfällt und dies auch nach dem Bezugssystemwechsel noch gewährleistet sein soll. ofachdaten ist grundsätzlich zwischen indirekt und direkt<br>
n zu unterscheiden. Daten, die ihren Raumbezug indi-<br>
Verweis auf stabile Identifikatoren in den Geobasisdaten<br>
Verweis auf stabile Identifikatoren in den Geobasis

Die Vermessungsverwaltungen teilen die von ihnen angebotenen Geobasisdaten in "Raumbezug", "geotopographische Informationen" und "Liegenschaftskataster" ein. Unter "Raumbezug" fallen dabei die Daten über die Festpunkte (Lage, Schwere, Höhe).

Die Geotopographie verfolgt laut AdV "das Ziel, die reale Landschaft zu beschreiben. Gestützt auf das Raumbezugssystem werden zu diesem Zweck von den Vermessungsverwaltungen der Länder die wesentlichen Objekte der Erdoberfläche wie Siedlungen, Verkehrsnetze, Vegetation, Gewässer und Geländeformen erfasst. Flächendeckend für das gesamte Bundesgebiet werden ebenfalls die Grenzen politischer sowie administrativer Einheiten mit Namen und sonstigen beschreibenden Angaben nachgewiesen." Zur Geotopographie zählen damit die Daten des Amtlichen Topographisch-Kartographischen Informationssystems (ATKIS), das sich wiederum aus den Digitalen Landschaftsmodellen (objektstrukturierte Vektordaten für diverse Maßstabsebenen), Digitalen Topographischen Karten (Rasterdaten diverser Maßstabsebenen), Digitalen Geländemodellen diverser Gitterweiten und Digitalen Orthophotos mit den Bodenauflösungen 20 cm und 40 cm zusammensetzt. Basieren die eigenen Geofachdaten auf einem der hier genannten, bundesweit erhältlichen Geobasisdatenprodukte, so ist grundsätzlich und unabhängig davon, ob es sich bei den eigenen Geofachdaten um Vektor- oder Rasterdaten handelt (vgl. Kapitel 6.4), die Nutzung der vom BKG herausgegebenen NTv2-Datei Beta2007 (EPSG:15948) für die Transformation zu empfehlen (vgl. Kap. 2.4 und 3.1). In diesem Fall ist die

**Bezug zur bundeseinheitlichen Geotopographie (ATKIS): Beta2007 verwenden**

Frage, wo Sie sich mit Ihren Geofachdaten in Deutschland befinden, unerheblich.

Über die von der AdV bundeseinheitlich definierten geotopographischen Daten hinaus bieten einige Länder weitere Produkte aus dem Bereich Geotopographie an. Ein Beispiel hierfür sind Digitale Orthophotos mit einer höheren Auflösung als 20 cm. Setzen die eigenen Geofachdaten auf solchen **länderspezifischen Geobasisdaten der Geotopographie** auf, so sind auch länderspezifische Lösungen für die Transformation zu verwenden (vgl. Kapitel 4.2, 4.3 und 4.4). Insbesondere gilt die Verwendung länderspezifischer Transformationslösungen auch, wenn die eigenen Geofachdaten auf dem **Liegenschaftskataster** aufsetzen, d. h. beispielsweise auf der Grundlage von ALKIS (Flurstücke, Gebäude, Tatsächliche Nutzung), Hauskoordinaten, Hausumringe sowie 3D-Gebäudemodelle (LOD1, LOD2). Entscheidend in diesen Fällen ist es, dass das vom Anwender oder seinem Dienstleister genutzte System die länderspezifischen Lösungen zur Transformation unterstützt. Die meisten Länder stellen hochaufgelöste NTv2-Dateien als Transformationsmodell für Anwender zur Verfügung, beispielsweise Baden-Württemberg und Bayern (siehe Tabelle in Kapitel 4.4), sodass eine Unterstützung durch gängige Softwaresysteme gegeben ist (vgl. Kapitel 5). Zu beachten ist dabei, dass Datenbank- und Geoinformationssysteme meist mehrere Methoden für den Bezugssystemwechsel anbieten, z. B. 7-Parameter-Ähnlichkeitstransformation und verschiedene gridbasierte Transformationen basierend auf verschiedenen NTv2-Dateien. Hier muss die jeweils richtige Methode vom Nutzer gewählt werden. Einige Länder stellen statt NTv2- Dateien, Programmbibliotheken als Transformationslösung zur Verfügung. In diesen Fällen sollten Sie die Kompatibilität zu dem vom Anwender oder seinem Dienstleister genutzten System prüfen. iachten ist dabei, dass Datenbank- und Geoinformations-<br>
enterhoden für den Bezugssystemwechsel anbieten, z. B.<br>
eitstransformation und verschiedene gridbasierte Trans-<br>
die geweilst auf verschiedenen NTv2-Dateien. Hier mu

Setzt der **eigene Geofachdatenbestand auf den Geobasisdaten des Liegenschaftskatasters** auf und **erstreckt sich dieser über mehrere Bundesländer,** dann können trotz des gemeinsamen Bezugssystems auch künftig Koordinatendifferenzen im Kataster auftreten.

Aufgrund der föderalen Struktur der Bundesrepublik Deutschland wurden von den Bundesländern unterschiedliche Umformungsverfahren für die amtliche Bezugssystemumstellung der Katasterdaten nach ETRS89/UTM entwickelt und angewendet. Zudem ist die Harmonisierung der Landesgrenzen noch nicht vollständig abgeschlossen.

Zur Transformation von Geofachdaten stellen die Bundesländer ihren Kunden jeweils eigene Transformationsmodelle zur Verfügung. Die Bundesländer Brandenburg, Bremen, Hamburg, Hessen, Thüringen, Sachsen, Sachsen-Anhalt, Baden-Württemberg und Bayern bieten hierzu eigene NTv2-Dateien für Fachkunden an. Andere Länder (z. B. Niedersachsen) bieten ihre Überführungsansätze in integrierbaren Softwarelösungen an.

Für Fachanwender bedeutet dies, dass bei der Umstellung bundeslandübergreifender Geofachdaten die jeweiligen Transformationsansätze der betreffenden Bundesländer anzuwenden sind.

In Baden-Württemberg und Bayern werden den Kunden jeweils NTv2-Ansätze mit engmaschigen Gittern angeboten. Diese enthalten auch grenzüberschreitende Gitterbereiche mit Gitterpunkten außerhalb des Bundeslands, die Nutzung der in der NTv2-Datei gespeicherten Transformationsvorschrift ist jedoch nur für die im jeweiligen Bundesland liegenden Gebiete zulässig. Der Fachanwender hat darauf zu achten, bei der Transformation von bundeslandübergreifenden Geofachdaten die jeweils zutreffenden NTv2-Ansätze zu verwenden.

Die abweichenden Koordinaten der Landesgrenze sind im Kataster in einem nachfolgenden Schritt zwischen den Bundesländern durch die Katasterämter noch zu harmonisieren. Dabei "einigen" sich die betroffenen Länder auf eine gemeinsame Koordinate für jeden Landesgrenzpunkt. Für die Landesgrenze von

**Bezug zum Liegenschaftskataster (AL-KIS): Länderspezifische Transformationslösung verwenden**

**Vorgehen bei grenzübergreifenden Geofachdaten auf der Grundlage des Liegenschaftskatasters**

Bayern zu Sachsen ist die Harmonisierung in ETRS89 bereits abgeschlossen, für Bayern und Baden-Württemberg bzw. Hessen steht diese noch aus.

Für Anwendungen, die über die Grenzen der Bundesrepublik Deutschland hinweg Geobasisdaten der jeweiligen Liegenschaftskataster nutzen, kann im Rahmen dieses Leitfadens nur die Empfehlung gegeben werden, das von den jeweiligen Datenanbietern für ihr Territorium empfohlene Transformationsverfahren zu verwenden. Koordinatensprünge an den Grenzen sind dabei zu erwarten. Über die Landesgrenzen selbst können am Beispiel Österreich und Tschechien die folgenden Aussagen getroffen werden: Die Landesgrenzen zu Österreich und Tschechien sind durch Staatsvertrag in Grenzurkundenwerken festgelegt. Das derzeit in der Erstellung befindliche deutsch-tschechische Grenzurkundenwerk enthält bereits für jeden Landesgrenzpunkt abgestimmte UTM-Koordinaten, die bei der UTM-Umstellung der benachbarten Bereiche erhalten bleiben. Das aktuelle Grenzurkundenwerk mit Österreich basiert auf GK-Koordinaten. Da die UTM-Umstellung in Österreich voraussichtlich erst einige Zeit nach der Umstellung in Bayern erfolgen wird, gelten bezüglich der bilateral rechtsverbindlich anerkannten Landesgrenzpunkte bis auf Weiteres die im Grenzurkundenwerk festgelegten GK-Koordinaten.

Insgesamt ist mit dem neuen europäischen Bezugssystem ETRS89/UTM ein wesentlicher Schritt in Richtung eines modernen einheitlichen Bezugssystems für alle deutschen Bundesländer erfolgt. Die Voraussetzungen für grenzüberschreitende GIS-Projekte sind geschaffen. mannen Europa Stelleden GK-Koordinaten.<br>
m neuen europäischen Bezugssystem ETRS89/UTM ein<br>
n Richtung eines modernen einheitlichen Bezugssystems<br>
indesländer erfolgt. Die Voraussetzungen für grenzüber<br>
kte sind geschaffen.

Ansprechpartner zum Thema länderübergreifende Transformation:

Bayern: Landesamt für Digitalisierung, Breitband und Vermessung Herr Clemens Glock E-Mail: clemens.glock@ldbv.bayern.de

Baden-Württemberg: Landesamt für Geoinformation und Landentwicklung Herr Christian Prägitzer E-Mail: christian.praegitzer@lgl.bwl.de

### **6.4 In welcher Form kommen Koordinaten in meinen Geofachdaten vor?**

Koordinaten können in unterschiedlichen Formen in den eigenen Geofachdaten vorkommen. In Ergänzung der Ausführungen aus Kapitel 6.3 zur Wahl der passenden Transformationsmethode werden in diesem Abschnitt Hinweise für unterschiedliche Formen der Koordinatenangaben gegeben.

Grundsätzlich gilt, dass zur Vorbereitung der Transformation bei den eigenen Geofachdaten maschineninterpretierbar hinterlegt werden sollte, in welchem Koordinatenreferenzsystem die Koordinaten vorliegen. Das heißt zum Beispiel, dass in den Metadaten des Geodatenbanksystems, in der prj-Datei eines Shapefiles oder im srsName-Attribut einer GML-Datei, die Angaben zum Koordinatenreferenzsystem vorhanden und richtig sein müssen. Zu beachten ist dabei auch, ob in den eigenen Geofachdaten vollständige Koordinaten oder nur gekürzte Koordinaten (siebenstellig oder sechsstellig) vorliegen. Falls Sie bisher nur mit GK-Koordinaten in ein und demselben Meridianstreifen gearbeitet haben, so spielten diese Angaben möglicherweise keine Rolle, bei einer automatischen Transformation sind sie jedoch essenziell.

Die folgende Tabelle enthält Empfehlungen für verschiedene Geodatenformate.

**Quelldaten vorbereiten: Angaben zum Referenzsystem müssen vorhanden und richtig sein**

**Empfehlungen für verschiedene Geodatenformate**

Tab. 6.1: Empfehlungen für verschiedene Geodatenformate

| Geodatenformat                                                                                                    | Empfehlung                                                                                                    |
|----------------------------------------------------------------------------------------------------|----------------------------------------------------------------------------------------------------|
| Einzelpunkte und Punktda-<br>teien                                                                                                    | Nutzung von Web-Transformationsdiensten der Länder                                                                                                    |
| Vektordaten                                                                                                    | bzw. des Bundes möglich.                                                                                                    |
| 2D-GIS<br>(z. B. Shape, GML, ORACLE<br>SDO_Geometry,<br>PostGIS geometry, WKT,<br>WKB, GeoJSON, File Geo-<br>database)                                                                                                    | Falls eine Koordinatenidentität zwischen Geobasisdaten<br>٠<br>und Geofachdaten in DHDN/GK vorhanden ist, sollte im<br>Zuge der Transformation ein Snapping durchgeführt wer-<br>den (siehe z.B. Kapitel 5).<br>Umgang mit Bemaßungen, Flächen und Distanzangaben,<br>1D-Koordinatenwerte bei der Verwendung Linearer Refe-<br>renzsysteme (z. B. Straßen-, Flusskilometrierung) prüfen.<br>Ggf. sind diese Angaben mit Reduktionen zu versehen.                                                                                                    |
| 2D-CAD<br>(z. B. DXF, DWG, DGN)                                                                                                    | Prüfung, ob GK-Koordinaten in der CAD-Datei um führende<br>Stellen gekürzt vorliegen und bei der Transformation be-<br>rücksichtigen.<br>In den CAD-Daten enthaltene Information zur grafischen<br>$\bullet$<br>Ausgestaltung benötigt spezielle Berücksichtigung, da auch<br>Schriftwinkel etc. transformiert werden müssen.<br>Nicht alle CAD-Systeme unterstützten die Transformations-<br>$\bullet$<br>lösungen des Bundes und der Länder. Verwendung exter-<br>ner Transformationssoftware in Erwägung ziehen (siehe                                                                                                    |
| 3D-Körper (z. B. selbst<br>erfasste 3D-Körper für<br>Bauwerke wie Brücken etc.,<br>selbst erzeugte 3D-<br>Geometrie auf der Grundla-<br>ae der LOD1-/LOD2-<br>Gebäudemodelle der Ver-<br>messungsverwaltungen,<br><b>BIM-Modelle, IFC)</b> | Kapitel 6.2).<br>Die Überführung von Gebäudemodellen (LOD1/LOD 2),<br>٠<br>allgemeinen 3D-Körpern mit den amtlichen Transformati-<br>onsmodellen der staatlichen Vermessungsbehörden ist i. d.<br>R. mit geringen Verzerrungen des Grundrisses des Gebäu-<br>demodells/allgemeinen 3D-Körper verbunden. Es ist daher<br>nach der Transformation zu prüfen, ob die Geometrie der<br>3D-Körper noch gültig ist (z. B. sind alle Begrenzungsflä-<br>chen noch planar? Bleiben Winkelbeziehungen und Paralle-<br>litäten erhalten? Ist der 3D-Körper noch "wasserdicht?"<br>Systeme aus dem Bereich Building Information Modelling<br>٠<br>(BIM) arbeiten mit sehr wenigen Ausnahmen mit lokalen<br>kartesischen Koordinaten. Der Bezug zu den amtlichen<br>Systemen wird z. B. im IFC-Standard durch Georeferenzie-<br>rung eines einzelnen Punkts und zusätzlicher Angabe von<br>Rotationsparametern für das gesamte Modell definiert. Das<br>bedeutet, dass in den meisten Fällen bei der Planung keine<br>Reduktionen angebracht werden, was bei der Übertragung<br>der Planung in die Ortlichkeit unbedingt beachtet werden<br>muss. Bei einem Bezugssystemwechsel für ein derartiges<br>Modell ist wegen der Art der Georeferenzierung und der<br>hohen Genauigkeitsanforderung die Einholung von Exper-<br>tenwissen erforderlich. |
| Rasterdaten                                                                                                    | Rasterdaten mit Katasterbezug (z. B. gescannte, in GK<br>georeferenzierte Pläne), sollten mit der gleichen länderspe-<br>zifischen Transformationsmethode wie Vektordaten trans-<br>formiert werden.                                                                                                    |
| <b>Geo Web Services/</b><br><b>Cloud-Dienste</b>                                                                                                    | Häufig werden Geodaten, vor allem digitale Kartenaus-<br>schnitte, aus Geo Web Services in das eigene GI-System<br>eingebunden. Gängige Anwendungsbeispiele sind: Erstens<br>die Integration von Geofachdaten Dritter in Form von WMS-<br>Diensten, z. B. Integration der von Behörden im Rahmen<br>der Geodateninfrastruktur (GDI) zur Verfügung gestellten<br>WMS-Dienste. Zweitens die Nutzung weltweit verfügbarer<br>Cloud-Dienste als Hintergrundkarten, z. B. Nutzung von<br>Microsoft Bing Maps als Hintergrundkarte in einem GI-<br>System.<br>Derartige Dienste erlauben es, Geodaten in unterschiedli-<br>chen Bezugssystemen abzurufen. Zwar geben die Dienste<br>in ihren Metadaten (z. B. WMS GetCapabilities Response)<br>darüber Auskunft, welche Bezugssysteme sie unterstützten,<br>die Transformationsmethode bleibt jedoch vor dem Nutzer<br>verborgen.<br>Nutzer solcher externer Dienste sollten sich daher beim<br>jeweiligen Dienste-Anbieter erkundigen, ob die amtlichen<br>Transformationsmodelle (z. B. länderspezifische NTv2-<br>Dateien) für die Transformation verwendet werden (siehe z.<br>B. auch Kapitel 3.3 Bayern).                                                                                                    |

### **6.5 Fazit**

Aufgrund der Umstellung des Bezugssystems der amtlichen Geodaten sind Koordinatentransformationen zumindest in einer Übergangszeit unumgänglich. Je nach Einsatz der Geodaten im Planungsprozess können unterschiedliche Bedarfe bei der Koordinatentransformation bestehen. Der Einsatz amtlicher Verfahren ist für die Qualität der Transformationen essenziell. Entscheidend für die Wahl des Verfahrens ist es, auf welchen Geobasisdaten die eigenen Geofachdaten aufsetzen (Geotopographie oder Liegenschaftskataster).

Grundsätzlich ist die Überführung aller Daten, Geometrie und koordinatenführende Sachdaten einer Organisation, die sich auf die amtlichen Geobasisdaten beziehen, in das Bezugssystem ETRS/UTM der nachhaltigste, aber auch aufwendigste Weg. Werden die Daten langfristig planerisch oder zu Auskunftszwecken genutzt und findet ein regelmäßiger Austausch mit anderen Organisationen statt, dann ist dieser Weg unumgänglich.

Eine differenzierte Bestandsaufnahme der eigenen Geofachdaten, wie oben beschrieben, ist absolut notwendig. Liegen "inhomogene Datensammlungen" vor, ist unbedingt vorher eine Strukturierung der Daten und - falls nicht vorhanden - die Erstellung von Metadaten hilfreich. Das wertet den Datenbestand auf. Auf dieser Basis ist eine sichere Überführung in das neue Bezugssystem gewährleistet. her eine Strukturierung der Daten und - falls nicht vorhan-<br>on Metadaten hilfreich. Das wertet den Datenbestand auf.<br>sine sichere Überführung in das neue Bezugssystem ge**Wie man's auch macht: Alles kann gut werden**

# Transformationen mit CAPLAN

# cremer ENTWURF

 $\epsilon_{\!\scriptscriptstyle\! D}$ 

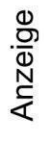

Anzeige

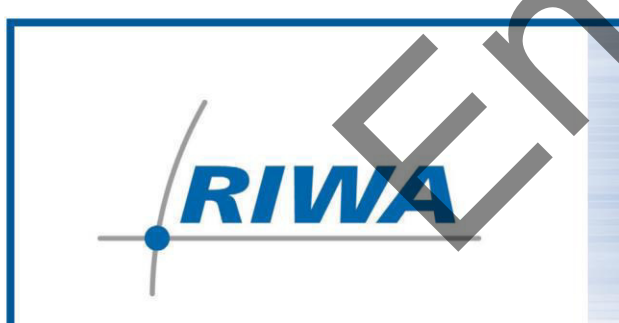

### www.riwa-gis.de

### Das innovative Web-GIS für Kommunen, Landkreise und Industrie:

- **RIWA GIS-Zentrum**
- **RIWA Apps**

### Zeit für ein neues GIS System?

**RIWA GmbH** Gesellschaft für Geoinformationen

An der Neumühle 5 87700 Memmingen

Telefon: 08331 9272-0

marketing@riwa-gis.de www.riwa-gis.de

# Entwurft

## exakt auf den neuen Punkt gebracht

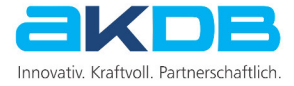

### **Glossar**

Verfasser: Prof. Dr. Gerhard Joos, Clemens Glock, Dr. Andreas Donaubauer

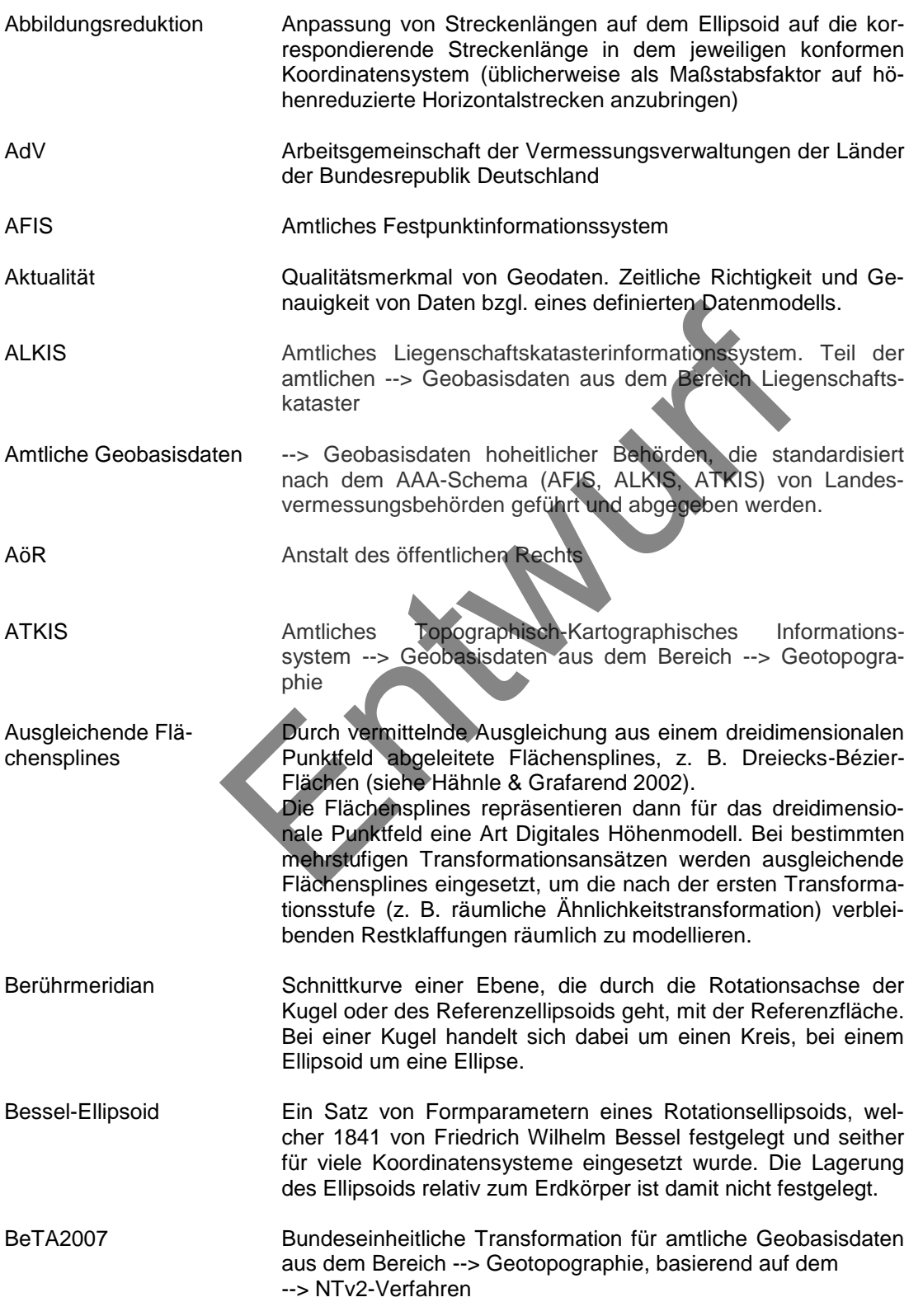

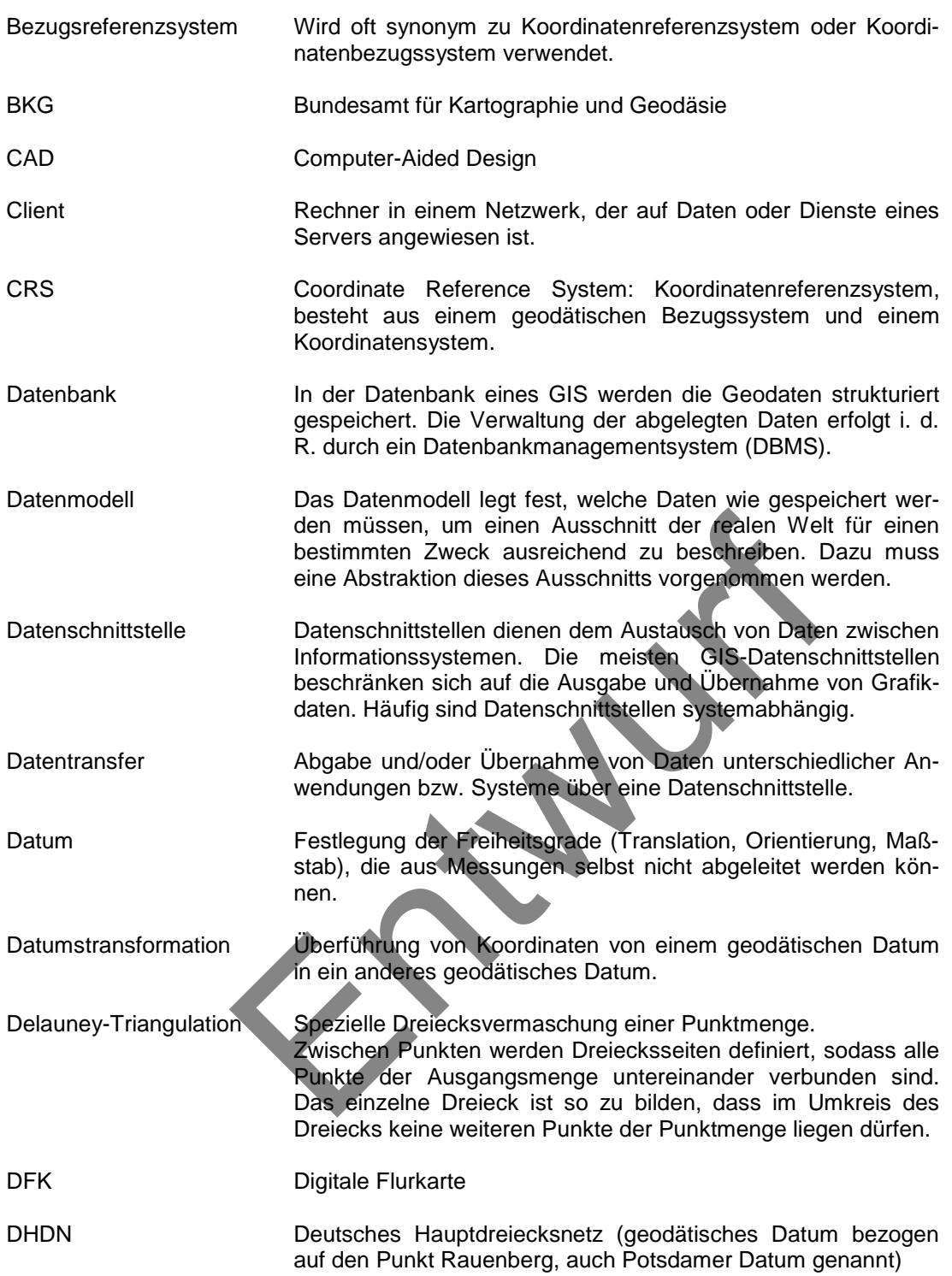

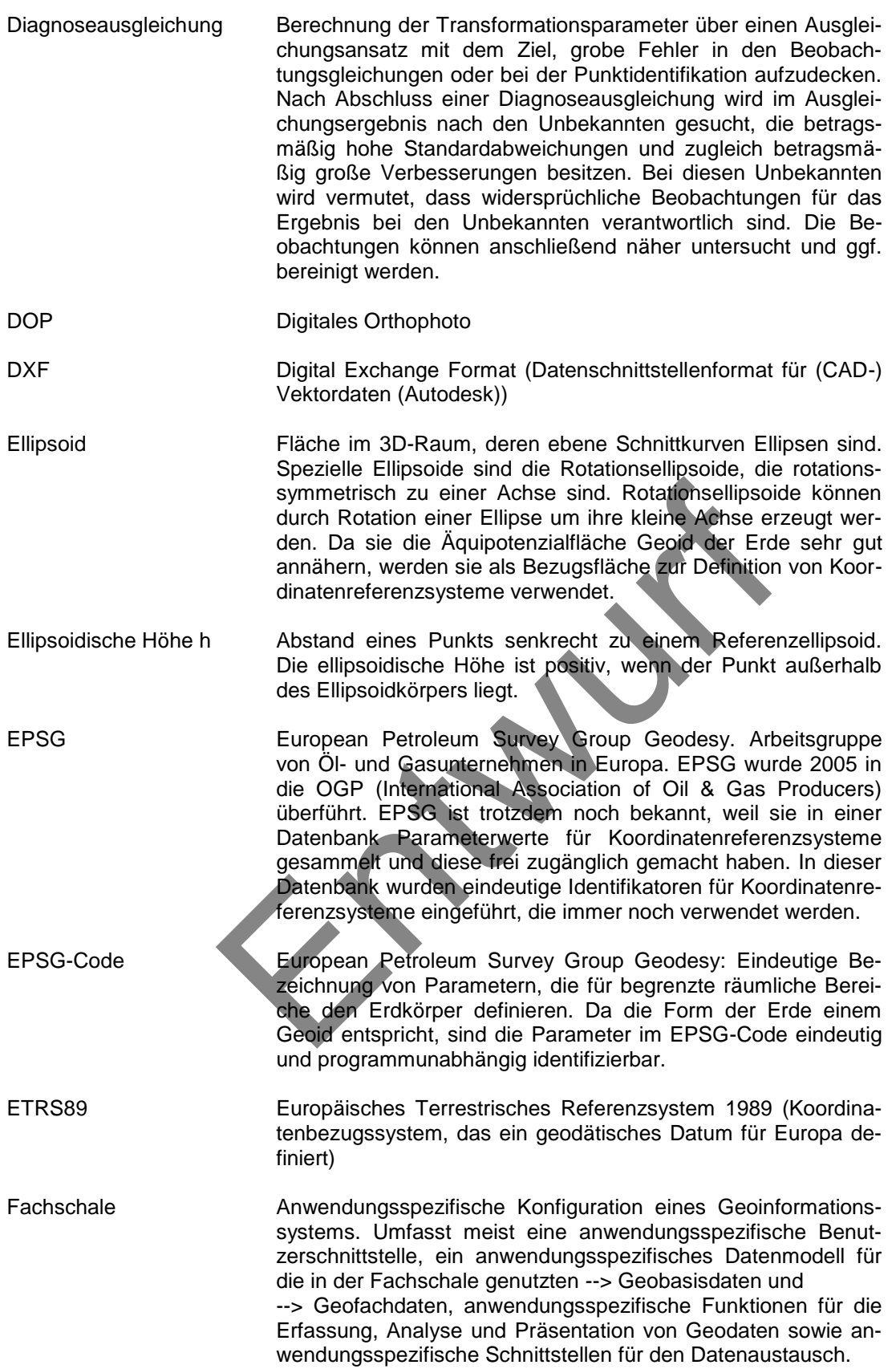

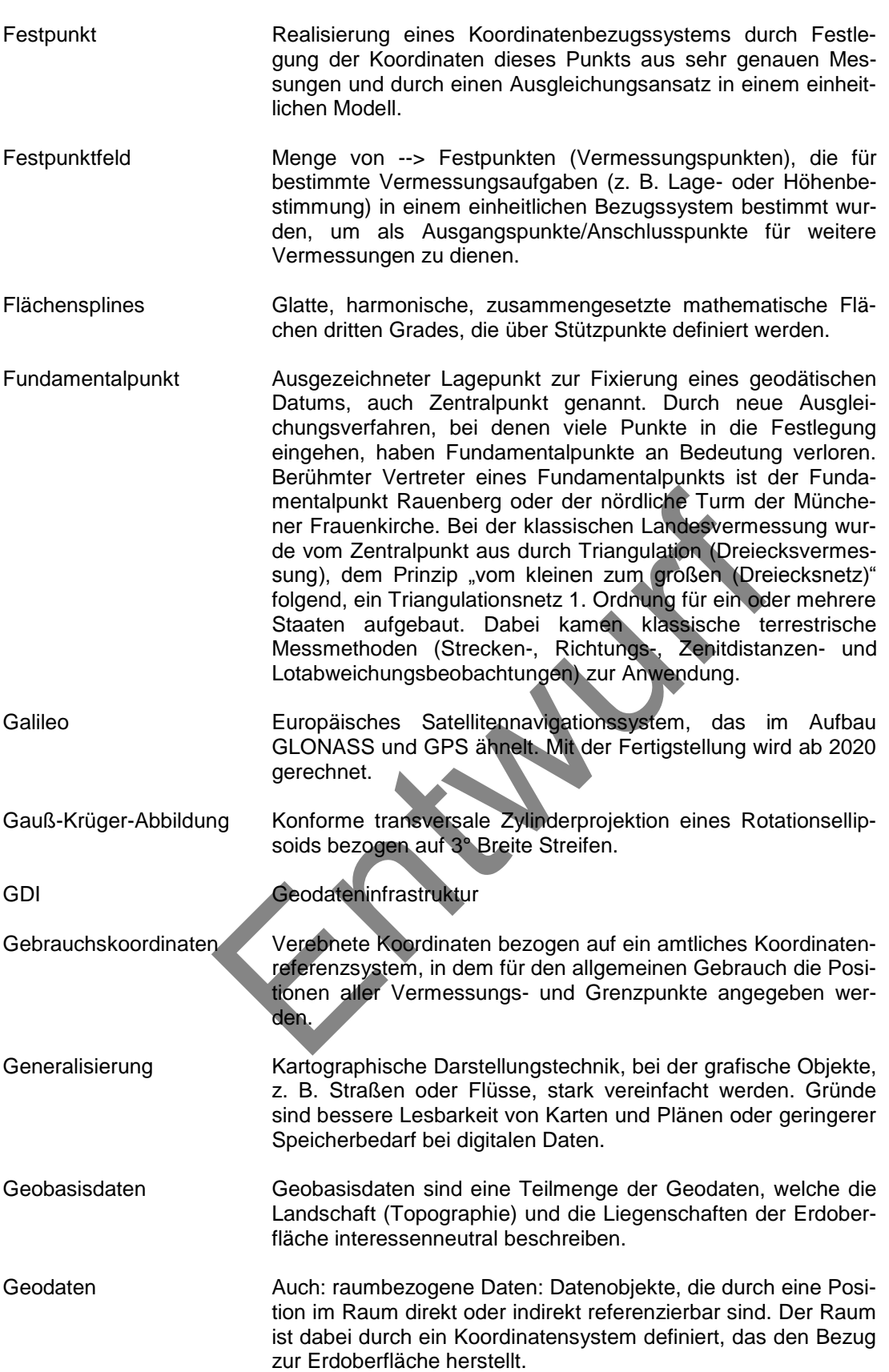

- Geodätische Breite Winkel, den die Äquatorebene mit der Normale (Senkrechte) zum Referenzellipsoid durch den gegebenen Punkt einschließt. Wird auch ellipsoidische Breite genannt und oft mit dem Symbol ϕ oder B abgekürzt.
- Geodätische Länge Winkel, den die Meridianebene durch einen gegebenen Punkt mit der Ebene durch den Nullmeridian (oft Greenwich) einschließt. Wird auch ellipsoidische Länge genannt und oft mit dem Symbol λ oder L abgekürzt.
- Geodätisches Datum Satz von Parametern zur Festlegung der Lagerung eines Koordinatensystems in Bezug auf den Erdkörper.
- Geofachdaten Anwendungsspezifische Geodaten eines GIS-Anwenders, die über den Inhalt der --> Geobasisdaten hinausgehen. In den folgenden Ausführungen wird der Begriff "Geofachdaten" sowohl für Daten der Bestandsdokumentation (z. B. Leitungskataster) als auch für Planungsdaten (z. B. Planungen und Gutachten aus dem Umweltbereich, Bebauungspläne, Baupläne bis hin zu Gebäudemodellen aus dem Building Information Modeling, BIM) verwendet.
- Geoid Äquipotenzialfläche für das Schwerefeld der Erde, welche das mittlere Meeresniveau am besten approximiert. Die Lotrichtung und das Geoid stehen immer senkrecht aufeinander.
- Georeferenzierung Einpassung von Informationen (z. B. Rasterbilder) in den räumlichen Kontext, z. B. in das amtliche Gauß-Krüger-Koordinatensystem.
- Geotopographie Die Geotopographie verfolgt laut AdV "das Ziel, die reale Landschaft zu beschreiben. Gestützt auf das Raumbezugssystem werden zu diesem Zweck von den Vermessungsverwaltungen der Länder die wesentlichen Objekte der Erdoberfläche wie Siedlungen, Verkehrsnetze, Vegetation, Gewässer und Geländeformen erfasst. Flächendeckend für das gesamte Bundesgebiet werden ebenfalls die Grenzen politischer sowie administrativer Einheiten mit Namen und sonstigen beschreibenden Angaben nachgewiesen." Zur Geotopographie zählen damit die Daten des Amtlichen Topographisch-Kartographischen Informationssystems (ATKIS) das sich wiederum aus den Digitalen Landschaftsmodellen (objektstrukturierte Vektordaten für diverse Maßstabsebenen), Digitalen Topographischen Karten (Rasterdaten diverser Maßstabsebenen), Digitalen Geländemodellen diverser Gitterweiten und Digitalen Orthophotos zusammensetzt. ten aus dem Christmann aus dem Building Information in zu Gebäudemodellen aus dem Building Information ing, BIM) verwendet.<br>
Äquipotenzialfläche für das Schwerefeld der Erde, we mittlere Meeresniveau am besten approximiert
- GIS Geoinformationssystem. System zur Erfassung, Speicherung, Prüfung, Manipulation, Integration, Analyse und Darstellung von Daten, die sich auf räumliche Objekte beziehen.

GK-System Gauß-Krüger-Koordinatensystem

GLONASS Globalnaya Navigationnaya Sputnikovaya Sistema: Russisches Satellitennavigationssystem, es wird bei westlichen Empfängern zur Unterstützung von GPS verwendet.

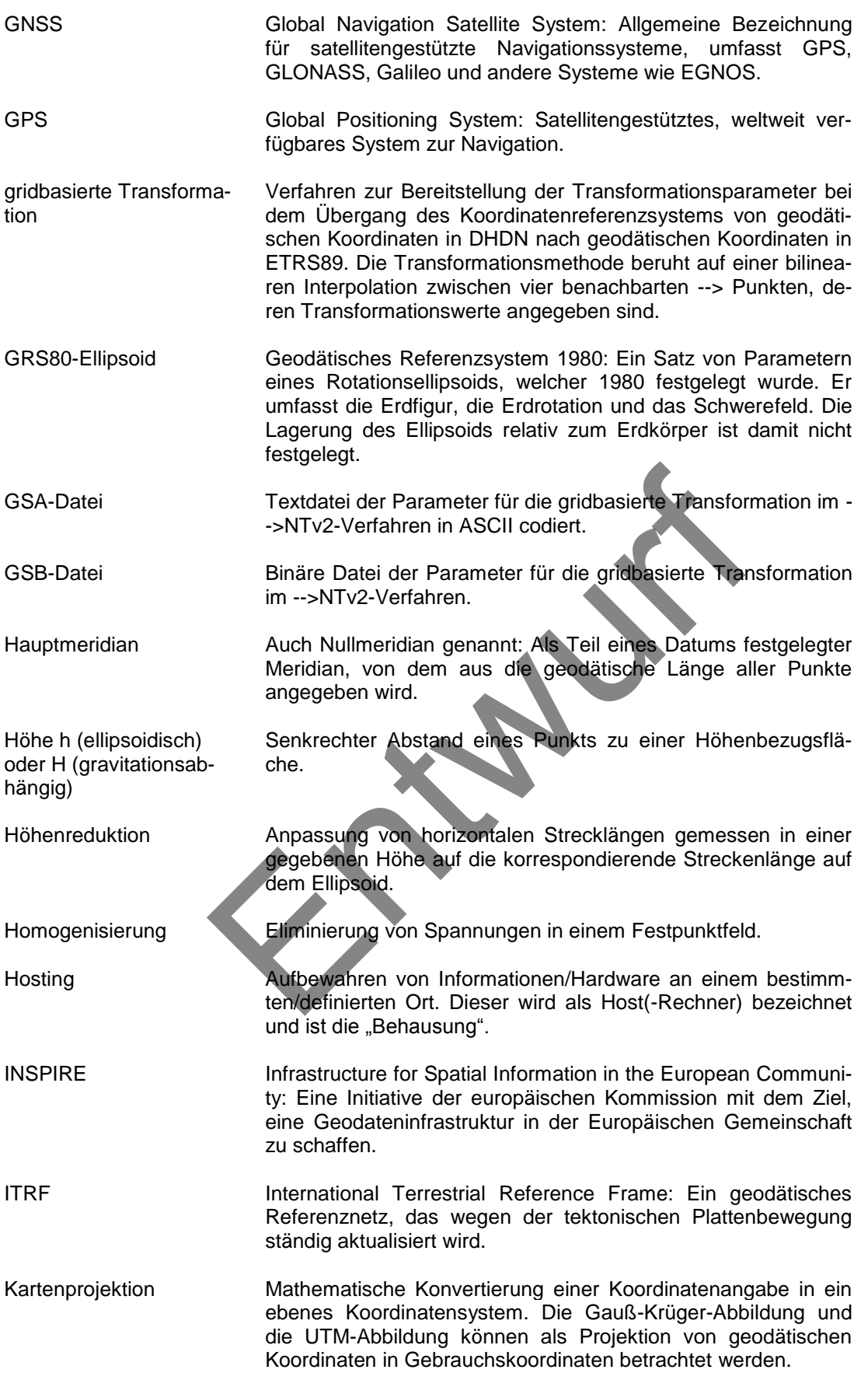

- Kartesisches Koordinatensystem Zwei- oder dreidimensionales Koordinatensystem, in welchem die Position eines Punkts relativ zu geraden, senkrecht aufeinander stehende Koordinatenachsen angegeben wird. Alle zwei oder drei Achsen sollen dabei die gleichen Einheiten besitzen. Konforme Abbildung Winkeltreue Abbildung: Mathematische Vorschrift zur Überführung von einem 2D-Koordinatensystem in ein anderes 2D-Koordinatensystem in der Weise, dass Winkel in einem infinitesimalen Umkreis bei der Abbildung erhalten bleiben.
- Konsistenz Geometrische und semantische Widerspruchsfreiheit von Daten bzgl. eines definierten Datenmodells.
- Koordinate Eine Zahl aus einem Tupel von n Zahlen, den Koordinaten, die die Position eines Punkts in einem n-dimensionalen Raum angeben.
- Koordinatenreferenzsystem Koordinatenbezugssystem, definiert über ein Koordinatensystem und ein geodätisches Datum.
- Koordinatensystem Mathematische Regeln, wie die Lage eines Punkts mithilfe von Koordinaten beschrieben werden kann.
- Koordinatentransformation Umrechnung von Koordinaten, deren Koordinatenreferenzsysteme auf unterschiedlichen Daten basieren (--> Datumstransformation).
- Lagebezugssystem Koordinatenreferenzsystem, das nur die Position der senkrechten Projektion eines Punkts auf das Referenzellipsoid beschreibt. Die Höhe wird dabei nicht berücksichtigt.
- Lagerung Räumliche Fixierung bezüglich translatorischer und rotatorischer Freiheitsgrade. Die Lagerung eines Landesvermessungsnetzes ist die Festlegung der Orientierung des für ein oder mehreren Staaten aufgebauten Dreiecksnetzes (Triangulationsnetzes) im Raum. Im Fundamentalpunkt wird i. d. R. die Lotrichtung für die Festlegung der Orientierung des Dreiecksnetzes verwendet, sodass die durch verschiedene Landesvermessungsnetze realisierten räumlichen Koordinatensysteme i. d. R. unterschiedliche Ursprünge haben, die nicht mit dem Geozentrum (= Erdschwerpunkt) zusammenfallen. Mathematische Regeln, wie die Lage eines Punkts m<br>Koordinaten beschrieben werden kann.<br>Umrechnung von Koordinaten, deren Koordinaten ef<br>teme auf unterschiedlichen Daten basieren (--> Datt<br>formation).<br>Koordinatenreferenzsys
- Lagestatus Kennzeichnung von amtlichen Festpunktfeldern hinsichtlich der Art der Koordinaten und dem Bezugssystem, in dem die Koordinaten gegeben sind. In Deutschland ist der Lagestatus dreistellig. DHDN/GK-Systeme beginnen mit der Ziffer 1, UTM-Koordinaten beginnen mit der Ziffer 4. Ein Lagestatus LS 100 gibt an, dass es sich um GK-Koordinaten des Bezugssystems Deutsches Hauptdreiecksnetz handelt. Ein Lagestatus LS 489 gibt an, dass es sich um UTM-Koordinaten des Bezugssystems ETRS89 handelt.
- LGLN Landesamt für Geoinformation und Landesentwicklung
- LOD Level of Detail: Gibt den Detaillierungsgrad von 3D-Stadtmodellen an.

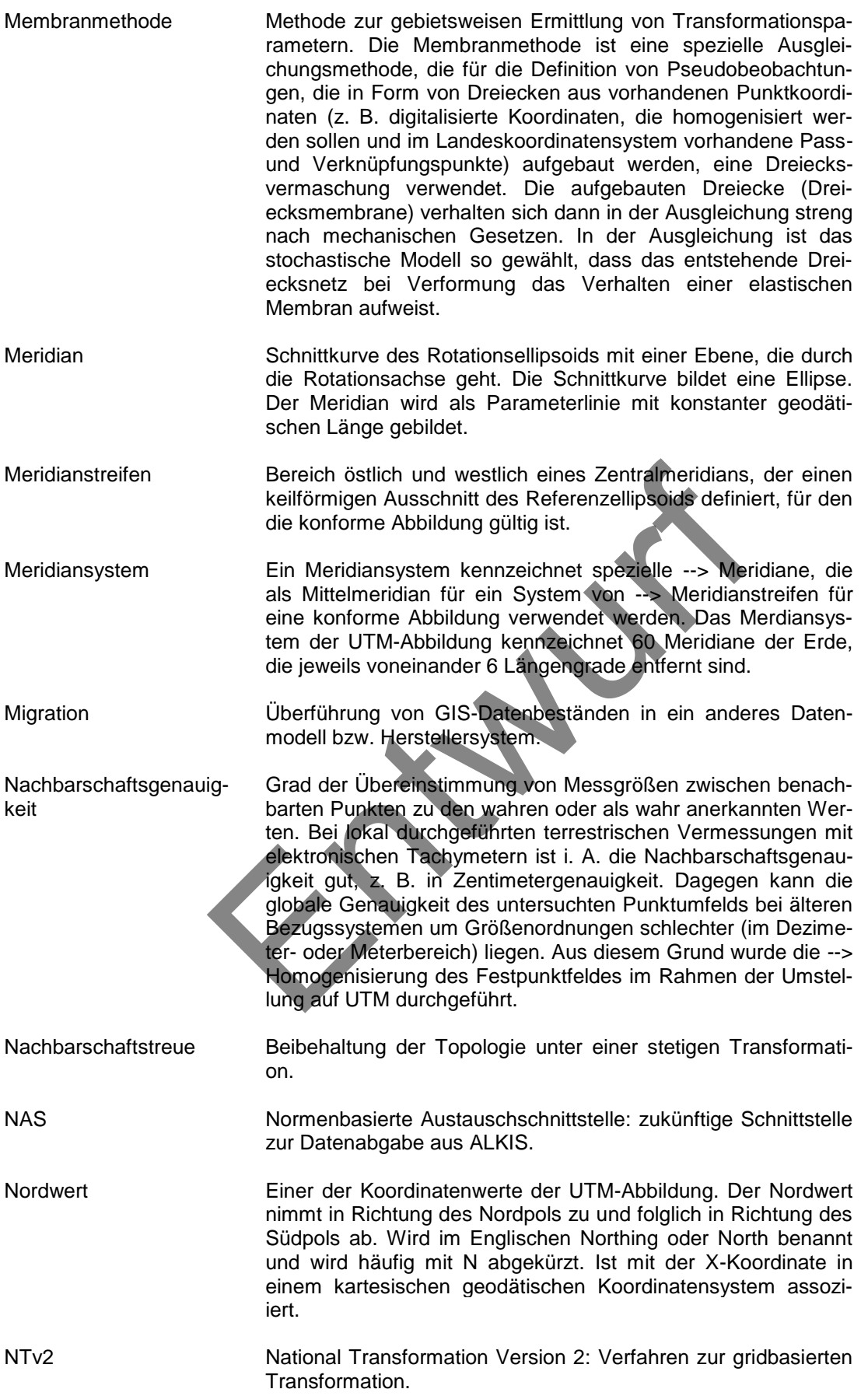

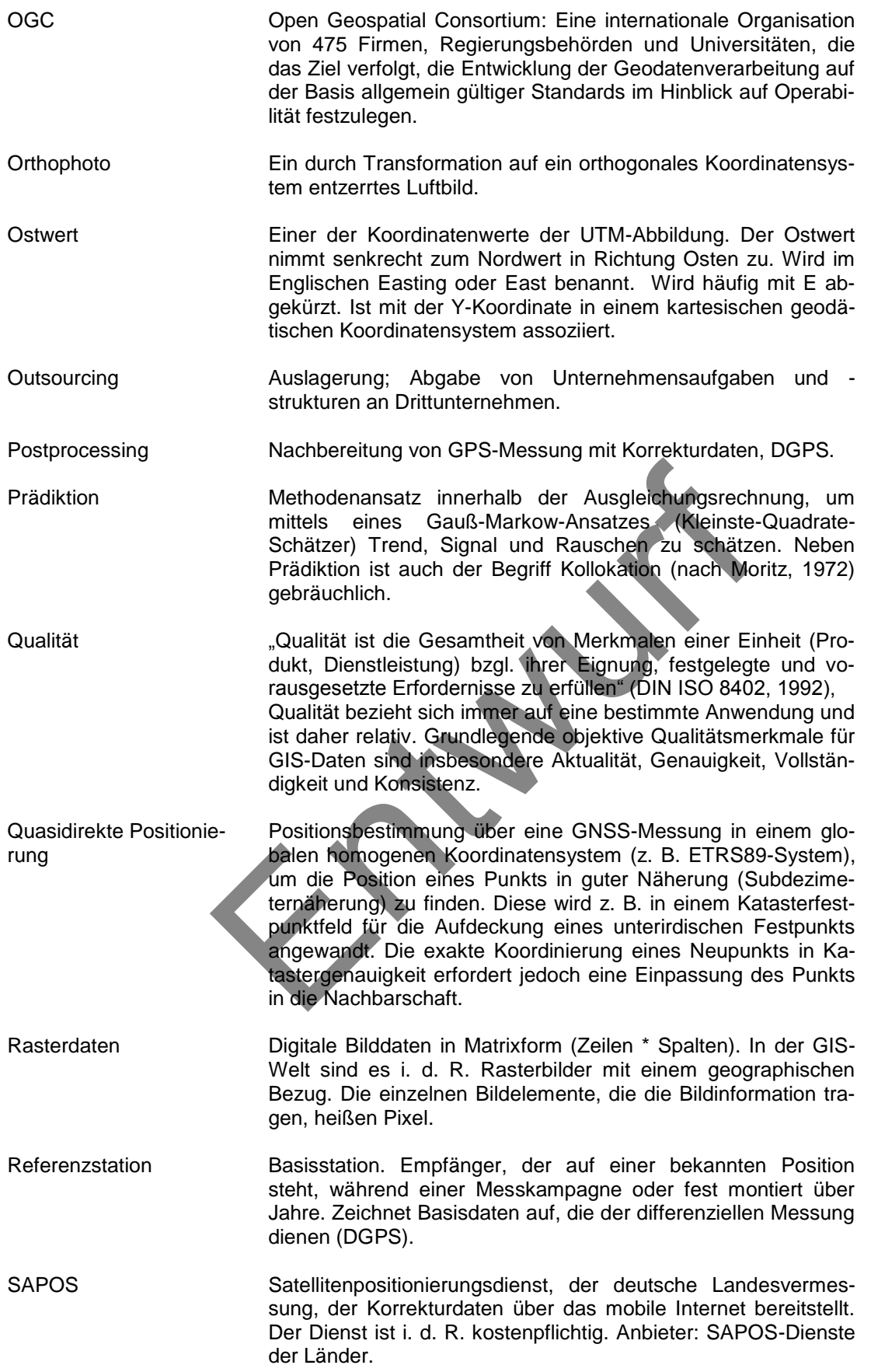

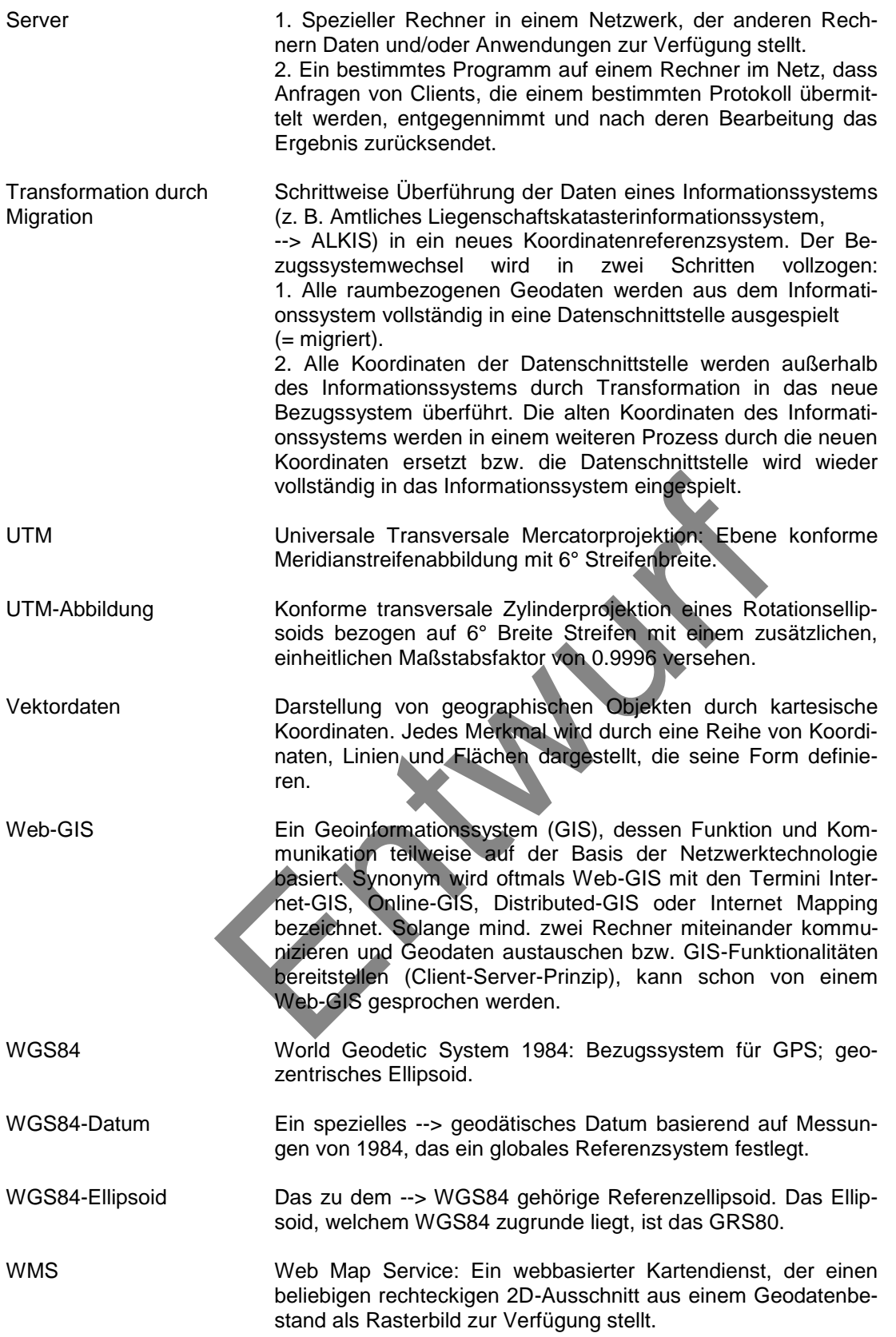

Zone Bei --> UTM-Koordinaten gebräuchliche Bezeichnung für Meridianstreifen. In UTM wird die Erde in 60 Zonen eingeteilt. Die Zählung der Zonen beginnt mit Zone 1 zwischen 180° und 174° westlicher Länge. Die Zonen 32 und 33 sind zwischen 6° und 12° östlicher Länge bzw. 12° und 18° östlicher Länge.

Entwurf

### **Literatur**

DIN EN ISO 19111:2007, Geoinformation-Koordinatenreferenzsysteme

RUNDER TISCH GIS E. V. (Hrsg.) (2016), Leitfaden - Mobile GIS - Hardware, Software, IT-Sicherheit, Indoor-Positionierung. Version 2.1, München

RUNDER TISCH GIS E. V. (Hrsg.) (2015), Leitfaden - 3D-GIS und Energie. Version 1, München

RUNDER TISCH GIS E. V. (Hrsg.) (2008), Leitfaden - Wirtschaftlichkeit von GIS im kommunalen eGovernement, München

RUNDER TISCH GIS E. V. (Hrsg.) (2005), Leitfaden zur Datenqualität für Planungsbüros und Behörden, München

RUNDER TISCH GIS E. V. (Hrsg.) (2003), Leitfaden für Kommunale GIS-Einsteiger, München

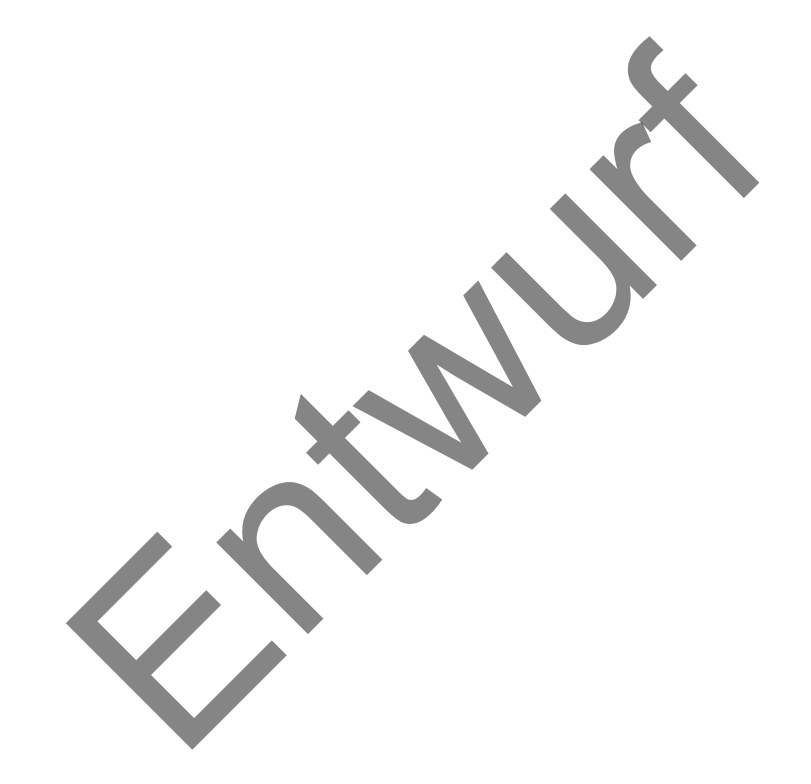

### **Anhang**

### **Kontaktadressen der Verfasser**

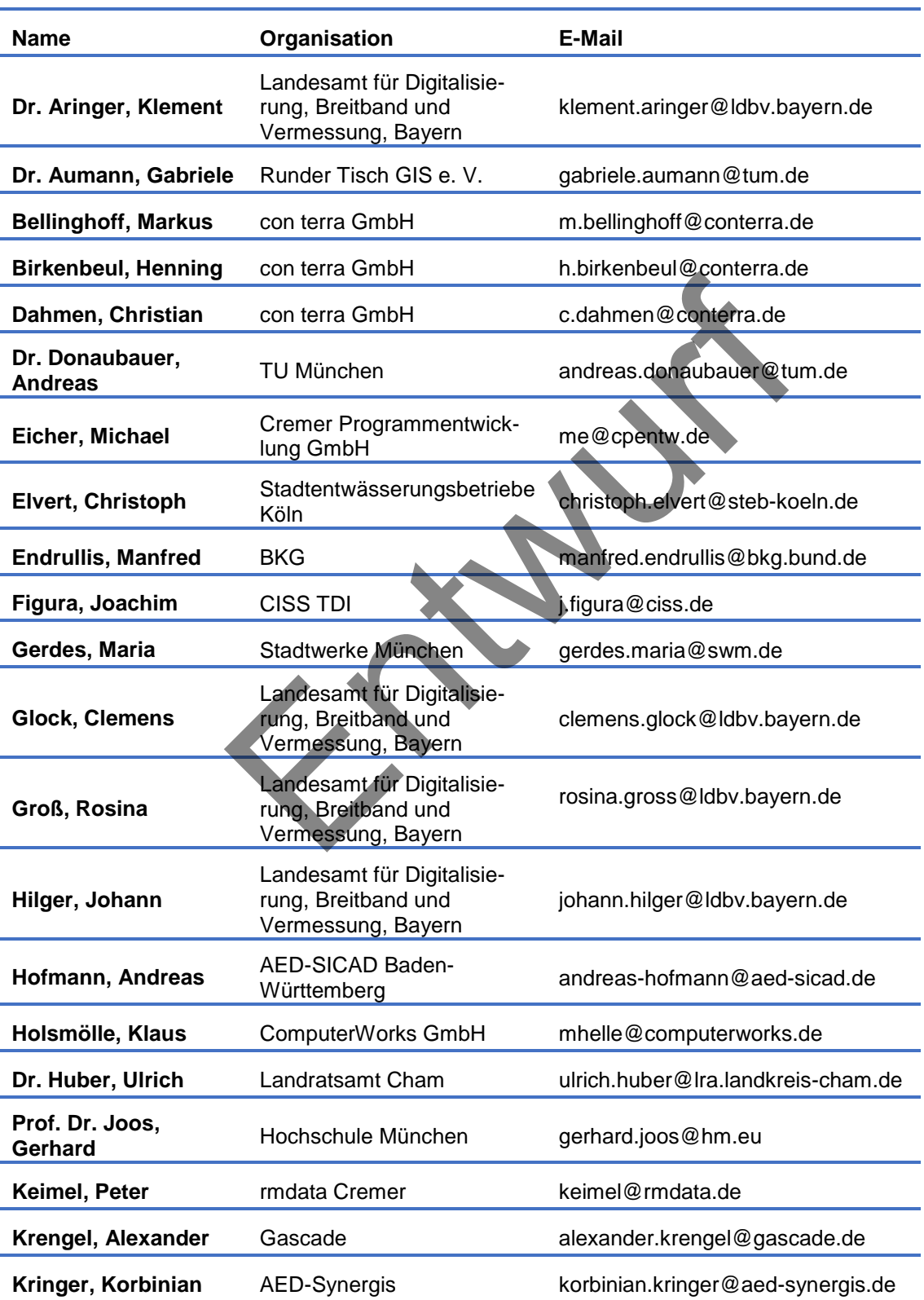

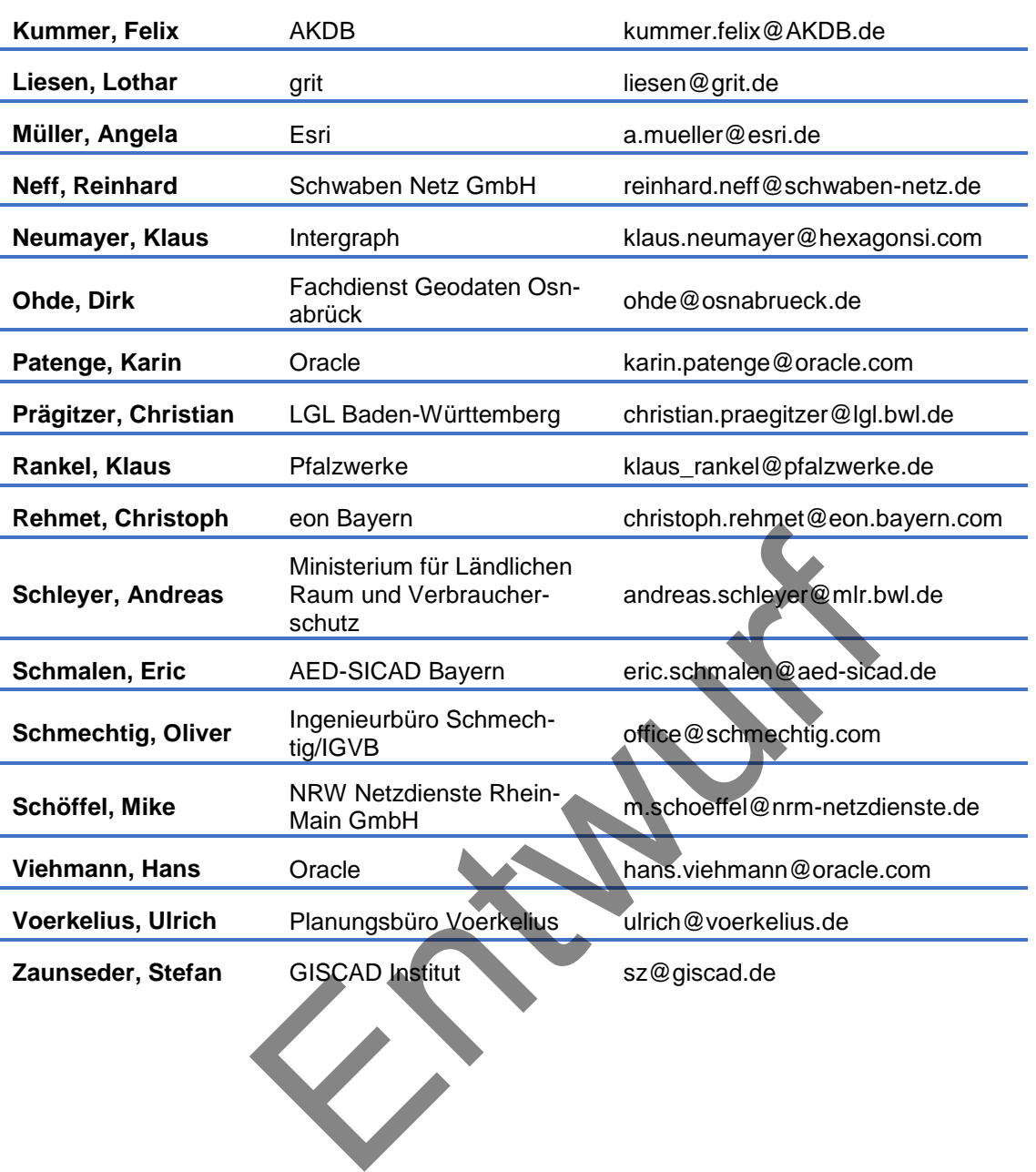

### **Verzeichnis der Softwarehersteller und Dienstleister**

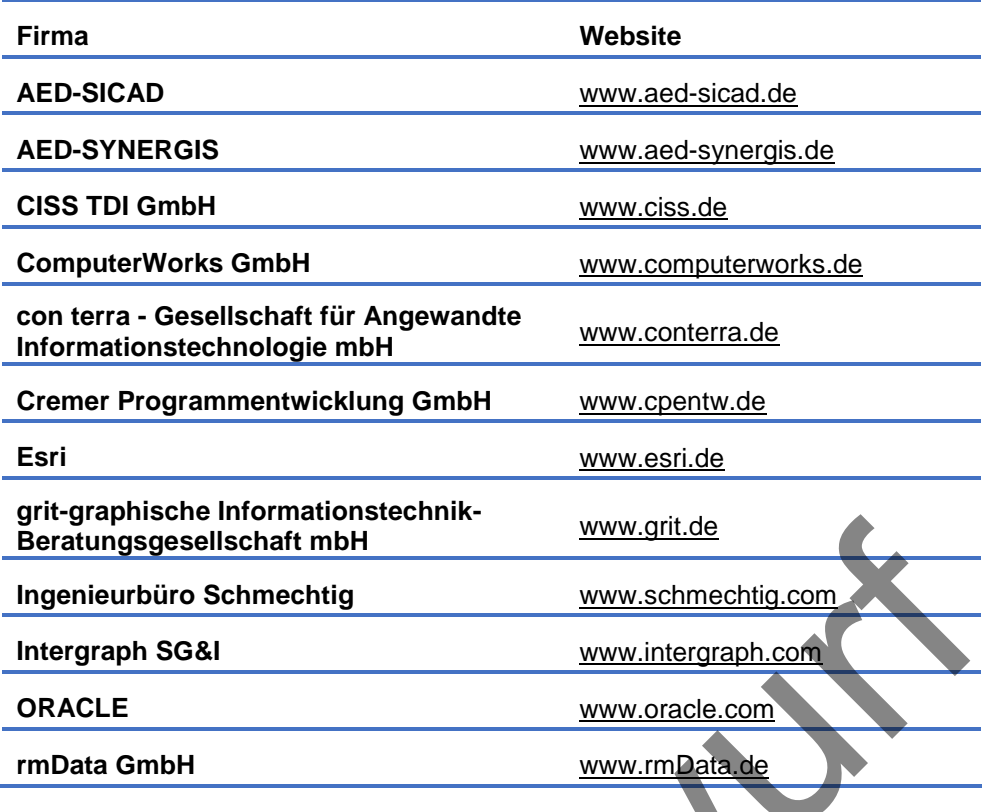

Ent[w](http://www.rmdata.de/)[u](http://www.oracle.com/)[r](http://www.intergraph.com/)[f](http://www.schmechtig.com/)

### **Anzeigen**

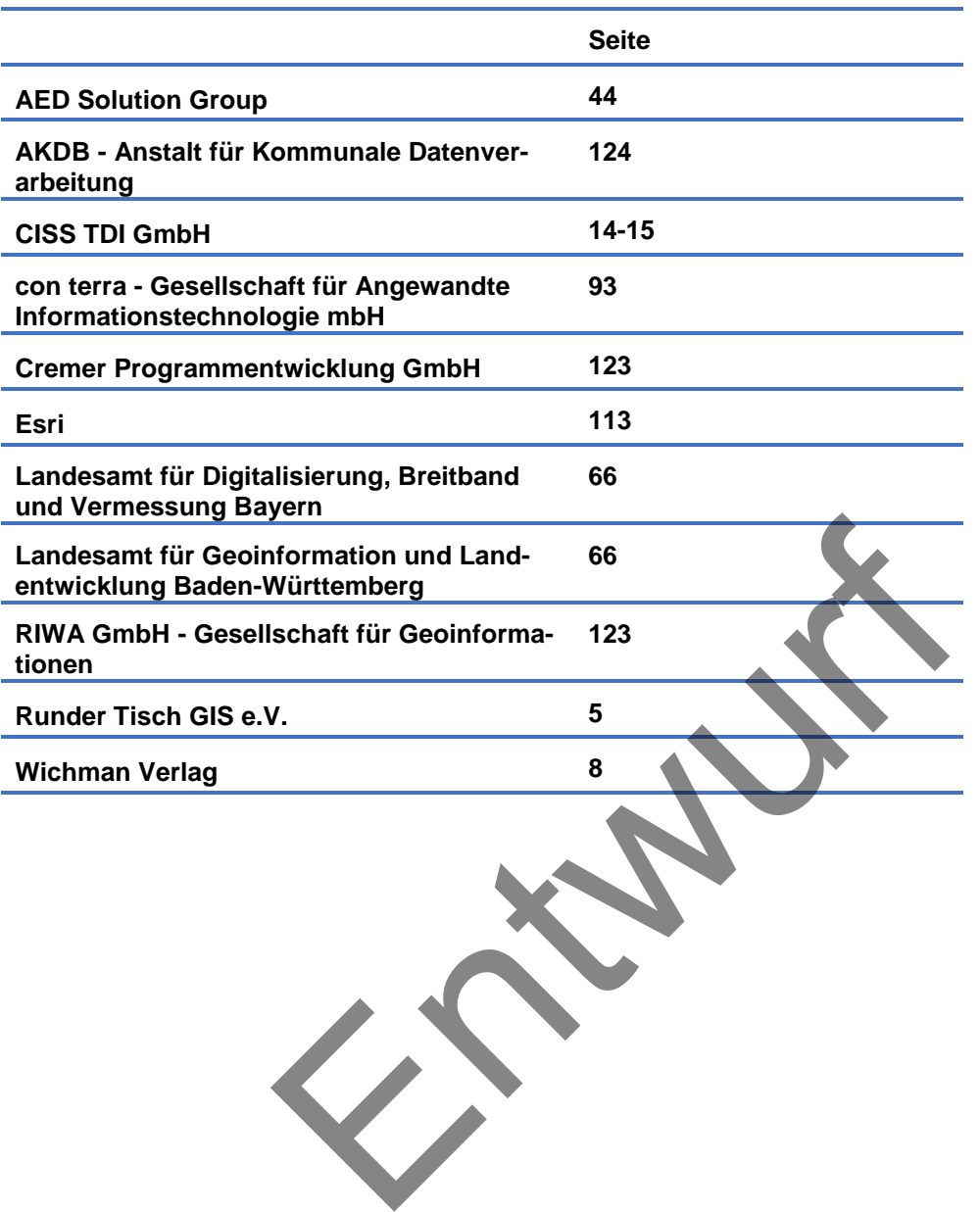